**T.C. ULUDAĞ ÜNİVERSİTESİ SOSYAL BİLİMLER ENSTİTÜSÜ EKONOMETRİ ANABİLİM DALI YÖNEYLEM BİLİM DALI**

# **ŞEHİRLERARASI OTOBÜS SEFERLERİNE İLİŞKİN GELİR BELİRLEME KONUSUNDA BİR BENZETİM UYGULAMASI**

**(YÜKSEK LİSANS TEZİ)**

**Arzu EREN** 

**BURSA 2010** 

### **T. C. ULUDAĞ ÜNİVERSİTESİ SOSYAL BİLİMLER ENSTİTÜSÜ EKONOMETRİ ANABİLİM DALI YÖNEYLEM BİLİM DALI**

# **ŞEHİRLERARASI OTOBÜS SEFERLERİNE İLİŞKİN GELİR BELİRLEME KONUSUNDA BİR BENZETİM UYGULAMASI**

**(YÜKSEK LİSANS TEZİ)**

**Arzu EREN** 

**Danışman**

**Prof. Dr. H. Kemal SEZEN**

**BURSA 2010**

**TEZ ONAY SAYFASI** T. C.<br>ULUDAĞ ÜNİVERSİTESİ SOSYAL BİLİMLER ENSTİTÜSÜ MÜDÜRLÜĞÜNE

 $E_{\text{MAXAN}} = \text{IN}$ 

hazırladığı ". Salmislunan minimato 6-7 Jeferlem Illel est un slaugt mone ve fela en plue homsinste but bezodn yapılmış, sorulan sorulara alınan cevaplar sonunda adayın tezinin/çalışmasının Render (başarılı/başarısız) olduğuna .... O. q. b. s. (ap, (oybirliği/oy çokluğu) ile karar verilmiştir.

 $\mathcal{D}$ 

Üye (Tez Danışmanı ve Sınav Komisyonu Başkanı) Akademik Unvanı, Adı Soyadı Üniversitesi

& Ahmet Detfort Prof. B

üye<br>Akademik Unvan, Adı Soyadı<br>2022 - Lermer Seler

Üve Akademik Unvanı, Adı Soyadı Üniversitesi

Uye<br>Akademik Unvanı, Adı Soyadı<br>Universitesi Tipoen Golan Karep

Üye Akademik Unvanı, Adı Soyadı Üniversitesi

 $\frac{9}{2}$   $\frac{6}{4}$  20 $\frac{1}{2}$ 

### **ÖZET**

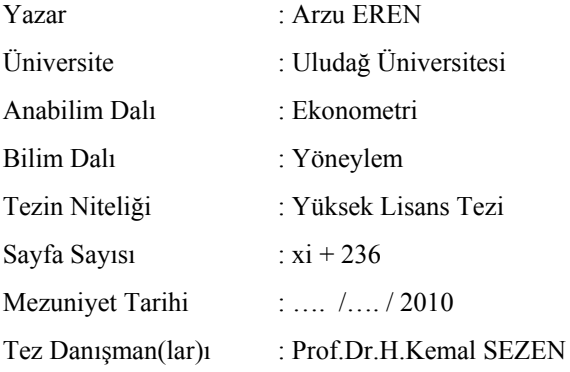

#### ŞEHİRLERARASI OTOBÜS SEFERLERİNE İLİŞKİN GELİR BELİRLEME KONUSUNDA BİR BENZETİM UYGULAMASI

Sistemlerin incelenmesi ve analizinde birbirlerine göre avantaj ve dezavantajları bulunan farklı yöntemler kullanılabilir. Karmaşık sistemlerin incelemesinde sıkça başvurulan ve kullanıcılarına büyük kolaylıklar sağlayan yöntemlerden biri de benzetim tekniğidir.

Bu çalışmanın amacı; şehirlerarası karayolu yolcu taşımacılığı yapan bir firmanın gelirinin gün, ay, sefer bazındaki değişimlerini incelemek ve bulunan sonuçlar doğrultusunda seferlere ilişkin alınacak kararlara ışık tutmaktır. Benzetim sonucunda, oluşturulan tur sistemi üzerinden her bir otobüsün ve her bir seferin günlere ve aylara göre gelirindeki değişimler incelenmiş, en yüksek ve en düşük getirileri sağlayan gün ve aylar saptanmıştır. Modelleme için kesikli olay benzetimi kullanılmıştır.

Anahtar Sözcükler: Şehirlerarası Karayolu Yolcu Taşımacılığı, Kesikli Olay Benzetimi, Gelir Belirleme, Arena.

### **ABSTRACT**

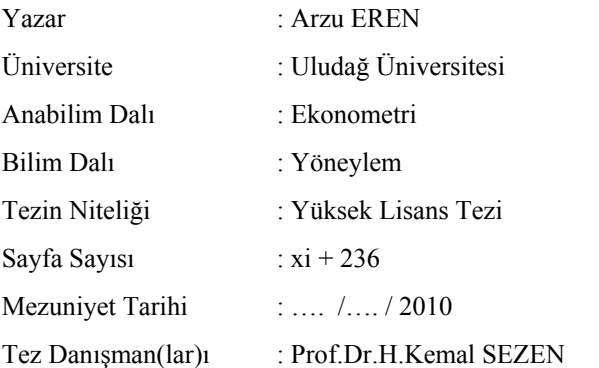

Simulatıon Applicatıon For Determining Income About Intercity Bus Carriers

Differents methods are avaible for analyzing systems , while all of them have advantages and disadvantages comparing among them . Frequently referenced in studies of complex systems and provide great convenience to users of the method is the simulation technique.

The purpose of this study to determine intercity passenger transport income of a company the day, month, time to review some of the change in time and in line. In the simulation results generated for each of the bus tours through the system and each time the change in the days and months were examined according to income, provide the highest and lowest income were the days and months. Used for modeling discrete event simulation.

Key Words: Land of the Intercity Passenger Transport , Discrete Event Simulation, Income Determination, Arena.

### **ÖNSÖZ**

Akademik çalışmalarımda olduğu gibi, tezimin hazırlanmasının da her aşamasında büyük katkı ve desteklerini esirgemeyen görüş ve düşünceleriyle bana yol gösteren değerli hocam ve tez danışanım Sayın Prof. Dr. H. Kemal SEZEN' e ve Bölüm Başkanı' mız Sayın Prof. Dr. Ahmet Öztürk' e teşekkürlerimi arz ederim.

Manevi olarak sürekli yanımda olan, bugünlere gelmemi sağlayan canım aileme, büyük bir sabırla desteğini ve hoşgörüsünü esirgemeyen Onur Mesut ŞENARAS' a, deneyimlerini benimle büyük bir içtenlikle paylaşan Arş.Gör.V.Sinem ARIKAN KARGI ve Arş.Gör. Dilek MURAT' a sonsuz teşekkür ederim.

Ayrıca, bugünkü bilgi birikiminde emeği olan tüm hocalarıma ve bilim insanlarına teşekkürü borç bilirim.

Bursa, Haziran 2010 **Arzu EREN** 

# **İÇİNDEKİLER**

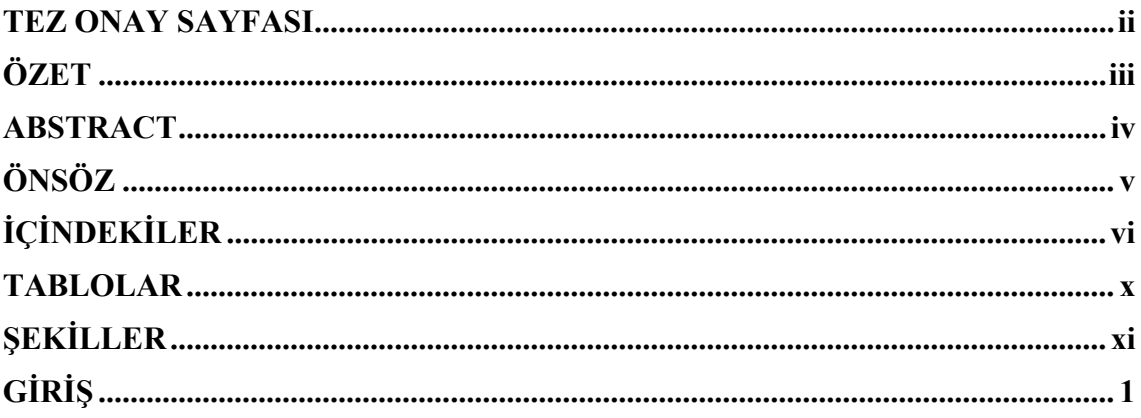

## **BÖLÜM-I**

### SİSTEM YAKLAŞIMI VE BENZETİM

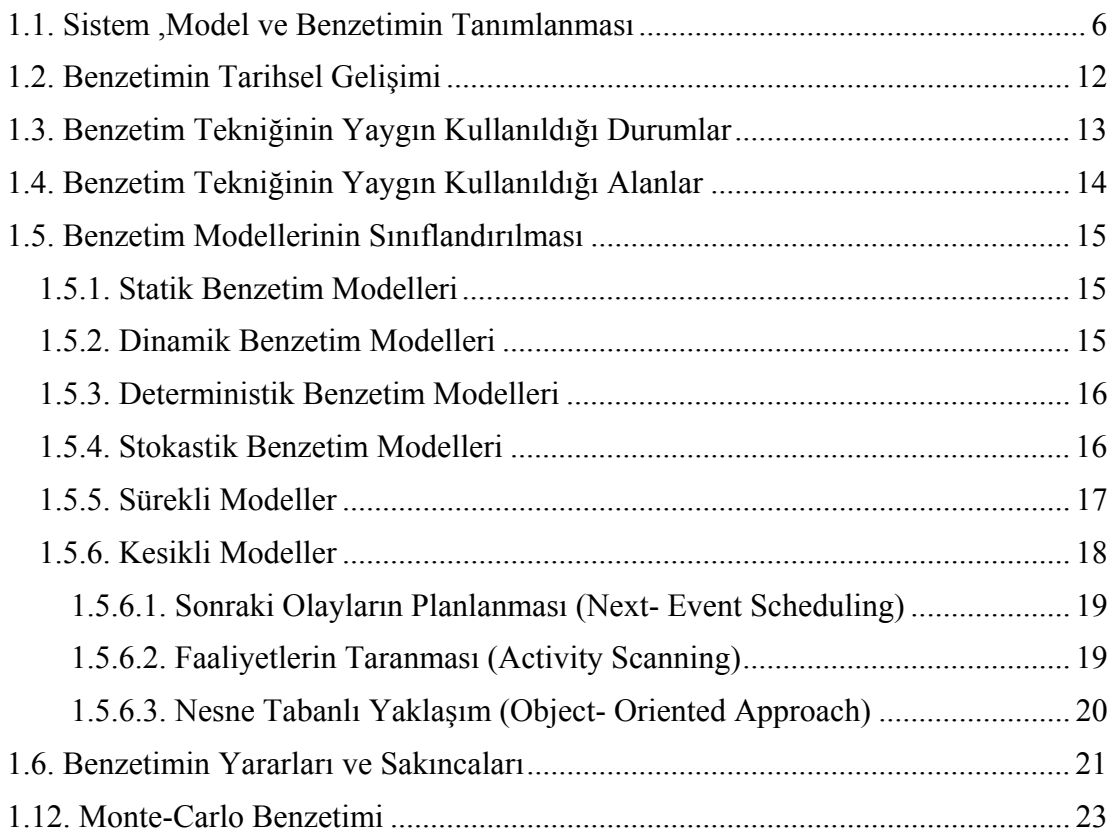

## **BÖLÜM-II**

## BENZETİM MODELİNİN FORMÜLASYONU

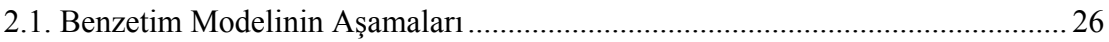

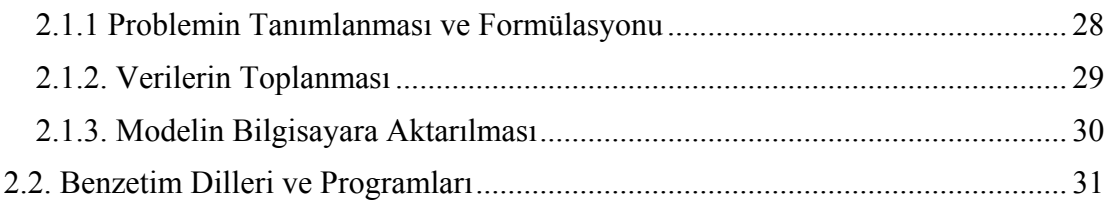

## **BÖLÜM -III**

## **RASSAL SAYILARIN ÜRETİLMESİ VE TEST EDİLMESİ**

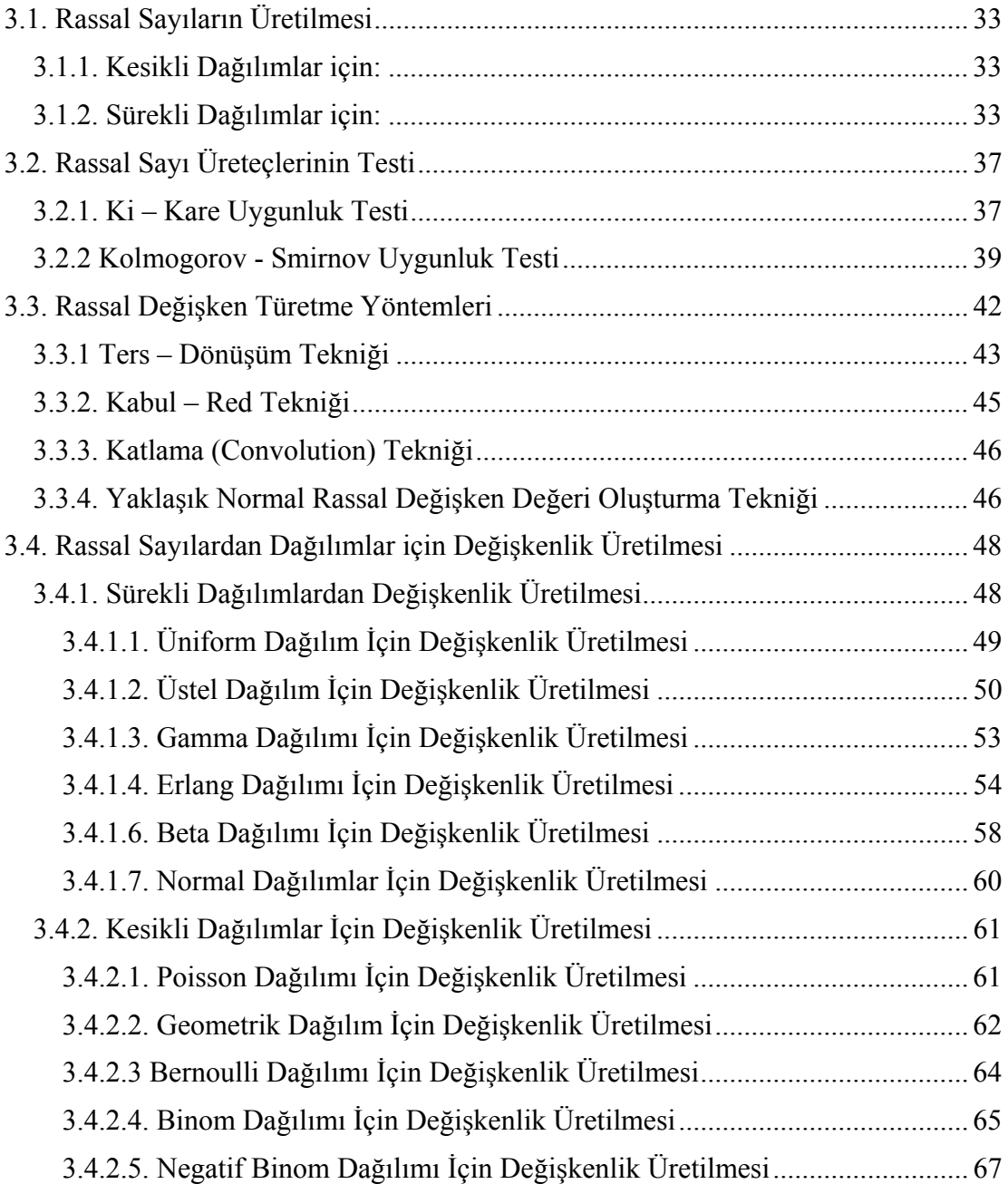

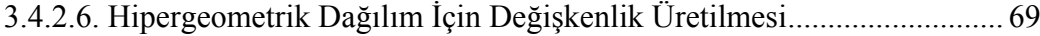

### **BÖLÜM -IV**

## **MODELİN TEST EDİLMESİ VE GEÇERLİ HALE GETİRİLMESİ**

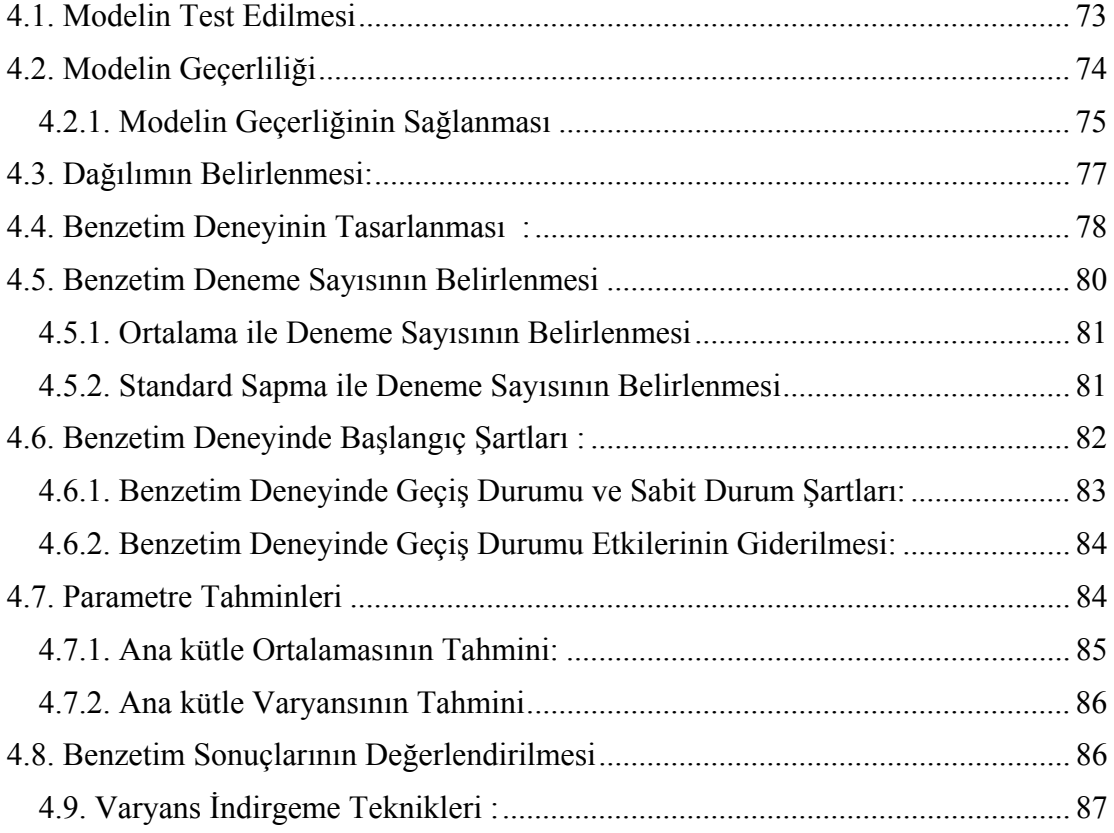

### **BÖLÜM -V**

### **UYGULAMA**

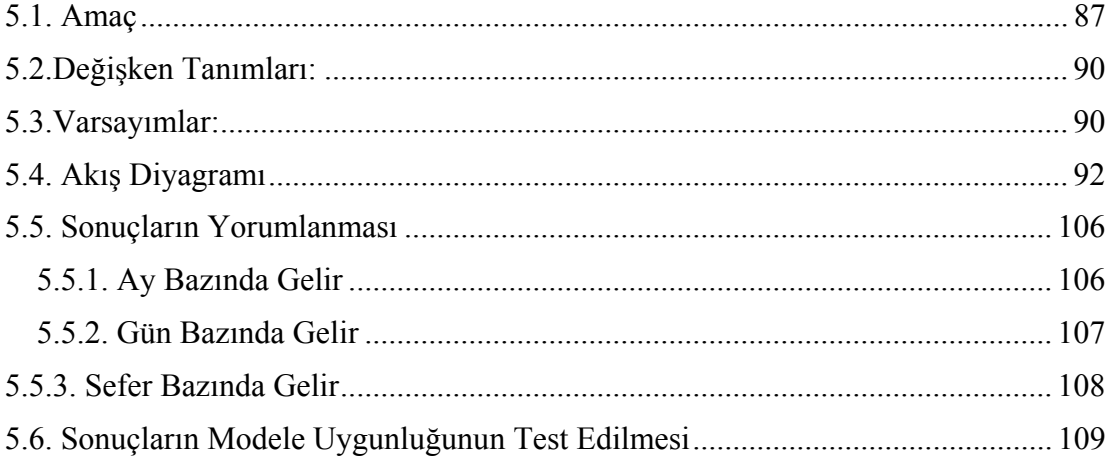

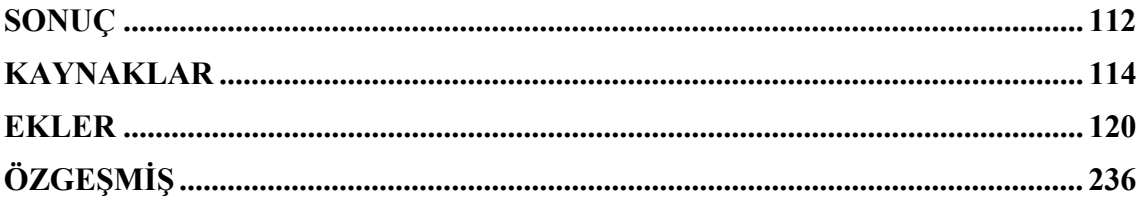

### **TABLOLAR**

Tablo 5.1: Sefer Saatleri

Tablo 5.2: Sefer Süreleri

Tablo 5.3 : Seferlere İlişkin Belirlenen Dağılım Türü Bilgileri

Tablo 5.4 : Seferlere İlişkin Bilet Fiyatları

Tablo 5.5.Beklenen Yolcu Sayısı

Tablo 5.6.Beklenen Yolcu Sayısı

Tablo 5.7.Beklenen Yolcu Sayısı

Tablo 5.8.Beklenen Yolcu Sayısı

Tablo 5.9: Her bir otobüsün yaptığı tur sayısı.

Tablo 5.10: Ay Bazında Gelir

Tablo 5.11.: Gün Bazında Gelir

Tablo 5.12: Otobüs Bazında Gelir

Tablo 5.13: Sefer Bazında Gelir

Tablo 5.14: Ay bazında toplam gelir

Tablo 5.15: Ay Bazında Toplam Gelir Grafiği

Tablo 5.16: Üç Aylık Hareketli Ortalamaya Göre Ay Bazında Gelir Grafiği

Tablo 5.17: Gün Bazında Gelir Grafiği

Tablo 5.18: İki Günlük Hareketli Ortalamaya Göre Gün Bazında Gelir Grafiği

Tablo 5.19: Gün Bazında Gelir Değerleri

Tablo 5.20: Sefer Bazında Gelir Grafiği

Tablo 5.21: Sefer Bazında Yolcu Sayısı

### **ŞEKİLLER**

Şekil 1.1: Sistem, Model ve Benzetim Arasındaki İlişki

Şekil 1.2: Benzetim Modelleri

Şekil 1.3 : Benzetim Modellerinin Sınıflandırılması ve İlişkilendirilmesi

Şekil 1.4: Deterministik Benzetim Modeli

Şekil 1.5: Stokastik Benzetim Modeli

Şekil 1.6: Sürekli Model

Şekil 1.7: Kesikli Model

Şekil 1.8: Amaca-Uydurma Yaklaşımı

Şekil 1.9: Monte Carlo Benzetimi Akış Diyagramı

Şekil 2.1: Genel Hatları ile Benzetim Sürecine İlişkin Akış Diyagramı

Şekil 2.2: Benzetim Dillerinin Çalışması

Şekil 3.1: Karar Modeli

Şekil 3.2: Sürekli ve Kesikli Değişkenler

Şekil 4.1: Benzetimde Geçiş Durumu ve Sabit Durum

Şekil 5.1 : Benzetim Modelinin Görsel İfadesi

Şekil 5.2: İlk Varlığın Yaratılmasının Akış Diyagramı

Şekil 5.3: İkinci Varlığın Yaratılmasının Akış Diyagramı

Şekil 5.4: Üçüncü Varlığın Yaratılmasının Akış Diyagramı

Şekil 5.5: Dördüncü Varlığın Yaratılmasının Akış Diyagramı

Şekil 5.6: Kurulan Benzetim Modelinin Görsel İfadesi

Şekil 5.7: Kurulan benzetim modelinin 8760 saat çalıştırıldıktan sonra görsel ifadesi

### **GİRİŞ**

Günümüz ekonomilerinde mallarla ilgili üretim ve dağıtım süreçleri, ekonomik gelişme ve iş bölümünün yaygınlaşması gibi nedenlerle karmaşık bir biçim almıştır. İster sosyalist ister kapitalist sistemde olsun, bir ekonominin temelini mal ve hizmet üretip bunları topluma sunan firmalar oluşturur. Firmalar ne kadar iyi yönetilirlerse ekonomiye olan katkıları da o oranda artacaktır(Öztürk 1986:4).

Karmaşıklaşan işlemlere ilişkin süreçler sonucunda firmalardaki karar vericilerin en uygun kararı vermesi giderek zorlaşmıştır. Pek çok parametrenin çeşitli varyasyonları ve birçok çıktının yönetilmesi giderek daha karmaşık bir hal almıştır. Bu tür durumlarda karar vericilerin en büyük yardımcısı sistem yaklaşımıdır. Proje geliştirme ya da bir sorunun çözümü için sistem yaklaşımının uygulanmasına ilişkin işlemler dört aşamada ele alınabilir. Bunlar; soruna ilişkin sistemlerin analizi, yeni sistemlerin tasarımı, sistemlerin kuruluş ve işletilme aşamalarıdır(Sezen 2007:4).

Sistem; belirli bir hedefi gerçekleştirmek için aralarında ilişkiler bulunan öğeler topluluğudur; girdileri, çevre faktörleri, süreci ve bunun sonucunda da çıktıları bulunmaktadır. Karar verici üzerinde değiştirme imkânı olan parametrelerle hedeflenmiş çıktıyı elde etmeye çalışır. Mevcut durumun anlaşılması, çeşitli değişikliklerin etkilerinin görülmesi, alternatiflerin değerlendirilmesi ve kararın alınmasında uygulanabilecek en önemli araç ise benzetimdir.

Benzetim çalışması problemin belirlenmesinden sonra başlar. Amaçlar belirlenir. Verilerin toplanması, modelin kurulup bilgisayara aktarılmasından sonra sözü edilen aşamalardan sonra modelin gerçek sistemi doğru bir şekilde yansıtıp yansıtmadığını test etmek gerekir. Bu amaçla istatistiksel testlerden faydalanılır. Bu doğrulama işleminden sonra sistemin bilgisayar ortamında çalıştırılabilir. Benzetim sürecindeki son aşama söz konusu çalıştırmalardan elde edilen sonuçların değerlendirilmesidir.

 Ulaşım sistemleri günlük hayatın çeşitli yönlerini etkiler. Tipik bir iş günün önemli bir bölümünü seyahat: otobüs, tren veya uçak, ya da daha yaygın olarak araba kullanmak oluşturur. Kara yolları ve uçuş yolları üzerindeki trafik tıkanıklığı artık tanıdık bir problemdir ve değişen gecikmelere sebep olur. Önemli gecikmeler genellikle otoyollarda ve havaalanlarında karşılanırken, deniz taşımacılığının da kendi trafiği vardır; hava şartları, gelgit aktiviteleri ve arızalar yüzünden gecikmeler unutulmamalıdır. Genel olarak, ulaşım sistemleri ile ilgili stratejik kararlar sistem kapasitelerinin belirlenmesi ve darboğazları eleme ile sistemde verimliliği arttırmayı içerir. İlgili işlemler son derece pahalıdır ve bu nedenle herhangi bir işleme başlanmadan önce dikkatlice incelenmesi gerekir (Altıok ve Melamed 2007:313).

 Benzetim modellerinin farklı sistem biçimlerinin performansı ve veya karmaşık lojistik ve üretim sistemlerinin alternatif çalıştırma prosedürlerini sınamak için faydalı olduğu kanıtlanmıştır. Benzetim; karar vericilerin organizasyonel ve operasyonel verimliliği geliştirmek için kullandığı önemli bir araçtır(Merkuryev ve Merkuryeva 2009 :7).

 Lojistik alanında benzetim uygulamaları literatürde şıkça kullanılır ve bu uygulamalardan bir bölümü şehirlerarası yolcu taşımacılığıyla ilgilidir.

 Şehirlerarası otobüslerin optimizasyonu üzerinde çalışan modeller bu optimizasyonda çeşitli parametreler kullanırlar. Bunlar; günlük yolcu talebi, bilet fiyatı, operasyon kısıtları, operasyon maliyeti, otobüs bakımı, personel planlaması gibi. Yan ve Chen daha önce sabit (ortalama) kabul edilen günlük müşteri arzını stokastik bir değişken kabul edip optimizasyonu bu şekilde oluşturmaya çalışmışlardır (Yan ve Chen 2002).

 Otobüs rotaları ve çizelgelemesi günlük hayatta daha çok deneme yanılmaya dayanarak yapılır. Planlamacı taslak çizelgelemeyi ve rotayı mevcut otobüs sayısı baz alarak yapar. Taslak çizelgeleme tamamen deneyime dayanır; daha sonra personel ihtiyacı ve bakım gibi diğer etkenler de göz önüne alınarak nihai zaman çizelgelemesine ve otobüs rotasına ulaşılır.

 Yan ve Chen 2002'de sabit öngörülen yolcu talebi ve operasyon kısıtlarına göre sistem kar maksimizasyonunu sağlayan deterministik bir model geliştirmişlerdir. Bu metodun deneme yanılma metodundan daha sistematik ve etkin olduğu görülmüştür. Model girdisi olarak (input) ortalama yolcu talebi kabulü edilmiştir. Salzborn (1980) kasabalar arası çalışan otobüs sisteminin çizelgelenmesi için bazı kurallar ortaya koymuştur. Berkhout (1985) manüel ve otomatik sistemleri çizelgeleyen yapısal bir metot geliştirmiştir fakat bu çalışmada da yolcuların talep miktarını sabit kabul edilmiştir. Şehirlerarası otobüs rotalama ve çizelgelemede çalışmalar bu şekilde sınırlıyken şehir otobüslerinin rotalanması ve çizelgelenmesinde başka çalışmalar da mevcuttur: Son zamanlarda bu konuda yapılan çalışmalar için, Han ve Wilson (1982), Kocur ve Hendrickson (1982), Tsao ve Schonfeld (1983, 1984), Chua (1984), Koutsopoulos (1985), Ceder ve Wilson (1986), Kuah and Perl (1988), van Nes ve diğerleri. (1988), Chang (1990), Chang ve Schonfeld (1991), Ceder (1991), Spasovic ve diğerleri. (1994), Sinclair ve van Oudheusden (1997), Pattnaik ve diğerleri. (1998) , Prakash ve diğerleri (1999) örnek gösterilebilir.

 Gemicilik sektörü bilgisayarlı benzetim yöntemlerinin uzun dönemli kullanıcısı olduğu görülmüştür. Bilgisayarlı benzetim programlama dillerinden biri petrol taşınmasının benzetimlerini desteklemek için Esso (Exxon'un selefi) tarafından ilk olarak geliştirilmiştir(Sezen ve Günal 2009:7). Van Rensburg, He ve Kleywegth (2005) kesikli olay benzetimi ile konteynır taşıma gemilerinin maliyetleri (fuel, sefer, anapara harcamaları ) üzerine çalışmışlardır ve C++ de benzetim çalışması gerçekleştirmişlerdir. Goldsman, Pernet, ve Kang(2002) Arena programı ile konteynır gemileri ve RO-RO da içeren belli miktardaki malzemenin beklenen taşıma süresini hesaplamışlardır. Song, Zhang, Carter ve Field (2005) konteynır kargolarının atanmasının ticari yollardaki maliyet etkinliğinin ölçümü gerçekleştirmiştir. Swedish (1998) and Bush, Biles, and DePuy (2003). Nehir üzerindeki taşımayı incelemek için benzetim kullanmışlardır. Nicholas P. Anderson, Gerald W. Evans bir iç nehir sistemindeki altı farklı yerleşim yerindeki akaryakıt ürünleri teslimatı için en iyi alternatifin saptanması konusunda çalşmışlardır. Amaçları, alternatifler için gerekli gemi sayısının hesaplanması olmuştur (Anderson ve Evans 2008).

 Ulusçu Altiok, Almaz Arena benzetim programını kullanarak İstanbul Boğazı'nda gemi trafiği için benzetim modeli geliştirmiştir. Benzetim modeli ağırlıklı olarak risk analizi ve riskin azaltılması amacıyla geliştirilmiştir. Buna ek olarak, kullanılan çeşitli değişkenlerin (pilot ve sistemde römorkör sayısı, varış sıklığı gibi ) sisteminin üzerindeki performans etkisini incelemek amacıyla senaryo analizleri yapmak için kullanılabilir(Ulusçu, Altiok ve Almaz 2009: 187).

 Havacılık sektöründe benzetim yöntemleri, büyük yolcu terminallerinin planlanmasına yardımcı olarak kullanılmıştır. Havaalanı terminalleri, bagajların taşınması ve yolcuların uçuş için zamanında uçağa geçiş kapılarına ulaşabilmesini sağlayan sistemleri içerir ve bu sistemlerin performansını değerlendirmek için çok sayıda benzetim kullanılır(Sezen ve Günal 2009: 7). Murat Baş 2008 yılında, hava yolunun gelirini artırmak için zaman içerisinde değişen yolcu talebine göre dinamik kapasite yönetimi tekniğini kullanarak bir benzetim modeli geliştirmiştir(Baş 2008).

 Son yıllarda hava trafiği önemli ölçüde artarken havaalanı kapasitesi durağan kalmıştır. Bu sıkışıklığı problemleri hava trafik kontrol sisteminin performansının düşürülmesiyle sonuçlanmıştır ve aşırı masraflara neden olmuştu. Havacılıktaki teknolojik gelişmelere rağmen havaalanı yer işletmesindeki bazı usul ve operasyonlar havacılıktaki gelişmenin yıllarca gerisinde kalmıştır. Bu çalışmada havalimanı işletmeciliği bir ayrık olay sistemi olarak incelenmiştir. Koordinasyon politikalarının eksikliği nedeniyle gecikme yayılımı ana yönleri benzetim modeli kullanılarak incelenmiştir. Lojistik alanında geliştirilen planlama ve çizelgeleme politikaları, havalimanı işletmeciliğinin genel performansının değerlendirilip iyileştirilmesinde elle tutulur bir yarar sağladığı benzetim çalışmasıyla görülmüştür (Eroles, Ramos ve Robayna 2009).

Çalışmamızın birinci bölümde model, sistem ve benzetim kavramları tanıtılmış, benzetimin tarihsel gelişimi; türleri; yararları ve sakıncaları açıklanmıştır.

Çalışmamızın ikinci bölümünde ise benzetim süreci açıklanmıştır. Problem tanımı, verilerin toplanması ve işlenmesi, modelin bilgisayar problemine uygulanması, modelin test edilmesi, modelin geçerli hale gelmesi, deneyin gerçekleştirilmesi ve çıktıların alınması, sonuçların değerlendirilmesi bu kısımda açıklanmıştır. Benzetim dilleri bölümün sonunda ele alınmıştır.

 Üçüncü bölümde rassal sayıların üretilmesi ve test edilmesi açıklanmıştır. Rassal sayıların elde edilmesinden, üretilen rassal sayıların rasgeleliğinin test edilmesinden ve çeşitli dağılımlara uygun rassal sayıların üretilmesinden söz edilmiştir.

 Dördüncü bölümde modelin test edilmesi ve geçerli hale getirilmesi incelenmiştir. Modelin test edilmesi, modelin geçerliğinin sağlanması; dağılımın belirlenmesi; benzetim deneyinin tasarlanması; deneme sayısının belirlenmesi; deneme başlangıç şartları; parametre tahmini; sonuçları değerlendirilmesi ve varyans indirgeme tekniği anlatılmıştır.

Çalışmamızın uygulama bölümünü içeren beşinci bölümde, problemin tanımı yapılarak, problemin çözüm sürecine kesikli - olay sistem benzetiminin nasıl uygulandığı açıklanmıştır. Bilgisayarlı benzetim, ulaştırma sistemlerinde yoğun bir şekilde kullanılır. Amaç, diğer uygulamalarda olduğu gibi sistemin mümkün olduğunca etkin ve verimli işlediğinden emin olmaktır.

### **BÖLÜM -I**

### **SİSTEM YAKLAŞIMI VE BENZETİM**

#### **1.1. Sistem ,Model ve Benzetimin Tanımlanması**

Teknolojik gelişmeler otomasyona neden olurken, onunla birlikte uzmanlaşmanın geliştirilmesi, verimlilik kavramının daha çok önem kazanması, ekonomide ve felsefede yararcılık akımının ortaya çıkmasıyla sonuçlanmıştır. Uzmanlaşma ve otomasyon ile sorunlar, sistemler ve işlevler giderek daha küçük parçalara ayrılmış, sonuçta birbirinden farklı teknikler ve sistemler ortaya çıkmıştır. Bu teknik ve sistemlerin ortak yanlarının ve ortak işlevlerinin temel ilke ve niteliklerinin karmaşık ve zor anlaşılır olması nedeniyle, yöneylem araştırması model ve tekniklerinin sorunlar karşısında yetersiz kaldığı görülmüştür. İşte bu yetersizlikler, sistemler arasındaki sorunları sürekli olarak inceleyerek eşgüdümleşmeyi, insan- makine sistemlerindeki karmaşıklıkları gidermede sürekli devrimsellik ilkesini benimseyen sistem yaklaşımı ile gerçekleştirmeyi gerektirmektedir (Demir ve Gümüşoğlu 1994: 26).

Yeni bir sistem tasarlamak ya da var olan bir sistemde iyileşmeler sağlamak, basitçe sistem elemanlarını tanımlamak ve performans hedeflerini belirlemekten daha çok şey gerektirir. Sistem elemanlarının birbiriyle olan ilişkilerini ve bütün performans hedeflerini anlamak gerekir. Sistem elemanları arasındaki "iletişimi" ve "etkileşimi" dikkate alan sistem tasarımı yaklaşımı, "sistem yaklaşımı" olarak adlandırılır (Uytes 2010).

Sistem kavramının benimsenmesi, hem karmaşık sorunların niteliklerini ve karakterini görebilmek hem de söz konusu sorunları bu yolla kendi öğelerine ayırarak kolayca çözümleme olanağını sunmaktadır.

Sistem yaklaşımını incelemeye sistemi açıklayarak başlayalım. Sistem, aralarında karşılıklı ilişkiler bulunan bir iş, oluş ve işlevi yerine getirmek için birlikte bulunması gereken araç, gereç ve diğer gereksinimlerin düzenli ve sıralı olarak bir araya getirilmesinden meydana gelen yapı olarak tanımlanabilir(Özdamar 1988).

Bu tanım, başlıca şu ana öğelerden oluşmaktadır:

- Birden çok bileşen,
- Bileşenler arası ilişkiler,
- Bileşenlerin ilişkilerle birlikte bir bütün oluşturması,
- Bütünün bir amacının (en az bir çıktısının) olması.

Bir sistemde bileşenlere ve ilişkilere ilişkin özellikler değişkenler ve parametreler aracılığıyla ortaya konur. Sistem değişkenleri, bir sistemde değişen değerler alabilen bileşen ve/veya ilişkilerdir. Modelleme aşamasında, bu farklı değerler basit bir biçimde ele alınabileceği gibi karmaşık matematiksel ve/veya mantıksal bağıntılar aracılığıyla belirlenebilir.

Sistem kavramına verilen önemin temel nedeni, istenilen sonuca ulaşmak üzere sistemi incelemek, ilkelerini belirlemek ve olanaklar ölçüsünde onu amaçlar doğrultusunda düzeltmektir. Ancak gerçek sistemi yeterince incelemek, ilkelerini belirlemek, sistem üzerinde deneyler yapmak olanağı her zaman bulunamayabilir. Bu nedenle gerçek sistemi, amaçlar için önem taşıyan tüm özellikleri ile ifade edecek bir araca gereksinim vardır. Bu araç, sistem modeli olarak bilinir. Modeller, gerçek sistemlerin daha iyi anlaşılmasını sağlayan araçlardır. Model yapmanın amacı, salt gerçek durumun tüm özelliklerinin gösterimi olmayıp daha çok sistemin önemli bileşen ve ilişkilerini belirlemeye yöneliktir.

Model, gerçek dünyadaki bir olgunun veya sistemin yapı ve işleyişinin, ilgili olduğu bilim sahasının kavram ve kanunlarına bağlı olarak ifade edilmesi olarak tanımlanabilir. Model gerçek dünyadaki bir olgunun bir anlatımıdır, bir temsilidir. Gerçek dünyanın çok karmaşık olması sebebiyle modeller, anlatmak istedikleri olgu ve sistemleri basitleştirerek belli varsayımlar altında ele almaktadır(Özbek 2004). Pegden' e göre modelleme sanatının özü, basitleştirme ve kısaltmadır(Pegden 1990:14). Benzetim, özellikle problemin boyutunun ve karmaşıklığının analitik tekniklerin kullanımını zorlaştırdığı ya da imkansızlaştırdığı durumlarda başvurulan analitik bir yaklaşımdır(Chase 1981:369).

Benzetim; karar vericilerin değişik koşullar altında bir sistemin davranışlarını irdeleyebildiği, anlaması ve kullanımı kolay bir yöntemdir. Karar değişkenlerinin değerleri analitik modellerde çıktıları, benzetim modellerinde ise girdileri oluşturur. Benzetim modelleri değişken değerlerindeki değişmenin sistem üzerindeki etkisini araştırır(Sezen ve Erdoğmuş 2005 :2).

Benzetim yöntemi kullanımı uygulamalarda,

1. Sistemlerin davranışlarını inceleme ve tanımlama,

2. Gözlenen sistem davranışını açıklayan teori yada hipotezleri deneme ve uygulama,

3. Bu teorileri kullanarak, sistemdeki değişimlerin etkilerini belirleme ve böylece sistemin gelecekteki davranışını tahmin etmeyi amaçlayan deneysel bir özellik sağlar(Sarıaslan 1986: 44).

Bir sistem daha modelleme aşamasında iken bu sistemin ele alınan koşullar altında davranışını belirlemek amacıyla başvurulan yönteme benzetim adı verilir (Özdamar 1988: 6). Benzetim, araştırmacıya sistemi inceleyip anlama, sistemde değişiklik yapma olanağı veren ve yönetim problemlerinin çözümünde çok kullanılan sayısal yöntemlerden biridir. Çok hızlı cevaplar arandığında başvurulan bu yöntem sistemin işletilmesi, gerçek sistem problemlerinin çözülmesi ile ilgilidir. Genelde "Eğer şu olur ise ne olur?" (what if?) türü soruların cevaplanmasında kullanılan benzetim, sistem olanaklarının geliştirilmesine yöneliktir. Bunun yanında benzetim modelini kuran ve sistemi kullananlara problemi çözmede ve sistemi anlamada öğretici bir rol üstlenir. (Shannon 1975:11)

 VDI (Alman Mühendisler Birliği)'ya göre benzetim, incelenen bir dinamik süreç hakkında çeşitli bulgular elde etmek amacıyla, sürecin modellenmesi ve sonuçlarının gerçek sisteme taşınması olarak tanımlanmaktadır (Koruca 2002: 212).

 Benzetim, gerçek hayat kaynaklarının ve süreçlerinin farklı şekillerdeki operasyonlarının bilgisayar ortamında modellenmesi ve benzetilmesi tekniğidir. Bir benzetimde model karakteristiklerini doğru tahmin etmek için toplanan verileri sayısal olarak bilgisayar aracılığıyla değerlendirebilir (Law and Kelton 2000).

 Benzetim, gerçek hayat sürecinin ya da sistemin operasyonunun taklididir(Banks vd., 1998).

 Benzetim, her bir rassal değişkenin sahip olduğu frekanslardan elde edilen rassal değişkenlerin olasılık dağılımlarının kullanımı ile amaca yönelik sonuçların bulunabildiği bir yöntemdir(Lapin 1988:494).

 Benzetim, gerçek bir sistemin modelini tasarlama süreci ve sistemin işlemesi için sistem davranışlarını anlamak veya değişik stratejileri değerlemek amacı ile bu model üzerinden denemeler yapmaktır (Halaç 1982:278).

 Benzetim, gerçek sistemin zaman içindeki davranışlarını, bir ölçüde, birkaç dakikada aynen taklit edebilmektedir(Şahin, 1978: 37).

 Benzetim, gerçek sistemin temsili için bir model kurma, bu model yardımı ile gerçek sistemin davranışını kestirebilme ve değişik stratejileri değerlendirebilmek amacıyla deneylerin yürütülme sürecidir. (Erkut 1996)

 Benzetim, gerçek dünyanın temsilinin oluşturulması ve onunla deney yapmaktan oluşur; bu sebeple benzetimin bir alternatifi gerçek dünyada deney yapmaktır. (Pidd 1998 )

Gerçek denemelere karşın, benzetim aşağıdaki avantajlara sahiptir:

- **Maliyet:** Benzetim zaman alabilen ve böylece nitelikli işgücü anlamında pahalı olmasına rağmen, gerçek denemeler; özellikle bazı şeyler yanlış gittiğinde pahalı olabilir.
- **Zaman:** Herkesin kabul edeceği gibi, benzetim modelleri için çalışan bilgisayar programlarını üretmek önemli miktarda zaman alır. Ancak bir kez yazıldıktan sonra büyük fırsatlar sunarlar. Şöyle ki haftaların, ayların ve hatta yılların saniyelik bilgisayar zamanıyla benzetimini yapmak olasıdır. Böylece politikalar bütünüyle düzenli olarak karşılaştırılabilir.
- **Tekrar (Replication):** Ne yazık ki gerçek dünyada bir deneyin tam olarak tekrarlanması nadiren mümkündür. Fiziki bilimlerle uğraşanların niteliklerinden biri diğer bilim adamlarınca tekrarlanabilen deneylerin tasarımıdır. Bu, yönetim biliminde nadiren olasıdır. Bir organizasyonun rakiplerinin, bir indirimde en iyiyi bulmak için fiyat politikalarının tüm türlerinin denenmesini boş boş oturup beklemeleri olası görünmektedir. Yine düşmanın savaşın yinelenmesine izin vermesi oldukça az olasıdır. Benzetimler kesinlikle tekrarlanabilir.
- **Güvenlik:** Bir benzetim çalışmasının amaçlarından biri uç koşulların etkilerinin tahmin edilmesi olabilir ve gerçek dünyada bunu yapmak tehlikeli ve hatta yasak olabilir. Bir havaalanı yönetimi havaalanının kapasitesini öğrenmek için, onlar da istiyor olsa, günlük uçuşların ikiye katlanmasına izin vermek konusunda belki ikna edilebilirler. Benzetilmiş uçaklar benzetilmiş uzayda yakıtları bittiği zaman küçük hasarlara yol açarlar.
- **Yasallık:** Mafya tarafından çalıştırılmasa da analistin yasalardaki değişikliğin etkilerini belirleme isteği olduğu anlar vardır. Örneğin, bir şirket sürücülerin çalışma saatlerinde olacak yasal değişikliklerin şirketin ürün teslim performansı üzerindeki etkisini görmek isteyebilir.(Sezen ve Günal 2009)

Bir diğer neden ise; gerçek dünyanın mevcut olmadığı durumlarda ancak benzetimle deneme imkanı bulunur.

Benzetim yönteminin etkin olarak kullanılması, bilgisayar kullanımı ile daha da artmıştır. Bu nedenle çoğu kez benzetim terimi yerine "bilgisayarla benzetim" terimi kullanılır olmuştur. Bilgisayarla yapılan benzetimin en önemli dört özelliği aşağıdaki gibi sıralanabilir;

- Benzetim uygulaması firma, endüstri ve/veya bunların oluşturduğu birimler üzerinde yapılabilir.
- Deneysel (veya denemeler) mantıksal veya matematiksel modeller üzerinde yapılır.
- Benzetim denemeleri sayısal ve karma bilgisayarlar ile yapılır.

• Denemeler uzun bir zaman periyodunda stokastik veya dinamik koşullar altındadır.(İşyar 1999 :621)

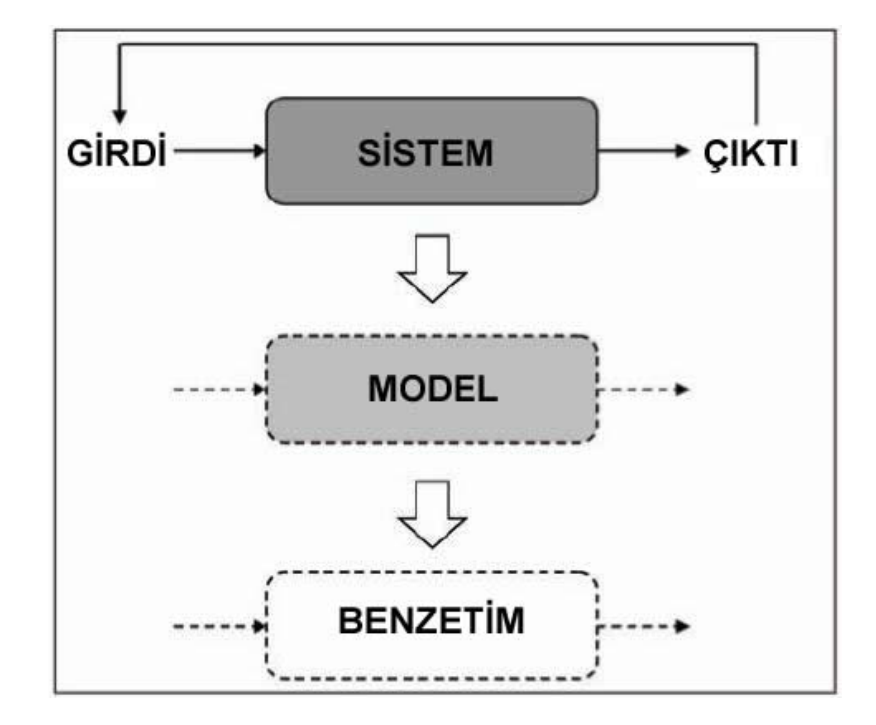

**Şekil 1.1: Sistem, Model ve Benzetim Arasındaki İlişki** 

Benzetim çalışması matematiksel bir sistem modelinin bilgisayar aracılığı ile bir benzetimi oluşturmak şeklinde özetlenebileceğine göre benzetim temel olarak sistem kavramına dayanmaktadır. Bu nedenle bir sistemi modelle temsil edebilmek için sistemin çok iyi tanınması gerekir. Sistem mantıksal olarak birbirleriyle ilişkili çok iyi tanımlanmış öğelerin bir araya toplanması olduğundan sistemi oluşturan bileşenlerin çok iyi tanınması gerekir(Özdamar 1998). Sistemdeki neden-sonuç ilişkilerini bilgisayara taşıyarak, değişik koşullar altında gerçek sisteme ait davranışların bilgisayar modelinde izlenmesini sağlar. Benzetimin çalıştırılmasından sonra çıkan sonuçlar sistem performansı için ölçülebilir değerler verir. Bu açıdan bakıldığında benzetim bir değerlendirme aracıdır. Bir benzetim modeli, temel olarak "Eğer şu olur ise ne olur?" ("what-if") analizlerinin yapılmasını sağlayan bir araç olarak ele alınmalıdır. Kullanıcısına değişik tasarım ve işletim stratejilerinin genel sistem performansı üzerindeki etkisini gösterir.

#### **1.2. Benzetimin Tarihsel Gelişimi**

Yüzyılımızın son yarısında, eğitimden eğlenceye, taşımacılığa ve animasyona kadar, modelleme ve benzetim çok hızlı bir şekilde ilerlemiştir. Son 40 yılda benzetim dillerinin ve paket programlarının gelişimi ve sayısının artması, benzetimin kullanılma şekilleri ile kullanım alanlarını da çarpıcı bir şekilde arttırmıştır.

Benzetim, 1950 ve 1960'lı yılların sonlarına doğru, genellikle büyük sermaye yatırımları gerektiren şirketlerin kullandığı, çok pahalı ve özel alanlarda kullanılan bir araç idi. Bu şirketler, Fortran gibi programlama dilleri ile büyük ve karmaşık benzetim modellerini geliştirmek için uzman kişilerden oluşan çalışma grupları oluşturulmuştur. Geliştirilen modeller daha sonra büyük bilgi işlem merkezlerinde çalıştırılmıştır. O yıllarda bu makinelerin kullanım maliyeti de çok yüksekti. Günümüzdeki kişisel bilgisayarlar, bu makinelerden çok daha güçlü ve hızlıdır.

Benzetimin asıl gelişimi 1970'li yılların sonlarında olmuştur. İşlem hızı yüksek bilgisayarların maliyeti oldukça düşmüş ve benzetim çok farklı alanlarda kullanılmaya başlanmıştı. Aynı zamanda, bu süreç içerisinde benzetim; üniversitelerin endüstri mühendisliği, yöneylem araştırması ve işletme derslerinin standartlaşan bir bölümü haline gelmişti.

Benzetimin endüstri alanındaki hızlı ilerleyişi, üniversiteleri benzetimi daha kapsamlı bir şekilde ele almaya zorlamıştır. Gelişen taleple beraber bu konuda çalışan araştırmacı ve öğrencilerin sayısı da artmıştır. Son zamanlarda modern yönetim biliminde önemli bir araç olarak benzetimin kullanıldığı gözlenmektedir.

Benzetim kullanımı 1980'li yılların sonuna gelindiğinde kişisel bilgisayarların kapasitelerinin de artmasıyla iş dünyasına yerleşmişti. Benzetim günümüzde, hem var olan sistemlerin analizinde bir analiz aracı hem de tasarı halindeki sistemlerin analizinde bir tasarım aracı olarak yaygın şekilde kullanılmaktadır. .

Çok iyi bir animasyon yeteneğine sahip olması, kullanım kolaylığı, bilgisayarların kapasitelerindeki gelişme, diğer paket programlarıyla kolay uyumu ve simülatörlerin gelişmesi, benzetimi birçok firma için standart bir araç haline getirmiştir. Ayrıca benzetimi uygulama şekli de değişebilmektedir; sistemlerin tasarım aşamasında kullanılan benzetim programları, yapılan herhangi bir değişiklikle sistemin farklı alanlarında kullanılabilmektedir( Kuş 2004:53-54).

Monte Carlo(örnekleme) methodundan güçlü kesikli olay paradigmasına, daha güncel olan nesne tabanlı ve web tabanlı benzetim paradigmasına ve ajan bazlı modellemeyle benzetim analistlere karmaşık gerçek dünya problemlerini aydınlatmaya yarayan araçlar sunmaya devam etmektedir( Brian ve Hill 2010:28).

### **1.3. Benzetim Tekniğinin Yaygın Kullanıldığı Durumlar**

Aşağıdaki olaylardan bir veya birkaçı gerçekleşirse, benzetim iyi bir karar aracı olarak kullanılabilir(Halaç 1998).

- **a)** Problemin matematiksel yöntemlerle çözümü mümkün değil ya da formüller sonuca gitmede yetersiz kalıyorsa,
- **b)** Matematiksel yollarla çözüm var fakat karmaşıksa,
- **c)** Analitik yöntemlerle çözüme gidilebilse de, sonuçlar güvenilir değilse,
- **d)** Belirli değişkenlerin tahmin edilmesinde,
- **e)** Gerçek sistem üzerinde analiz yapılması olanaksız olduğunda örneğin atom silahlarında olduğu gibi, deneme için başvurulabilecek tek yol benzetimse,
- **f)** Sürecin var olan ya da olması muhtemel davranışlarını görmek için,
- **g)** Gerçek sistemler üzerinde çalışılması ya da diğer tekniklerin kullanımının ekonomik olmadığı durumlarda da benzetim tekniğine başvurulabilir.

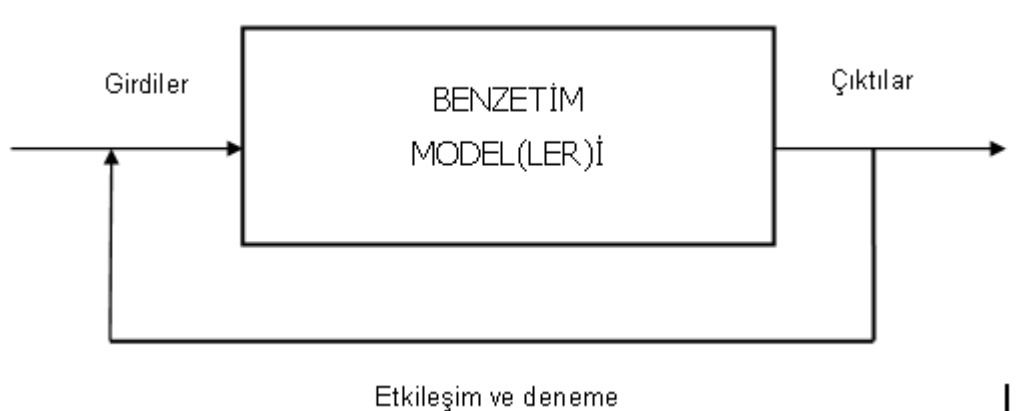

Etkileşim ve deneme

**Şekil 1.2: Benzetim Modelleri** 

### **1.4. Benzetim Tekniğinin Yaygın Kullanıldığı Alanlar**

- $\checkmark$  Üretim sistemlerinin planlanması ve analizi.
- $\checkmark$  Askeri silah sistemlerinin ya da lojistik ihtiyaçlarının değerlendirilmesi (ölçülmesi).
- $\checkmark$  Donanım ihtiyaçlarının veya iletişim ağları için protokollerin kararlaştırılması.
- $\checkmark$  Bilgisayar sistemi için donanım ve yazılım ihtiyaçlarının kararlaştırılması.
- $\checkmark$  Havaalanları, çevre yolları, limanlar ve altulaşım gibi ulaştırma sistemlerinin planlanması ve işletilmesi (çalıştırılması).
- $\checkmark$  Çağrı merkezleri, fast food (hazır gıda,çabuk yemek) restoranları, hastaneler ve postaneler gibi servis organizasyonları (kurumları) tasarımlarının değerlendirilmesi (ölçülmesi).
- $\checkmark$  İş süreçlerinin (yöntemlerinin) yeniden yapılandırılması.
- $\checkmark$  Envanter sistemi için sipariş politikalarının kararlaştırılması.
- $\checkmark$  Finansal ve ekonomik sistemlerin analizi (Law 2000:2).

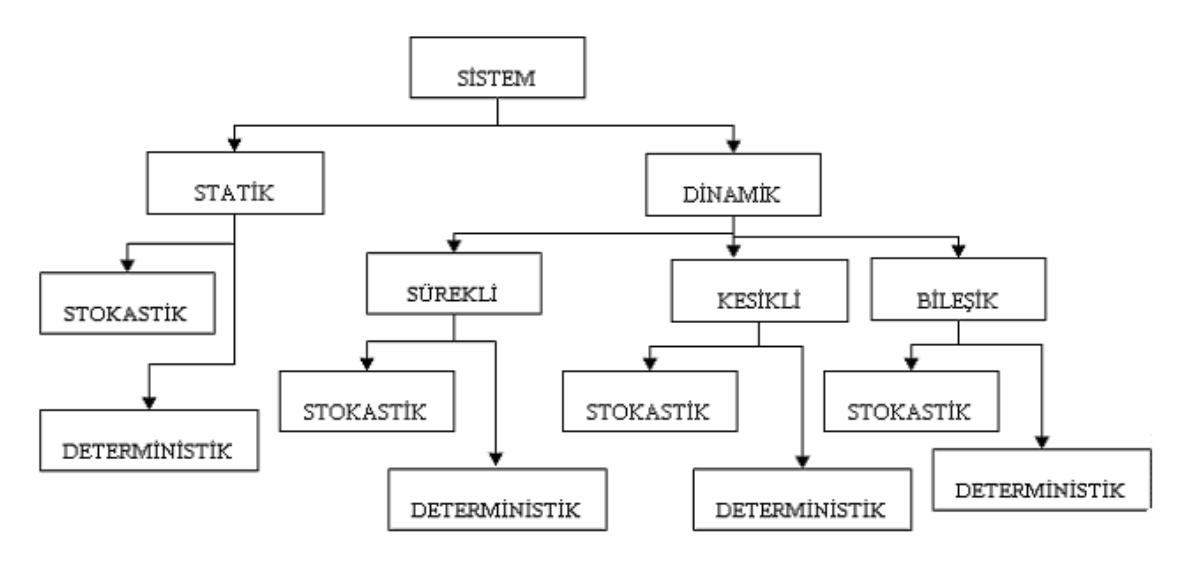

**Şekil 1.3: Benzetim Modellerinin Sınıflandırılması ve İlişkilendirilmesi** 

### **1.5. Benzetim Modellerinin Sınıflandırılması**

### **1.5.1. Statik Benzetim Modelleri**

Statik benzetim modeli, zamanın belirli bir noktasında bir sistemin temsil edilmesidir. Statik benzetim modelleri genellikle Monte - Carlo benzetimi olarak adlandırılır.(Winston 1991:1115)

Bir başka ifadeyle, statik benzetim modelleri iktisadi olayları zamandan soyutlayarak veya zamanın bir noktasında ele alarak inceleyen modeller olarak tanımlanırlar. (İşyar 1999 :9)

### **1.5.2. Dinamik Benzetim Modelleri**

Dinamik benzetim modeli ise, zaman üzerinde gelişen sistemlerin gösterimini sağlayan benzetim modelleri olarak tanımlanabilir(Winston 1991:1115).

Ayrıca zaman kavramını veya zamanı açıkça içeren modellerdir. Bununla birlikte, dinamik modellerde değişkenlerin fonksiyonel iliksiye girdiği zaman açıkça belirtilmektedir. Dinamik süreç, model veya sistemdeki tüm değişkenlerin zaman sürecindeki davranışını belirleyen bir teoridir. Dinamik modellerde değişkenlerin geçmiş ve geleceğe ait değerleri arasında benzetim ile bağlantı kurulabilir(İşyar 1999 :9-11).

 Bu modeller zaman değişimi ile karşılıklı olarak etkileşimi olan matematiksel modellerdir. Bu modeller kendi aralarında aşağıdaki gibi gruplara da ayrılabilmektedirler(Sevüktekin 1992:235).

- Statik ve durağan
- Statik ve tarihsel
- Dinamik ve nedensel
- Dinamik ve tarihsel
- Stokastik ve tarihsel olmayan
- Stokastik ve tarihsel

#### **1.5.3. Deterministik Benzetim Modelleri**

Davranışı daha önceden tahmin edilebilen ve gelecekte ne tür davranışlara gireceği bilinen modeller deterministik modellerdir. Deterministik modellerde ne dışsal ne de içsel değişkenler tesadüfi değişken olarak tanımlanırlar ve işlem karakteristikleri olasılık yoğunluk fonksiyonlarından ziyade tam ilişkili oldukları varsayılır.

Deterministik benzetim modelleri, kullanılacak tüm verilerin kesin olarak bilindiği problemlerin analizi ve çözümü için uygundur. Sistemdeki değişkenlerin değerlerini alırlarken belirli yapıların geçerli olduğu ve olasılık kurallarının bu yapıda rol oynamadığı durumlarda deterministik benzetim modellerine başvurulur(Özdamar 1998). Deterministik benzetim modeli şematik bir şekilde aşağıdaki gibi girdi ve çıktı ilişkisine sahip genel bir kara kutu olarak ifade edilebilir.

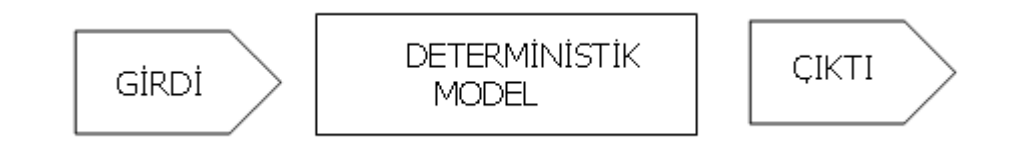

**Şekil 1.4: Deterministik Benzetim Modeli** 

### **1.5.4. Stokastik Benzetim Modelleri**

 Bazı olayların ortaya çıkışının ne kadar olası olduğuna ilişkin bazı ifadeler söylenebilmesine rağmen, eğer bir sistemin davranışı bütünüyle tahmin edilemiyorsa stokastiktir. Çoğu sistem stokastik olarak davranır ve bu yüzden stokastik öğeler içeren modeller yoluyla benzetimi yapılmalıdır. Bunun anlamı; bu tür stokastik benzetim modellerinde olasılık dağılımları kullanılır. Benzetim yürütüldüğünde örneklemler, stokastik davranışı taklit etmek amacıyla bu dağılımlardan alınır (Sezen 2009 ).

Stokastik benzetim modelini aşağıdaki gibi ifade edebiliriz.

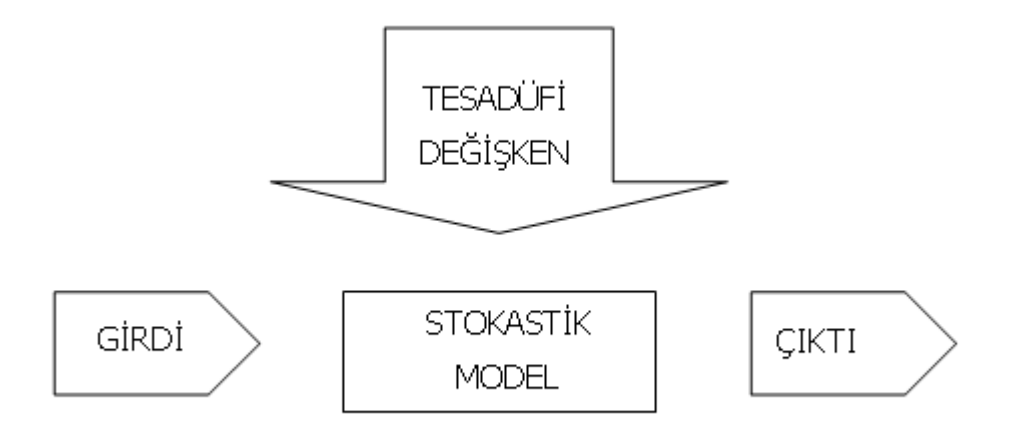

#### **Şekil 1.5: Stokastik Benzetim Modeli**

### **1.5.5. Sürekli Modeller**

Sürekli sistemlerde, durum değişkenleri zaman üzerinde sürekli değiştiğinden dolayı, istatistikler yalnızca sistemdeki durumu sürekli bir şekilde gözlemleyerek elde edilir.

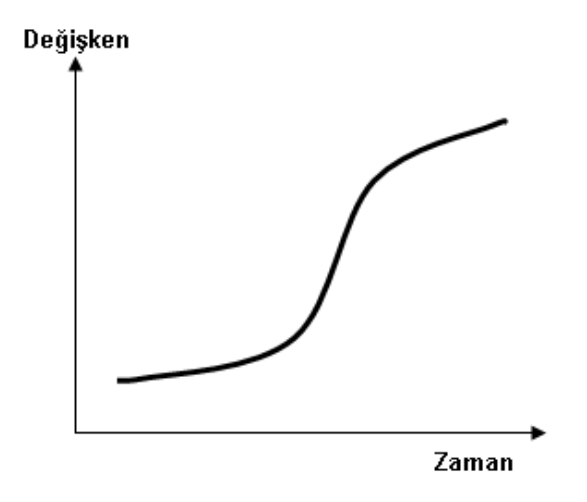

**Şekil 1.6: Sürekli Model**

Bu değişkenler zaman süresince sürekli bir şekilde değiştiğinden bu yönüyle kesikli durumlardakilerden farklılaşmaktadırlar. Sürekli benzetimin yerine getirilmesi temelde doğrudan doğruyadır ve buradaki benzetim dilinin rolü görevlerin hazırlanmasında çeşitli kolaylıklar önererek modelin yorucu hesaplamalarını azaltmaktır (Taha 1988 ).

### **1.5.6. Kesikli Modeller**

Zaman içerisinde kesikli veya sayılabilir noktalarda sistemin temel değişkenlerinin değerleri değişime uğruyorsa bu sistemler kesikli sistemler olarak tanımlanmaktadırlar (Winston 1991:1115-1116).

Sistemin durumu sadece bir kullanıcının sisteme girdiği ya da sistemden çıktığı anda değişir. Diğer zamanlar, istatistiksel veri toplama açısından hiçbir şey ifade etmemektedir. Sistemde herhangi bir değişiklik meydana geldiği anda modeldeki olaylar tanımlı hale gelmektedir. Bu değişimler, kesikli noktalarda meydana geldikleri için, bu tür durumları ele alan benzetim çeşidine "kesikli olay benzetimi" adı verilmektedir.

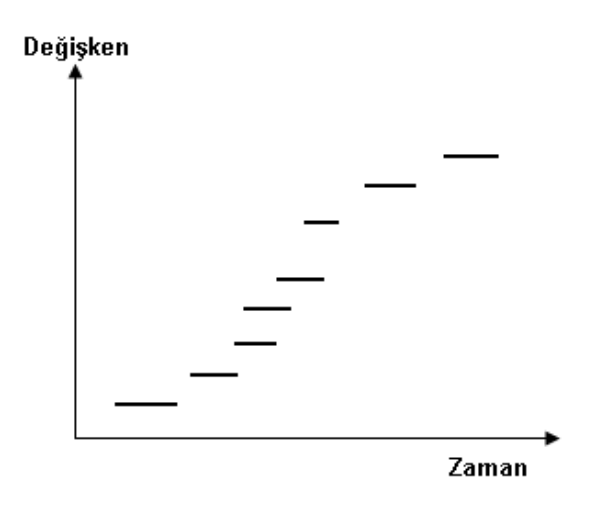

**Şekil 1.7: Kesikli Model** 

 Kesikli benzetimde, modelin geliştirilmesi için yüksek derecede kullanıcının yaratıcılığına ihtiyaç duyulmaktadır. Kesikli modellerin yerine getirilmesini ve oluşturulmasını kolaylaştıracak özel avantajlar sağlayan geliştirilmiş kesikli benzetim yaklaşımları aşağıdaki gibi sıralanabilir.

- Sonraki Olayların Planlanması
- Faaliyetlerin Taranması
- Nesne Tabanlı Yaklaşım

Bu üç yaklaşımda da istatistiklerin toplanması, anahtar olayların meydana gelişindeki temel görüşe dayandırılmaktadır. Bu yaklaşımları görünürde birbirinden farklı kılan şey, kullanıcı adına yaklaşımlardaki otomatikleşmenin ne kadar performans gösterdiği yani ne kadar detaylı çalışmanın yapıldığıdır.

### **1.5.6.1. Sonraki Olayların Planlanması (Next- Event Scheduling)**

Değişik uzunluklarda böyle aylak dönemler içeren çoğu sistemler için değişken zaman arttırımı kullanmak sıklıkla tercih edilir. Bu yaklaşımda, model yalnız bir durum değişmesinin olacağı bilindiğinde yoklanır ve güncellenir. Bu durum değişimleri genellikle olaylar olarak adlandırılır ve zaman olaydan olaya taşındığı için yaklaşım "sonraki-olay" tekniği olarak adlandırılır. (Sezen ve Günal 2009: 20)

Buradaki ana düşünce, bir sonraki olay gerçekleşinceye kadar belli bir zaman dilimi içerisinde ilerleyerek gelecek olayın tipine bağlı olarak uygun olan durumların alınmasıdır. Olay meydana geldiğinde bu hareketlerin hepsinin tamamlanmış olması ve meydana gelebilecek olaylara ilişkin bütün hesaplamaların yapılmış olması gerekmektedir.

Sonraki olayların planlanması yönteminde başlangıç olarak zaman aralığındaki birinci olay seçilip, o zaman aralığında sırasıyla yeniden çıkarılan bütün olayların yerleştirilmesini de içeren tüm faaliyetler hazırlanmalıdır. Daha sonra güncellenen zaman aralığındaki olay ile, bir sonraki olay seçilir ve onun faaliyetleri hazırlanır. Bu işlemler gerekli olan benzetim zamanına ulaşıncaya kadar tekrarlanmalıdır.

Sonraki olay benzetim tekniği, dizi halinde meydana gelen olaylardan ziyade uyumlu bir şekilde meydana gelen çeşitli stokastik olayları uygulanabilmektedir. Bu teknikte zaman, meydana gelen bir olayın zamanından bir sonraki olayın zamanına ilerletildiğinden, sonraki olay yaklaşımı daha çok kesikli olayların benzetiminde kullanılmaktadır.

### **1.5.6.2. Faaliyetlerin Taranması (Activity Scanning)**

Faaliyetlerin taranması yaklaşımı sonraki- olay planlaması yaklaşımına oldukça benzerdir. Bu benzetimde model kurucu üç olayla ilgilenmektedir.

Birinci olayda sisteme giren varlıklar sıraya koyulur ve bir sonraki sisteme girecek olayın planlaması yapılır. İkinci olayda, sistemdeki işlemlerin tamamlandığı ve sistemin boş olduğu belirtilir. Üçüncü olayda ise, yeni bir giriş için servis başlatılır, bir sonraki varlık sıraya alınır ve işlemleri biten varlığın sistemden ayrılışı gerçekleştirilir(Taha 1988).

Sonraki- Olayın planlanması yaklaşımında olduğu gibi, faaliyetlerin gözden geçirilmesi yaklaşımında da zamanın geliştirilmesi veya ilerletilmesi sisteme giriş ve çıkış olayları tarafından kontrol edilmektedir. Ana farklılık, olayların faaliyetlerini tamamlarken usulde meydana gelmektedir. Sonraki- olayın planlanması yaklaşımında olayın meydana gelişi, olayın şartlı veya şartsız faaliyetlerinin tümünün detaylı bir şekilde ifasından sonuçlanmaktadır. Faaliyetlerin gözden geçirilmesinde ise yalnızca şartsız faaliyetler icra edilmektedir. Bütün şartlı faaliyetler, gerçek bir olay meydana geldikten sonra icra edilme olabilirliği gözden geçirilmesi gereken faaliyetlere aktarılmaktadırlar. Bu sebeple, faaliyet icra edilmeden önce bütün faaliyetler sağlanması gereken şartlar kümesiyle tanımlanırlar.

Faaliyetleri gözden geçirme yaklaşımının avantajı daha sade bir yapısının olmasındandır. Dezavantajı ise bir olayı gerçekleştirmeden önce bütün faaliyetlerin gözden geçirilip onların şartlı faaliyetlerinin icra edilip edilemeyeceğinin kontrol edilmesidir. Doğrusu orijinal faaliyetleri gözden geçirme yaklaşımı, bütün gerçek ve şartlı faaliyetler tek bir faaliyetler listesi yapmak için gündeme getirir ve her defasında icra edilebilir bir şartlı faaliyetin olup olmadığından emin oluncaya kadar tekrar tekrar gözden geçirilmesini sağlar.

Böyle bir yolun takip edilmesinde gerçek olayların kronolojik bir sırada tutulmasına ihtiyaç yoktur. Bu yol hesaplama açısından pek kullanışlı değildir. En azından yaklaşımın sıkıcı hesaplamaları onun avantajlarını da yok ettiğinden araştırmacılar ve uygulamacılar tarafından pek fazla tercih edilmemektedir.

#### **1.5.6.3. Nesne Tabanlı Yaklaşım (Object- Oriented Approach)**

Nesne tabanlı yaklaşım ilk iki yaklaşımdan, modeli oluştururken kullanıcı tarafından harcanan çabayı minimize etmesi açısından farklılaşmaktadır. Bunu açıklamak açısından tek servisli bir modeli ele alacak olursak, üç aşamada tanımlayabiliriz.

- Kaynak: Sisteme girdilerin hazırlanması.
- Kuyruk: Sistemdeki bekleme disiplinini ve düzenini sağlamak.
- Faaliyet: Servisin tamamlanmasını sağlamak.

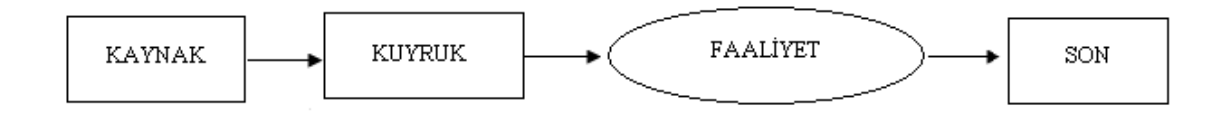

**Şekil 1.8: Nesne Tabanlı Yaklaşım** 

 Bu metodda işlemci kendi içinde olayların planlanması yaklaşımının yolunu izlemektedir.

 Nesne tabanlı yaklaşım da belirgin avantajı yine sadeliğidir. Kullanıcı modellin verilerinin özet kapsülünü temin etmekte ve bu da faaliyetlerin icrasını bütünüyle hafifletmektedir. Bunun dezavantajı ise, daha önceden belirlenmiş şartlara dayanılarak geliştirilen işlemlerin zamanla çok tek düze kalması ve karmaşık durumlardaki çeşitli modellere uyum gösterememesidir. Buna ilaveten, zekice geliştirilecek olan bir işlemci, gerçek hayatta meydana gelecek durumların çoğuna cevap verecek duruma getirilebilir(Pidd 1995:362-374).

### **1.6. Benzetimin Yararları ve Sakıncaları**

Benzetimin avantajları aşağıdaki gibi sıralanabilir;

 Stokastik elemanlar içeren, çok karmaşık yapıya sahip gerçek sistemler, analitik matematiksel model aracılığıyla tanımlanmasında güçlükle karşılaşıldığında, benzetim tekniği uygulanabilir.

- $\checkmark$  Var olan bir sistemin düşünülen çalışma şartları altında performansını tahmin etmek ve değerlendirmek için benzetim kullanılabilir.
- $\checkmark$  Bir sistem için düşünülen alternatif politikaların seçiminde veya alternatif olarak önerilen sistem tasarımlarının değerlendirilmesinde benzetim

kullanılabilir. Benzetimde sistemin kendisi ile yapılacak ölçüden daha fazla olarak deney koşulları üzerinde kontrol tesis etmek mümkündür.

- $\checkmark$  Benzetim, bir sistemin uzun bir zaman boyunca çalışılmasına ve sonuçlarının irdelenmesine imkan verir.
- 9 Benzetim, sistem verilerinin detaylı olmadığı durumlarda kullanılabilir.
- $\checkmark$  Benzetim modeli üzerinde daha sonra yapılacak analiz için veri, çoğu kez gerçek hayatta olduğundan daha ucuz elde edilir.
- $\checkmark$  Benzetim, bir sistemdeki dahili karmaşık etkileşimleri, analiz ve bunlar üzerinde deney yapma olanağını sağlar.
- $\checkmark$  Sistemin ayrıntılı gözlemi, sistemin daha iyi anlaşılmasını, daha önce görülmemiş eksikliklerinin giderilebilmesini, daha etkin fiziksel ve operasyonel bir sistemin kurulmasını sağlayabilir.
- 9 Benzetim, değişik koşullar altında sistemin nasıl olacağı hakkında çok az veya hiçbir veriye sahip olmadığımız yeni durumlar üzerinde deney yapma amacıyla kullanılabilir.
- 9 Benzetim, analitik çözümlerin doğruluğunu gerçeklemek üzere kullanılabilir.
- 9 Benzetim ile dinamik sistemlerin gerçek zamanı daraltılmış veya genişletilmiş süre içinde incelenebilir.
- $\checkmark$  Benzetim, analistleri daha genel düşünmeye zorlar.

Benzetimin dezavantajları aşağıda maddeler halinde sıralanmıştır;

- 9 Geçerli ve etkili bir benzetim modelinin kurulması zaman ve tecrübe ile öğrenilen zor bir istir.
- $\checkmark$  Sistemin girdileri rassal değişkenlerden oluştuğu için çıktıları rassal değişkenler olacaktır. Bu nedenle, bir gözlemin sistem içi ilişkilerin mi yoksa rassallığın mı bir sonucu olduğunu belirlemek zordur.
- $\checkmark$  Stokastik benzetim modeli her çalıştırılışında belirli bir grup veriye karşılık gelen model unsurlarının tahmini değerini verir. Bu nedenle, modelin her bir veri grubu için ayrı olarak çalıştırılması gerekir.
- $\checkmark$  Benzetim modellerinin geliştirilmeleri genellikle zaman alıcı ve yüksek maliyetli olmaktadır.
- $\checkmark$  Benzetim çalışmalarında üretilen çok miktarda sayısal değer ve gerçekçi animasyonlar, çalışma sonuçlarına gerçeğinden daha fazla bir güven duyma eğilimine yol açacaktır. Eğer üzerinde çalışılmakta olan sistemin modeli sistemi yeterince temsil etmiyorsa, benzetim sonuçları ne kadar etkileyici görünürlerse görünsünler gerçek sisteme ilişkin çok az faydalı bilgi sunacaktır (Kuş 2004:53-54).

 Yukarıda söz edilen bu dezavantajlara ek olarak benzetim uygulaması sırasında düşülebilecek bazı hatalardan dolayı benzetim uygulaması amacına ulaşamayabilir. Bu hataları aşağıdaki gibi sıralamak mümkündür:

- $\checkmark$  Benzetim çalışmasının başında amaçların iyi bir şekilde tanımlanamaması
- $\checkmark$  Modelin ayrıntı seviyesinin iyi belirlenememesi
- $\checkmark$  Benzetim çalışması süresince yönetim ile iletişim kurulamaması
- $\checkmark$  Benzetimin yönetim tarafından yanlış anlaşılması
- $\checkmark$  Sistem verilerinin iyi bir şekilde toplanamaması
- $\checkmark$  Uygun olmayan benzetim yazılımı kullanılması
- $\checkmark$  Gercek sistemdeki rassallığın kaynağının doğru bir şekilde açıklanamaması
- $\checkmark$  Yanlış performans ölçütlerinin kullanılması
- $\checkmark$  Modeli kuran ekibin benzetim yöntemleri ve istatistik konusunda yeterli bilgiye sahip olmaması

### **1.12. Monte-Carlo Benzetimi**

 Monte Carlo benzetiminin dayandığı prensip birçok rasgele örneklemin ampirik yolla çekilip davranışlarının incelenmesiyle rasgele örneklerin istatistiksel davranışlarını tahmin etmektir(Mooney 1997).

 Zaman unsurundan bağımsız bazı deterministik ve stokastik problemlerin çözümünde kullanılan U(0,1) rasgele değişkenini kullanan rasgele sayı dizisi ile çalışan çizelgeye Monte Carlo benzetimi denir(Law ve Kelton 2000).

Monte Carlo benzetim yöntemi aşağıdaki beş temel asamadan meydana gelmektedir.

1. Değişkenler için olası dağılımının belirlenmesi,

2. İlk aşamadaki her değişken için olasılık dağılımının kümülatif toplamının

bulunması,

3. Her değişken için rasgele sayı aralığının bulunması,

4. Rasgele sayıların üretilmesi,

 5. Benzetim işleminin tamamlanarak, gerçek olayın benzetiminin yapılması(Tekin 1992).

 Yöntemin; II. Dünya Savaşında USA'da atom silahlarının yapımı çabalarının bir parçası olan Manhattan Projesinde kullanıldığı zaman Monte Carlo adını aldığı görülür. Yöntem böyle silahlar için gereksinim duyulan karmaşık durumların anlaşılması için kullanıldı.

Monte Carlo benzetiminin akış diyagramı Şekil 1.9' daki gibidir.
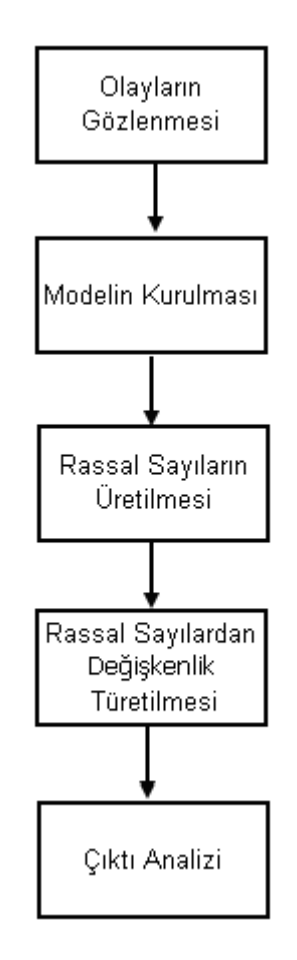

**1.9: Monte Carlo Benzetimi Akış Diyagramı**

# **BÖLÜM -II**

# **BENZETİM MODELİNİN FORMÜLASYONU**

Benzetim, özellikle problemin boyutunun ve karmaşıklığının analitik tekniklerin kullanımını zorlaştırdığı ya da imkânsızlaştırdığı durumlarda başvurulan analitik bir yaklaşımdır (Chase 1981). Herhangi bir benzetim çalışması birkaç farklı ana aşamadan oluşabilmektedir. Bununla birlikte, yapılan ya da yapılacak bazı benzetim çalışmaları, bu aşamaların tamamından oluşmayabileceği gibi burada ifade edilecek olan sıra ile de meydana gelmeyebilir (Winston 1991:1115).

Öncelikle bu bölümde benzetim çalışmasının aşamalarından söz edilecektir .Daha sonra benzetim çalışmasında kullanılan benzetim programları ve benzetim dilleri anlatılacaktır .

### **2.1. Benzetim Modelinin Aşamaları**

 Benzetim, özellikle problemin boyutunun ve karmaşıklığının analitik tekniklerin kullanımını zorlaştırdığı ya da imkânsızlaştırdığı durumlarda başvurulan analitik bir yaklaşımdır (Chase 1981). Herhangi bir benzetim çalışması birkaç farklı ana aşamadan oluşabilmektedir. Bununla birlikte, yapılan ya da yapılacak bazı benzetim çalışmaları, bu aşamaların tamamından oluşmayabileceği gibi burada ifade edilecek olan sıra ile de meydana gelmeyebilir (Winston 1991:1115).

 Dünyada çok az şey statiktir. Bu durum kısmen benzetim projeleri içinde geçerlidir. Kendilerini sürekli yeniden tanımlamaya uğraşırlar. Proje gelişirken birçok yenilik yapılır. Bunlardan bazıları projenin gidiş yönünü güçlendirirken; bazıları projenin gidişatını değiştirir (Banks 1998: 722). Bu bakımdan, çalışmanın yürütülebilmesi ve sistem ile ilgili unsurların daha iyi anlaşılmasını sağlayabilmek için sıklıkla önceki adımlara geri dönülmek istenir. Benzetim yönteminin kullanımı uygulamalarda,

1. Sistemlerin davranışlarını inceleme ve tanımlama,

2. Gözlenen sistem davranışını açıklayan teori ya da hipotezleri deneme ve uygulama,

3. Bu teorileri kullanarak, sistemdeki değişimlerin etkilerini belirleme ve böylece sistemin gelecekteki davranışını tahmin etmeyi amaçlayan deneysel bir özellik sağlar(Sarıaslan 1986: 44).

Yukarıda ifade edilenlerin ışığında, şimdi bir benzetim çalışmasına rehberlik edebilecek aşamaları ele alalım.

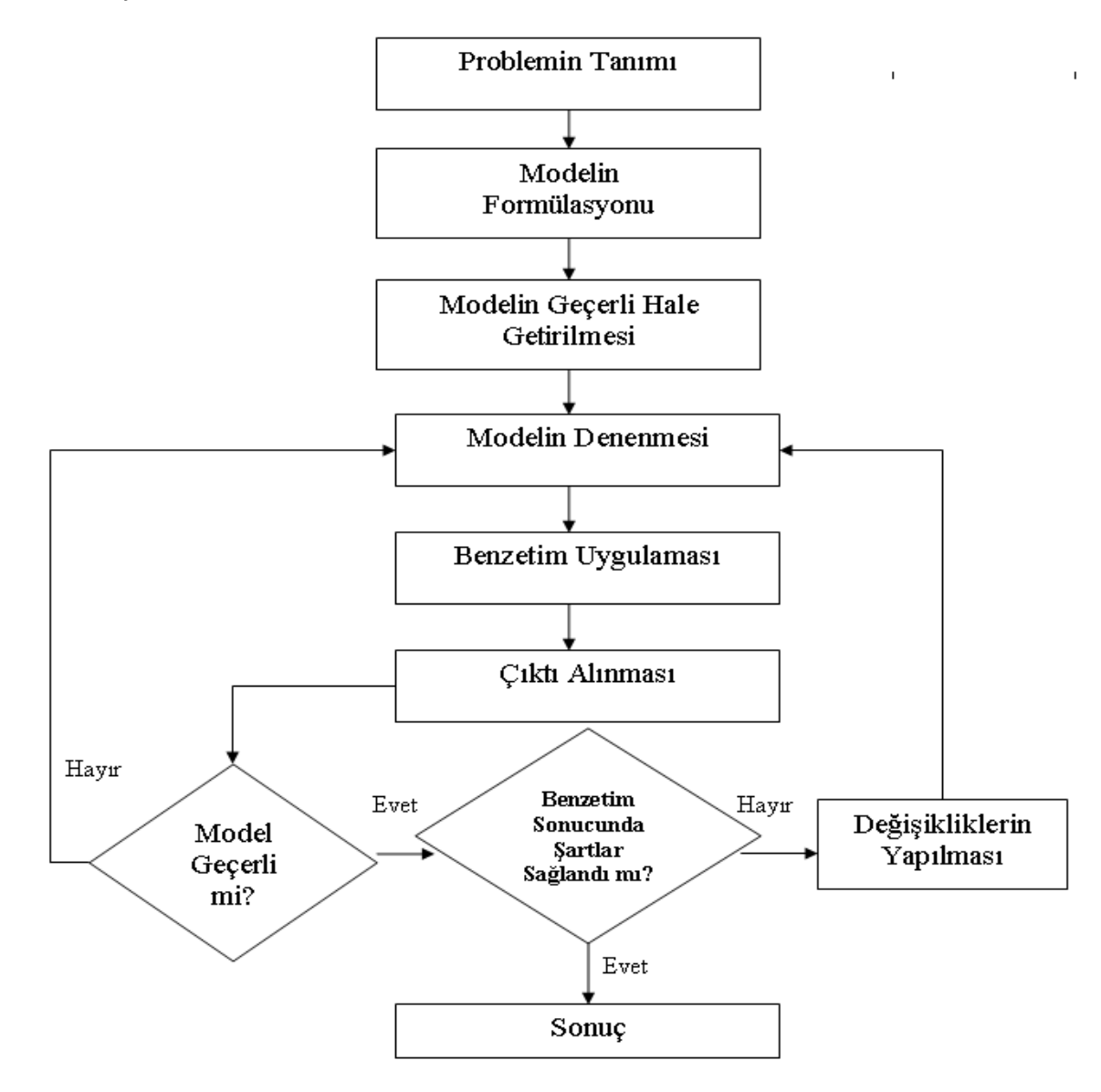

**Şekil 2.1 Genel Hatları ile Benzetim Sürecine İlişkin Akı**ş **Diyagramı**

#### **2.1.1 Problemin Tanımlanması ve Formülasyonu**

 Problem tanımlanması en önemli aktivitelerinden biridir, diğer proje aktivitelerini de rehberlik eder. Bu aşamada proje ekibi, ana konuları ve projenin kapsamını belirler(Banks 1998:722).

 Her benzetim çalışması sorunun tanımlanması (bildirimi) ile başlar. Analist problemin doğru şekilde anlaşıldığını garanti etmek zorundadır. Eğer problem tanımını analist yapıyorsa, müşterilerin bildirimi anladıkları ve bildirim hakkında hemfikir kaldıkları önemlidir. Tüm bu önlemlere rağmen, meydana gelebilecek sorunlarda benzetim çalışması devam ederken problemin yeniden tanımlanabildiği durumlar olabilir(Banks 1999).

 Yapılan tüm bilimsel çalışmalar belirgin bir durumda ve ortamda ilgili hedeflerin bütünüyle ortaya konarak, amaca yönelik etkin sonuçlar bulmak amacıyla yapılmaktadır (Law ve Kelton 2000). Benzetim denemesini planlamadan önce, söz konusu problem açık bir şekilde tanımlanmalıdır. Bu asama benzetim denemesi boyunca problemin yeniden ifade edilmesini gerektirebilir. Pek çok araştırmada olduğu gibi benzetim denemesi de sorunlara çözüm bulma, hipotez testi, parametre etkilerinin gözlenmesi gibi daha basite indirgenerek ele alınabilir.

 Benzetim süreci başlatılırken araştırmanın amacı ve değerlendirme ölçütleri mutlaka belirlenmelidir. Bu temel unsurlar belirlendikten sonra bilgisayarla benzetim yapmanın maliyeti, benzetimin karmaşık düzeyi ve hedeflenen amacı karşılama düzeyi gibi benzetime devam edip etmeme kararına etki edebilecek faktörler göz önüne alınmalıdır(Halaç 1982:3-4).

 Ayrıca, araştırma ekibi tarafından belirlenen problemler ve bunların giderilmesine yönelik çözümlerin gerçekleştirilmesini sağlayacak ve incelenen sistemi temsil edecek bir model formüle edilmelidir. Model belli bir amaç için geliştirileceğinden ilgili amaca yönelik olarak formüle edilmelidir. Dolayısıyla, model hedeflenen ilgili amaca yönelik olarak toplam sistemin yalnızca belli bir alt sisteminin ya da alt sistemlerinin işleyişini temsil edecek bir biçimde de formüle edilebilir.

İyi bir benzetim modelinde gerçeğin temsil edilebilmesi, anlaşılabilir ve kullanımının kolay olması aranan temel özellikler olduğundan, sistemin işleyişini belli bir ya da birkaç alt sistemi kapsayan bir model geliştirerek temsil etmek daha uygun olacaktır. Daha öncede ifade edildiği gibi bir benzetim modeli, karmaşıklık düzeyi ve model üzerinde yapılacak deneylerin çokluğu sebebiyle bir akış seması biçiminde ifade edilebilir. Daha sonra ise, bu akış şeması yardımı ile benzetim bilgisayar ortamında gerçekleştirilebilir(Sarıaslan\_1986).

 Bununla birlikte, ele alınan problemin teşhisinin iyi yapılması ve anlaşılması, sistemi temsil edecek olan modelin geliştirilmesi bakımından çok kritik bir asamadır. Bu aşamanın önemi özellikle, benzetim sürecinin tekrarlı isleyişinde ortaya çıkmaktadır(Emshoff ve Sisson 1970).

## **2.1.2. Verilerin Toplanması**

 Veri toplama, gerektiğinde islenebilir özellikteki verilerin elde edilerek kullanıldığı bir süreçtir. Veriler toplanmaya, kaydedilmeye, etkin bir araca dönüştürülmeye başlandığı zaman verileri elle isleme işlemi ve son çıktı hazırlıkları da başlamış olur. Elle işleme aşamaları; sınıflandırma, sıralama, birleştirme vb., aritmetik ve mantıksal işlemlerdir. Bu işlemler, elle işlenecek veri miktarına bağlı olarak bilgisayar kullanarak yada kullanmaksızın elde edilebilir(Naylor 1966: 28-29).

 Bir problem tanımlanmadan önce verilerin derlenmesi ve işlenmesi gerekir. Bu amaçla bilgisayarla yapılacak olan bir benzetim çalışmasında başarılı olabilmek için birtakım ön hazırlıklar yapılmalıdır. Bunlar;

1. Nicel veriler önceden hazırlanmalıdır.

 2. Anlamlı bir düzeye indirgenen verilerin, sistemin davranışlarını araştırmak için matematik bir model kurmaya uygun olup olmadığı araştırılmalıdır.

 3. Veriler, benzetimi yapılmakta olan sistemin matematik modelini iyileştirmeye imkan verebilir.

 4. Veriler, sistemin durum değişkenlerinin çalışma karakteristiklerinin parametrelerini tahmin etmek için kullanılır.

<u>29 and 29 and 29 and 29 and 29 and 29 and 29 and 29 and 29 and 29 and 29 and 29 and 29 and 29 and 29 and 29 and 29 and 2012 and 2012 and 2012 and 2012 and 2012 and 2012 and 2012 and 20</u>

 5. Veriler olmaksızın benzetim modellerinin geçerliliğini araştırmak olası değildir.

 Özellikle stokastik sistemlerin tasarımında, tecrübelere dayalı verilerin ya da teorik olasılık dağılımlarının kullanımı önem taşımaktadır. Bu durum önemli bir aşamadır ve izleyen nedenlerden dolayı araştırmanın temelini oluşturur.

- İşlem görmemiş ham verilere göre sistemin çalıştırılması.
- Modelin islenmesi için gerekli olan rasgele değişkenler üretilirken tabloların kullanılması yerine teorik dağılımların, bilgisayar ve belleğin etkin bir biçimde kullanılması.
- Dolayısıyla, kullanılan veriler, geçerlilik, verilerin dağılımı, teorik dağılımlar gibi unsurlar benzetim çalışmasının başarısını önemli ölçüde etkileyen faktörlerdir.

#### **2.1.3. Modelin Bilgisayara Aktarılması**

 Model kurulduktan sonra bu modeli bilgisayarda analiz etmek için modeli bilgisayar ortamına aktarmak gerekir. Bu genellikle söz konusu model için bir bilgisayar programı geliştirmeyi kapsamaktadır. Buradaki önemli kararlardan biri dilin seçimidir. Bununla birlikte, burada göz önünde tutacağımız önemli ölçüt ise, özel amaca ilişkin benzetim dillerin; genel-amaca ilişkin dillere göre daha az programlama gerektirmesinin yanında daha az esnek olması ve bilgisayarda işlem yapabilme performansının daha uzun olmasıdır. (Winston 1991)

Benzetim modelinin bilgisayar ortamına aktarılmasında belirli adımlar söz konusudur. Bunlar;

- Akış diyagramının çizilmesi,
- Kodlama,
- Genel amaçlı benzetim dilleri, Özel amaçlı benzetim dilleri,
- Hataların ayıklanması,
- Toplanan verilerin kullanılması ve başlama koşulları,
- Toplanan verilerden yeni verilerin üretilmesi,
- Çıktı raporunun hazırlanması.

 Belgeler sayısız nedenler için gereklidir. Eğer benzetim modeli tekrar aynı veya farklı analistler tarafından kullanılacaksa benzetim modelinin nasıl çalıştığını anlamak gerekir. Bu benzetim analizine güven sağlar ve karar verici modele dayanarak karar verebilir. Ayrıca, eğer model değiştirilecekse bu büyük ölçüde yeterli belgeler ile kolaylaştırılabilir. Tüm analizler sonuçları açıkça ve kısaca rapor edilmelidir. Böylece müşteri sonucu, alternatifleri, denemeler sonucunu ve analistin tavsiyelerini rahatça değerlendirebilir(Banks 1999).

#### **2.2. Benzetim Dilleri ve Programları**

 Bilgisayar donanımlarındaki gelişme ile benzetim yazılımları her geçen gün daha güçlü, kararlı, hızlı ve kullanımı kolay hale gelmektedir(Banks,1998:10). Benzetimin bu kadar popüler hale gelmiş olmasında benzetim yazılımlarının gelişmesinin ve daha kolay kullanılır hale gelmesinin etkisi büyüktür.

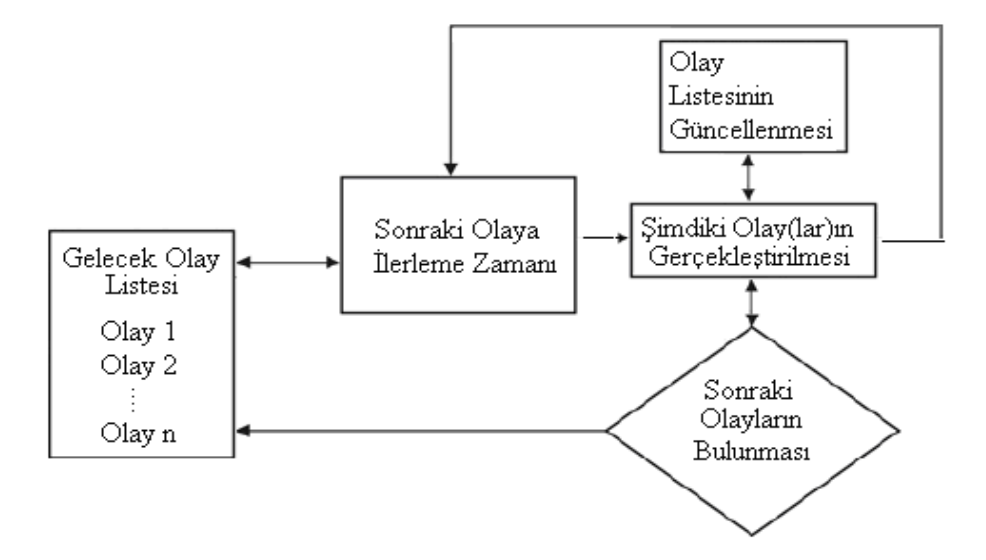

**Şekil 2.2: Benzetim Dillerinin Çalışması**

 Yazılımların gelişim evresinde öncelikle benzetim programlama dilleri ortaya çıkmıştır. Bu dillere örnek olarak SIMAN, SLAM, SIMULEC gibi programlama dilleri gösterilebilir. Daha sonra bu dilleri altyapı olarak kullanan ve bunun yanında kullanıcıya animasyon, grafik, görsel modelleme gibi görsel imkânlar sunan yazılım paketleri kullanılır hale gelmiştir. Bu yazılım paketlerine örnek olarak ise SIMLIB, ProModel ve Arena gibi genel amaçlı yazılımlar gösterilebilir. Yazılım gelişim evresinin sonunda ise özel amaçlı olarak geliştirilen programlama dilleri ve yazılım paketleri kullanıcılara sunulmuştur. Benzetim programlama dilleri oldukça esnek bir programlama imkânı sunmasında karsın kullanımı uzmanlık ve uzun zaman gerekmektedir. Bu nedenle, zamanın dar ve esneklik ihtiyacının düşük olduğu sistemlerde hazır yazılım paketlerinin kullanılması daha uygundur.

Simüle edilen model çok basit bir yapıya sahipse, standart programlama dilleri (Fortran, Basıc, PL/1, Algol ..vb.) kullanılarak model bilgisayar ortamına aktarılır. Ancak daha karmaşık modellemeler için özel-amaçlı benzetim dil ve programları GPSS, GASP, SLAM, SIMAN, SIMSCRIPT, MODSIM, SIMNET ..vb., kullanılmaktadır. Benzetim uygulaması için seçilecek yazılım aracının veya paketinin kullanım kolaylığı ve ihtiyaca uygunluğu, uygulamanın başarıya ulaşması için kritik bir faktördür.

 Ayrıca, çoğu benzetim dili, iki tür modelleme yaklaşımından birinin uygulanmasında kullanılır. Bunlar; olay tabanlı ve süreç tabanlıdır(Winston 1991).

# **BÖLÜM -III**

# **RASSAL SAYILARIN ÜRETİLMESİ VE TEST EDİLMESİ**

 Rassal sayılar çeşitli alanlarda kullanılan önemli sayılardır. Bu sayıların belli başlı kullanım alanları kripto analizi ve örneklemedir. Bu sayılar özellikle benzetim tekniği için önem taşır.

### **3.1. Rassal Sayıların Üretilmesi**

Benzetim modellerindeki stokastik olayların, olasılık dağılımları ile üretilmesi için, rassal sayılara gereksinme vardır. Düzgün rassal sayılar ile olasılık dağılımlarından rassal değişkenler aşağıdaki gibi elde edilir (Halaç 1982: 98).

### **3.1.1. Kesikli Dağılımlar için:**

 Önce verilen dağılımın birikimli olasılık fonksiyonu elde edilir. Sonra rassal değişkenin her değerine karşılık olan birikimli olasılık değerleri ile orantılı olarak, rassal sayılar tahsis edilir. Üretilen rassal sayı hangi birikimli olasılık aralığana giriyorsa, buna karşılık gelen rassal değişken değeri araştırılan değişkendir.

#### **3.1.2. Sürekli Dağılımlar için:**

 Süreç, tamamen kesikli dağılımlardaki gibidir. X rassal bir değişken olmak üzere önce

$$
F(x) = P(X \le x)
$$
\n(3.1)

birikimli yoğunluk fonksiyonu elde edilir. Sonra 0 ve 1 arasında değişen düzgün bir rassal sayı üretilir.

Sonuncu adım,

$$
P(X \le x) 'i
$$
 (3.2)

Rassal sayıya eşitleyip x' e göre çözmektir.

 Rassal sayılar; el işlemleri, rasgele sayı tabloları veya çeşitli bilgisayarlı rassal sayı üreteçleri kullanılarak elde edilir. El işlemleri rassal sayı üretmek yorucu olması nedeni ile pratik değildir. Rassal sayı üreteçleriyle üretilen rassal sayılara sözde (pseudo) rassal sayılar denir. Ancak sözde rassal sayılar dizisi tamamen matematik süreçlerle elde edildiğinden, gerçekte tam rassal değildirler. Buna bağlı olarak bu yolla üretilen rassal sayıların rassallık gereklerini karşıladıklarının anlaşılması için, bu sayıları üreten üreteçlerin çıktılarına istatistiksel uyum iyiliği testlerinin uygulanması gerekir.

 Rassal sayıların üretilebilmesi için gerekli olan rassal sayı üreteçlerinin izleyen özellikleri içermesi beklenir. Bu özellikler;

1 . Üretilen rassal sayıların düzgün dağılımı en iyi şekilde temsil etmesinin sağlanması,

2 . Kökü (başlangıç sayısı, tohum) takip eden rassal sayıların tekrar üretilebilme imkanının olması,

3 . Rassal sayı üreteci hızlı olmalı,

4 . Mümkün olduğunca az bellek işgal etmesi gerekir (Yılmaz 1995: 211).

Ayrıca rassal sayılar; (a) Kesikli rassal değişkenlerin değerleri ve (b) Sürekli rassal değişkenlerin değerleri ile bunların bir kümülatif dağılım fonksiyonu altındaki özellikler dikkate alınarak incelenmektedir.

 ( a ) Kesikli rassal değişkenler : X 'in rassal bir değişken olduğu düşünülsün. X 'in olası değerlerinin sayısı sonlu ya da sayılabilen bir sonsuzlukta ise X bir kesikli rassal değişken olarak adlandırılır. X 'in olası değerleri burada  $x_1, x_2, \ldots$ ...olarak listelenebilir. X 'in olası değerleri Rx 'de Rx = {0,1,2,.....}olarak ifade edilebilir. Bununla birlikte, X 'in kesikli bir rassal değişken olduğu dikkate alındığında, buradan R x içindeki X 'in olası değerleri x i 'ler için  $p(x_i) = P(X = x_i)$  eşitliği bir rassal değişkenin  $x_i$  değerine eşit olma olasılığını verir.  $p(x_i)$  sayılarının,

i =1,2,....... olmak üzere izleyen iki koşulu karşılaması gereklidir;

1. 
$$
p(xi) \ge 0
$$
 **tium i 'ler için;**  
2.  $\sum_{i=1}^{\infty} p(x_i) = 1$ . (3.3)

1 *i*=

Burada toplanan çiftler olan  $(x_i, p(x_i))$ , i =1,2,.....X 'in olasılık dağılımı olmakla birlikte,  $p(x_i)$  ise X 'in birikimli olasılık fonksiyonu olarak bilinir.

 ( b ) Sürekli rassal değişkenler: X rassal değişkeninin dizisi olan Rx belirli bir aralık yada aralık toplamlarıyla ilgili ise, o zaman X bir rassal sürekli değişken olarak tanımlanır. Sürekli rassal değişken X 'in [a,b] aralığında yer almasının olasılığı şu şekilde tanımlanabilir.

$$
p(a \le X \le b) = \int_{a}^{b} f(x)dx
$$
 (3.4)

 Burada f (x) fonksiyonu X rassal değişkeninin olasılık yoğunluk fonksiyonu olarak tanımlanmaktadır. Olasılık yoğunluk fonksiyonu ayrıca aşağıdaki koşulları karşılamaktadır ( Banks, Carson ve Nelson 1996: 186 – 187);

R x içindeki tüm x 'ler için f (x)  $\geq 0$  . (3.5)

$$
\bullet \quad \int_{R_x} f(x) dx = 1.
$$

Eğer x, R x içinde yer almıyorsa,  $f(x) = 0$ .

 ( c ) Kümülatif yoğunluk fonksiyonu: Kümülatif yoğunluk fonksiyonu ( c d f ), F(x) ile gösterilir ve rassal değişken X 'in, x 'den küçük ya da ona eşit bir değer alma olasılığını gösterir.

Bu durum özellikle;

 $F(x) = P(X \leq x)$  şeklinde gösterilebilir.

Eğer X bu durumda kesikli ise,

$$
F(x) = \sum_{\substack{t \text{dim} \\ x_i \le x}} p(x_i) \tag{3.6}
$$

Eğer X bu durumda sürekli ise,

$$
F(x) = \int_{-\infty}^{x} f(x) dx.
$$
 (3.7)

Kümülatif yoğunluk fonksiyonu ( c d f )'nin bazı özellikleri şu şekilde ifade edilebilir;

- F azalmayan bir fonksiyondur. Eğer  $a \leq b$  ise, o zaman  $F(a) \leq F(b)$ 'dir.
- $\begin{array}{c}\n x \rightarrow \infty \\
x \rightarrow \infty\n\end{array}$  $\lim F(x) = 1$ .  $(3.8)$  $\lim_{x \to \infty} F(x) = 0.$  $x \rightarrow \infty$

 Ardışık rassal sayıların, en önemli iki istatistiksel özelliği üniform ve bağımsız olmalarıdır. Her R i rassal sayısı 0 ile 1 arasındaki sürekli bir üniform dağılımdan bağımsız örneklemler çekilerek oluşur. Burada olasılık yoğunluk fonksiyonu şu şekilde belirlenir (Banks,Carson ve Nelson 1996: 189 – 289);

$$
f(x) = \begin{cases} 1, & 0 \le x \le 1 \\ 0, & \text{Diger Durumlarda.} \end{cases}
$$
 (3.9)

# **3.2. Rassal Sayı Üreteçlerinin Testi**

 Rassal sayı üreteçlerinin test edilmesine ilişkin olarak testler özelliklerine göre iki farklı kategoriye ayrılmaktadır. Bunlar üniform dağılıma ilişkin testler ve bağımsızlık testleri olarak adlandırılır. Söz konusu bu testlerden Kolmogorov – Smirnov ve Ki –Kare testleri üniform dağılıma ilişkin testler olmakla birlikte Frekans testi, Run testi, Otokorelasyon testi, Gap testi ve Poker testi ise bağımsızlık testleri olarak bilinir (Banks,Carson ve Nelson 1996: 298).

 Bunlardan üniform dağılıma ilişkin olan her iki testte, rassal sayı üreteçleri tarafından üretilen rassal sayıların örnekleme dağılımı ile teorik üniform dağılımların arasındaki uyumun derecesini ölçer. Ayrıca, bu testler örnekleme dağılımı ile teorik dağılım arasında kayda değer bir farklılık olmadığını ifade eden sıfır hipotezi temel alınarak geliştirilmiştir( Banks,Carson ve Nelson 1996 : 299). Bu testler izleyen şekilde ele alınabilir.

## **3.2.1. Ki – Kare Uygunluk Testi**

 Uyum iyiliğinin testinde kullanılan Ki-Kare testi en eski testlerden biridir. İstatistik disiplininin önde gelen isimleri arasında kabul edilen Karl Pearson tarafından geliştirilmiştir(Gamgam 1989:88). Ki – kare uygunluk testinin esası, n hacimlik bir örneklemin ana kütleyi iyi temsil edip edemediği veya hangi bölünmeye sahip bir ana kütleden geldiği unsurlarının incelenmesidir. Bu anlamda, eğer gözlenen frekanslarla teorik frekanslar arasında az çok bir fark ortaya çıkarsa, iste bu durumda ki – kare uygunluk testi bu farkın rassal sebeplere bağlanıp bağlanamayacağını araştırır. Ki -kare ( χ ² ) uygunluk testinin nasıl işlediğini ifade etmede izleyen adımlar yararlı olacaktır.

#### **Adım : 1**

χ ² uygunluk testinde ilk adım olarak amaca ilişkin hipotezler oluşturulmalıdır;

Burada;

H0 : Örneklem ana kütleyi temsil edebilir.

H1 : Örneklem ana kütleyi temsil edemez.

hipotezleri yazılabilir.

### **Adım : 2**

 "Anlamlılık düzeyi" için %1 ve %5 düzeylerinden biri, kararın etkilenmemesi için öncelikle belirlenir.

### **Adım : 3**

" Red bölgesi " ise, şu şekilde tanımlanabilir;

Red bölgesi : (Hesaplanan test istatistik değeri)  $\chi^2_{\text{hes}} > \chi^2_{\text{t}}$  (Tablo değeri).

#### **Adım : 4**

 $\chi^2_{\text{hes}}$  istatistiğinin bölünmesi  $\chi^2_t$  bölünmesine çok yaklaştığı için, test istatistiği belli bir anlamlılık düzeyine ve k-1 serbestlik derecesine göre mevcut bir " $\chi^2$  Değerleri Tablosundan" bulunan kritik değerler ile karsılaştırılmaktadır.

 $(\chi^2_{\text{hes}} \leftrightarrow \chi^2_{\text{t}})$ 

" Test istatistiği " burada ;

$$
\chi_{\text{hes}}^2 = \sum_{i=1}^k \frac{(G_i - B_i)^2}{B_i} \tag{3.10}
$$

formülüne göre hesaplanır. Burada Gi; i. sınıftaki gözlemlenen frekansı, Bi, i. sınıftaki beklenen frekansı ve k ise sınıf sayısını göstermektedir. Yukarıda red bölgesi, (  $\chi^2_{hes}$  )'nın ( $\chi^2$  )'den büyük olduğu bölge seklinde tanımlanmıştır. Bu tanımlamaya göre  $\chi^2_{hes} < \chi^2_t$  olduğunda H<sub>0</sub> hipotezi kabul edilirken,  $\chi^2_{hes} \geq \chi^2_t$  olduğunda ise reddedilir.

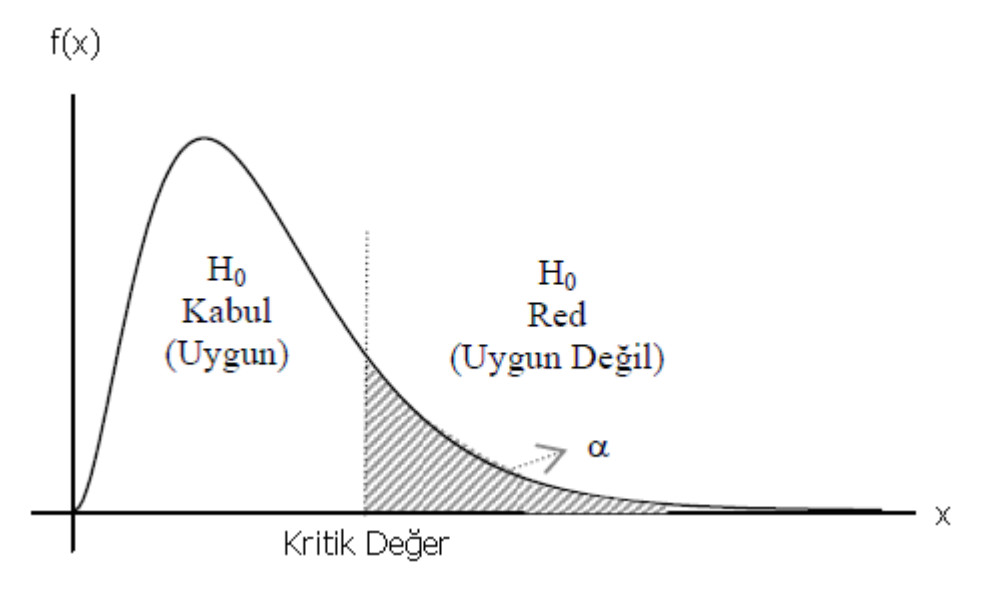

**Şekil 3.1. Karar Modeli** 

 H0 hipotezinin kabul edilmesi ise, örneklemden elde edilen frekans bölünmesinin  $H_0$  karşıt hipotezini destekleyici yeterli bir kanıt sayılamayacağı, yani örneklem bölünmesinin ana kütle bölünmesine uygun olduğu (örneklemin ana kütleyi temsil edebileceği ) anlamını taşır (Serper 1993: 114-116-117).

 Bu testte dikkat edilmesi gereken şey, her sınıfın teorik (beklenen) ve gözlenen frekanslarının 5'ten küçük olmamasıdır. Böyle bir durumla karşılaşıldığında sınıfların birleştirilmesi yoluna gidilir. Ancak örnek sayısı az olduğunda bunu gerçekleştirmek mümkün olmayabilir.

### **3.2.2 Kolmogorov - Smirnov Uygunluk Testi**

 Uygunluk testleri genel grupları arasında yer alan diğer bir test de kümülatif frekans dağılımı kullanmayı gerektiren Kolmogrov – Smirnov testidir. Bu test 1933'de Rus Matematikçisi A.N.Kolmogrov tarafından önerilmiştir. Kolmogrov tek örnek için uyum iyiliği testini önerdikten sonra 1939'da yeni bir Rus matematikçisi olan N.V. Smirnov iki bağımsız örnek için uyum iyiliği testini önermiştir. Kolmogrov testi ve Smirnov testi benzerlik nedeniyle uygulamada Kolmogrov- Smirnov uyum iyiliği testleri olarak bilinirler(Gamgam 1989:195). Bu test üniform dağılımın sürekli dağılım fonksiyonu F(x) ile N adet gözlem setinden örneklem olarak alınmış olan ampirik sürekli dağılım fonksiyonu  $S_N(x)$ 'i karşılaştırmaktadır.

Tanım olarak;

$$
F(x) = x, \qquad 0 \le x \le 1 \text{ verilebilir.}
$$
 (3.11)

Ayrıca, eğer rassal sayı üreticilerinden alınan örneklem seti ;  $R_1, R_2, \ldots, R_N$ olarak belirlenir ise, o zaman ampirik sürekli dağılım fonksiyonu  $S_N(x)$  şu şekilde tanımlanabilir;

$$
S_N(x) = \frac{R_1, R_2, \dots \dots \dots \dots \dots (top lamsayısı) \le x}{N}
$$
 (3.12)

Bununla birlikte, N değeri büyüdükçe ( gözlem sayısı arttıkça ),  $S_N(x)$ fonksiyonu, F(x) fonksiyonuna daha iyi bir yaklaşım ile sıfır hipotezinin doğruluğunu sağlayacaktır.

Kolmogorov – Smirnov uygunluk testi,  $F(x)$  ve  $S_N(x)$  fonksiyonları arasındaki en büyük kesin sapmanın, rassal değişkenler dizisi üzerinden elde edilmesi ile uyarlanan bir testtir. Bu durum bir istatistik üzerinden uyarlamalı olarak ;

$$
D \max |F(x) - S_N(x)| \tag{3.13}
$$

şeklinde ifade edilir.

 Bu ifade edilenlerin ışığında, üniform sürekli dağılıma sahip bir fonksiyonun test edilmesine ilişkin olarak test yöntemi şu adımları izlemektedir;

# **Adım : 1**

 Söz konusu verilerin küçükten büyüğe doğru sıralanmasıdır. Bu bakımdan, (i) R ' nin i'ninci en küçük gözlemi belirttiği düşünülerek;

Dolayısıyla ;

 $R_{(1)} \leq R_{(2)} \leq R_{(N)}$  seklinde sıralanabilir.

 **Adım : 2** 

$$
D^+=\max_{1\le i\le N} \{ i/N - R_{(i)} \}
$$
 (3.14)

$$
D = \max_{1 \le i \le N} \{ R_{(i)}(i-1)/N \} \tag{3.15}
$$

#### **Adım : 3**

 $D = max(D^+, D^-)$  hesaplanır.

#### **Adım : 4**

α anlamlılık düzeyi ve verilen N örneklem büyüklüğü ile Dα , kritik değeri tablo yardımıyla tanımlanır.

#### **Adım : 5**

Karar asaması olarak adlandırılır. Eğer örneklem istatistiği D, D<sub>a</sub> 'dan daha büyük ise, o zaman örneklemin bir üniform dağılımdan geldiği bilgisini veren sıfır hipotezi reddedilir. Eğer  $D \leq D_{\alpha}$  ise, sonuç olarak $\{R_{(1)}, R_{(2)}, \ldots, R_{(N)}\}$  'in doğru dağılımı ile üniform dağılım arasında hiçbir fark olmadığı anlaşılır( Banks,Carson ve Nelson 1996: 299-300).

 Bircan, Karagöz ve Kasapoğlu 2003 yılında yapmış oldukları çalışma sonucunda; Ki-Kare uygunluk testi ile Kolmogorov-Simirnov tek örnek testlerinin aralarında önemli bir farklılık olmadığını, küçük örnekler için Ki-Kare uygunluk testi yerine kullanımı daha kolay ve ön şarta bağlı olmayan Kolmogorov-Simirnov testinin kullanılabileceği belirtmişlerdir(Bircan, Karagöz ve Kasapoğlu 2003).

Bağımsızlık testlerine ilişkin tanımlamalar da izleyen şekilde özetlenebilir ;

**1. Frekans Testi:** Bu test, üniform bir dağılım ile üretilen sayı setinin dağılımını karsılaştırmak amacı ile Kolmogorov – Smirnov yada Ki – Kare testini kullanır.

**2. Run Testi:** Üretilen sayıların belirli bir ortalamanın aşağısında ve yukarısında yada altında ve üstünde yer alma durumunun gerçek değerler ile beklenen değerler karşılaştırılarak test edilmesine ilişkindir. Karsılaştırma için Ki – kare istatistiğinden yararlanılmaktadır.

**3. Otokorelasyon Testi:** Sayılar arasındaki korelasyonu test ederek, örneklem korelasyonu ile beklenen korelasyonu karşılaştırır.

**4. Gap Testi:** Arada tekrarlanan belirli rakamları ortaya çıkarabilmek için rakamların sayısını sayar ve daha sonra Kolmogorov - Smirnov testini kullanarak boşlukların beklenen büyüklükleriyle karşılaştırır.

**5. Poker Testi :** Bir poker elindeki gibi sayıların gruplandırıldığı düşünülür. Daha sonra ise, Ki – kare testi kullanılarak elden elde edilen ile beklenen durum karşılaştırılır. Bununla birlikte, üniformluğun test edilmesinde hipotezler izleyen şekilde oluşmaktadır;

$$
H_0: R_i = U[0,1]
$$

$$
H_1: R_i \neq U[0,1]
$$

Burada boş (sıfır) hipotez olan  $H_0$  hipotezi,  $[0,1]$  aralığı üzerinde sayıların üniform olarak dağıldığını ifade eder. Ayrıca bağımsızlık için test yapmada ilgili hipotezler şu şekildedir;

 $H_0$ :  $R_i$  = Bağımsız ( olarak birbirini etkilemeden dağılış gösterir.)

 $H_1$ :  $R_i \neq$  Bağımsız (olarak birbirini etkileyerek dağılış gösterir.)

Burada ise  $H_0$  hipotezi, sayıların bağımsız olduklarını ifade etmektedir. Bunlara ilave olarak, karar alıcı burada ifade edilen her bir test için α değerini belirlemektedir. Bu α değeri sık sık 0.01 ya da 0.05 anlamlılık düzeylerinde belirlenmektedir(Banks-Carson- Nelson 1996 : 298).

#### **3.3. Rassal Değişken Türetme Yöntemleri**

Rassal değişken değerlerinin elde edilmesi, bir benzetim modeline ilişkin olan dağılımdan rassal değişken değerlerinin bulunması olarak ifade edilebilir. Bu amaç için Gamma, Poisson, Beta vb. dağılımlardan yararlanılabilir. Ayrıca bu dağılımlar sürekli ya da kesikli bir biçimde olabilir.

 Benzetim içinde bu dağılımları kullanmanın bir avantajı da parametrelerin değişim aralığının belirlenmesi için yapılan duyarlılık analizlerine olanak sağlanmasıdır. Bununla birlikte, araştırmacı kullanılan verilerin ait olduğu değişkenleri modellemek için uygun bir teorik dağılım bulamıyorsa, bu durumda belirli bir takım tekniklerinin kullanması önemli bir hale gelmektedir(Banks, Carson ve Nelson 1996). Bu amaçla, Ters - Dönüşüm tekniği ve Kabul - Red tekniği rassal değişken değeri elde etmek için kullanılmaktadır. Bu tekniklerin her ikisinin de kökeninde aynı şekilde dağılmış olan üniform [0,1]rassal sayıların ve bağımsız birtakım olayların kullanımı vardır.

#### **3.3.1 Ters – Dönüşüm Tekniği**

 F(x) olasılık yoğunluk fonksiyonundan (sürekli ya da kesikli) bir x rassal örneklemi elde edileceği varsayılsın. Ters dönüşüm yöntemi önce, y 'nin tanımlanmış tüm değerleri için  $0 \leq F(x) \leq 1$  olmak üzere,  $F(x) = P\{y \leq x\}$ birikimli olasılık fonksiyonunun kapalı bir formunu belirlemektedir. R, üniform bir (0,1) dağılımından elde edilen rassal bir değişken olarak verilmiş ise ve F-1 ' de F 'in tersi olarak belirlenmiş ise , yöntemin adımları aşağıdaki gibi olacaktır ;

Adım 1 .  $R(0,1)$  rassal sayısını üret.

Adım 2 . İstenen x= F<sup>-1</sup> ( R)değerini hesapla.

Şekil 3.2, bu yöntemi hem sürekli hem de kesikli değişkenler için göstermektedir. Burada düşey F(x) eksenindeki üniform (0,1) R1 rassal sayı değerlerinden dik çıkılırsa, bunun fonksiyonu kestiği yere karşılık gelen yatay eksen değeri x<sub>1</sub> değeri olarak belirlenmiş olur.

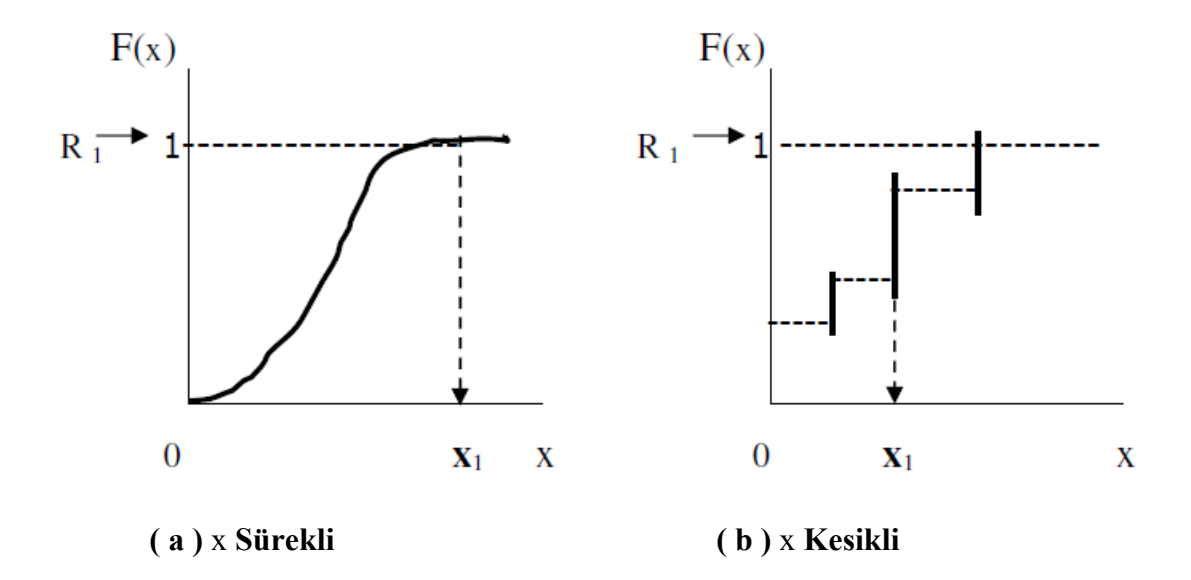

### **Şekil 3.2. Sürekli ve Kesikli Değişkenler**

 Önerilen bu yöntemin geçerliliği ilgili teorem ile gösterildiği gibi, 0 ≤ z ≤1 aralığında üniform olarak dağılmış  $z = F(x)$  rassal değişkenine dayandığı görülmektedir.

**Teorem 3.3.1:** -∞ ≤x ≤+∞ olmak üzere, x rassal değişkeninin F(x) birikimli yoğunluk fonksiyonu verildiğinde, 0 ≤x ≤1 olmak üzere z =F(x) rassal değişkeni aşağıdaki olasılık yoğunluk fonksiyonuna sahip olur :

$$
f(x)=1, \qquad \rightarrow \qquad 0 \le x \le 1 \tag{3.16}
$$

Bu bir üniform (0,1)dağılımıdır.

**İspat :**Rassal değişken sadece ve sadece ;

$$
P\{z \leq Z\} = Z \quad \rightarrow \quad 0 \leq Z \leq 1 \tag{3.17}
$$

ise üniform dağılmıştır. Bu sonuç aşağıdaki eşitlikten yararlanılarak doğrudan çıkarılır.

$$
P\{z \leq Z\} = P\{F(x) \leq Z\} = P\{x = F^{-1}(Z)\} = F[F^{-1}(Z)] = Z \tag{3.18}
$$

Ayrıca,  $0 \le P\{z \le Z\} = 1$  olduğundan  $0 \le Z \le 1$ ' dir( Taha 1988: 675).

#### **3.3.2. Kabul – Red Tekniği**

 Kabul – red tekniği, bilinen dağılımların uymadığı karmaşık olasılık yoğunluk fonksiyonlarını kullanabilmek için tasarlanmıştır. Bu teknikte karmaşık olasılık yoğunluk fonksiyonu f (x) ' i daha analitik olarak kullanabilen bir temsili (p d f) h(x) ile değiştirmektir. h(x) 'ten alınan örneklemler daha sonra orijinal (p d f) f (x) 'teki örneklemleri belirlemede kullanılmaktadır.

 g(x) fonksiyonunun f (x) üzerinde baskın bir davranış gösteren bir fonksiyon olduğu varsayılsın.

$$
g(x) \ge f(x), \quad -\infty < x < +\infty \tag{3.19}
$$

olup, bunun ardından temsili olan  $h(x)$ ,  $g(x)$ ' in normalizasyonu ile

$$
h(x) = \frac{g(x)}{\int_{-\infty}^{+\infty} g(x)dx}, \qquad -\infty < x < \infty \tag{3.20}
$$

şeklinde tanımlanır.

Kabul – Red yönteminin adımları aşağıdaki gibidir:

**Adım 1 .** Ters dönüşüm yöntemini kullanarak h(x) 'ten  $x = x_1$  örneklemini elde et.

**Adım 2 .** Bir (0,1) rassal sayısını elde et.

**Adım 3 .** Eğer R  $\leq \frac{f(x_1)}{g(x_1)}$ 1 1 *g x*  $\frac{f(x_1)}{f(x_2)}$  ise, x<sub>1</sub> 'i f (x) 'in uygun bir örneği olarak kabul et.

Aksi halde, x1 'i reddederek ( dışarıda tutarak ) adım 1'e dön.

Ayrıca bu yöntemin geçerliliği aşağıdaki eşitliğe dayanmaktadır;

$$
\{x \le a, x = x_1\} \text{ kabul edilmiştir. } -\infty < x_1 < \infty \quad x_1 \to \int_{-\infty}^a f(x) \, dx; -\infty < a < \infty \quad (3.21)
$$

Bu olasılık ifadesine göre, adım 3'teki koşulu sağlayan  $x_1 = x$  örneklemi, istendiği gibi orijinal f (x) 'ten alınan bir örneklem olmaktadır. Önerilen bu yöntemin etkinliği, adım 3'teki red olasılığının azalması ile birlikte artmaktadır. Bu olasılık büyütme fonksiyonu g(x) 'in özel seçimine bağlı olup,  $f(x)$  ile çok uyumlu bir g(x) 'in seçimi ile azalacaktır(Taha 1988: 682).

#### **3.3.3. Katlama (Convolution) Tekniği**

 Bu teknik iki yada daha fazla bağımsız rassal değişkenin olasılık dağılımlarının istatistiksel olarak toplanmasını öngörür. Bunu ise, istenilen dağılıma sahip yeni bir rassal değişkeni ortaya çıkarmak amacıyla yapar. Bu teknik özellikle erlang, binom ve normal dağılım gibi teorik dağılımlar için kullanılmaktadır.(Banks, Carson ve Nelson 1996: 343)

Y rassal değişkeninin  $x_1 x_2 \ldots x_n$  ile aynı dağılıma sahip olduğu bir  $x_1 + x_2 + \ldots +$  $x_n$  bağımsız rassal değişkenler dizisinin olduğu varsayılsın. Buradan özellikle Y = *x*1+*x*2+......+*xn* yazılabilir(Taha 1988: 676).

 Herhangi bir Xi'nin T gibi ve Y'nin ise F gibi bir dağılım fonksiyonuna sahip olduğu da düşünülürse, bu durumda Y rassal değişken değeri izleyen adımları öngörür:

**Adım 1.** Her birinin dağılım fonksiyonu T olan bağımsız *x*1+*x*2+......+*xn* 'i elde et.

**Adım 2.**  $Y = x_1 + x_2 + \dots + x_n$  al ve geriye dön. .(Law ve Kelton 2000)

#### **3.3.4. Yaklaşık Normal Rassal Değişken Değeri Oluşturma Tekniği**

 Normal bir rassal sapmanın elde edilebilmesine iyi bir yaklaşım da merkezi limit teoreminin kullanılmasıdır. Burada ifade edilen aynı dağılımdan elde edilecek n adet rassal değişkenin ortalaması ve *n* 'in limitte sonsuza gittiği düşünüldüğünde, normal dağılımın söz konusu olduğudur. Dolayısıyla, standart sapma orantısal olarak 1/ *n* 'e eşit olmaktadır. Böylece, eğer *n* adet üniform olasılıksal değişken birlikte toplanırsa ve sonuçta elde edilen olasılıksal değişken (1/ 2.*n*) ortalama ve  $\sqrt{n / 12}$  standart sapma ile

normal dağılıma yaklaşır. Pratikte, *n* değerinin en az 10 olması uygulama açısından kolaylık sağlar (Tocher 1973: 31).

 Normal dağılımın bir değişkenin açıklanmasına yönelik olarak kullanılması için ortalamanın ve standart sapmanın bir şekilde belirlenmesi gerekir. Eğer buna ilişkin olan benzetim problemindeki *x* değişkeninin sürekli ve normal dağıldığı düşünülürse x değişkeni aşağıdaki eşitlikten hesaplanabilir;  $\rightarrow X \approx N(\mu, \sigma^2)$ .

$$
x = \sigma_x \frac{(12)^{1/2}}{(n)} \left( \sum_{i=1}^n r_i - n/2 \right) + \mu_x \tag{3.22}
$$

Bu eşitlikte ;

 $\sigma_x \rightarrow$ dağılımın standart sapmasını,

 $\mu_x \rightarrow$ dağılımın ortalamasını,

 *n* → amprik gözlem sayısını ifade eder.

Normal dağılımın olasılık yoğunluk fonksiyonu ise;

$$
f(x) = \frac{1}{\sigma 2\sqrt{\pi}} \exp\left[-\frac{1}{2(x-\mu)}\sigma^2\right], \quad -\infty < x < \infty \tag{3.23}
$$

Birikimli olasılık yoğunluk fonksiyonu ise ;

$$
f(x) = P(X \le x) = \int_{-\infty}^{x} \frac{1}{\sigma 2\sqrt{\pi}} \exp[-1/2((x - \mu)/\sigma^2)]
$$
 (3.24)

eşitliği ile ifade edilmektedir.

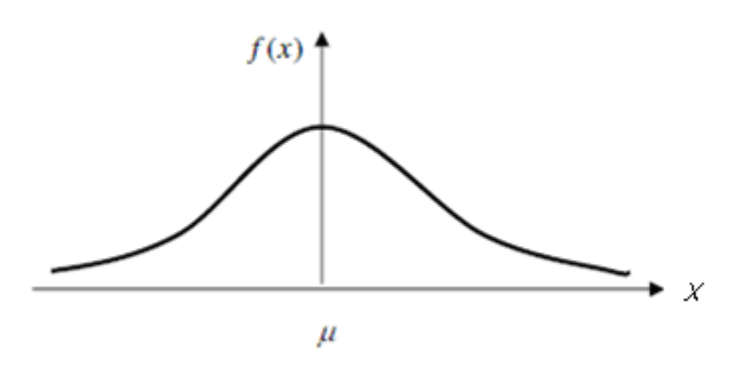

**Şekil 3.3: Normal Da**ğ**ılımın Olasılık Yo**ğ**unluk Fonksiyonu** 

Yukarıdaki sekil *X*'in μ ortalama ve  $2\sigma$  varyans ile normal dağıldığını gösteren

*X* ' in normal olasılık yoğunluk fonksiyonudur Banks, Carson ve Nelson 1996:209).

### **3.4. Rassal Sayılardan Dağılımlar için Değişkenlik Üretilmesi**

Dağılımın kesikli veya sürekli olmasına göre rassal sayılardan değişkenlik üretme yöntemleri değişir. Öncelikle sürekli dağılımlardan üniform, üstel, gamma, erlang, weibull, beta ve normal dağılımlar için değişkenlik üretilmesi incelenecektir. Daha sonra kesikli dağılımlardan poisson, geometrik, bernoulli, binom ne negatif binom dağılımlarına ilişkin değişkenlik üretilmesi incelenecektir.

# **3.4.1. Sürekli Dağılımlardan Değişkenlik Üretilmesi**

 Sürekli bir dağılımdan rassal sayı üretilmesi için rassal sayı üretecinin bu dağılım için elde edilmesi gerekir. Aynı durum kesikli dağılımlar içinde geçerlidir. Bu amaçla dağılımlara Ters-Dönüşüm, Kabul-Red, Convolution vb., teknikler de uygulanmaktadır.

# **3.4.1.1. Üniform Dağılım İçin Değişkenlik Üretilmesi**

 Bu dağılımda *X* rassal değişkeni (*a,b*) aralığında üniform olarak dağılmaktadır ve olasılık yoğunluk fonksiyonu şu şekilde ifade edilebilir;

$$
f(x) = \begin{cases} \frac{1}{b-a}, & a \le x \le b \qquad (3.25) \\ 0, & \text{diger durumlarda.} \end{cases}
$$

Buna bağlı olarak birikimli olasılık yoğunluk fonksiyonu ise;

$$
F(x) = \begin{cases} 0, & x \le a \\ \frac{x-a}{b-a}, & a \le x \le b \\ l, & x \ge b \end{cases}
$$
 (3.26)

Dağılıma ilişkin ortalama ve varyans formülleri sırası ile aşağıda ayrıca verilmiştir ;

$$
E(X) = \frac{a+b}{2} \qquad , \qquad V(X) = \frac{(b-a)^2}{2} \tag{3.27}
$$

 Üniform dağılım , benzetim içinde çok önemli bir rol oynamaktadır. Burada rassal sayılar, 0 ve 1 aralığında üniform olarak dağılarak rassal olayların üretilmesi için ortalamaları sağlamaktır (Banks, Carson ve Nelson 1996).

 X rassal değişkeninin daha öncede varsayıldığı gibi [ *a,b* ] aralığında üniform olarak dağıldığı kabul edilir ise ;

$$
X = a + (b - a).R; \quad R \approx (0,1). \tag{3.28}
$$

Bununla birlikte izleyen adımlar üniform dağılım için rassal sayıların üretilmesi amacı ile kullanılır.

Adım 1 **Ilk olarak birikimli olasılık yoğunluk fonksiyonu belirlenir;** 

$$
F(x) = \begin{cases} 0 & , x \le a \\ \frac{x-a}{b-a} & , a \le x \le b \\ 0 & , x \ge b \end{cases}
$$
 (3.29)

Adım 2 Bu adımda ise ;

$$
F(X) = (X-a)/(b-a) = R.
$$
 (3.30)

Eşitliği yukarıdaki kestirime bağlı olarak yazılır.

**Adım 3** Son olarak ise ;

$$
X = a + (b-a).R
$$
\n
$$
(3.31)
$$

 Eşitliğinden *X , R'nin* terimlerine bağlı olarak çözümlenir(Banks, Carson ve Nelson 1996).

# **3.4.1.2. Üstel Dağılım İçin Değişkenlik Üretilmesi**

Bu dağılım türünde, rassal *X* değişkeni  $\lambda > 0$  koşuluna bağlı olarak eksponansiyel bir dağılım gösterir. Bu duruma ilişkin olasılık yoğunluk fonksiyonu ise

$$
F(x) = \begin{cases} \lambda e^{-\lambda x} , & x \ge 0 \\ 0 , & \text{, diger durumlarda.} \end{cases}
$$
 (3.32)

şeklinde ifade edilir.

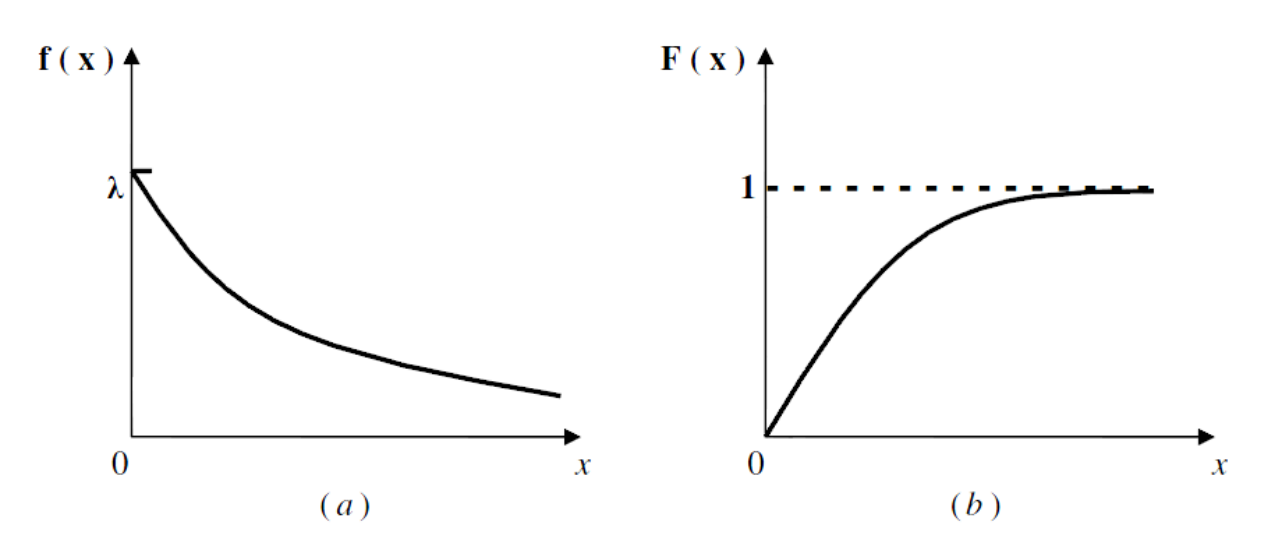

**Şekil 3.4: Üstel yoğunluk fonksiyonu ve Kümülatif yoğunluk fonksiyonu** 

 Üstel yoğunluk fonksiyonu grafiğinden de görüldüğü gibi x' deki artışlara bağlı olarak fonksiyon değeri (λ ) üstel olarak azalmaktadır.

Birikimli olasılık yoğunluk fonksiyonu ise;

$$
F(x) = \begin{cases} 0 & , & x \le 0 \ (3.33) \\ \int_{0}^{x} \lambda e^{-\lambda x} dx = 1 - e^{-\lambda x} & , & x \ge 0 \end{cases}
$$

şeklinde tanımlanabilir.

Ters-dönüşüm yönteminin kullanılması ile üstel dağılım için rassal sayıların elde edilmesi adım adım şu şekilde örneklendirilebilir;

**Adım 1** İstenen rassal değişken X'in birikimli olasılık yoğunluk fonksiyonunu hesapla. Burada üstel dağılım için (cdf) birikimli olasılık yoğunluk fonksiyonu ;  $F(x) = 1 - e^{-\lambda x}$ ,  $x \ge 0$ . (3.34)

**Adım 2** *X* 'in dizisi üzerinden *F* ( *X* ) = *R* eşitliği belirlenir. Bu duruma göre,üstel dağılım için x≥0 eşitsizliği dizisi üzerinden  $1 - e^{-\lambda x} = R$  haline gelir. Ayrıca X bir rassal değişken olduğu için bunu takiben 1−e<sup>−λx</sup> 'de bir rassal değişken olmakla birlikte burada *R* olarak tanımlanır. *R* daha sonraki adımlarda da vurgulanacağı gibi, (0,1) aralığı üzerinde ve üniform bir dağılıma sahip rassal değişkenleri temsil etmektedir.

**Adım 3** *R* 'nin terimlerindeki X için *F* ( *X* ) = *R* eşitliği çözülür. Üstel dağılım için çözüm süreci izleyen şekilde ilerler ;

$$
1 - e^{-\lambda x} = R
$$
  
\n
$$
e^{-\lambda x} = 1 - R
$$
  
\n
$$
-\lambda X = \ln(1 - R)
$$
  
\n
$$
X = \frac{-1}{\lambda} \ln(1 - R)
$$
\n(3.35)

 Çözüm sürecindeki dördüncü eşitlik üstel dağılım için rassal olasılıksal değişken üreticisi olarak tanımlanır. Buradan, dördüncü eşitlik; genel ifade olarak  $X = F^{-1}(R)$  seklinde yazılabilir.

Adım 4 Üniform rassal sayıları R<sub>1</sub>, R<sub>2</sub>, R<sub>3</sub>, …………... şeklinde üretilir ve istenen rassal olasılıksal değişkenleri hesaplanır.

Bu hesaplama ; her bir X için,

$$
X_i = F^1(R_i) \text{ eşitliği ile yapılır.}
$$
 (3.36)

Üstel durum için bu,  $F^1(R) = (-1/\lambda) \ln(1-R)$  esitliği ile hesaplanır.

Dolayısıyla buradan da özellikle;

$$
X_i = \frac{-1}{\lambda} \ln(1 - R_i), (i = 1, 2, 3, ......)
$$
 için yazılabilir. (3.37)

Bu son eşitlikte 1-*Ri* yerine *Ri* konularak buradan;

$$
X_i = \frac{-1}{\lambda} \ln R_i \tag{3.38}
$$

şeklinde de ifade edilir(Banks, Carson ve Nelson 1996: 323).

$$
x = \sigma_x \frac{(12)^{1/2}}{(n)} \left( \sum_{i=1}^n r_i - n/2 \right) + \mu_x \tag{3.39}
$$

### **3.4.1.3. Gamma Dağılımı İçin Değişkenlik Üretilmesi**

Gamma dağılımı için rassal sayıların elde edilmesi daha önce ele alınan dağılımlardan daha karmaşık bir durum teşkil eder. Bu durum Gamma dağılım fonksiyonunun tersinin kolay bir biçimde alınamamasından ileri gelmektedir(Law ve Kelton 2000).

 Gamma dağılımının tanımlanmasında kullanılan fonksiyon gamma fonksiyonu olarak bilinir ve bu fonksiyon içindeki tüm β > 0 olması koşulu ile ilgili fonksiyon aşağıdaki şekilde tanımlanabilir;

$$
\Gamma(\beta) = \int_{0}^{\infty} x^{\beta - 1} e^{-x} dx
$$
\n(3.40)

Bu fonksiyon parçalar halinde özellikle ;

$$
\Gamma(\beta) = (\beta - 1)\Gamma(\beta - 1) \tag{3.41}
$$

tanımlanabilir.

Eğer β bir tamsayı ise, Γ (1) =1 olarak kullanılabilir ve yukarıdaki parçalı eşitlikten yararlanılarak ;

$$
\Gamma(\beta - 1) = (\beta - 1)!
$$
\n(3.42)

şeklinde yazılabilir.

 Böylelikle, Gamma fonksiyonu sadece tamsayılara değil, tüm pozitif sayılara uygulanabilen genelleştirilmiş bir faktöriyel notasyon ile ifade edilebilir.

 Rassal değişken *X* 'in, *β* ve θ parametrelerinin kullanımı ile Gamma dağılımlı olasılık yoğunluk fonksiyonu aşağıda ifade edilmiştir.

$$
f(x) = \begin{cases} \frac{\beta \theta}{\Gamma(\beta)} (\beta \theta x)^{\beta - 1} e^{-\beta}, x > 0 \\ 0, \text{dij} \text{ or } \text{dij} \text{ or } \text{dij} \end{cases}
$$
 (3.43)

Bununla birlikte birikimli olasılık yoğunluk fonksiyonu ise ;

$$
F(x) = \begin{cases} 1 - \int_{x}^{\infty} \frac{\beta \theta}{\Gamma(\beta)} (\beta \theta x)^{\beta - 1} e^{-\beta \theta x} dx_{\cdot}, & x > 0. \\ 0 & , x \le 0. \end{cases}
$$
 (3.44)

şeklinde ifade edilebilir (Banks, Carson ve Nelson 1996 :206-207).

 Burada Gamma dağılımı için rassal sayıların üretilmesi, Kabul – Red tekniğinin ve öngörülen θ ölçek parametresi ile β şekil parametresinden elde edilen 1/θ ortalama ve  $1/\theta^2$  varyansın kullanılmasına ilişkin adımların izlenmesi ile gerçekleştirilir;

**Adım 1.**  $a = (2 \beta -1)^{1/2}$  ve b=2  $\beta$  –ln4 + 1/ *a* eşitlikleri hesaplanır.  **Adım 2.** *R*1 ve *R*2 üretilir. **Adım 3.**  $X = \beta[R_1/(1 - R_1)]^a$  eşitliği hesaplanır.

**Adım 4a.** Eğer  $X > b - \ln(R_1^2 R_2)$  ise, *X* reddedilir ve adım 2'ye dönülür.

**Adım 4b.** Eğer  $X \leq b - \ln(R_1^2 R_2)$ ise, *X* istenilen değişken olarak kullanılır. Adım 4b'den üretilen değişkenlerin sahip olacağı ortama ve varyanslar β 'ya eşit olacaktır.

**Adım 5.** Son adım olarak *X* , *X* / β θ ifadesinde yerine koyulur (Banks, Carson ve Nelson 1996: 348).

### **3.4.1.4. Erlang Dağılımı İçin Değişkenlik Üretilmesi**

 Danimarkalı bir haberleşme mühendisi olan Erlang, kuyruk teorisini ilk geliştiren araştırmacılardandır. Erlang dağılımı, izleyen duruma ilişkin olarak ortaya çıkmıştır; Müşterilere servis vermek amacı ile oluşturulan ve k adet istasyonu içeren bir seri olduğu düşünülsün. Buradaki kural ilave bir müşterinin, süreç içersindeki müşteri tüm istasyonlara uğramadan önce ilk istasyona girememesidir.

 Ayrıca burada her bir istasyon üstel dağılımlı servis zamanına *kθ* parametresi ile sahiptir. Bununla birlikte, β tamsayı iken, β = *k* olduğunda ise ;  $X = X_1 + X_2 + ... + X_β$ eşitliği kullanılarak dağılımın ortalaması açık bir şekilde elde edilebilir. Burada rassal değişkenlerin toplamının beklenen değeri, her bir rassal değişkenin beklenen değerini bulduktan sonra bunların toplanması ile elde edilir.

Böylelikle,

$$
E(X) = E(X_1) + E(X_2) + \dots + E(X_K). \tag{3.45}
$$

 Ayrıca üstel dağılımlı *Xj* ' lerin her biri için beklenen değer 1/ *kθ* ile belirlenir. Buradan özellikle ;

$$
E(X) = 1/k\theta + 1/k\theta + \dots + 1/k\theta = 1/\theta
$$
 (3.46)

yazılabilir.

 *Xj* rassal değişkenleri birbirlerinden bağımsız ise, bunların toplamlarının varyansı, varyanslarının toplamına eşittir. Bu durum ise,

$$
V(X) = 1/(k\theta)^{2} + 1/(k\theta)^{2} + \dots + 1/(k\theta)^{2}.
$$
 (3.47)

 $\beta = k$  olduğunda, pozitif bir tamsayı ile, birikimli olasılık yoğunluk fonksiyonu (cdf) şu şekilde ifade edilebilir.

$$
F(x) = \begin{cases} 1 - \sum_{i=0}^{k-1} e^{-k\theta x} / i!, & x > 0 \\ 0, & x \le 0. \end{cases}
$$
 (3.48)

Burada  $k\theta x$ , Poisson terimleri toplamı ve  $\alpha = k\theta x$  ortalama ile elde edilmiştir.(Banks, Carson ve Nelson 1996: 207)

Bunlara ilave olarak, Erlang dağılımı için rassal sayıların üretilmesinde convolution tekniği kullanılmaktadır. Burada Erlang rassal değişkeni *X* 'in (*K*,θ) parametreleri ile *K* adet üstel bağımsız rassal değişkenin toplamı ile  $(X_i \ (i=1,...,K))$ olarak ve 1/ *K*  $\theta$  ortalama ile  $X = \sum_{i=1}^{n}$ *K*  $X = \sum X_i$ olarak elde edilebilir.

Buradan da 1/λ =1/ *K* θ eşitliği ile, Erlang rassal sayı üreticisi özellikle,

$$
X = \sum_{i=1}^{K} (-1/K\theta) \ln R_i
$$
 (3.49)

$$
X = (-1/K\theta)\ln(\prod_{i=1}^{K} R_i)
$$
\n(3.51)

olarak ifade edilebilir(Banks, Carson ve Nelson 1996: 343).

*i*

1

# **3.4.1.5. Weibull Dağılımı İçin Değişkenlik Üretilmesi**

 Rassal *X* değişkeni eğer izleyen olasılık yoğunluk fonksiyonu biçiminde ise Weibull dağılımına sahiptir.

$$
f(x) = \begin{cases} \beta/\alpha((x-v)^{\beta-1}/\alpha) \exp[-(x-v)^{\beta}/\alpha)], x \ge v \ (3.52) \\ 0, \quad \text{dijer durumlarda.} \end{cases}
$$

 Weibull dağılımına ilişkin üç önemli parametre söz konuşudur. Bunlar *v* konum parametresi (−∞ < *v* < ∞) aralığında, α ölçek parametresi (<sup>α</sup> > 0 ) olarak ve şekil parametresi (β > 0) olarak tanımlanır. Bu tanımlama ile *v* = 0, α = 1 ve β =1 olarak alındığında Weibull dağılımına ilişkin olasılık yoğunluk fonksiyonu özellikle;

$$
f(x) = \begin{cases} (1/\alpha)^{-x/\alpha} e, & x \ge 0 \\ 0, & \text{, diger durumlarda.} \end{cases}
$$
 (3.53)

şeklinde indirgenebilir.

Weibull dağılımına ilişkin birikimli olasılık yoğunluk fonksiyonu ise,

$$
F(x) = \begin{cases} 0 & , & x < v. \end{cases}
$$
 (3.54)  

$$
1 - \exp[-(x - v)^{\beta} / \alpha] \qquad x \ge v.
$$

şeklinde ifade edilebilir (Banks, Carson ve Nelson 1996: 215-217).

 Weibull dağılımı ayrıca makinelerde ya a bunlara ilişkin elektronik parçalarda zaman içinde oluşabilecek hatalar ya da yetersizlikler için bir model öngörür. Bununla birlikte weibull dağılımı için rassal sayıların üretilmesi, daha önce tanımlanan *v*,α,β parametrelerinin bu amaç için  $v = 0$ ,  $\alpha > 0$  ve  $\beta > 0$  seklinde tanımlanarak olasılık yoğunluk fonksiyonunun buradan;

$$
f(x) = \begin{cases} (\beta/\alpha)^{\beta} . x^{\beta-1} . e^{-(x/\alpha)^{\beta}} & , x \ge 0 \\ 0 & , \text{dijer durumlarda.} \end{cases}
$$
 (3.55)

olarak belirlenmesi ve Ters - Dönüşüm tekniğinin de kullanılmasıyla izleyen üç adımı içerir.

**Adım 1.**  $F(X) = 1 - e^{-(x/\alpha)^{\beta}}$ ,  $x \ge 0$  olarak kümülatif yoğunluk fonksiyonu belirlenir.

**Adım 2.**  $F(X) = 1 - e^{-(x/\alpha)^{\beta}} = R$  olarak tanımlanır.

**Adım 3.**  $X = \alpha [-\ln(1 - R)^{1/\beta} \text{ eşitliği } X \text{ için çözülür.}$ 

# **3.4.1.6. Beta Dağılımı İçin Değişkenlik Üretilmesi**

Beta dağılımı, olası uygulamalar için gerekli olan bir takım verilerin yokluğunda, temsili bir model gibi kullanılmakla birlikte rassal bir oran dağılımını öngörür. Bu dağılımla yükleme içinde yer alan hatalı parçaların oranı, bir görevin tamamlanmasında gerekli olan süre vb. unsurlar belirlenebilir.

Beta dağılımının olasılık yoğunluk fonksiyonu  $B(\alpha_1,\alpha_2)$  parametrelerince izleyen şekilde belirlenir ;

$$
f(x) = \begin{cases} \frac{x^{\alpha_1 - 1}(1 - x)^{\alpha_2 - 1}}{B(\alpha_1, \alpha_2)} & , E \text{ger } 0 < x < 1 \\ 0 & , \text{diger durumlarda.} \end{cases} \tag{3.56}
$$

Beta dağılımı ayrıca bu eşitlikten  $\alpha_1$  ve  $\alpha_2$  için herhangi bir gerçek sayı ( $z_1$  ve  $z_2$ ) gibi ) atanarak özellikle,

$$
B(z_1, z_2) = \int_0^1 t^{z_1 - 1} (1 - t)^{z_2 - 1} dt.
$$
 we  $z_1 > 0, z_2 > 0$  (3.57)

şeklinde yazılabilir.

Buradan ise beta dağılımının birtakım özellikleri olan ;

$$
B(z_1, z_2) = B(z_2, z_1), B(z_1, z_2) = \frac{\Gamma(z_1)\Gamma(z_2)}{\Gamma(z_1 + z_2)}
$$

eşitlikleri ifade edilebilir.

Beta dağılımının ortalaması ;

$$
\mu = \frac{\alpha_1}{\alpha_1 + \alpha_2} \tag{3.59}
$$

Beta dağılımının varyansı ise ;

$$
V = \frac{\alpha_1 \alpha_2}{(\alpha_1 + \alpha_2)^2 (\alpha_1 + \alpha_2 + 1)}
$$
(3.60)

olarak ifade edilir.

Beta dağılımının birikimli olasılık fonksiyonu ise,

$$
F(x) = \frac{\Gamma(\alpha_1 + \alpha_2)}{\Gamma(\alpha_1)\Gamma(\alpha_2)} \int_{0}^{x} x^{\alpha_1 - 1} (1 - x)^{\alpha_2 - 1} dx.
$$
 (3.61)

olarak ifade edilebilir (Law ve Kelton 2000).

 Beta dağılımına ilişkin için rassal sayıların üretilmesi için izleyen adımların gerçekleştirilmesi gereklidir. Ancak bu adımlardan önce rassal değişken *x* ile ilgili birtakım özelliklerin verilmesi yararlı olacaktır.

- [ $a,b$ ] aralığı üzerinde  $X \approx beta(\alpha_1, \alpha_2)$ ;  $a \le b$  için.
- Eğer  $\alpha_2 = 1$  olursa,  $0 \le x \le 1$  için,  $f(x) = \alpha_1 x^{\alpha_1 1}$  ve  $F(x) = x^{\alpha}$  olur.
- Buradan ise Ters Dönüşüm tekniği kullanılarak *X* ≈*beta*(α 1,1) 'den *X* 'ler üretilebilir.

**Adım 1 .** *Y*1 ve *Y*2 gibi iki bağımsız değişken belirlenir ve bunlar özellikle ;

*beta*( $\alpha_1, \alpha_2$ ) ve  $\alpha_1 > 0$ ,  $\alpha_2 < 0$  için,

 $Y_1 \approx \text{Gamma}(\alpha_1, 1)$  *Y2*  $\approx \text{Gamma}(\alpha_2, 1)$  olarak ilişkilendirilir.

**Adım 2** .  $X = Y_1 / (Y_1 + Y_2)$  esitliğinden *X* ' ler beta dağılımı için bulunur(Law ve Kelton 2000).

# **3.4.1.7. Normal Dağılımlar İçin Değişkenlik Üretilmesi**

Merkezi Limit Teoremine göre, n yeterince büyük olmak üzere, n adet bağımsız ve özdeş dağılmış rassal değişken normal dağılma eğilimindedirler. Bu sonuç, ortalaması  $\mu$  ve standart sapması  $\sigma$  olan bir normal dağılımdan örneklem üretmek için kullanılmaktadır.

$$
x = R_1 + R_2 + \dots + R_n \tag{3.62}
$$

olsun. Rassal değişken, Merkezi Limit Teoremine göre asimptotik normaldir. Üniform (0,1) rassal sayısı R'nin ortalaması 1/2 , varyansı da 1/12 verilmiş olsun. Bu, x'in ortalamasının n/2 varyansının da n/12 olması demektir. Dolayısıyla y rassal örneklemi, ortalaması  $\mu$  ve standart sapması  $\sigma$  olan bir N( $\mu$ ,  $\sigma$ ) normal dağılımından, x için aşağıdaki formül yardımıyla hesaplanabilir.

$$
y = \mu + \sigma \left[ \frac{x - \frac{n}{2}}{\sqrt{\frac{n}{12}}} \right]
$$
 (3.63)

Uygulamada, kolaylık açısından n=12 alınarak yukarıdaki formül:

$$
y = \mu + \sigma(x - 6) \tag{3.64}
$$

haline indirgenir. Bu yöntemin dezavantajı her bir normal örneklem için 12 tane (0,1) rassal sayı üretmek gerekliliğidir, bu da verimsiz bir durum oluşturmaktadır (Taha 1988 :680).
# **3.4.2. Kesikli Dağılımlar İçin Değişkenlik Üretilmesi**

 Kesikli rassal değişken, değerleri arasında sonlu uzaklıklar bulunan bir başka ifade ile ayrık değerler alan rassal değişkenler olarak tanımlanabilir. Aşağıda bu dağılımlara ilişkin değişkenlik üretilmesi anlatılacaktır.

# **3.4.2.1. Poisson Dağılımı İçin Değişkenlik Üretilmesi**

Poisson dağılımı çoğu rassal süreci matematiksel olarak basit ve oldukça iyi olarak açıklar. Poisson dağılımı, ilk olarak 1837 yılında S.D. Poisson' un suç ve medeni hukuk maddeleri kitabında tanıtılmıştır.

Poisson dağılımı için olasılık yoğunluk fonksiyonu ;

$$
p(x) = \begin{cases} \frac{e^{-\alpha} \alpha^{-x}}{x!} & , x = 0,1,\dots \dots \dots \end{cases}
$$
 (3.65)  
0, *disper durumlarda.*

ve ayrıca  $\alpha$  > 0 koşulu sağlanmalıdır.

Ayrıca Poisson dağılımının ortalaması ve varyansı parametresine eşittir. Bu durum özellikle**;** 

$$
E(X) = \alpha = V(X) \tag{3.66}
$$

şeklinde ifade edilebilir.

Bununla birlikte, birikimli olasılık yoğunluk fonksiyonu ;

$$
F(x) = \frac{\sum_{i=1}^{x} e^{-\alpha} \alpha^{i}}{i!}
$$
 (3.67)

şeklinde yazılabilir(Banks, Carson ve Nelson 1996: 199).

Yukarıda ifade edilenler ışığında Kabul –Red tekniği kullanılarak rassal sayı üretilmesi aşağıdaki şekilde gerçekleştirilebilir;

**Adım 1 .**  $n = 0$  ve  $P = 1$  olarak belirlenir.

**Adım 2 .** *Rn*1 gibi bir rassal sayı üretilir ve *P* , *P*.*Rn*1 'de yerine koyulur.

Adım 3. Eğer *P < e<sup>-α</sup>* ise, *N =n* eşitliği kabul edilir. Aksi halde, geçerli *n* 'i reddederek *n* 'i 1'e yükselterek, adım 2'ye geri dönülür(Banks, Carson ve Nelson 1996: 345-346).

# **3.4.2.2. Geometrik Dağılım İçin Değişkenlik Üretilmesi**

Geometrik rassal değişkenlerin alabileceği olası değerler 1,2,.... olup bunlar olasılıkları ile özellikle;

$$
P[X=i] = p(1-p)^{i-1}, \qquad 1, 2, \dots \dots, \tag{3.68}
$$

ve p,  $0 \le p \le 1$  olmak koşulu ile ifade edilebilir.

 Ayrıca *X* gibi bir rassal değişkenin ortaya çıkmasında, her biri *p* başarı olasılığına sahip ardışık bağımsız denemelerin içinden, ilk basarımın sağlanması için gerekli deneme sayısının belirlenmesi önemlidir(Karian, Dudewicz 1999: 170).

Bu durum özellikle ;

$$
P(\text{FFF... FS})^{x-1} = q. p, q = l-p \tag{3.69}
$$

ifade edilebilir.

Bu eşitlikte ; *F* başarısızlıkları, *S* başarıları göstermektedir.

Ayrıca dağılıma ilişkin ortalama ve varyanslar;

$$
E(X) = 1/p \qquad , \qquad V(X) = q/p^2. \tag{3.70}
$$

olarak ifade edilebilir.

Birikimli olasılık yoğunluk fonksiyonu ise;

$$
F(x) = 1 - (1 - p)^{x+1}
$$
\n(3.71)

olarak ifade edilebilir.

Geometrik dağılım için rassal sayıların üretilmesinde ters dönüşüm tekniğinin kullanılması önemlidir. Bu yöntem kullanılarak, *X* geometrik rassal sayısı, x olarak varsayılır. Dolayısı ile buradan;

$$
F(x-1) - (1-p)^{x} < R \le (1-p)^{x+1} = F(x)
$$
 yazılabilir. (3.72)

Üretilen R rassal sayısının 0 <*R <*1olduğu varsayılmaktadır. Yukarıda ifade edilen eşitsizliğin *x* için çözümlenmesi aşağıdaki süreci izlemektedir.

$$
(1-p)^{x+1} \le 1 - R < (1-p)^x,\tag{3.73}
$$

$$
(x+1).\ln(1-p) \le \ln(1-R) < x\ln(1-p) \tag{3.74}
$$

Ancak 1-*p* <1 ifadesi ln(1-*p*) < 0 olduğunu ima eder. Bundan dolayı ;

$$
\ln(1 - R)/\ln(1 - p) - 1 \le x < \ln(1 - R)/\ln(1 - p) \tag{3.75}
$$

yazılabilir.

Böylelikle *X =x* durumu, *x* 'in tamsayı değerleri için yukarıdaki eşitsizliği sağlamaktadır.

 Bazen geometrik değişken *X* , olası değerlerin {*q*, *q* +1,*q+* 2,.......}olarak varsayılmasına ihtiyaç duyabilir. Dolayısı ile burada öngörülen  $p(x) = p(1-p)^{x-p}$  ve

$$
(x = q, q + 1, \dots, \dots)
$$
 olarak, X' lerin;

$$
X = q + [\ln(1 - R) / \ln(1 - p) - 1]
$$
 (3.76)

eşitliğinden üretilebilmesidir. Buradaki en yaygın durum *q =*1 olmasıdır(Banks, Carson ve Nelson 1996:340-341).

# **3.4.2.3 Bernoulli Dağılımı İçin Değişkenlik Üretilmesi**

Başarı yada başarısızlıkla sonuçlanabilecek *n* adet denemeden oluşan bir deney varsayılsın. Eğer *j*. deneyin sonucu basarı ile sonuçlanırsa *Xj =1* ,başarısızlık ile sonuçlanırsa *X j= 0* değerlerini almaktadır. Bu *n* adet Bernoulli denemesi Bernoulli süreci olarak adlandırılmaktadır. Bununla birlikte, eğer söz konusu denemeler bağımsız ise o zaman her bir deneme için iki olası sonuç (başarı yada başarısızlık) ortaya çıkar. Ayrıca bu denemelere ilişkin başarı olasılığı denemeden denemeye sabit kalmaktadır.

Böylece Bernoulli dağılım fonksiyonu ;

$$
p(x_1, x_2, x_3, \dots, x_n) = p_1(x_1).p_2(x_2). \dots, p_n(x_n)
$$
(3.77)  
ve  

$$
x_j = 1, j = 1, 2, \dots, n
$$
  

$$
p_j(x_j) = p(x_j) = 1 - p = q,
$$
(3.78)  

$$
x_j = 0, j = 1, 2, \dots, n
$$

0 , d*i*ğ*er durumlarda.* 

şeklinde ifade edilebilir.

Burada *X j* ' nin ortalaması ve varyansı izleyen şekilde hesaplanabilir (Banks, Carson ve Nelson 1996: 197);

$$
E(X_j) = 0.q + 1.p = p \tag{3.79}
$$

*ve* 

$$
V(X_j) = [(0^2 \cdot q) + (1^2 \cdot p)] - p^2 = p(1 - p)
$$
\n(3.80)

Bernoulli dağılımı için rassal sayıların üretilmesi için bir *ters fonksiyon*  türetilmelidir. Bu amaç ile *G*(*y*) gibi bir fonksiyon  $P[G(U) \le x] = F(x)$  koşulu ile kurulabilir.

Buradan özellikle ;

$$
G(y) = \begin{cases} 1, E\breve{g}er y = 1 \, ise, \\ 1, E\breve{g}er 1-p < y < 1 \, ise, \\ 0, E\breve{g}er y = 1-p \, ise, \\ 0, E\breve{g}er 0 \le y \le 1-p \, ise, \end{cases} \tag{3.81}
$$

*P*[ $G(U) \leq x$ ] =  $F(x)$  olma koşulu nedeni ile, eğer  $x \leq 0$  ise P[ $G(U) \leq x$ ]=0, eğer 0 ≤ x < 1 ise *P*[*G*(*U*) ≤ *x*]=1−*p* , eğer *x* ≥1 ise *P*[*G*(*U*) ≤*x*]=1 olarak belirlenebilir. Bu yüzden, *G*(*U*1),*G*(*U*2 ),........ ( *p*) başarı olasılığı ile bağımsız Bernoulli rassal değişkenleridir.

 Sonuç itibariyle *G*( *Ui* )çok basit bir fonksiyon olup, genel biçimi şu şekilde ifade edilebilir;

$$
G(U_i) = \begin{cases} 0, E\breve{g}er U_i \leq 1-pise, \\ 1, E\breve{g}er I - p < U_i \text{ is } e, \end{cases}
$$

 Bernoulli rassal değişkenlerinin üretilmesi için bu metodun uygulanmasında söz konuşu *Xi* 'ler, *Ui* ≤1-p olması halinde 0 , 1-*p* <*Ui* olması durumunda ise 1 değerlerini almaktadırlar(Karian ve Dudewicz 1999: 158-159).

# **3.4.2.4. Binom Dağılımı İçin Değişkenlik Üretilmesi**

*X* rassal değişkeni, *n* adet Bernoulli denemesinin içindeki başarılı denemelerin binom dağılım özelliği gösterdiğini belirterek bunu *p*(*x*) fonksiyonu ile özellikle;

$$
p(x) = \begin{cases} (n^{C}x).p^{x}.q^{n-x}, & x = 0,1,2,\dots,n \\ & \\ 0, & \text{diger durumlarda.} \end{cases}
$$
 (3.82)

olarak ifade etmektedir.

 Yukarıda ifade edilen fonksiyonel ilişkiden yola çıkarak ilk *x* adet deneme sonucunda meydana gelen tüm başarılar *S* ile, tüm başarısızlıklar ise *F* ile *n* −*x* adet olarak gösterilebilir.

Bu durum özellikle ;

x adet   
\n  
\n  
\n
$$
n - x
$$
 adet  
\n  
\n  
\n  
\n $n - x$  adet  
\n  
\n  
\n  
\n $n - x$  adet  
\n  
\n  
\n  
\n $n - x$  alet  
\n  
\n  
\n $P(SSS$ ............  
\n  
\n $S \quad FFF$ ............  
\n $FF \quad F \quad P = p^x . q^{n-x}$  ve  $q = 1 - p$  (3.83)

olarak gösterilebilir.

Ayrıca ;  $(n^c x) = \frac{n!}{x!(n-x)!}$  $x!$   $(n - x)$  $n^c x$ ) =  $\frac{n!}{x!(n-x)!}$  adet çıktının istenen sayıda *S* ve *F* 'e sahip olduğu

varsayılır.

 Binom dağılımının ortalama ve varyansının tanımlanmasında kolay bir yaklaşım *X* 'in *n* adet bağımsız Bernoulli rassal değişkeninin toplamı olarak düşünülerek, buradan ortalamanın *p* , varyansın ise *p*(1−*p*) = *p*.*q* olarak bulunmasıdır.

Özellikle ;

$$
X = X_1 + X_2 + \dots + X_n \tag{3.84}
$$

Buradan dağılım ortalaması ;

$$
E(X) = p + p + \dots, p = n \tag{3.85}
$$

Dağılımın varyansı ise ;

$$
V(X) = p.q + p.q + \dots, \quad + p.q = n.p.q \tag{3.86}
$$

olarak belirlenir(Banks, Carson ve Nelson 1996: 197).

 Dağılım için p başarı olasılıklı, n adet deneme sayılı parametrelere ilişkin ve her biri binom dağılımına sahip bağımsız *X*1, *X*2 ,...... rassal değişkenlerinin üretilmek istendiği varsayılsın. Bu amaç ile binom dağılımına sahip rassal *X* değişkenlerini 0,1,2,......, *n* değerlerini alması ve yukarıda ifade edilen *p*(*x*) fonksiyonunu öngörmesi gerekir.

Daha sonra ise, Bernoulli dağılımında öngörülen  $P[G(U) \le x] = F_x(x)$  *ters fonksiyonunun* kullanımı ile söz konusu *Xi* değişkenleri hesaplanır. Bu metodun uygulanabilmesi için *Fx* (0), *Fx* (1),......, *Fx* (*n*) dizini içeren ve *P*(1), *P*(2),......., *P*(*n+*1) 'den oluşan bir vektör meydana getirmek gerekir. *Xi* 'lerin üretilmesinde ilk olarak *Ui*  hesaplanır ve *P*(*I* ) <*U i ≤ P*(*I+*1) eşitsizliği ilk kez bulunana ve *Xi= I*durumu sağlanana kadar *P*(.) ' lerin içinden (artan ardışık sayılar) bu durum araştırılır.

 Böylece, *U i P*(1) ile karşılaştırılır ve eğer *U i ≤ P*(1) ise *X i =0* olarak belirlenir. Diğer durumda ise *U i P*(2) ile karşılaştırılır ve eğer *U i ≤ P*(2) ise bu durumda ise *Xi=1*  olarak belirlenir. Ayrıca *U i P*(*n* −1) ile karşılaştırıldığında eğer *Ui* ≤*P*(*n* −1) ise *Xi=n*−2 , diğer durumda *U i P*(*n*) ile karşılaştırıldığında eğer *U i P*(*n*) ise *X i =n* −1, bir diğer durumda ise *U i =P*(*n+*1) =1 eşitsizliğine sahip olunduğunda *X i= n* olarak belirlenir(Karian ve Dudewicz 1991:162).

## **3.4.2.5. Negatif Binom Dağılımı İçin Değişkenlik Üretilmesi**

Negatif Binom dağılımı uygulama alanları bakımından, her bir denemenin *p*  başarı olasılığı ile ardışık bağımsız Bernoulli denemeleri içinde yer alması ve buna bağlı olarak *s*. başarının gerçekleşmesinden önce başarısızlık sayısının belirlenmesi, *s*. hatalı parça ile karşılaşmadan önce hatasız parçaların sayısının belirlenmesi, dizi içindeki rassal boyuttaki parçaların sayısı, bir envanterden talep edilen parçaların sayısı vb., birçok alanda kullanılmaktadır.

Negatif Binom dağılımına ilişkin olasılık fonksiyonu ise ;

$$
p(x) = \begin{cases} (s + x - 1^{c} x).(p)^{s}.(1-p)^{x} & , e \text{g} \text{er } x = \{0, 1, \dots \} \text{ is} \\ 0 & , \text{diger durumlarda.} \end{cases} (3.87)
$$

Birikimli olasılık yoğunluk fonksiyonu ise ;

$$
F(x) = \begin{cases} \sum_{i=0}^{(x)} (s+i-1^{c}i).(p)^{i}.(1-p) & , \text{eger } x \ge 0 \text{ is } (3.88) \\ 0 & , \text{diger durumlarda.} \end{cases}
$$

şeklinde ifade edilebilir.

Dağılımın ortalaması ;

$$
E(X) = \frac{s(1-p)}{p},
$$
\n(3.89)

Dağılımın varyansı ise ;

$$
V(X) = \frac{s(1-p)}{p^2}
$$
 (3.90)

olarak ifade edilebilir. (Law ve Kelton 2000)

 Negatif binom dağılımı için rassal sayıların üretilmesinde Convolution Tekniği kullanılabilir ve bu teknik daha öncede ifade edilen izleyen adımları içerir;

1. *Y*1,*Y*2 ,.......,*Y* <sup>s</sup> gibi bir dizin *s* ve *p* arasındaki ilişkiyi göz önüne alarak oluşturulur.

2. *X= Y* 1+ *Y* 2 +.......+*Y* <sup>s</sup> eşitliği çözümlenerek, *X i* rassal sayıları dağılım için bulunur(Law ve Kelton 2000).

# **3.4.2.6. Hipergeometrik Dağılım İçin Değişkenlik Üretilmesi**

Sonlu bir kütleden iadesiz örneklem çekimi gerekli olduğu durumlarda hipergeometrik dağılımın kullanılması gerekir. Hipergeometrik dağılımı kullanabilmek için üç koşulun sağlanması gereklidir ;

- Bir deney iki olanaklı sonuca sahip ise,
- Deneyin tekrarlanma sayısı *n* sabit ise,
- Deneylerden birinin sonucu diğer deney(ler)i etkiliyor ise.(Aytaç 2004: 238)

 Dolayısıyla sonlu bir kütle ile iadesiz olarak çalışıldığından her deneme sonunda örneklem sayısı giderek azalacaktır. *N* gibi bir ana kütlede *s* adet başarılı ve *r* adet de başarısız durum olduğu düşünülür ise bu anlamda  $N = s + r$  yazılabilir.

 Ayrıca (x ≤ n ≤ N) olduğunda hipergeometrik dağılımın *n* denemede *x* başarı elde etmesi kesin varsayılıyor ise o zaman buradan olasılık yoğunluk fonksiyonu özellikle ;

$$
f(x) = \frac{(s^{C}x)(r^{C}n - x)}{(N^{C}n)}
$$
(3.91)

yazılabilir.

Birikimli olasılık yoğunluk fonksiyonu ise ;

$$
F(x) = \sum_{k \le j} \frac{(s^C x_k)(r^C n - x_k)}{(N^C n)}
$$
(3.92)

yazılabilir.

Dağılıma ilişkin ortalama ve varyanslar ise ;

$$
E(X) = n.p,\tag{3.93}
$$

$$
V(X) = n.p.q \frac{(N-n)}{(N-1)}
$$
\n(3.94)

olarak ifade edilebilir.

 Hipergeometrik dağılım için rassal sayıların üretilmesinde ters – dönüşüm tekniği kullanılabilir. Bu anlamda rassal değişken *X* örneklem içindeki *S* adet başarılı durumla ilgidir. Bu durum, *X* = *S* 'lerin sayısı olarak ifade edilmektedir.

 Genel olarak, eğer örneklem hacmi *n*, *M* gibi bir popülasyon içindeki başarı sayısından daha küçük ise, (*n* < *M*) *X* 'in en büyük olası değeri *n* olarak belirlenir. Ayrıca (*M* < *n*) olduğunda ise, *X* en çok *M* 'e eşit olabilir. Benzer şekilde, popülasyon içindeki hatalar örneklem hacmini aştığında *X* 'in en küçük olası değeri 0 olmaktadır. Bununla birlikte, eğer M-N < n ise, bu durumda *X* 'in en küçük olası değeri n-(N-M) olarak belirlenir. Yani özetlenecek olursa, *X* rassal değişkeninin olası değerleri [max (0, n-(N-M)  $\leq x \leq \min(N,M)$ |kısıtını karşılayan bir özellikte olmalıdır(Norman vd. 2004:129-130).

# **BÖLÜM -IV**

# **MODELİN TEST EDİLMESİ VE GEÇERLİ HALE GETİRİLMESİ**

 Model geliştiricilerin karşılaştıkları ciddi bir problem de modelin test edilmesi ve modelin geçerli hale getirilmesidir(Banks 1996: 399). Doğrulama kavramsal modelin bilgisayar programında uygun şekilde gerçekleştirildiğinden emin olmayı denediğimiz bir süreçtir (Sezen 2009:285). Geçerlilik ise gerçek sisteme ilişkin oluşturulan kavramsal modelin girdi / çıktı ilişkilerinin uyum derecesini değerlendirmektir.

 Bu aşamalar, model geliştirilmesi sürecinde model geliştiricinin son kullanıcı ile birlikte çalışması ve modelin geçerli hale getirilerek şüpheyi azaltıp modelin güvenilirliğinin arttırılmasıdır. Modelin geçerli hale getirilmesi iki aşamalıdır:

 1. Denemeler yapmak için gerçek sistemi ikame edecek olan modelin gerçek sistem davranışlarına yakın davranış göstermesi.

 2. Modelin güvenilebilirliğinin artırılmasıyla modelin yöneticiler ve diğer karar vericiler tarafından kullanılması.

 Modelin test edilmesi ve geçerli hale getirilmesi, benzetim modeli geliştirmeden ayrı bir süreç değildir, model geliştirmeyle bütünleşik bir süreçtir. Modelin test edilmesi ve geçerli hale getirilmesi kavramsal olarak iki aşamadan oluşur (Banks 1996: 399):

 Modelin test edilmesi: Modeli doğru yapmak ile ilgilenir. Kavramsal model ile modeli bilgisayara aktaran programı karşılaştırır. Model doğru şekilde bilgisayara aktarılmış mı? Girdi parametreleri, mantık yapıları doğru şekilde aktarılmış mı ?

 Modelin geçerli hale getirilmesi, doğru modeli yapmakla ilgilenir. Bir modelin gerçek sistemin doğru gösterimi olmasıyla ilgilenir. Modelin geçerli hale getirilmesi genellikle modelin kalibre edilmesi ile sağlanır, gerek sistem davranışı ile modelin yinelemeli olarak karşılaştırılması ve farkın giderilmesiyle modelin geliştirilmesidir. Bu süreç modelin doğruluğu kabul edilebilir bulununcaya kadar devam eder(Banks 1996 :400).

 Bu konuda önemi bir kavramda güvenilirliktir: Yönetici veya proje liderleri modeli doğru olarak kabul ediyorlarsa benzetim çalışmasının güvenilirliği vardır. Güvenilirliği yüksek bir modelin doğrulanmış olması gerekliliği yoktur. Güvenilirlik için;

- Yöneticinin modelin kabullerini anlaması ve bu kabullerde hemfikir olması,
- Modelin onaylandığının gösterilmesi,
- Yönetimin projeye dâhil olması ve projeyi sahiplenmesi,
- Model geliştiricilerin ünleri önemlidir(Law ve Kelton 2000).

 Modelin test edilmesi ve geçerli hale getirilmesi konusunda Balci (1998), Banks,Carson ve Nelson(1996), Carson (1986), Feltner ve Meiner(1985), Naylor ve Finger (1967), Sargent (1996), Shannon(1975), Van Horn (1971) önemli çalışmalar gerçekleştirmiştir(Law ve Kelton 2000).

#### **4.1. Modelin Test Edilmesi**

Bilgisayara kodlanarak aktarılan modelin doğru bir şekilde işleyip işlemediği ya da geliştirilen modelin gerçek sistemi iyi temsil edip etmediği yani geçerliliği test edilmelidir (Sarıaslan 1986: 46). Modelin test edilerek doğrulanmasındaki amaç, kurulan modelin tam olarak bilgisayara aktarılmış temsilinde yansıtıldığını anlamaktır. Bununla birlikte, doğrulama sürecinin kullanımına yaygın olarak kabul görmüş birçok öneri verilebilir.

Bunlar;

1. Araştırma ekibine modele ilişkin tüm kodların anlatılması.

2. Olaylar meydana geldiğinde sistemde oluşabilecek olası faaliyetleri içeren ve modeli her bir olay tipindeki her faaliyet için izleyen bir akış diyagramı yapmak.

3. Girdilerin doğru bir biçimde yerleştirilebilmeleri için model çıktılarının dikkatlice gözden geçirilmesi ve bilgisayardan elde edilen temsili çıktının istatistiksel testlerle tamamen doğrulanması.

4. Bilgisayar ortamına aktarılan temsili modelin sahip olduğu girdilerin benzetim bitiminde çıktısını alırken, bunların parametre değerlerinin gereksiz şekilde değiştirilmediğinden emin olmak.

5. Modelde kullanılan her değişkene ilişkin tam bir tanımlama vermek(Banks, Carson ve Nelson 1996: 401-402).

#### **4.2. Modelin Geçerliliği**

Genel olarak bir benzetim modeli çok sayıda öğe ve mantıksal bağlantıdan meydana gelir. Bu bakımdan, bireysel unsurlar dikkatlice test edildiğinde, tüm modelin çıktıları içindeki büyük değişimlerin pek çok küçük değişimler sonucu meydana geldiği anlaşılabilir. Dolayısıyla, bilgisayar programının yazılması ve hatasızlaştırılmasından sonra benzetilen sistemin davranışının uygun bir biçimde tahmin edilerek modelin geçerli kılınmasını sağlamak oldukça önemlidir. Ele alınan model gerçek verilerin bulunmadığı bir sistem için alternatif tasarım biçimlerinin benzetimini ya da politikalarının incelenmesini amaçlıyorsa modelin çıktıları ile toplanan birtakım gerçek verilerin karsılaştırılmasında Alan Testleri kullanımı yararlı olabilmektedir. Buradaki diğer bir olasılık ise, var olan sistemin önerilenlerden birini karşılaması için geçici ve amaca uygun bir biçimde bozulmasıdır (Hiller ve Lieberman 1990: 873).

 Bir benzetim modelinin geçerliliğini araştırmak için üç yöntem kullanılabilir. Bunlar;

1. Modelin geçerli olması: Parametrelere sınır değerler verildiğinde modelden olumlu cevaplar alınabilir.

2. Varsayımların testi.

3. Girdi – çıktı dönüşümünün testi.

Buradaki son iki yöntem ortalama testi, varyans testi, regresyon analizi, faktör analizi, spektral analiz, oto - korelasyon, ki - kare, parametrik olmayan testlerle ilgilidir (Halac 1982:  $5 - 6$ ).

### **4.2.1. Modelin Geçerliğinin Sağlanması**

Planlama çalışmasından sonra arzu edilen bilgiyi elde edebilmek için model çalıştırılır. Bu aşamada planlamadaki kusurlar aranmaya başlanır. Benzetim modelinde önemli kavramlardan biri de duyarlılık analizidir. Kullanılan parametrelerin en son değerini belirlemek için duyarlılık analizlerinden yararlanılır. Duyarlılık analizi, parametrelerin değişim aralığını sistematik olarak araştırma ve modelin bu değerlere karşı alacağı değerleri belirleme işlemidir. Benzetim modelinde uygulamalar çok sayıda değişkenle denenir. Çok duyarlı tahminlerde bulunmak ise aşırı zaman harcama gerektirmektedir.

 Modelin geçerli olduğunu gösteren kesin bir yöntem mevcut değildir. Modelin kabul edilme olasılığını güçlendirecek çeşitli testler vardır. Eğer elimizde geçmiş veriler mevcutsa, modelin önceki verilerin sonuçlarını tekrarlaması, modelin kabul edilebilirliğini veya sonuçlarının mantıklı olduğunu gösterir.

 Modelde parametrelerin değişmesiyle modelin cevap vermesi kontrol edilmelidir. Bahsedilen akla mantığa uygunluk, modelin verdiği cevabın gerçek büyüklüğünden ziyade böyle bir değişikliğe modelin cevabının yönü ile ilgilidir.

 Diğer bir yaklaşımda, gerçek sistemin çalışmasıyla yakından ilgili ve sistemi tanıyan bir kişi ile model hakkında görüşmek ve modeli gözden geçirmektir. Doğal olarak modelin sonuçlarını ve modelin mantıklılığını uygun kişi ile gözden geçirmek sübjektif bir olaydır.

 Model mantığının doğru olması, geliştirilen modelin doğruluğunu ve incelenen sisteme uygunluğunu garantilemez. Ancak modelin bilgisayar işleyişi ile analistin düşüncesinin birbirine uygun olduğunu belirtir. Benzetim modelinin programlamasında dikkatli olmak gerekmektedir. Model doğru formüle edilmişse bile yanlış veya yetersiz programlama hatalı sonuçlara götürebilir .

 Sistemi kullanacak olanlara modelde kullanılan varsayımların, modelin yapısının ve parametre değerlerinin kabul edilebilir olduğu doğrulanmalıdır. Eğer, bu yerine getirildiyse, modellenen sistem hakkında bu kişiler bilgilendirilmelidir. Bu

ли в село в село в 1975 година в 1975 година в 1975 година в 1975 година в 1975 година в 1975 година в 1975 го<br>В 1975 година в 1976 година в 1976 година в 1976 година в 1976 година в 1976 година в 1976 година в 1976 годин

bilgilendirmenin söz konusu modelin kullanımından sorumlu olacak kişileri tatmin etmesi gerekmektedir .

 Modelin geçerli hale getirilmesi, benzetim modelinin geçerli sistemi doğru gösteriminin ortaya çıkarılmasıyla sağlanmaktadır. Gerçek sistem davranışlarını yeterli derecede yansıtmayan modeller "doğru bilgi üretmiyor "olarak kabul edilmektedir. Bir benzetimin sonuçlarını değerlendirmeden önce modelin geçerli hale getirilmiş olduğundan emin olmak gerekmektedir.

Bir benzetim modelinin geçerliliğini araştırmak için aşağıdaki yöntemler kullanılabilir:

- Modelin parametreline sınır değerleri verildiğinde modelden olumlu cevap almak
- Varsayımların testi
- Girdi çıktı dönüşümlerinin testi

Olasılık dağılımı ile ilgili olarak yapılacak çalışmalar :

1)Ortalama Testi :

a)Bir örnek ile ortalamanın testi

b)Ortalamalar arasındaki farkın testi

2)Varyans testi :

a)Ki kare testi

b)F testi

3)Verilerin testi :

a)Oran testi

b)K oran arasındaki farkların testi

c)Kontejans tabloları

d)Uygunluk testleri

4)Parametrik olmayan testler

 a)İşaret testi b)Toplamların derecelendirilmesi c)Medyan testi d)U testi e)Koşum testleri f)Sıralı korelasyon testleri

 Kuşkusuz model mantığının doğrulanması için en uygun yol, araştırmacının el ile işlenebilecek miktarda bir veri kümesi ile hesaplamaları kendisinin yapması ve daha sonra aynı verileri bilgisayarda el aracılığıyla işleyip elde edilen sonuçları karşılaştırılmasıdır (Sarıaslan 1986: 103).

# **4.3. Dağılımın Belirlenmesi:**

Benzetim çalışmasındaki olaylar; normal, poisson bionominal gibi dağılımlara uydurulabilir. Uydurma işlemi ise parametrelerin belirlenmesidir. Çoğu durumda parametreler örnek ortalaması ve örnek varyansıdır (Halaç 1982:10).

Gruplanmış veriler için :

n = toplam örnek hacmi

 $k$  = sinif veya aralık sayısı

 $M_i$  = kesikli veri üzerinde çalışılması halinde i. aralıktaki orta değeri veya i. sınıfın değeri

 $F_i$  = i. sinifin veya aralıktaki frekans olmak üzere, ortalama ve varyans aşağıdaki formüllerle hesaplanabilmektedir.

$$
\overline{X} = \frac{\sum_{i=1}^{k} M_i F_i}{n},\tag{4.1}
$$

$$
S^{2} = \frac{\sum_{i=1}^{k} M_{i}^{2} F_{i} - nx^{2}}{n-1}
$$
 (4.2)

 Sistem elemanlarının bazıları stokastik davranış gösteriyorsa gözlem frekanslarının teorik frekanslara uygunluğunun test edilmesi gereklidir. Bu, eldeki verilerin veya örnek değerlerin teorik olasılık dağılımından gelip gelmediğinin araştırılmasıdır. Gözlem verilerin frekansı teorik frekanslara uygunsa ana kütleyi temsil etmek üzere kurulan model kullanılabilir. Geçmişe ilişkin veya deneysel veriler, analiz edilinceye kadar anlamlı bir tahminde bulunulamaz ve hipotez kurulamaz. Verilerin analiziyse frekans dağılımıyla sağlanır.

## **4.4. Benzetim Deneyinin Tasarlanması :**

Benzetim modeli kurulmasının ardından modelin çeşitli çalışmalarının düzenlenmesi ve bu çalışmalardan çıkan verilerin analiz edilmesi gibi bir problemle karşılaşılır. Deneme yapmak için istenilen bilgileri sağlayacak deneyin iyi bir şekilde tasarlanması gerekmektedir.

İstatistiksel olarak küçük bir varyansa sahip ve yansız olan bir tahminci için araştırma ekibinin her bir deney tasarımında izleyen unsurların uygunluğunu açıkça belirtmesi gerekmektedir:

- Her bir benzetim çalıştırılmasının uzunluğu,
- Bağımsız benzetim çalıştırılmasının sayısı,
- Benzetimi koşturma süresinin kesin olarak belirtilmesi ve en uygun zaman

diliminin bu amaç için belirlenmesi(Law ve Comas 1998).

 Model geliştirilip, test edildikten sonra model ile hazırlanacak deneyler dikkatli şekilde tasarlanmalıdır. Deney tasarımının iki kullanım amacı vardır;

• Gerekli deneme sayısını azaltmak,.

#### • Araştırmacının öğrenme sürecini hızlandırmak.

 Deney tasarımının anahtar noktası, benzetim yaklaşımının sevk ettiği karar probleminin çözümünde en ucuz yolu bulmaktır. Çoğu benzetim deneyleri bir araştırmadır, bu deneylerdeki karar parametreleri bazı sistematik yollarla değiştirilmeli ve bu değişimlerin verimlilik üzerine etkileri incelenmelidir. Burada unutulmaması gereken bir husus da karar değişkeninin olası tüm seçeneklerinin denenmesi, maliyet probleminin arttırmasına sebep olacağıdır.

Deney tasarımıyla incelenen sistem hakkında yeterli bilgi elde edilmeye çalışılır. Tasarım, çözüme öncülük eden bilgiyi sağlayan gözlem ve analiz sürecidir. İyi bir deney tasarımı, amaca ilişkin olarak yapılacak analiz için faydalı bilgileri derleme stratejisi sağlar. Deney tasarımı ile yürütülen her bir testin bilgisayarda nasıl yürütüleceği ile ilgili olarak ; (1) Başlama koşulları, (2) örneklem hacmini düşürürken aynı zamanda varyansı da azaltma unsurları önem taşımaktadır.(Halaç 1982: 6)

Bir deney tasarımının gerçekleştirilebilmesi için sistemin gözlemlenmesi ve ilgili değişkenlerin amaca yönelik olarak yönlendirilmesi gerekir. Bir benzetim modeli, kontrol edilebilir değişkenler ve performans ölçümü arasındaki ilişkinin ortaya koyduğu kontrol koşulları ve sonuçlar altında incelenir. Bununla birlikte, deney tasarımına ilişkin olarak karar almaya etki eden birkaç etmen arasında; kontrol edilebilir değişkenler için performans tahmini yapmada gereken bilgisayar kullanım süresi ve maliyeti, spesifik değişkenlerin performans ölçümlerinin duyarlılığı ve kontrol değişkenleri arasındaki bağımlılığın derecesi unsurları sayılabilir (Emshoff ve Sisson 1970: 57).

Sistemin girdi değişkenleri olan karar değişkenlerine, faktörler denir. Faktörler; nitel ve nicel olarak ikiye ayrılır . Nitel faktörlere örnek olarak kuyruk disiplini verilebilir. Nicel bir faktör ise, sayısal bir değer almak kaydıyla oluşan; ( örneğin ; varış oranı, paralel servis verenlerin sayısı vb.. ) durumlar ile örneklenebilir. Genel olarak, deterministik faktörlerin yöneticinin kontrolü altında olduğu ve istenilen şekilde amaca yönelik olarak değiştirilebileceği söylenebilir. Ayrıca bu tip faktörlere karar değişkenleri ya da politika değişkenleri denir. Diğer faktörler ise, yöneticiler tarafından kontrol edilemeyen ancak ve sadece analist tarafından benzetim çalıştırılması sırasında müdahale edilebilen faktörlerdir. Rasgele varış yapan müşteriler için varış oranı ya da talep oranı bu tip değişkenlere örnek olarak verilebilir.

Sonuç itibariyle, bu asamadan sonra model (What if) " Eğer şu olursa ne olur " şeklindeki soruları cevaplandırmak amacı ile kullanılabilir. Ayrıca, deney yapan araştırmacılara, çeşitli girdi parametrelerinin performans ölçümleri üzerindeki etkilerini değerlendirmeleri için olanak sağlanmaktadır (Banks, Carson ve Nelson1996:500 ).

### **4.5. Benzetim Deneme Sayısının Belirlenmesi**

Deneme başlangıcında uygun benzetim sayısının belirlenmesi, hem yapılacak tahminlerin kararlı kalması (invariant), hem de elde edilecek sonuçların güvenilirliği bakımından oldukça önemlidir. (Mendes 2005:12-15) Fakat benzetim çalıştırılıncaya kadar örnek hacminin (deneme sayısı ) kesin olarak bilinememesi gerekli bilginin yeterli düzeyde olmamasından kaynaklanmaktadır. Bu nedenle bazı varsayımların yapılması gereklidir.

 Tanımlanan şartlar kümesi için benzetim çıktısını doğruluğu modelin örneklem hacminin veya yineleme sayısının bir fonksiyonudur. Değişken zaman arttırma benzetimleri için, benzetim zamanı iterasyon sayısı ile ilişkili olduğundan, örnekleme hatası benzetim zamanını uzun tutarak minimize edilebilir. Yaratacağı sonuç ise uzayan bilgisayar kullanım süreleridir .

Bu amaç için,

 $\sigma$  = simüle edilen çıktının standart sapması

 $Z_{\alpha/2}$  = verilen bir güven düzeyi ile ilişkili standart sapmanın sayısı

hata = benzetim çıktısında müsaade edilen maksimum hata olmak üzere

$$
n = \left(\frac{\sigma Z_{\alpha/2}}{hata}\right)^2\tag{4.3}
$$

denklemi kullanılabilir.

.

Yukarıdaki denklemleri uygulamak için kabul edilebilir örneklem hatası güven düzeyi belirlenmesi gerekmektedir. Bu denklemler  $\sigma$  yi kullanarak n için çözülmelidir

#### **4.5.1. Ortalama ile Deneme Sayısının Belirlenmesi**

Yeterince büyük bir örnek hacmi seçildiğini ve örnekleme ortalamalarının normal dağıldığını varsayalım.(n) Örnek hacmini  $Z_{x/2}$  ile 1-  $\alpha/2$  arasında olan ve güven düzeyi 1 – α olan normal sapmayı, (d) ana kütle ortalaması ile örneklem ortalaması arasındaki farkı göstermek üzere, örnek hacmi ( deneme sayısı ) ;

$$
n = \frac{(Z_{X/2})^2}{d^2} \tag{4.4}
$$

formülü ile hesaplanır.

Yukarıda verilen formülün kullanılabilmesi için standart sapmanın bilinmesi gereklidir. Eğer standart sapma bilinmiyorsa ;

$$
S = \frac{\sqrt{\sum_{i}^{n} (x - \overline{x})^{2}}}{n - 1}
$$
; formülü yardımıyla hesaplanır. (4.5)

### **4.5.2. Standard Sapma ile Deneme Sayısının Belirlenmesi**

 Örneklem hacmi, ana kütlenin varyans duyarlılığı ve güven düzeyi ile bulunabilir. Genel yaklaşım (*n* 1) serbestlik derecesi ve normalliği varsayarak,

 $\chi^2$  dağılımı olan ;

Burada s<sup>2</sup>, örneklem varyansını, <sup>2</sup>, ana kütle varyansını, *n*, gözlem sayısını göstermektedir.

$$
\chi^2 = \frac{(n-1)s^2}{\sigma^2}
$$
 (4.6)

bağıntısından örnek hacminin belirlenmesidir.Bununla beraber, büyük örnek hacimlerinin normal dağılıma sahip olduğu gerekçesiyle örnek hacmi için;

$$
Z_{\alpha/2} = \frac{d'(n-1)}{\sqrt{2(n-1)}}
$$
 bağıntısı yazılır ve buradan, (4.7)

$$
Z_{\alpha/2} = \frac{2(Z_{\alpha/2})^2}{(d^{'})^2} + 1
$$
; haline dönüştürülebilir. (4.8)

Buradaki , *d'* önek varyansı ile gerçek varyans arasıdaki farkı ifade etmektedir.

Ayrıca, benzetim sonuçları kullanılarak güvenlik sınırı saptanabilir. Bunun için her bir denemeden sonra ortalama değer hesaplanarak aşağıdaki şekilde ifade edileceği üzere bir limite doğru gidilir. En yüksek ve en düşük noktalar arası mesafe, bir değere eşit veya ondan küçük olduğu zaman benzetim durdurulur.

#### **4.6. Benzetim Deneyinde Başlangıç Şartları :**

Çoğu benzetim çalışmaları, sistemin normal ve sabit durum şartlarındaki işleyişiyle ilgilenmektedirler. Genelde başlangıç zorluklarından kurtulmanın yolu benzetimi bir süre çalıştırdıktan sonra gözlemleri almaktır.Yani ,sistemin sabit durum şartlarına ulaşması beklenmelidir.(Anderson, Sweeney ve Williams 1985:96)

 Benzetim modeline başlamak için en güzel yol, sistemi boş iken seçmektir. Verilerin sahip olduğu eğilim etkisini minimize etmek için geçiş periyodu etkisini azaltmak üzere 3 yol vardır :

i.Mümkün olduğu kadar fazla bilgisayar uygulaması yapmak.

ii.Başlangıç periyodunun uygun bir parçasını atmak.

 iii.Tipik denge şartı olan ilk başlama şartlarını seçmek ve geçiş periyodunu azaltmak

#### **4.6.1. Benzetim Deneyinde Geçiş Durumu ve Sabit Durum Şartları:**

Benzetim çıktılarının sonuçları genelde zamanın bir fonksiyonudur. Aşağıdaki tabloda benzetim çıktısının davranışını göstermektedir.

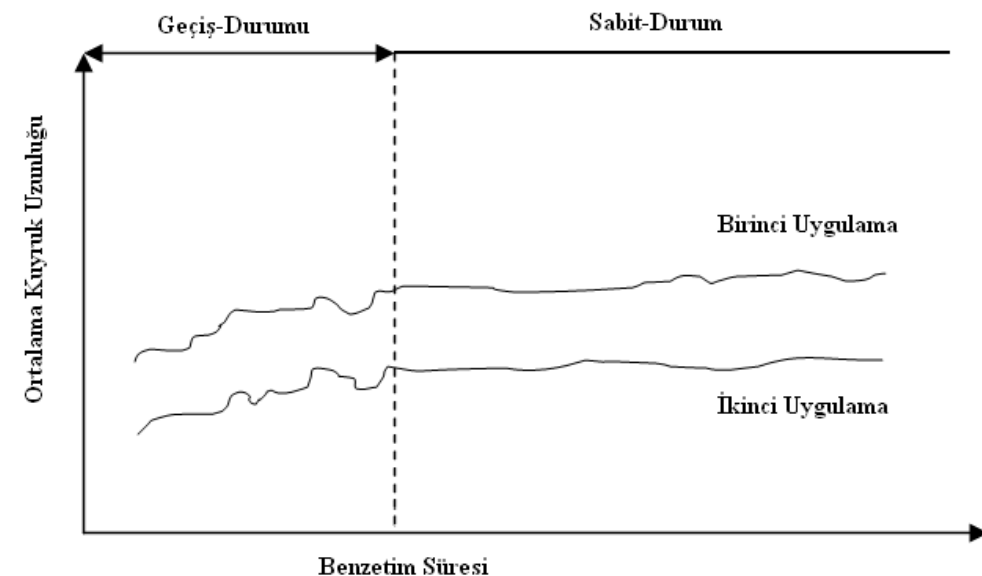

**Şekil 4.1. Benzetimde Geçiş Durumu ve Sabit Durum** 

 Çıktıda iki alan göze çarpmaktadır: geçiş durumu ve sabit durum. Geçiş durumu, benzetim süresinin bir fonksiyonu olan çıktı tarafından tanımlanmaktadır. Sabit durumda ise çıktı seviyesi zamandan göreceli olarak daha bağımsız bir seyir gösterir.

 Benzetim çalışmasında önemli olan değerler; sistemin sabit duruma ulaşmasının ardından elde ettiği değerlerdir, sabit duruma ulaşıldıktan sonraki çıktı değerlerini dikkate almak daha doğru bir yaklaşımdır, buna karşılık geçiş durumunun uzunluğu ileriye doğru kestirilememektedir.

 Geçiş durumunun uzunluğunu çok sayıda etken belirler. En önemli etken başlangıç şarlarının sabit durumu gösteren şartlara nasıl yaklaştığıdır. Sistem parametrelerinin de önemli bir etkisi vardır.

#### **4.6.2. Benzetim Deneyinde Geçiş Durumu Etkilerinin Giderilmesi:**

Genelde benzetim çalışmalarına sistem boş olarak başlatılır; bunun nedeni değişken değerlerinin alacağı değerleri sabit durum şartları altında alacak değerlerinin bilinmemesidir.

Benzetim çalışmasında kararlı durum şartlarına ulaşmak için:

- 1. Modelin kararlı durum şartlarına ulaşıncaya kadar çalıştırılması gereklidir.
- 2. Geçiş dönemindeki değerler göz önüne alınmaz.

 Benzetim çalışmasında model değişkenlerinin değeri zaman ilerledikçe sabit durum şartlarına yaklaşır. Eğer geçiş durum değerleri göz önünde bulundurulursa sistem sonuçlarını önemli derecede etkiler . Sabit durum şartlarını ve başlangıcını % 100 belirleyen bir teknik yok ise de elde edilen verilerin ne zaman atılacağını belirleyen birçok yöntem mevcuttur. İlişkili örnekleme bu yöntemlerden biridir: ilk k değer alınıp korelasyon katsayısı bulunarak önemli derecede korelasyonun varlığı araştırılır. Önemli derecede korelasyon olması durumunda değerlerin geçiş döneminden alındığı kabul edilerek bir sonraki k değer alınarak aynı işlemlere önemli derecede korelasyon bulunmayıncaya kadar devam edilir .Bulunan değerler sabit durum değerleri kabul edilir .

Geçiş durumu periyodunu kısaltmak için :

i.Sistemi boş olarak başlatmak

ii.Seri şekilde kısa uygulamalar yapmak

iii.Her uygulamanın değişkenlerinin en son sabit durum değerlerini bir sonraki uygulama için başlangıç şartları olarak kullanmak gerekir .

## **4.7. Parametre Tahminleri**

Ana kütle parametreleri çoğu durumda bilinmez. Bu gibi durumlarda örneklem değerlerinden hareketle ana kütle parametreleri tahmin edilmeye çalışılır ve hesaplamalarda bu değerler kullanılır.

## **4.7.1. Ana kütle Ortalamasının Tahmini:**

X örnek ortalaması , μ ana kütle ortalaması ve (1-α ), X ' in μ ± d aralığında bulunma olasılığı

$$
p(\mu - d \le X \le \mu + d) = 1 - \alpha \tag{4.9}
$$

yazılır. Burada problem deneme sayısının (örnek hacminin) bulunmasıdır. Normalite varsayımı geçerli ise,

$$
n = \frac{(\sigma Z_{\alpha/2})^2}{d^2} \tag{4.10}
$$

dir. n değerini hesaplamak için  $\sigma$ ,  $Z_{\alpha/2}$  ve d değerlerinin bilinmesi gerekir. Bu ise

i.Sistemde ne kadar değişkenlik olduğu,

ii.Ne kadar riske katlanılacağı,

iii.Tahmin ve gerçek parametre arasındaki farkın büyüklüğünü bilmeyi gerektirir.

Deneme sayısını önceden bilmek için  $\sigma^2$  bilinmez ise varyans  $(S^2)$  tahmin edilebilir. Bunun için bir deneme yapılarak n hesaplanır.

t = istenilen güven aralığının yarısı.

 $S<sup>2</sup> = i$ lk denemeden elde edilen tahmin varyansı

olmak üzere,

$$
n = \frac{S^2 t^2}{d^2} \tag{4.11}
$$

olur.

#### **4.7.2. Ana kütle Varyansının Tahmini**

Ana kütle standart sapması dağılma ölçüsü olarak önemli bir parametre olduğundan, tahmin edilen varyansın kesinliğiyle ilgilenir. (d),(0,1) aralığında bir sayı olmak üzere tahmin varyansı (S<sup>2</sup>) in ana kütle varyansı ( $\sigma$ <sup>2</sup>) 'ye yakınlığı

$$
p\{(1-d)\sigma^2 \le S^2 \le (1+d)\sigma^2\} = 1-\alpha
$$
 (4.12)

ifadesi ile belirlenir(Halaç 1982: 77).

Bu bağıntı  $\chi^2$  dağılımını elde etmek için kullanılabilir. (n) oldukça büyük seçilirse  $\chi^2$  dağılımı normal dağılıma yaklaşır ve aşağıdaki denklem ele edilir.

$$
Z_{\alpha/2} = \frac{d(n-1)}{2(n-1)}\tag{4.13}
$$

buradan,

$$
n = 1 + \frac{2(Z_{\alpha/2})^2}{d^2} \tag{4.14}
$$

İfadesi ile gösterilebilir.

#### **4.8. Benzetim Sonuçlarının Değerlendirilmesi**

Benzetim çalışmasının son adımı sonuçlarının analizi ve yorumlanmasıdır. Modelin sonuçlarının güvenilirliğini arttırmanın istatistiksel anlamlılığını yükseltmekle mümkündür. Bu, sonuçların varyanslarının düşürülmesiyle sağlanır. Karşılaştırılan iki karar alternatifi için; birinin diğerinden daha iyi olması yeterli değildir. Gözlenen farklılığın istatistiksel olarak anlamlı bulunması basit örneklem hatasının sonucu değildir. Örnekleme hatasının büyüklüğü hem örneklemin büyüklüğü hem de temsil ölçümünün varsayımıyla ilgilidir (Dannenbring ve Starr 1981: 697).

 Model kurma bir soyutlamadır. Model kurulduktan sonra teorik değerlerle gözlemlenen değerlerinin uyuştuğunu test etmek için hipotez kurulur.Gözlem değerleri ile teorik değerler arasında anlamlı bir fark olup olmadığı araştırılır. Bunun için Ki – Kare ve Kolmogorov – Smirnov uygunluk testleri uygulanır. Test sonucunda kurulan modelin gerçek sistemi temsil edip etmediğine karar verilir.

## **4.9. Varyans İndirgeme Teknikleri :**

Benzetim çalışmasında değerler rassal sayılarla atandığından sonuçlar birbirinden farklı istatiksel değerler gösterecektir. Bu farkların giderilmesinin en iyi yolu deneyleri tekrarlayarak ortalamalarının alınmasıdır. Rasgele değişken X ve takdirci  $(X)$ olmak üzere

$$
E(X) = E(x) \tag{4.15}
$$

ve

$$
Var(X) = \frac{Var(x)}{n}
$$
\n(4.16)

N defa daha fazla örnek ile çalışmak bizim varyansımızı 1/n oranında azaltacaktır . Dolayısıyla varyans indirgeme teknikleri doğal olarak bizim istatistiksel çıktımızdaki rasgele değişimi indirgemektedir (Ravidran, Philips ve Solberg 1987). Temel amaç, alternatif karar kurallarının, tasarımın ve parametrelerin en iyini seçmek ise, önem mutlak değerlerin belirlenmesinden ziyade izafi kıyas üzerine olacaktır. İki benzetim sonucundan de edilen  $X_1$  ve  $X_2$  örnek ortalamaları, γ korelasyon katsayısı olmak üzere(Halaç 1982):

$$
V(\overline{X}_1 - \overline{X}_2) = V(\overline{X}_1) + V(\overline{X}_2) - 2\gamma \sqrt{V(\overline{X}_1)V(\overline{X}_2)}
$$
(4.17)

şeklindedir.

 Buna göre örnek ortalamaları farklarının varyansı, örnekler arası korelasyon derecesinin ters fonksiyonudur. Örnek ortalamalarının farklarına ait olan varyans, pozitif korelasyon değer ile azaltılabilir. Örnekleme hatasını azaltmanın direk yolu örnek sayısını çoğaltmak ve benzetim süresini uzatmaktır.

 Benzetimde en pratik varyans küçültme tekniği direk ve tamamen tersi metodudur .Bu metot bir rasgele sayı elde ettiğimizde  $R_1$  bunun bütünleyeni 1- $R_1$  'dir ve bu da bir tamsayıdır görüşüne dayanmaktadır .Bir benzetim uygulamasını  $R_1$ ,  $R_2$ ,  $R_3$ , ......, R<sub>k</sub> gibi bir dizi ile yapıyorsak, diğerini bu dizinin tümleyeni olan 1-R<sub>1</sub>,1-R<sub>2</sub>,1- $R_3$ ......., 1- $R_k$  dizini ile yapmaktır.

# **BÖLÜM -V**

# **UYGULAMA**

## **5.1. Amaç**

Uygulama bölümünün ilk kısmında sistem davranışlarının anlaşılması için sistemin işleyişi hakkında bilgi edinilmiştir. Uygulamanın yapıldığı şirket şehirlerarası karayolu yolcu taşımacılığı yapan bir firmadır. Araştırma konumuz firmamızın oluşturduğu (düzenlemiş olduğu) tur sisteminin bir sonraki dönemde sağlayacağı gelirin **belirlenmesidir** 

İncelediğimiz tur sistemi Ankara, Çanakkale ve Bursa olmak üzere 3 ana istasyondan oluşmaktadır. Her bir otobüs Ankara-Çanakkale, Çanakkale-Bursa, Bursa-Ankara rotasını takip etmektedir. Bu turun tamamlanması için 32,5 saate ihtiyaç vardır. Otobüs bu turu tamamlayıp Ankara'ya geldiğinden yeniden tura başlamak için ilgili seferin saatini beklemesi gerekmektedir. Bu nedenle bu turun gerçekleşmesi için 4 adet otobüs kullanılmıştır.

Sefer saatleri Tablo 5.1'de yer almaktadır.

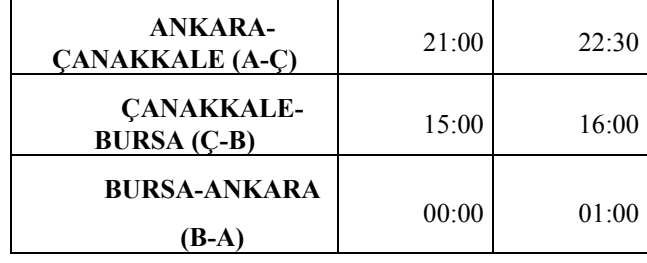

## **Tablo 5.1: Sefer Saatleri**

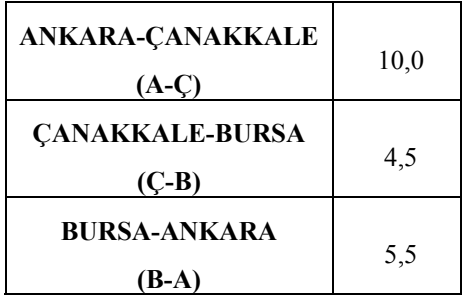

Sefer süreleri saat bazında Tablo 5.2'de belirtilmektedir.

.

# **Tablo 5.2: Sefer Süreleri**

 Yolcu sayılarının öngörüsü için 2005 yılının verileri incelenmiştir. A-Ç 21:00, A-Ç 22:30, Ç-B 15:00, Ç-B 16:00, B-A 00:00, B-A 01:00 seferlerine ait yolcu sayılarına ilişkin dağılım türü Arena 3.0 paket programının alt modülü olan Input Analyzer kullanılarak belirlenmiştir. 1 Ocak 2005- 1 Ocak 2006 tarihleri arasındaki gözlem değerleri kullanılarak analiz yapılmıştır. Yolcu sayısı dağılımlarının yıllık bazda her bir sefer için Normal dağılıma uyduğu gözlenmiştir. Benzetim çalıştırıldığında Normal dağılım ile üretilen değerlerde negatif değerli yolcu sayısı makul olmayacağından, yolcu sayısı değişkeninin sıfırdan büyük yada eşit olması ( $y \ge 0$ ) aksi takdirde yeni bir yolcu sayısı üretmesi modele Branch bloğu yardımıyla tanıtılmıştır. Böylelikle benzetim çalıştırıldığında üretilen yolcu sayıları sıfır yada sıfırdan büyük bir sayısal değer olarak atanacaktır. Tablo 5.3'te seferlere ilişkin bulunan dağılım türü bilgileri yıllık ve aylık bazda yer almaktadır.

|                | A - Ç 21:00     | A - Ç 22:30                                     | C-B 15:00                                                                                       | C-B 16:00     | <b>B-A0:00</b>                                                    | B-A 01:00                       |
|----------------|-----------------|-------------------------------------------------|-------------------------------------------------------------------------------------------------|---------------|-------------------------------------------------------------------|---------------------------------|
| Yıllık         | Norm(47.8,11)   | Norm(37.1,9.8)                                  | Norm(33.4,14.6)                                                                                 |               | Norm(36.2,15.1) Norm(27.2,12.4) Norm(26.1,7.17)                   |                                 |
| Ocak           |                 |                                                 | Norm(44.5,12.5) Norm(36.4,9.77) Norm(32.3,12.5) Norm(26.7,11.9) Norm(28.7,14.1)                 |               |                                                                   | Norm(24.3,9.3)                  |
| Şubat          |                 |                                                 | Norm(44.6,7.93)   Norm(36.1,7.56)   Norm(17.1,6.96)   Norm(23.0,10.2)                           |               | Norm(25,10.7)                                                     | Norm(23.2,7.19)                 |
| Mart           |                 |                                                 | Norm(44.6,10.8) Norm(32.7,9.48) Norm(31.9,14.4) Norm(30.2,13.2)                                 |               | Norm(25,11.6)                                                     | Norm(23.2,7.27)                 |
| <b>Nisan</b>   |                 |                                                 | Norm(50.5,11.4) Norm(36.7,6.82) Norm(36.1,13.2) Norm(40.0,13.1) Norm(26.4,12.2)                 |               |                                                                   | Norm(26.3,5.97)                 |
| <b>Mayıs</b>   | Norm(54.7,10.2) | Norm(40,6.89)                                   |                                                                                                 |               | Norm(39.2,12.6) Norm(43.5,12.9) Norm(29.4,11.4) Norm(26.4,6.84)   |                                 |
| Haziran        |                 |                                                 | Norm(52.5,8.29) Norm(43.4,3.52) Norm(37.9,11.5) Norm(43.6,12.4) Norm(28.4,10.6) Norm(25.2,7.01) |               |                                                                   |                                 |
| Temmuz         |                 |                                                 | Norm(52.1,6.88) Norm(45.6,0.65) Norm(36.5,13.1) Norm(40.0,14.3)                                 |               | Norm(32,9.17)                                                     | Norm(28.5,5.05)                 |
| <b>Ağustos</b> |                 | Norm(48.9,6.23) Norm(45.1,1.93)                 | Norm(42.9,10)                                                                                   |               | Norm(41.2,11.9) Norm(33.9,11.9) Norm(30.6,3.94)                   |                                 |
| Eylül          |                 | Norm(47.1,8.32) Norm(41.9,6.58) Norm(39.0,12.8) |                                                                                                 |               | $\text{Norm}(43.3, 13.3)$ Norm $(32.6, 11.1)$ Norm $(30.9, 4.17)$ |                                 |
| Ekim           |                 | Norm(43.9,11.6) Norm(27.2,11.56)                | Norm(24,13.8)                                                                                   |               | Norm(30.4,16.6) Norm(17.2,11.6) Norm(23.9,6.27)                   |                                 |
| Kasım          | Norm(49.7,13)   |                                                 | Norm(34.2,9.03) Norm(41.4,14.9)                                                                 |               | Norm(33.6,17.3) Norm(27.5,11.7) Norm(26.1,6.08)                   |                                 |
| <b>Aralık</b>  | Norm(41,12.2)   |                                                 | Norm(25.7,8.79) Norm(33.9,11.4)                                                                 | Norm(34,11.1) |                                                                   | Norm(19.7,10.9) Norm(23.9,8.99) |

**Tablo 5.3 : Seferlere İlişkin Belirlenen Dağılım Türü Bilgileri** 

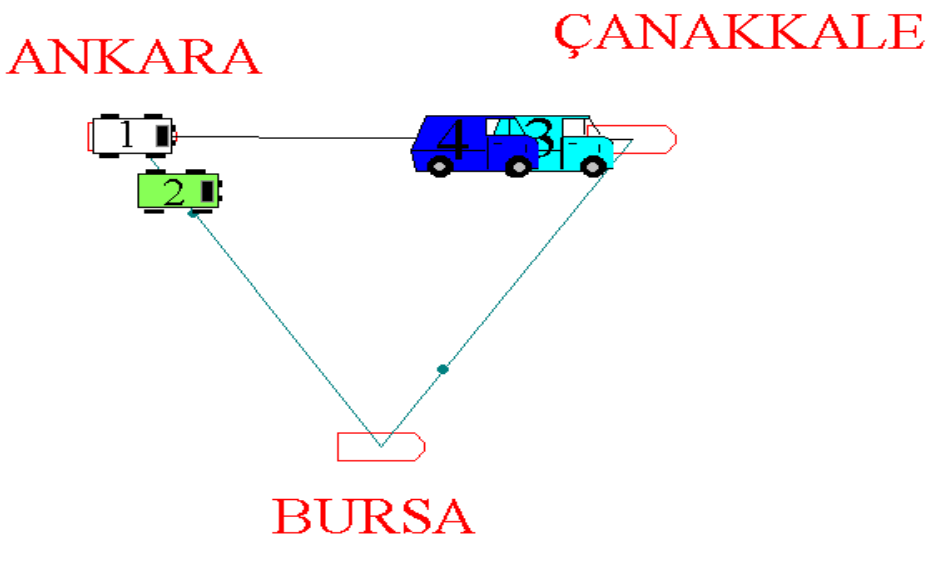

**Şekil 5.1 : Benzetim Modelinin Görsel İfadesi**

## **5.2.Değişken Tanımları:**

f : Otobüs (1,2,3,4)

 $o: \text{Sefer}(1,2,3)$ 

y (f, o) : f nolu otobüsün o'uncu seferdeki yolcu sayısı.

gelir : Bilet satışından elde edilen kazanç (yolcu sayısı x bilet fiyatı).

fa : İlk sefer yerinden hareket edecek otobüsün sefer saatini belirtir. [2-mod(f,2)] .

ycb : Ay bazında Ç-B seferindeki ortalama yolcu sayısı.

yba : Ay bazında B-A seferindeki ortalama yolcu sayısı.

yac : Ay bazında A-Ç seferindeki ortalama yolcu sayısı.

geba : B-A seferindeki gün etkisi.

gecb : Ç-B seferindeki gün etkisi .

geac : A-Ç seferindeki gün etkisi .

stac : Ay bazında A-Ç seferindeki yolcu sayısının standart sapması.

stba : Ay bazında B-A seferindeki yolcu sayısının standart sapması.

stcb : Ay bazında Ç-B seferindeki yolcu sayısının standart sapması.

ay : Benzetim saatinin ay bazındaki değeri.

hgn : Benzetim saatinin haftanın günü bazındaki değeri. (pazartesi ….

beklemecanakkale: Otobüsün Çanakkale istasyonundaki bekleme zamanı.

beklemebursa: Otobüsün Çanakkale istasyonundaki bekleme zamanı.

beklemeankara: Otobüsün Çanakkale istasyonundaki bekleme zamanı.

gelirotobus: Otobüs bazında elde edilen gelir.

gelirsefer :Sefer bazında elde edilen gelir.

gelirayotobus: İlgili otobüsün ilgili ayda elde ettiği gelir. (12,4)

gelirgunotobus : İlgili otobüsün ilgili günde elde ettiği gelir.

ozel : Özel günlerde değeri 1 olarak atanan değişken.

c: Gerçekleştirilen tur sayısı

# **5.3.Varsayımlar:**

1.Benzetimin başlangıcında (tnow =0) otobüsler Ankara'dadır, sefer saatleri geldiğinde sefere çıkarlar.

2.Her ay 30 gün kabul edilmiştir.

3.Biletler % 88 gişeden ; % 12 internetten alır .

4.Özel günlerde her bir sefere 60 yolcu atanır .

5.Otobüsün hızı 90 km/h

6.Benzetim bir yıl boyunca çalıştırılacaktır (8760 saat)

7.Özel gün olarak yılbaşı,ramazan ve kurban bayramları seçilmiştir .

 Gelirlerini belirlemek istediğimiz seferlerin bilet fiyatları, bilet satış noktasından alım ve internet fiyatı olmak üzere Tablo 6.4'teki gibidir. Yolcuların biletlerini %88 olasılıkla bilet satış noktasından, %12 olasılıkla ise internet aracılığıyla aldığı modele tanıtılmıştır. Benzetimi yapılan modelde gelir hesaplanırken Tablo 6.4'te yer alan bilet fiyatları baz alınacaktır.

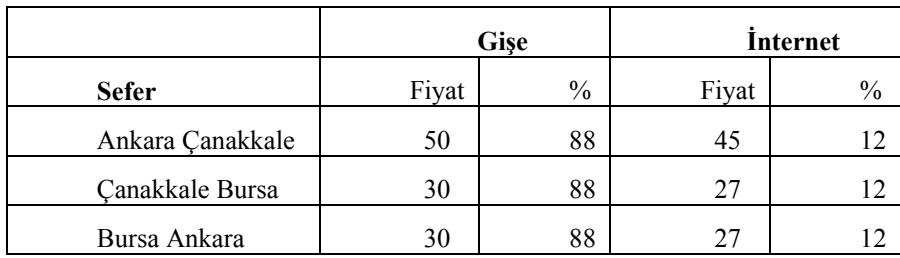

**Tablo 5.4 : Seferlere İlişkin Bilet Fiyatları**

# **5.4. Akış Diyagramı**

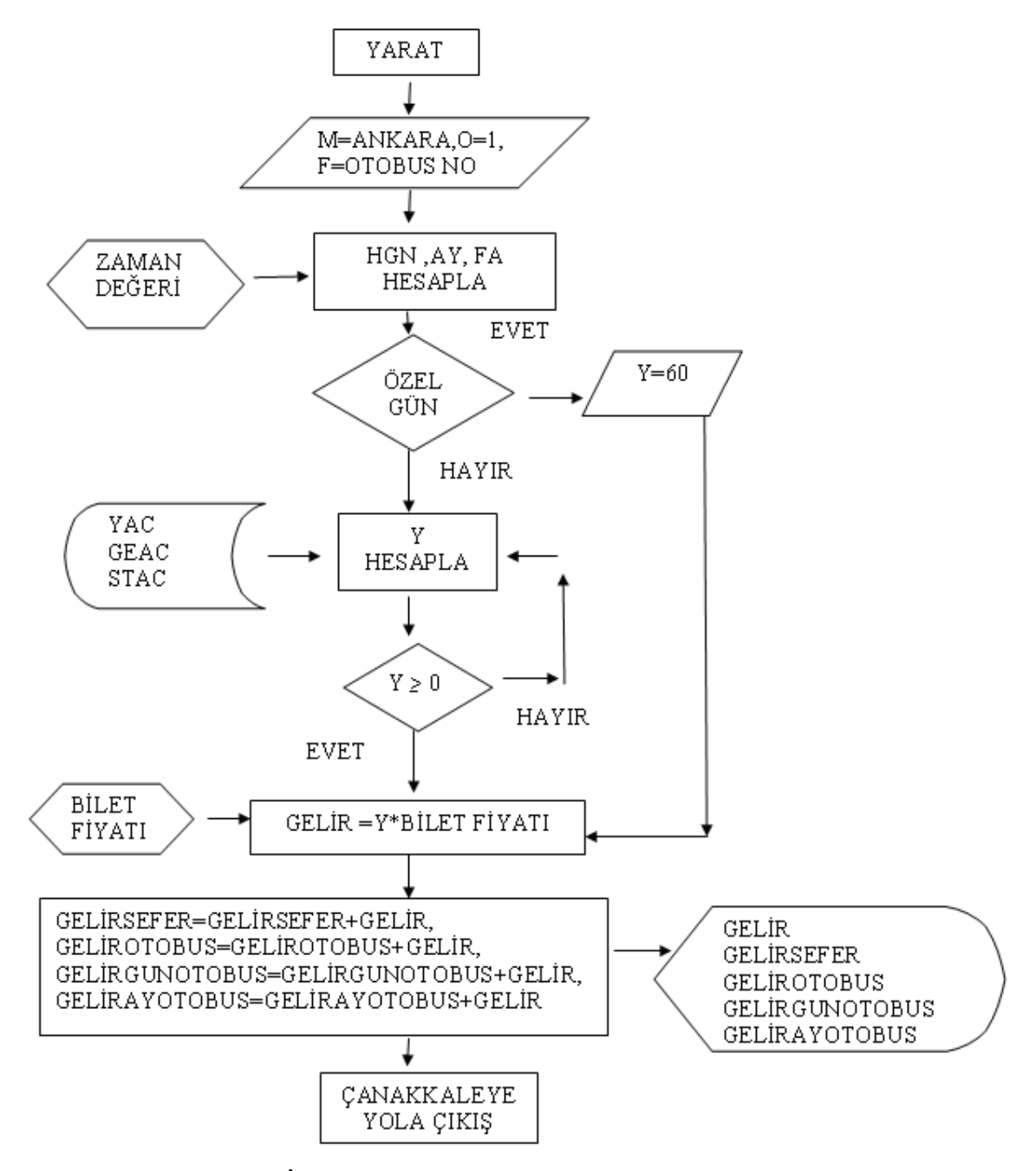

**Şekil 5.2: İlk Varlığın Yaratılmasının Akış Diyagramı**

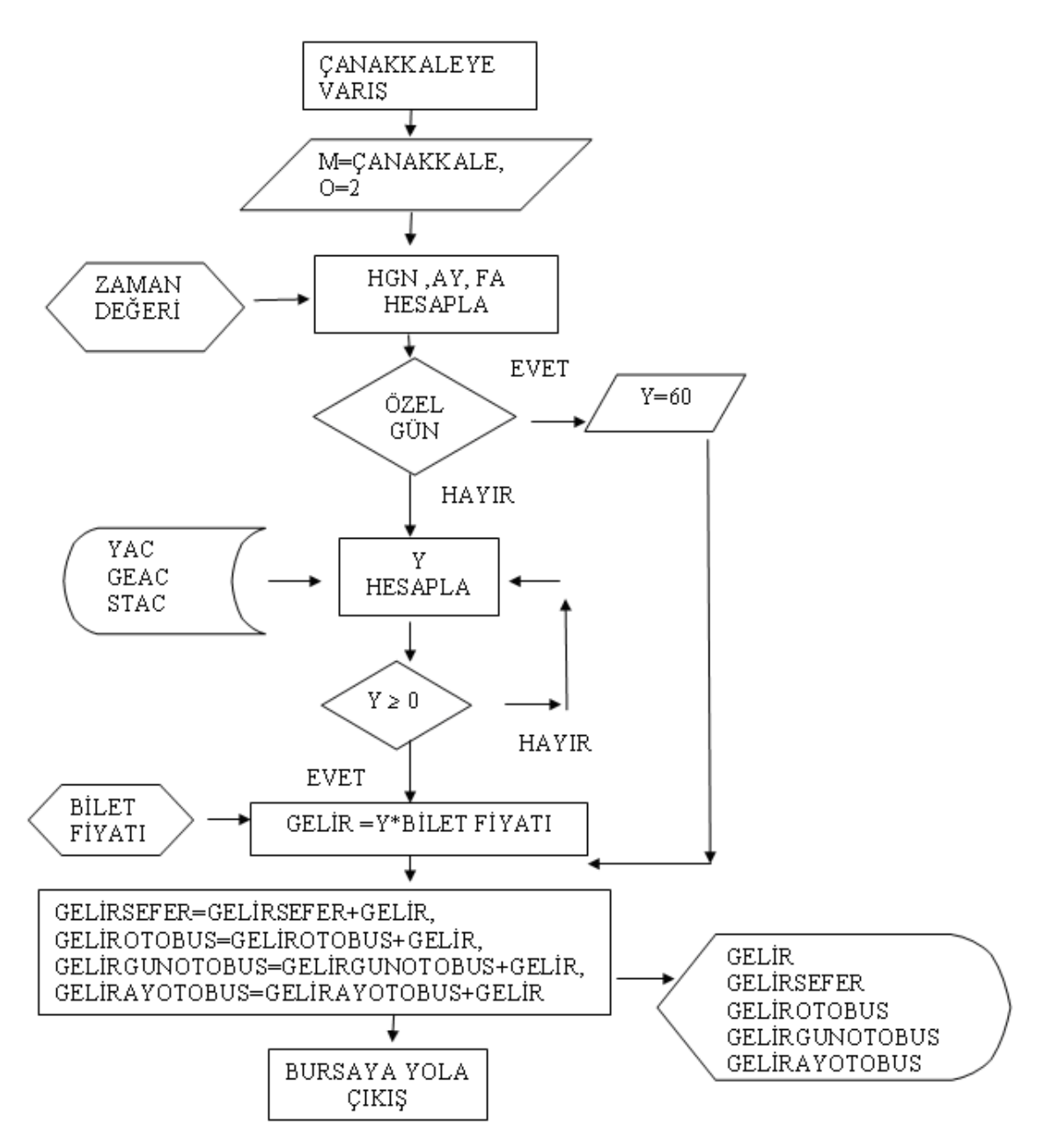

**Şekil 5.3: İkinci Varlığın Yaratılmasının Akış Diyagramı**

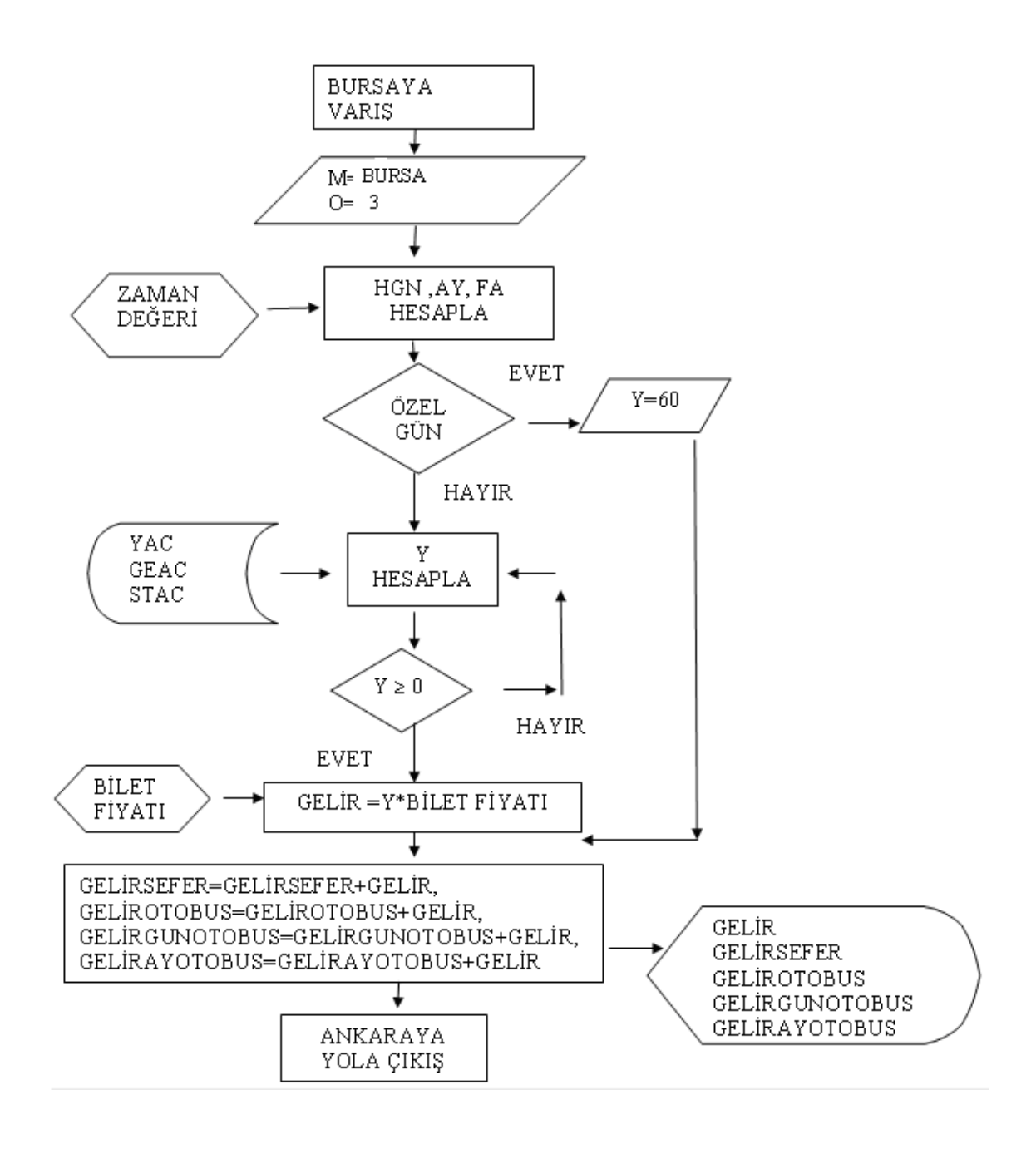

**Şekil 5.4: Üçüncü Varlığın Yaratılmasının Akış Diyagramı**

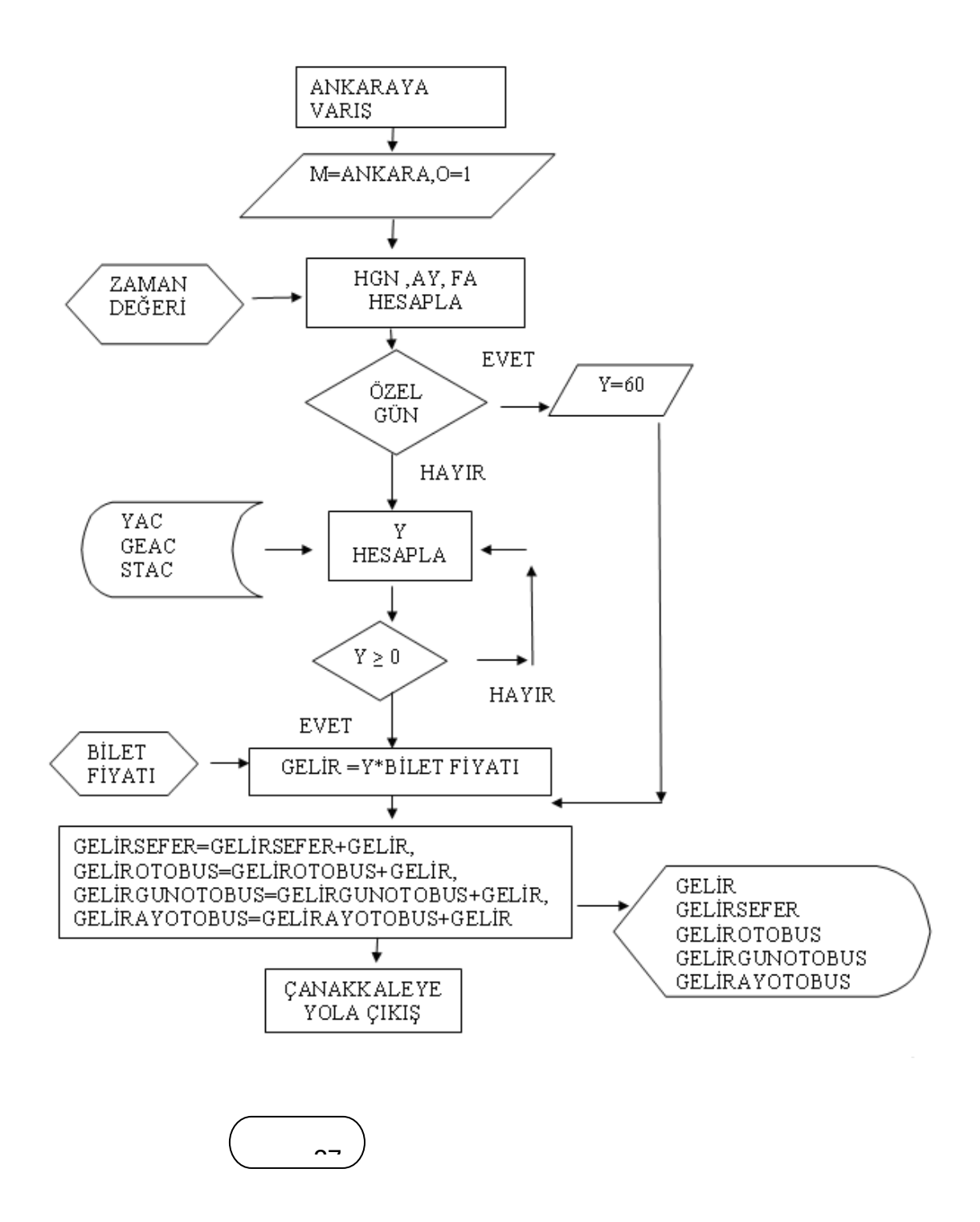

**Şekil 5.5: Dördüncü Varlığın Yaratılmasının Akış Diyagramı**
#### **İlk turların yaratılması**

**Tnow 21:00** ilk entity (task) yaratılır.

M (hangi istasyon) Ankara olduğu atanır.

O 1 atanır ( Ankara Çanakkale seferi anlamındadır )

F 1 atanır (1 nolu otobüs olduğunu gösterir )

Ay değeri tnow aracılığı ile bulunur

Hgn değeri (haftanın hangi günü ) tnow aracılığı ile bulunur

Özel gün olup olmadığı kontrol edilir.

Fa 1 atanır (günün kacıncı seferi)

Yac , ay ve fa değerlerinden matriste karşılık gelen değeri bulunur

Geac, hgn değerinden matriste karşılık gelen değeri bulunur

Stac ,fa değerinden matriste karşılık gelen değeri bulunur

Y (yolcu sayısı ) ;ortalaması yac ile geac nin toplamı olan ve standart sapması stac olan normal dağılıma uyan rassal sayı üretilir .

Y (yolcu sayısı ) 0 dan büyük olmalıdır ; 0 dan kucuk olması durumunda yeniden hesaplanılır.

Gelir ,y(yolcu sayısı ) ile bilet fiyatının çarpılması ile bulunur

%88 biletler gişelerden 50 TL ve %12 biletler internetten 45 TL 'dir .

Gelirsefer (Ankara-Çanakkale nin) hesaplanması

Gelirotobus hesaplanması

Gelirgunotobus hesaplanması

Gelirayotobus hesaplanması

Ankara Çanakkale seferinin başlaması

**Tnow 22:30** ikinci entity (task) yaratılır.

M (hangi istasyon) Ankara olduğu atanır.

O 1 atanır ( Ankara Çanakkale seferi anlamındadır )

F 2 atanır (2 nolu otobüs olduğunu gösterir )

Ay değeri tnow aracılığı ile bulunur

Hgn değeri (haftanın hangi günü ) tnow aracılığı ile bulunur

Özel gün olup olmadığı kontrol edilir.

Fa 2 atanır (günün kacıncı seferi)

Yac , ay ve fa değerlerinden matriste karşılık gelen değeri bulunur

Geac, hgn değerinden matriste karşılık gelen değeri bulunur

Stac ,fa değerinden matriste karşılık gelen değeri bulunur

Y (yolcu sayısı ) ;ortalaması yac ile geac nin toplamı olan ve standart sapması stac olan normal dağılıma uyan rassal sayı üretilir .

Y (yolcu sayısı ) 0 dan büyük olmalıdır ; 0 dan kucuk olması durumunda yeniden hesaplanılır.

Gelir ,y(yolcu sayısı ) ile bilet fiyatının çarpılması ile bulunur

%88 biletler gişelerden 50 TL ve %12 biletler internetten 45 TL 'dir .

Gelirsefer (Ankara-Çanakkale nin) hesaplanması

Gelirotobus hesaplanması

Gelirgunotobus hesaplanması

Gelirayotobus hesaplanması

Ankara Çanakkale seferinin başlaması

**Tnow 45:00** üçüncü entity (task) yaratılır.

M (hangi istasyon) Ankara olduğu atanır.

O 1 atanır ( Ankara Çanakkale seferi anlamındadır )

F 3 atanır (3 nolu otobüs olduğunu gösterir )

Ay değeri tnow aracılığı ile bulunur

Hgn değeri (haftanın hangi günü ) tnow aracılığı ile bulunur

Özel gün olup olmadığı kontrol edilir.

Fa 1 atanır (günün kacıncı seferi)

Yac , ay ve fa değerlerinden matriste karşılık gelen değeri bulunur

Geac, hgn değerinden matriste karşılık gelen değeri bulunur

Stac ,fa değerinden matriste karşılık gelen değeri bulunur

Y (yolcu sayısı ) ;ortalaması yac ile geac nin toplamı olan ve standart sapması stac olan normal dağılıma uyan rassal sayı üretilir .

Y (yolcu sayısı ) 0 dan büyük olmalıdır ; 0 dan kucuk olması durumunda yeniden hesaplanılır.

Gelir ,y(yolcu sayısı ) ile bilet fiyatının çarpılması ile bulunur

%88 biletler gişelerden 50 TL ve %12 biletler internetten 45 TL 'dir . Gelirsefer (Ankara-Çanakkale nin) hesaplanması Gelirotobus hesaplanması Gelirgunotobus hesaplanması Gelirayotobus hesaplanması

Ankara Çanakkale seferinin başlaması

**Tnow 46:30** dördüncü entity (task) yaratılır.

M (hangi istasyon) Ankara olduğu atanır.

O 1 atanır ( Ankara Çanakkale seferi anlamındadır )

F 4 atanır (4 nolu otobüs olduğunu gösterir )

Ay değeri tnow aracılığı ile bulunur

Hgn değeri (haftanın hangi günü ) tnow aracılığı ile bulunur

Özel gün olup olmadığı kontrol edilir.

Fa 2 atanır (günün kacıncı seferi)

Yac , ay ve fa değerlerinden matriste karşılık gelen değeri bulunur

Geac, hgn değerinden matriste karşılık gelen değeri bulunur

Stac ,fa değerinden matriste karşılık gelen değeri bulunur

Y (yolcu sayısı ) ;ortalaması yac ile geac nin toplamı olan ve standart sapması stac olan normal dağılıma uyan rassal sayı üretilir .

Y (yolcu sayısı ) 0 dan büyük olmalıdır ; 0 dan kucuk olması durumunda yeniden hesaplanılır.

Gelir ,y(yolcu sayısı ) ile bilet fiyatının çarpılması ile bulunur

%88 biletler gişelerden 50 TL ve %12 biletler internetten 45 TL 'dir .

Gelirsefer (Ankara-Çanakkale nin) hesaplanması

Gelirotobus hesaplanması

Gelirgunotobus hesaplanması

Gelirayotobus hesaplanması

Ankara Çanakkale seferinin başlaması

4 adet entity yaratıldıktan sonra döngü oluşturulur.

#### **Çanakkale'ye Varış:**

Sefer çizelge saatine göre sefer saatini bekleme O 2 atanır (Çanakkale Bursa seferi anlamındadır ) Fa nın f ye göre hesaplanması Ay değeri tnow aracılığı ile bulunur Hgn değeri (haftanın hangi günü ) tnow aracılığı ile bulunur Özel gün olup olmadığı kontrol edilir. Ycb , ay ve fa değerlerinden matriste karşılık gelen değeri bulunur Gecb, hgn değerinden matriste karşılık gelen değeri bulunur Stcb ,fa değerinden matriste karşılık gelen değeri bulunur

Y (yolcu sayısı ) ;ortalaması ycb ile gecb nin toplamı olan ve standart sapması stcb olan normal dağılıma uyan rassal sayı üretilir .

Y (yolcu sayısı ) 0 dan büyük olmalıdır ; 0 dan kucuk olması durumunda yeniden hesaplanılır.

Gelir ,y(yolcu sayısı ) ile bilet fiyatının çarpılması ile bulunur

%88 biletler gişelerden 30 TL ve %12 biletler internetten 27 TL 'dir .

Gelirsefer (Çanakkale –Bursa 'nın) hesaplanması

Gelirotobus hesaplanması

Gelirgunotobus hesaplanması

Gelirayotobus hesaplanması

Çanakkale Bursa seferinin başlaması

#### **Bursa'ya Varış:**

Sefer çizelge saatine göre sefer saatini bekleme

O 3 atanır (Bursa Ankara seferi anlamındadır )

Fa nın f ye göre hesaplanması

Ay değeri tnow aracılığı ile bulunur

Hgn değeri (haftanın hangi günü ) tnow aracılığı ile bulunur

Özel gün olup olmadığı kontrol edilir.

Yba , ay ve fa değerlerinden matriste karşılık gelen değeri bulunur

Geba, hgn değerinden matriste karşılık gelen değeri bulunur

Stba ,fa değerinden matriste karşılık gelen değeri bulunur

Y (yolcu sayısı ) ;ortalaması yba ile geba nin toplamı olan ve standart sapması stba olan normal dağılıma uyan rassal sayı üretilir .

Y (yolcu sayısı ) 0 dan büyük olmalıdır ; 0 dan kucuk olması durumunda yeniden hesaplanılır.

Gelir ,y(yolcu sayısı ) ile bilet fiyatının çarpılması ile bulunur

%88 biletler gişelerden 30 TL ve %12 biletler internetten 27 TL 'dir .

Gelirsefer (Bursa Ankara'nın) hesaplanması

Gelirotobus hesaplanması

Gelirgunotobus hesaplanması

Gelirayotobus hesaplanması

C(otobüslerin gçekleştirdiği sefer sayısı )1 arttırılır

Bursa Ankara seferinin başlaması

#### **Ankara'ya Varış:**

Sefer çizelge saatine göre sefer saatini bekleme

O 1 atanır (Ankara Çanakkale seferi anlamındadır )

Fa nın f ye göre hesaplanması

Ay değeri tnow aracılığı ile bulunur

Hgn değeri (haftanın hangi günü ) tnow aracılığı ile bulunur

Özel gün olup olmadığı kontrol edilir.

Yac , ay ve fa değerlerinden matriste karşılık gelen değeri bulunur

Geac, hgn değerinden matriste karşılık gelen değeri bulunur

Stac ,fa değerinden matriste karşılık gelen değeri bulunur

Y (yolcu sayısı ) ;ortalaması yac ile geac nin toplamı olan ve standart sapması stac olan normal dağılıma uyan rassal sayı üretilir .

Y (yolcu sayısı ) 0 dan büyük olmalıdır ; 0 dan kucuk olması durumunda yeniden hesaplanılır.

Gelir ,y(yolcu sayısı ) ile bilet fiyatının çarpılması ile bulunur

%88 biletler gişelerden 30 TL ve %12 biletler internetten 27 TL 'dir .

Gelirsefer (Bursa Ankara'nın) hesaplanması

Gelirotobus hesaplanması

Gelirgunotobus hesaplanması

Gelirayotobus hesaplanması

Ankara Çanakkale seferinin başlaması

Bu adımdan sonra döngünün başı olan Çanakkale'ye varış 'a dönülür . Bir yıl boyunca döngü tekrarlanır (8760 saat ).

Benzetim çalışması sonucu beklenen yolcu sayısı (otobus no,sefer no) değerleri Ek 87'deki gibidir:

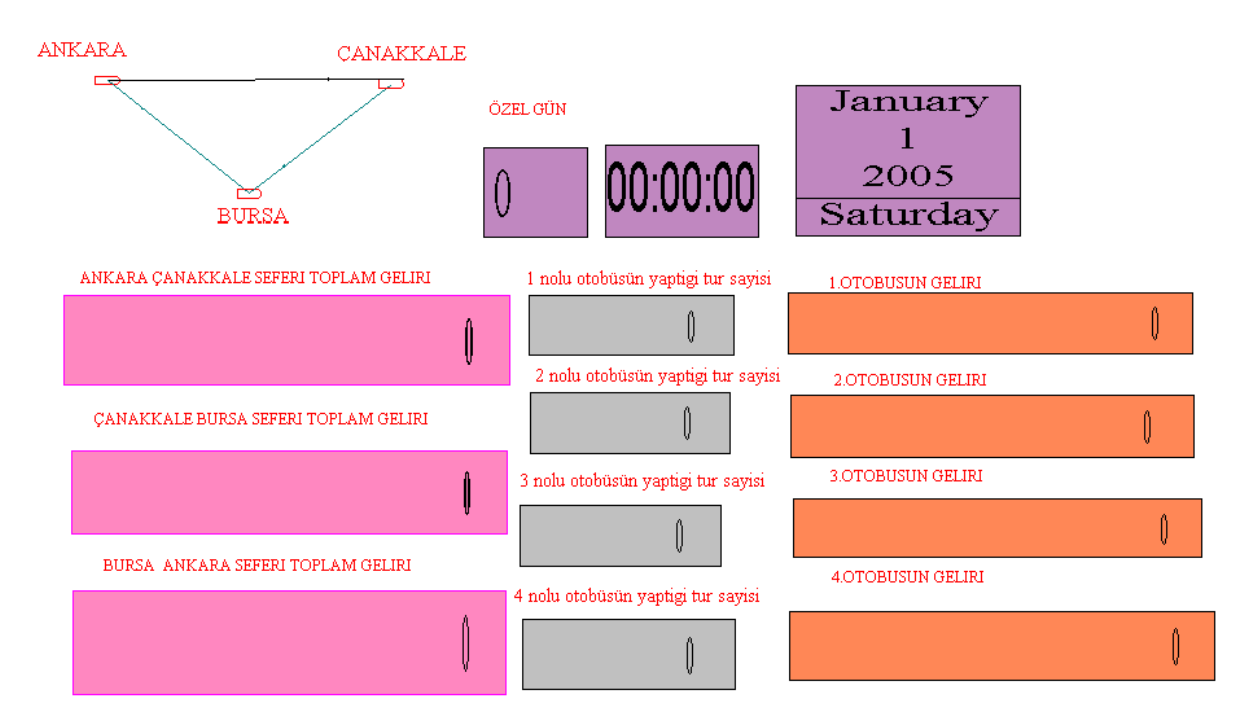

**Benzetim Çalışmasının Sonuçları :** 

**Şekil 5.6: Kurulan Benzetim Modelinin Görsel İfadesi** 

Şekil 5.6 incelendiğinde benzetim saati(tnow) ilerledikçe ekrandan belirli değerler de gözlenebilmektedir. Tarih ve saatin yanı sıra özel gün tanımlamasıyla Yılbaşı, Kurban Bayramı ve Ramazan Bayramı'nın gerçekleştiği günlerde ekranda 1 olarak görüntülenecek ve ilgili yolcu sayısını 60 olarak atayacaktır. Bunun yanı sıra her bir otobüsün yapmış olduğu tur sayısı anlık olarak sayaçtan gözlenebilecektir. Benzer şekilde otobüs ve sefer bazında elde edilen gelirler de sayaçlardan gözlemlenebilmektedir.

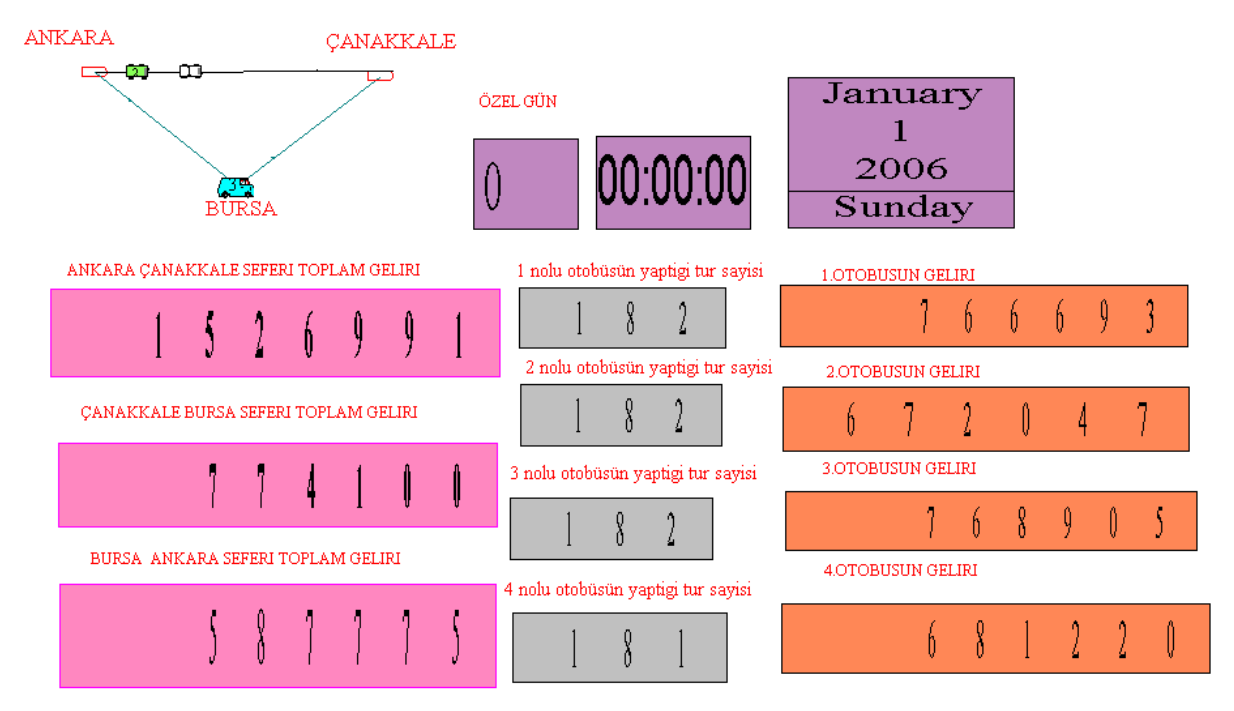

**Benzetim modeli 8760 saat çalıştırıldıktan sonra elde edilen görüntü:** 

**Şekil 5.7: Kurulan benzetim modelinin 8760 saat çalıştırıldıktan sonra görsel ifadesi** 

Otobüsleri tamamladıkları tur sayıları aşağıdaki gibidir : 4. otobüsün diğer otobüslere göre tamamladığı tur sayısı diğerlerin bir eksiktir.

| Otobüs<br>N <sub>0</sub> | Tur<br><b>Sayısı</b> |
|--------------------------|----------------------|
| C(1)                     | 182                  |
| C(2)                     | 182                  |
| C(3)                     | 182                  |
|                          | 181                  |

**Tablo 5.5: Her bir otobüsün yaptığı tur sayısı.** 

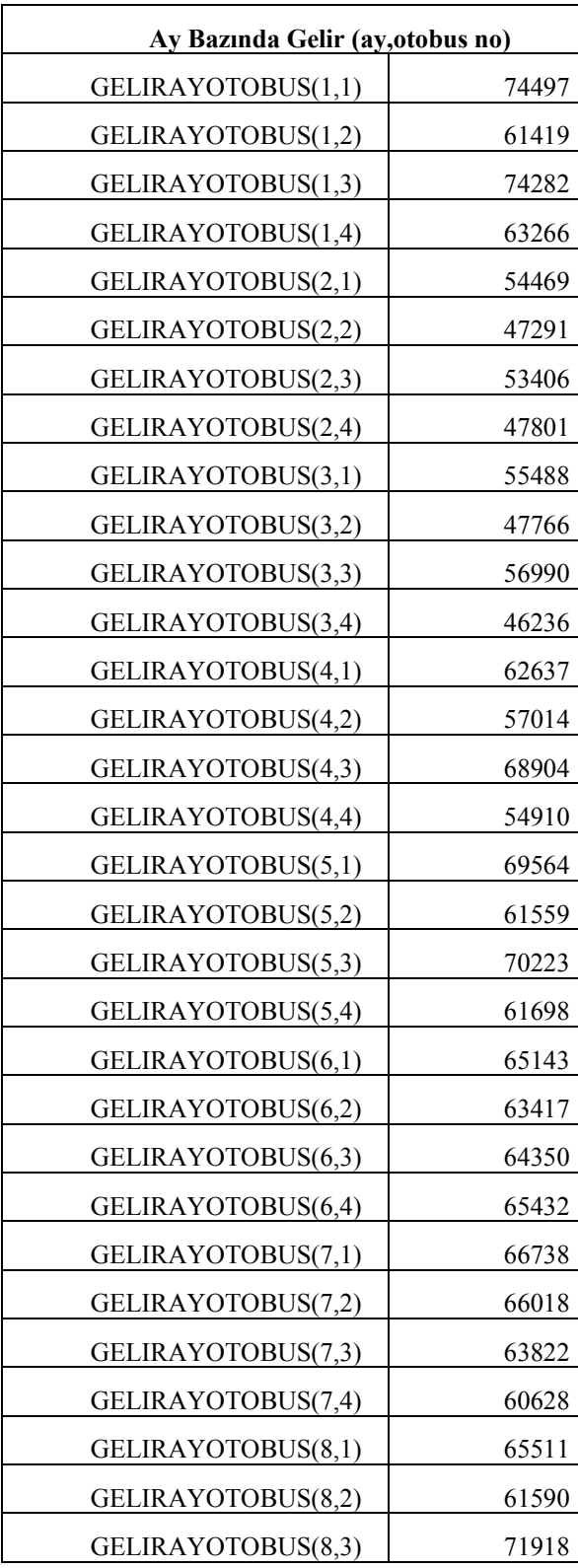

Her bir otobüsün ay bazında elde ettiği gelir aşağıda verilmiştir :

| GELIRAYOTOBUS(8,4)  | 66555   |
|---------------------|---------|
| GELIRAYOTOBUS(9,1)  | 69910   |
| GELIRAYOTOBUS(9,2)  | 63929   |
| GELIRAYOTOBUS(9,3)  | 66127   |
| GELIRAYOTOBUS(9,4)  | 62402   |
| GELIRAYOTOBUS(10,1) | 52326   |
|                     |         |
| GELIRAYOTOBUS(10,2) | 43363   |
| GELIRAYOTOBUS(10,3) | 53532   |
| GELIRAYOTOBUS(10,4) | 42345   |
| GELIRAYOTOBUS(11,1) | 72923   |
| GELIRAYOTOBUS(11,2) | 55240   |
| GELIRAYOTOBUS(11,3) | 70224   |
| GELIRAYOTOBUS(11,4) | 57783   |
| GELIRAYOTOBUS(12,1) | 57481   |
| GELIRAYOTOBUS(12,2) | 43436   |
| GELIRAYOTOBUS(12,3) | 55123   |
| GELIRAYOTOBUS(12,4) | 52157   |
| <b>TOPLAM</b>       | 2888843 |

**Tablo 5.6: Ay Bazında Gelir** 

Her otobüsün haftanın günleri bazında elde ettiği gelir aşağıdaki gibidir :

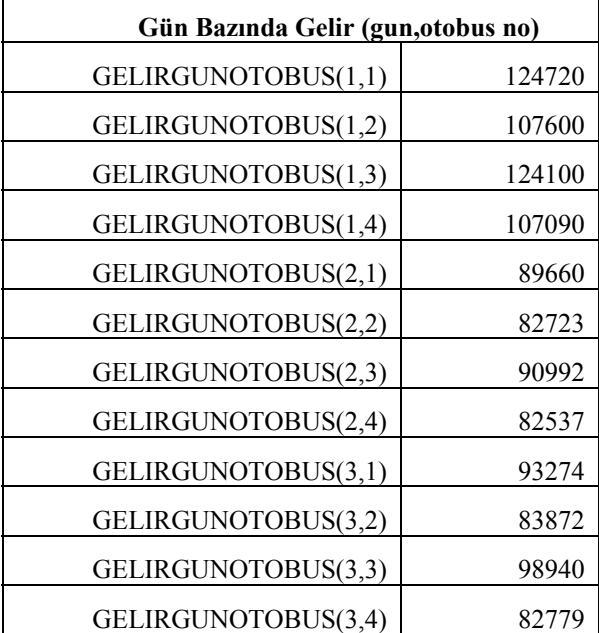

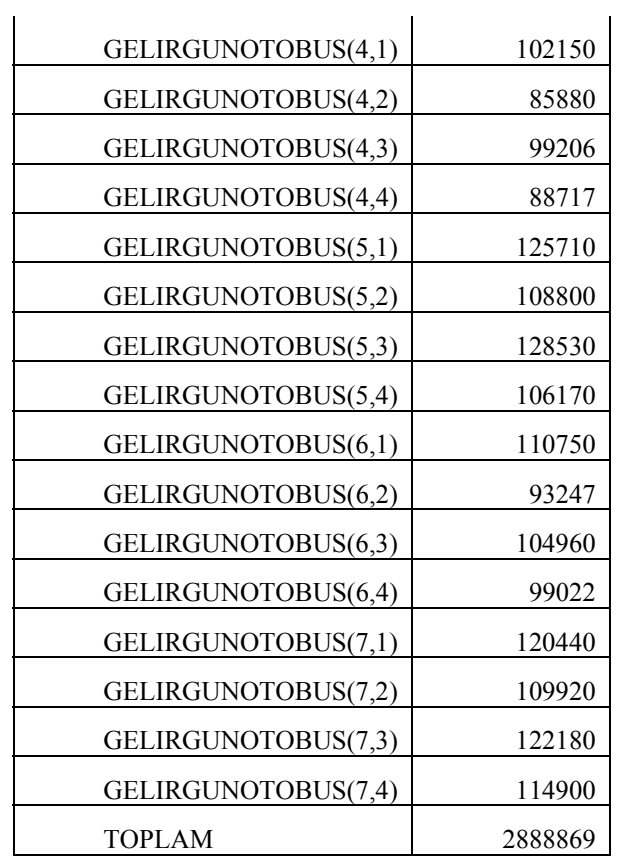

#### **Tablo 5.7.: Gün Bazında Gelir**

Otobüs bazında elde edilen gelir ise :

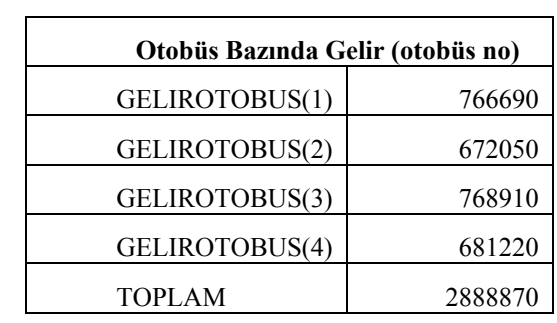

### **Tablo 5.8: Otobüs Bazında Gelir**

Sefer bazında gelir aşağıda gösterilmiştir :

| Sefer Bazında Gelir (Sefer no) |         |  |
|--------------------------------|---------|--|
| GELIRSEFER(1)                  | 1527000 |  |
| GELIRSEFER(2)                  | 774100  |  |
| GELIRSEFER(3)                  | 587780  |  |
| <b>TOPLAM</b>                  | 2888880 |  |

**Tablo 5.9: Sefer Bazında Gelir** 

### **5.5. Sonuçların Yorumlanması**

## **5.5.1. Ay Bazında Gelir**

| Ay Bazında Gelir (ay) |        |
|-----------------------|--------|
| <b>GELIR OCAK</b>     | 273464 |
| <b>GELIR ŞUBAT</b>    | 202967 |
| <b>GELIR MART</b>     | 206480 |
| GELIR NISAN           | 243465 |
| GELIR MAYIS           | 263044 |
| GELİR HAZİRAN         | 258342 |
| <b>GELIR TEMMUZ</b>   | 257206 |
| GELIR AĞUSTOS         | 265574 |
| GELİR EYLÜL           | 262368 |
| <b>GELIR EKIM</b>     | 191566 |
| GELIR KASIM           | 256170 |
| <b>GELIR ARALIK</b>   | 208197 |

Ay bazında gelir toplamı aşağıdaki tabloda verilmiştir :

**Tablo 5.10: Ay bazında toplam gelir** 

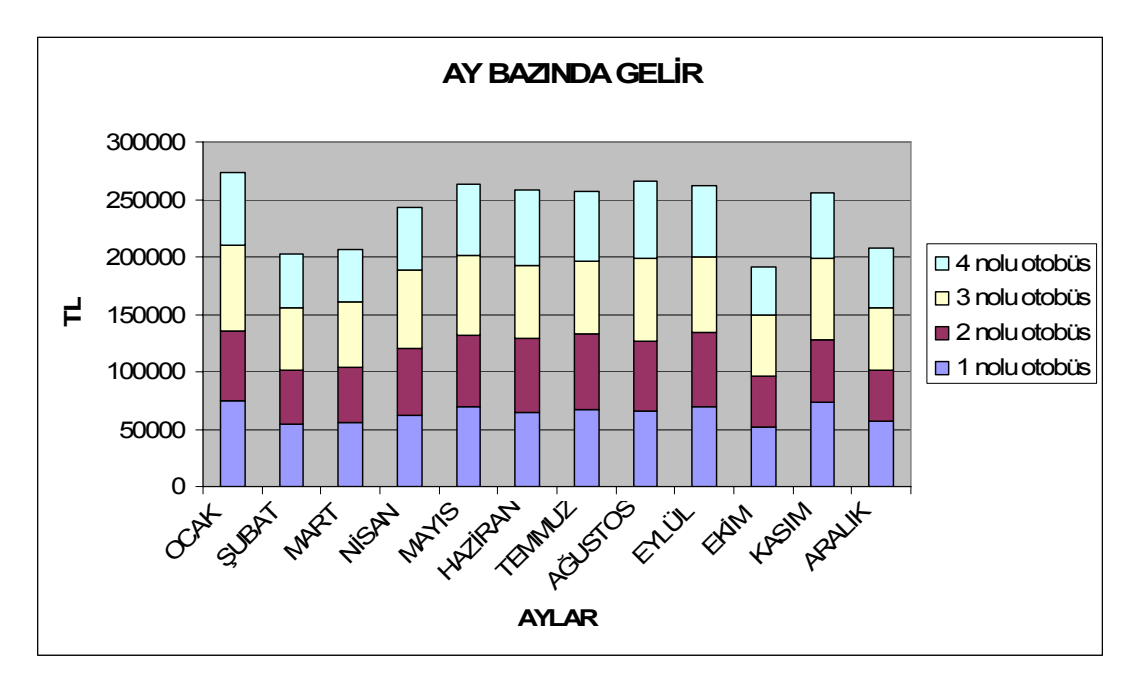

**Tablo 5.11: Ay Bazında Toplam Gelir Grafiği** 

Ay bazında gelirler karşılaştırıldığında toplam gelir ocak ayında en yüksek , şubat ve martta düşüş gözlenirken nisan ve mayısta artış trendi gözlenmiştir . Haziran , temmuz ve ağustosta yüksek sezon devam ederken ekimde, aralıkta düşüş trendi gözlenmiştir . Kasım ayında aylık bir yükseliş gözlenmiştir.

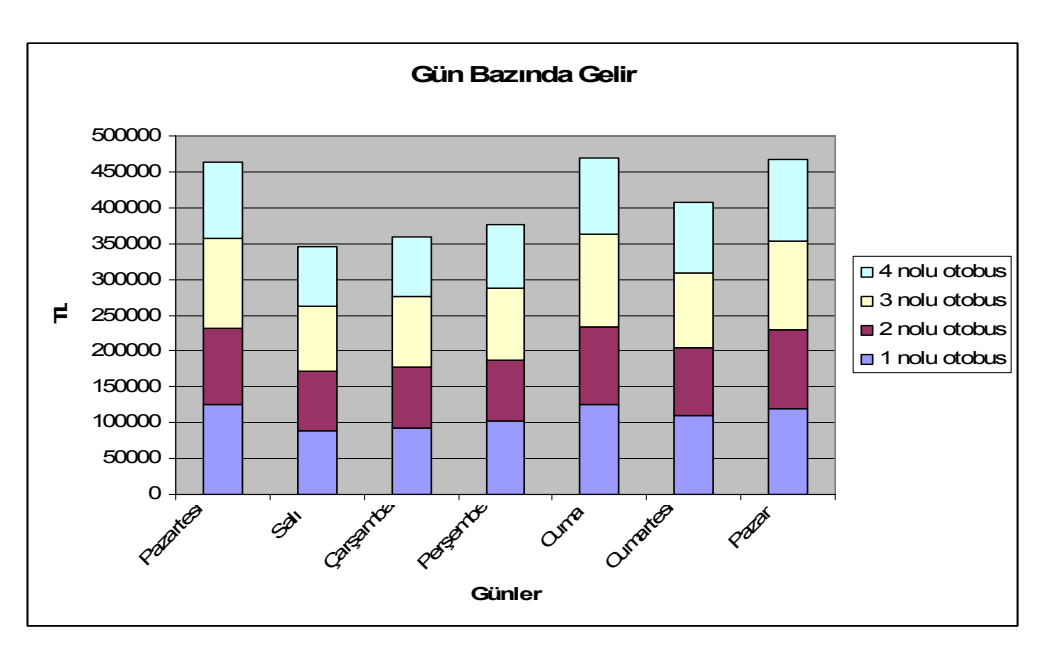

#### **5.5.2. Gün Bazında Gelir**

**Tablo 5.12: Gün Bazında Gelir Grafiği** 

| Gün Bazında Gelir |        |
|-------------------|--------|
| Pazartesi         | 463510 |
| Salı              | 345912 |
| Çarşamba          | 358865 |
| Persembe          | 375953 |
| Cuma              | 469210 |
| Cumartesi         | 407979 |
| Pazar             | 467440 |

**Tablo 5.13: Gün Bazında Gelir Değerleri** 

Gün bazında değerlendirince en yüksek gelir Cuma, Pazar ve Pazartesi günleri gözlenmiştir. Salı ve Çarşamba günleri en düşük gelirin elde edildiği Tablo 5.12'den kolaylıkla görülebilmektedir. Gelir en yüksek değerine ise Cuma\_günü\_ulaştığı saptanmıştır.

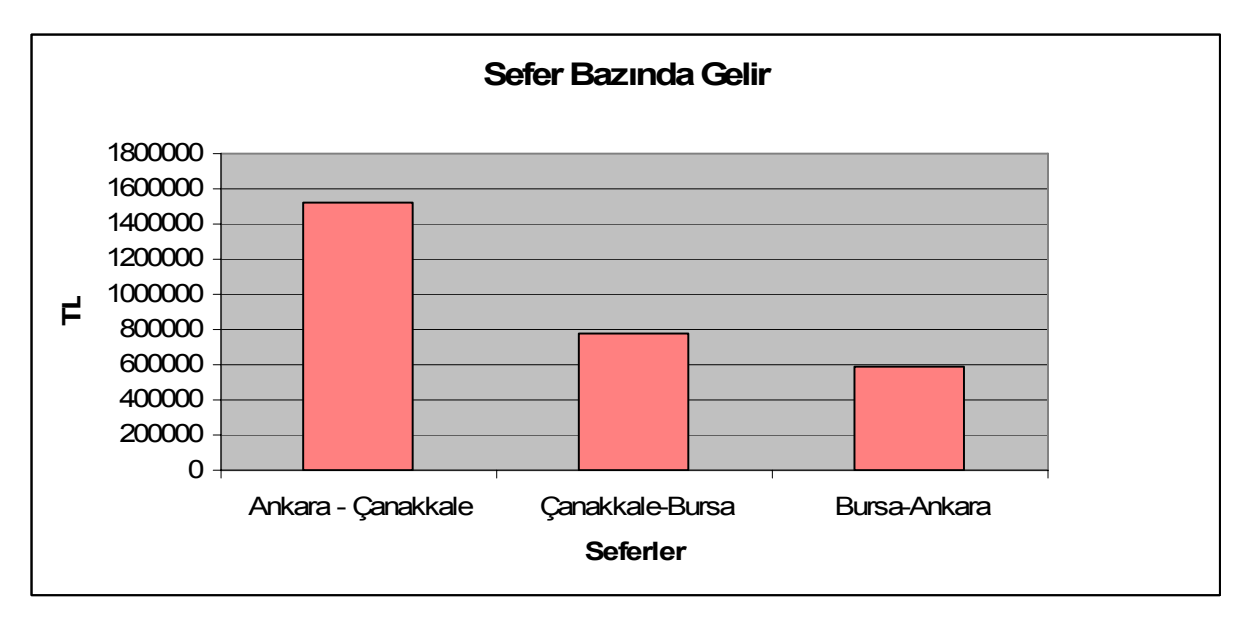

#### **5.5.3. Sefer Bazında Gelir**

**Tablo 5.14: Sefer Bazında Gelir Grafiği** 

 Otobüslerin elde ettiği gelir sefer bazında karşılaştırıldığında en fazla gelirin Ankara-Çanakkale seferinde elde edildiği gözlenmiştir. Bunun en büyük nedeni Ankara Çanakkale seferinin bilet fiyatının diğer seferlerin neredeyse iki katı olmasıdır. Otobüs fiyatı etkisinden arındırmak için yolcu sayılarının karşılaştırılması yapılabilir.

 Yolcu sayısı bakımından da Ankara Çanakkale seferi en fazla yolcu sayısına sahiptir. Çanakkale Bura ve Bursa Ankara seferleri onu takip eder .

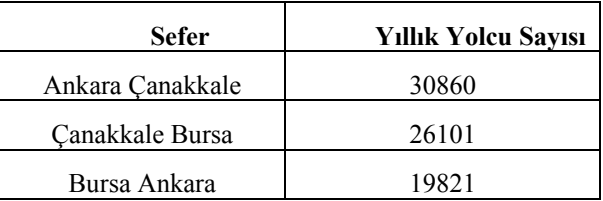

#### **Tablo 5.15: Sefer Bazında Yolcu Sayısı**

#### **5.6. Sonuçların Modele Uygunluğunun Test Edilmesi**

Modelimizin gerçek sistemi temsil edip etmediğini istatistiksel olarak göstermenin en geçerli yolu Ki-Kare uygunluk testini uygulamaktır. Burada Ki-Kare uygunluk testini uygularken benzetim çalışmamızda yer alan her bir sefer için bulunan sonuçları ele alacağız. Gözlem değerlerimiz ile bu sonuçların arasında anlamlı bir farlılığın bulunmadığını göstermek aynı zamanda modelimizin geçerliliğini onaylamaktır.

**H0 : Gözlem değerleri ile beklenen değerler arasında anlamlı bir farklılık yoktur.** 

**H1: Gözlem değerleri ile beklenen değerler arasında anlamlı bir farklılık vardır.** 

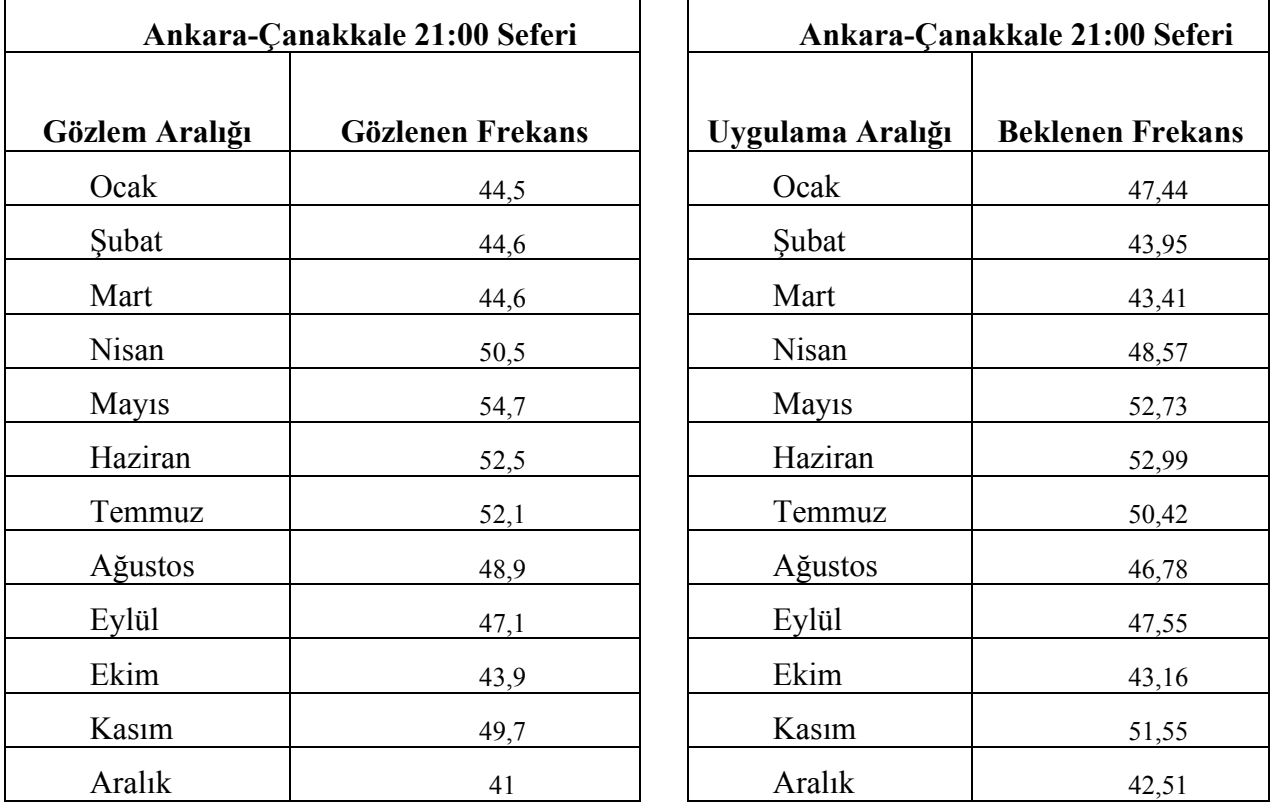

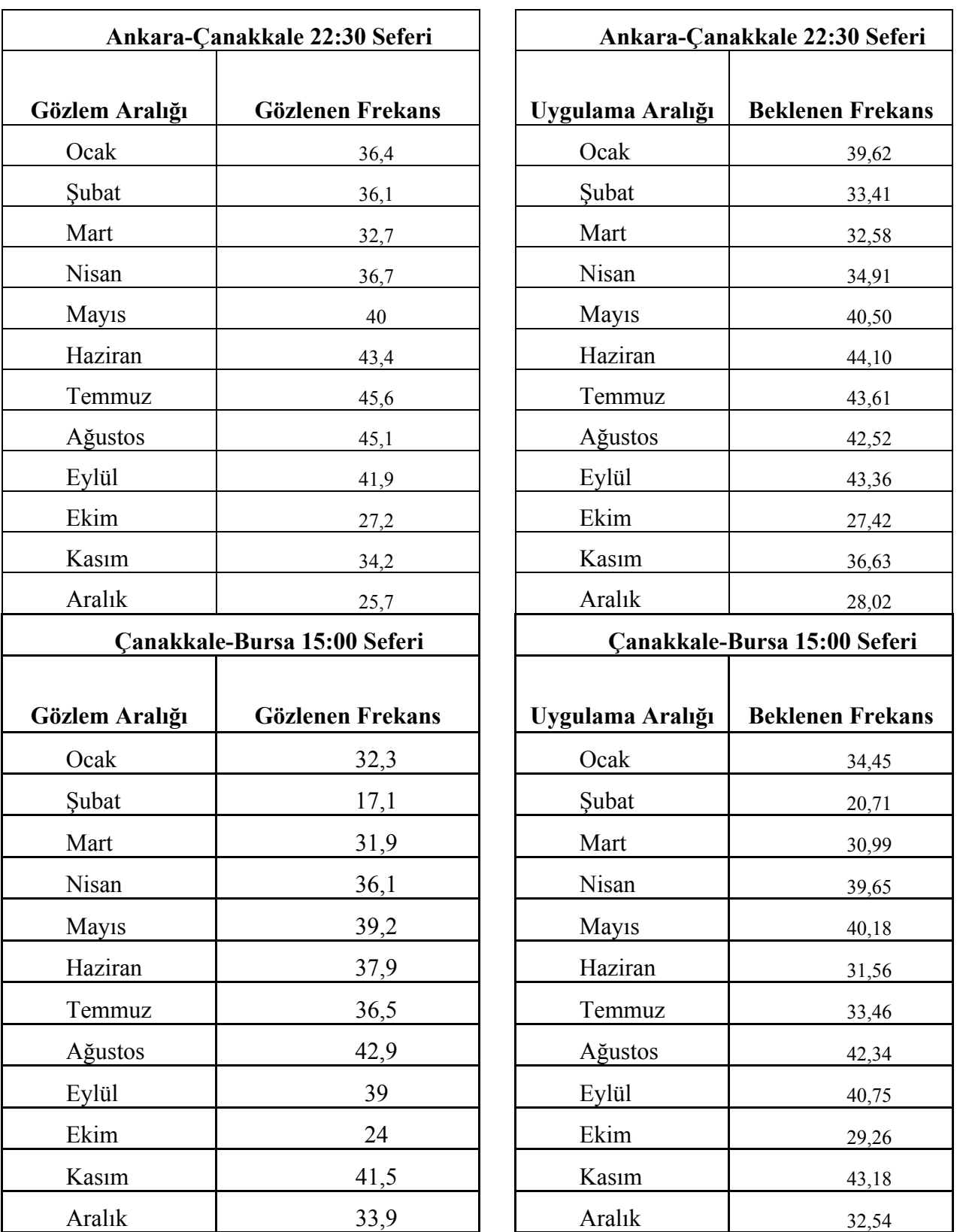

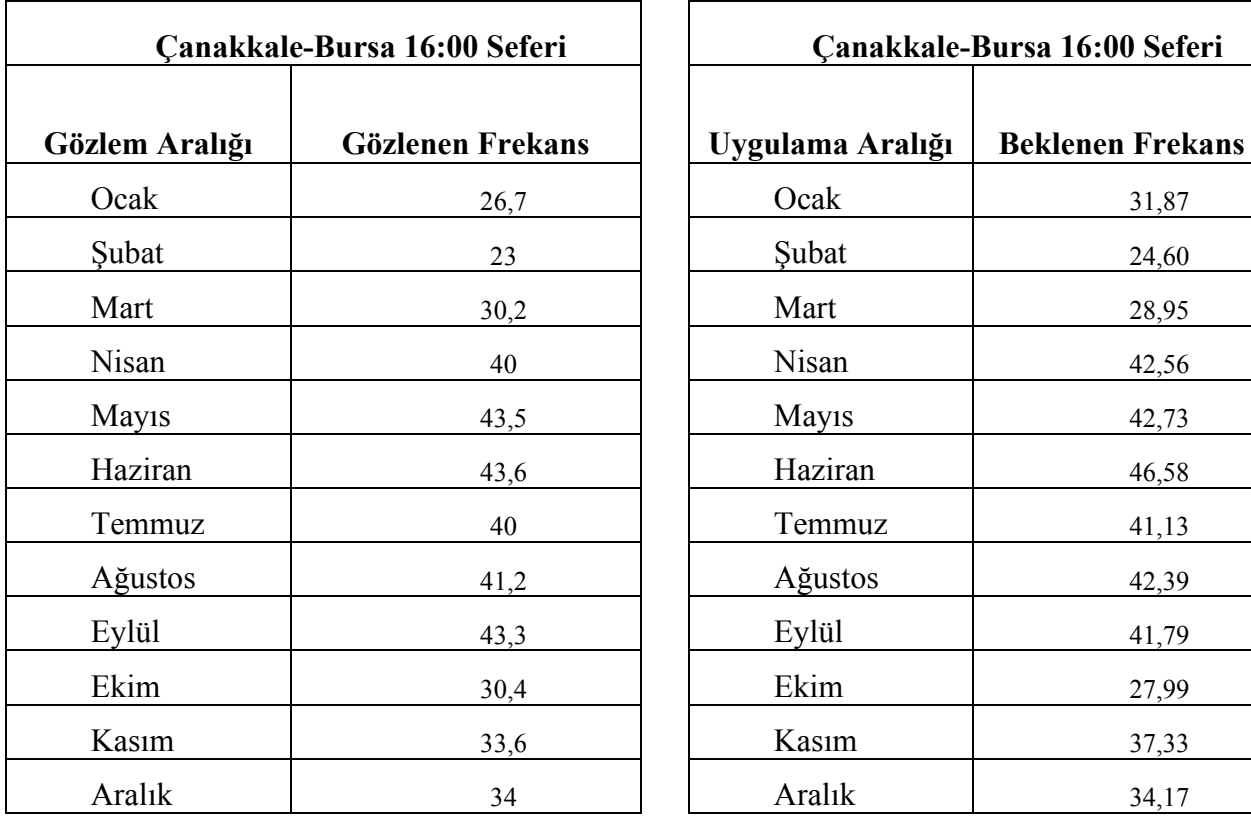

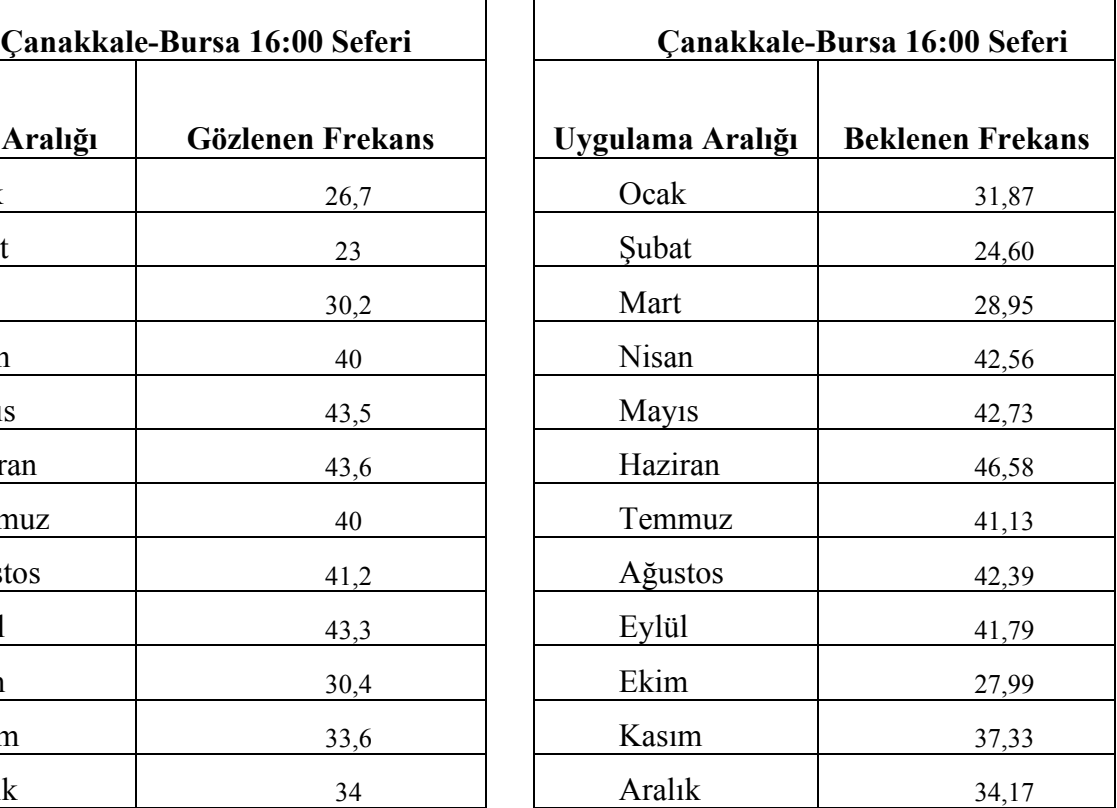

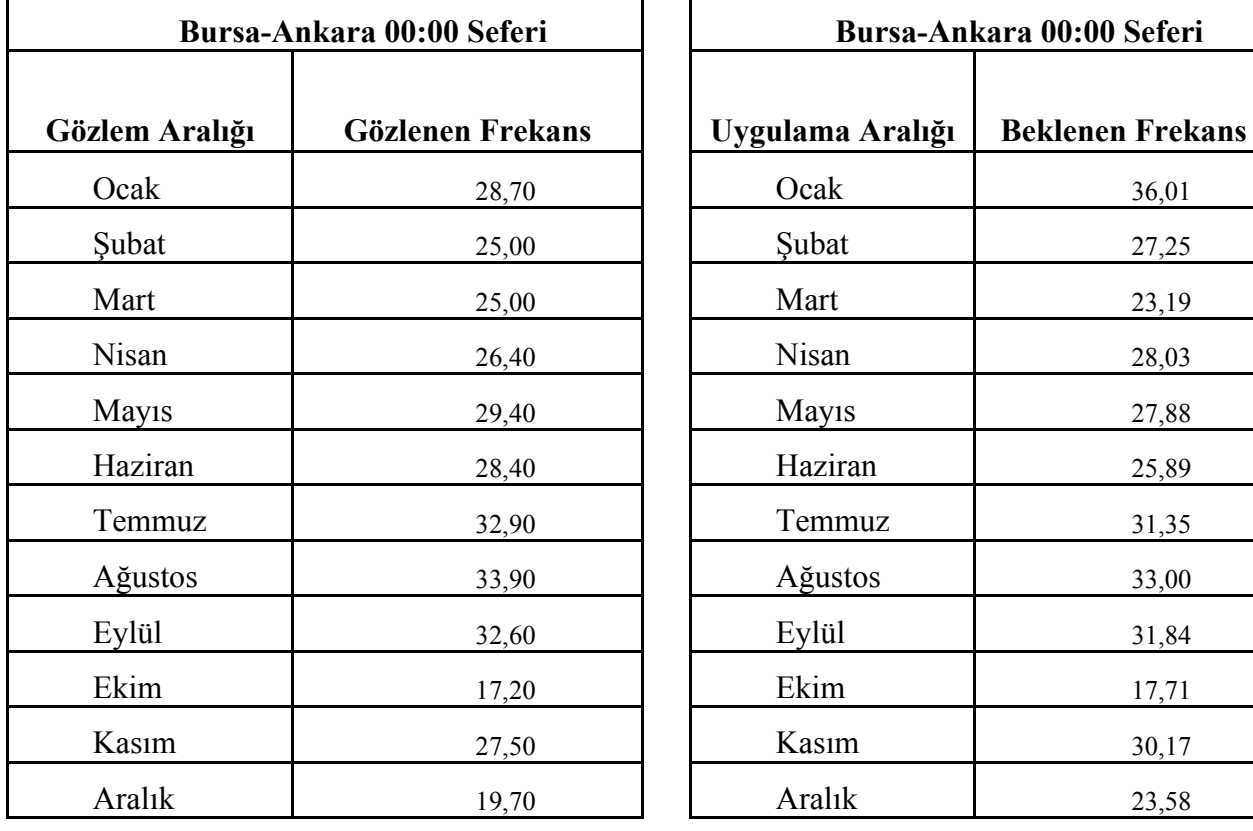

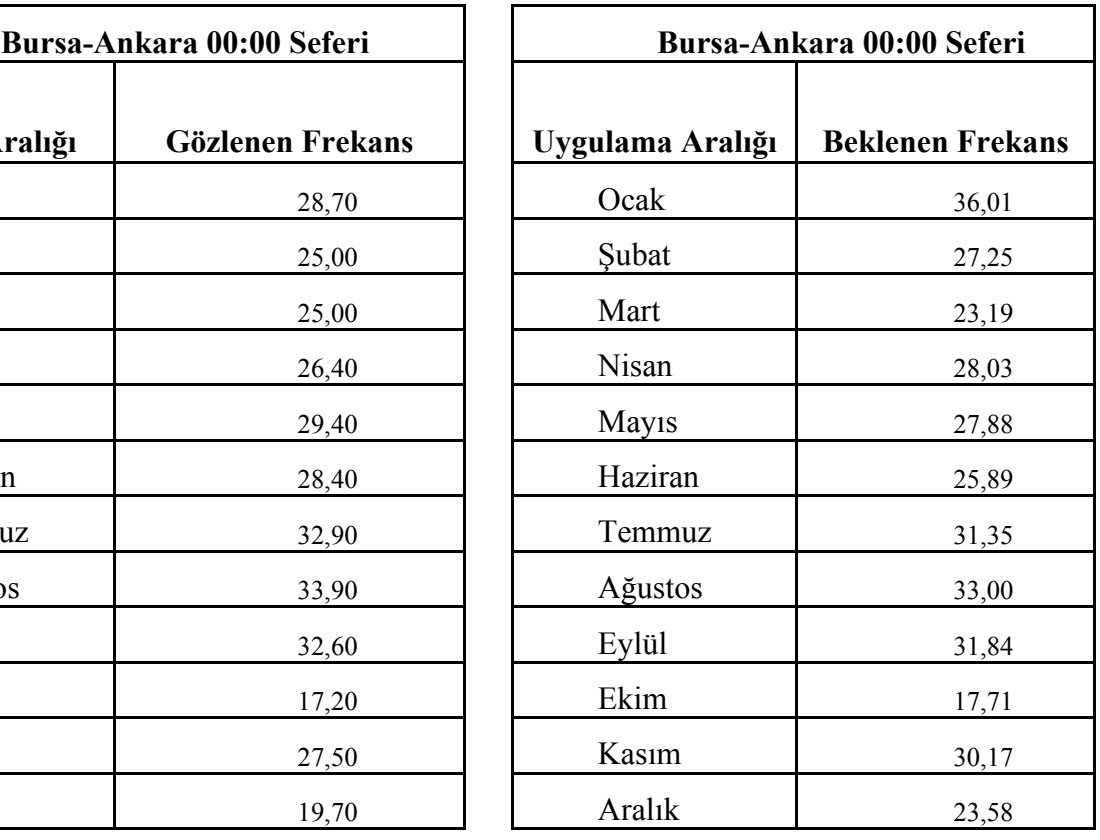

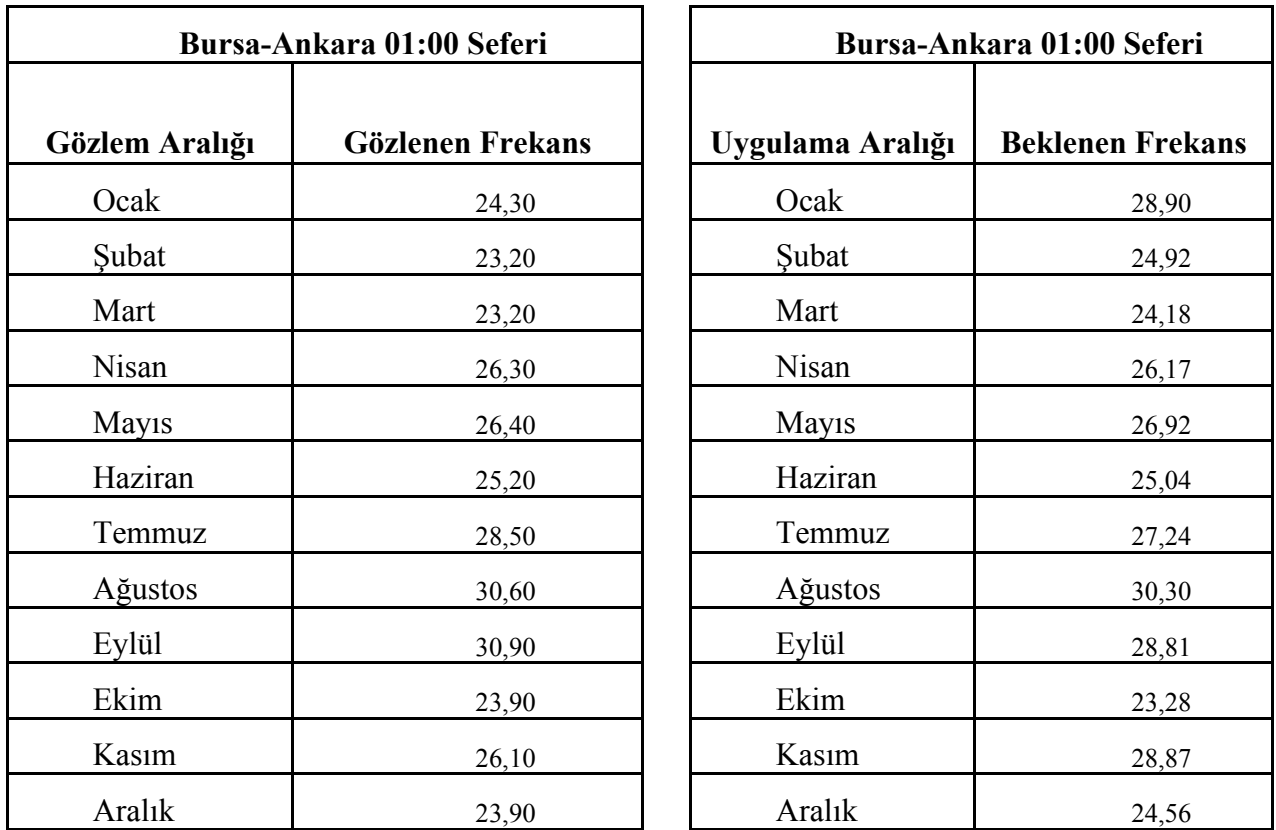

Yukarıda yer alan veriler ışığında Ki-Kare testini %99 (1- $\alpha$ ,  $\alpha$  = 0,01) anlamlılık düzeyinde ve 10 serbestlik derecesinde uygulayacak olursak;

## *Ankara-Çanakkale 21:00 seferi için hesaplanan Ki-Kare değeri :*

$$
\chi_{\text{hes}}^{2} = \sum_{1}^{k} \frac{(f_{g} - f_{b})}{f_{b}}
$$
\n
$$
\frac{(44.6 - 43.95)^{2}}{43.95} + \frac{(44.6 - 43.41)^{2}}{43.41} + \frac{(50.5 - 48.57)^{2}}{48.57} + \frac{(50.5 - 48.57)^{2}}{52.73} + \frac{(52.5 - 52.99)^{2}}{50.42} + \frac{(48.9 - 46.78)^{2}}{46.78} + \frac{(47.1 - 47.55)^{2}}{47.55} + \frac{(43.9 - 43.16)^{2}}{43.16} + \frac{(49.7 - 51.55)^{2}}{51.55} + \frac{(41 - 42.51)^{2}}{42.51}
$$
\n
$$
\frac{(43.9 - 43.16)^{2}}{43.16} + \frac{(49.7 - 51.55)^{2}}{51.55} + \frac{(41 - 42.51)^{2}}{42.51}
$$

 $= 0.18 + 0.01 + 0.03 + 0.08 + 0.07 + 0.00 + 0.06 + 0.10 + 0.00 + 0.01 + 0.07 + 0.05$  $0.07 + 0.05$ = **0.67**

## *Ankara-Çanakkale 22:30 seferi için hesaplanan Ki-Kare değeri :*

$$
\chi_{\text{hes}}^2 = \frac{\sum_{i=1}^{k} \frac{(f_g - f_b)}{f_b}}{f_b} =
$$
\n
$$
\frac{(36.4 - 39.62)^2}{39.62} + \frac{(36.1 - 33.41)^2}{33.41} + \frac{(32.7 - 32.58)^2}{32.58} + \frac{(36.7 - 34.91)^2}{34.91} + \frac{(40 - 40.50)^2}{40.50} + \frac{(43.4 - 44.1)^2}{44.1} + \frac{(45.6 - 43.61)^2}{43.61} + \frac{(45.1 - 42.52)^2}{42.52} + \frac{(41.9 - 43.36)^2}{43.36} + \frac{(27.2 - 27.42)^2}{27.42} + \frac{(34.2 - 36.63)^2}{36.63} + \frac{(25.7 - 28.02)^2}{28.2}
$$
\n
$$
= 0.26 + 0.22 + 0.00 + 0.09 + 0.01 + 0.01 + 0.09 + 0.16 + 0.05 + 0.00 + 0.16 + 0.16 + 0.1
$$

*Çanakkale-Bursa 15:00 seferi için hesaplanan Ki-Kare değeri :* 

$$
\chi^2_{\text{hes}} = \sum_{1}^{k} \frac{(f_g - f_b)}{f_b} =
$$

$$
\frac{(32.3-34.45)^2}{34.45} + \frac{(17.1-20.71)^2}{20.71} + \frac{(31.9-30.99)^2}{30.99} + \frac{(36.1-39.65)^2}{39.65} + \frac{(39.2-40.18)^2}{40.18} + \frac{(37.9-31.56)^2}{31.56} + \frac{(36.5-33.46)^2}{33.46} + \frac{(42.9-42.34)^2}{42.34} + \frac{(39-40.75)^2}{40.75} + \frac{(24-29.26)^2}{29.26} + \frac{(41.5-43.18)^2}{43.18} + \frac{(33.9-32.54)^2}{32.54}
$$

 $= 0.13 + 0.63 + 0.03 + 0.32 + 0.02 + 1.28 + 0.28 + 0.01 + 0.08 + 0.94 + 0.07 +$ 0.06

= **3.83**

*Çanakkale-Bursa 16:00 seferi için hesaplanan Ki-Kare değeri :*

$$
\chi_{hes}^{2} = \frac{\sum_{1}^{k} \frac{(f_{g} - f_{b})}{f_{b}}}{\frac{31.87}{31.87} + \frac{(23 - 24.6)^{2}}{24.6} + \frac{(30.2 - 28.95)^{2}}{28.95} + \frac{(40 - 42.56)^{2}}{42.56} + \frac{43.5 - 42.73^{2}}{42.73} + \frac{(43.6 - 46.58)^{2}}{46.58} + \frac{(40 - 41.13)^{2}}{41.13} + \frac{(41.2 - 42.39)^{2}}{42.39} + \frac{(43.3 - 41.79)^{2}}{41.79} + \frac{(30.4 - 27.99)^{2}}{27.99} + \frac{(33.6 - 34.17)^{2}}{34.17}
$$
  
= 0.84 + 0.10 + 0.05 + 0.15 + 0.01 + 0.19 + 0.03 + 0.03 + 0.05 + 0.21 + 0.37+ 0.00

= **2.06**

## *Bursa-Ankara 00:00 seferi için hesaplanan Ki-Kare değeri :*

$$
\chi_{hes}^{2} = \sum_{1}^{k} \frac{(f_{g} - f_{b})}{f_{b}} = \frac{(28.7 - 36.01)^{2}}{36.01} + \frac{(25 - 27.25)^{2}}{27.25} + \frac{(26.4 - 28.03)^{2}}{28.03} + \frac{(29.4 - 27.88)^{2}}{27.88} + \frac{(28.4 - 25.89)^{2}}{25.89} + \frac{(32.9 - 31.35)^{2}}{31.35} + \frac{(33.9 - 33)^{2}}{33} + \frac{(32.6 - 31.84)^{2}}{31.84} + \frac{(17.2 - 17.71)^{2}}{17.71} + \frac{(27.5 - 30.17)^{2}}{30.17} + \frac{(19.7 - 23.58)^{2}}{23.58}
$$

 $= 1.48 + 0.19 + 0.14 + 0.09 + 0.08 + 0.24 + 0.08 + 0.02 + 0.02 + 0.01 + 0.24 +$ 0.64

= **3.24**

*Bursa-Ankara 01:00 seferi için hesaplanan Ki-Kare değeri :*

$$
\chi_{hes}^{2} = \sum_{1}^{k} \frac{(f_{g} - f_{b})}{f_{b}} = \frac{(24.3 - 28.9)^{2}}{28.9} + \frac{(23.2 - 24.92)^{2}}{24.92} + \frac{(23.2 - 24.18)^{2}}{24.18} + \frac{(26.3 - 26.17)^{2}}{26.17} + \frac{(26.4 - 26.92)^{2}}{26.92} + \frac{(25.2 - 25.04)^{2}}{25.04} + \frac{(28.5 - 27.24)^{2}}{27.24} + \frac{(30.6 - 30.3)^{2}}{30.3} + \frac{(30.9 - 28.81)^{2}}{28.81} + \frac{(23.9 - 23.28)^{2}}{23.28} + \frac{(26.1 - 28.87)^{2}}{28.87} + \frac{(23.9 - 24.56)^{2}}{24.56}
$$

 $= 0.73 + 0.12 + 0.04 + 0.00 + 0.01 + 0.00 + 0.06 + 0.00 + 0.15 + 0.02 + 0.27 +$ 0.02 = **1.42**

Ankara- Çanakkale 21:00 seferi için hesaplanan Ki-Kare değeri:

$$
\chi^2_{\text{hes}} = 0.67
$$

Ankara- Çanakkale 22:30 seferi için hesaplanan Ki-Kare değeri:

 $\chi^{2}_{hes} = 1,24$ 

Çanakkale-Bursa 15:00 seferi için hesaplanan Ki-Kare değeri:

$$
\chi^2_{hes}=3.83
$$

Çanakkale-Bursa 16:00 seferi için hesaplanan Ki-Kare değeri:

$$
\chi^2_{\text{hes}} = 2{,}06
$$

Bursa-Ankara 00:00 seferi için hesaplanan Ki-Kare değeri:

$$
\chi^2_{\text{hes}} = 3{,}24
$$

Bursa-Ankara 01:00 seferi için hesaplanan Ki-Kare değeri:

$$
\chi^2_{hes} = 1,42
$$
  
\n $\chi^2_{lablo} = 23.20925$  ve  
\n $\chi^2_{hest,2,3,4,5,6} < \chi^2_{lablo}$ 

 Tüm seferler için hesaplamış olduğumuz Ki-Kare değerleri Ki-Kare tablo değerinden küçük olduğundan H0 **REDDEDİLEMEZ**. Dolayısıyla gözlem değerleri ile beklenen değerler arasında istatistiksel olarak anlamlı bir farklılık yoktur. Böylece modelimizin sistemi geçerli bir şekilde temsil ettiğini söyleyebiliriz.

#### **SONUÇ**

Bu çalışmada bir yöneylem araştırması tekniği olan benzetim konusu incelenmiş, ele alınan sistemdeki durum değişkenlerinin değerleri zaman içinde kesikli olarak değiştiklerinden dolayı çalışmamız kesikli olay sistem benzetimi ile yürütülmüştür. Uygulamada ele alınan sistem analiz edilip tanımlanmış, soruna ilişkin çerçeve ve hedefler ortaya konmuştur. Daha sonra bir benzetim modeli geliştirilip bilgisayarda çalıştırılmış, benzetim sonuçları alındıktan sonra bu sonuçlar istatistiksel testlerden geçirilip modelin geçerliliği incelenmiştir.

Bu değerlendirmeler sonucunda, Arena 3.0 paket programında geliştirilen benzetim modeli yardımıyla şehirlerarası karayolu yolcu taşımacılığı yapan bir firmaya ilişkin elde etmiş olduğu gelirlerin ay, gün ve otobüs bazındaki değişimi belirlenmiştir.

Firmadan alınan 1 yıllık ( 01-2005 ile 01-2006 ) yolcu sayısı verileri analiz edilerek yıllık ve aylık bazda dağılımının her bir sefer için( Ankara-Çanakkale 21:00,Ankara-Çanakkale 22:30, Çanakkale-Bursa 15:00, Çanakkale-Bursa 16:00, Bursa-Ankara 00:00, Bursa-Ankara 01:00) "Normal" olduğu belirlenmiştir. Çalışmadaki ilgili uygunluk sınamalarında anlamlılık düzeyi %1 olarak seçilmiştir.

Modelden elde edilen sonuçlar doğrultusunda, hesaplanan toplam gelirlerin ay bazında yaz dönemlerinde artış gösterdiği görülmektedir. Ayrıca Ocak ve Kasım aylarında da aylık bir yükseliş özel günler dolayısıyla gözlenmiştir. Bu aylara ilişkin elde edilen gelir değerlerinin yüksek olduğu görülmektedir.

Şubat, Mart, Nisan, Ekim ve Aralık aylarında elde edilen gelir değerleri diğer aylara kıyasla daha düşüktür. Firma bu aylara özel yolcu sayısını arttırmaya yönelik bir takım stratejiler izleyerek gelirini artırma yoluna gidebilir. Ya da bu aylara ilişkin sefer sayısını azaltma yoluna gidebilir.

Benzer şekilde gün bazında elde edilen gelir rakamları incelendiğinde, Pazartesi, Cuma ve Pazar günlerinde elde edilen gelir rakamlarının diğer günlere kıyasla daha fazla olduğu görülebilmektedir. Firma Salı, Çarşamba, Perşembe günleri yolcu sayısını

arttırmak için çeşitli teşvik edici stratejiler izleyebilir. Ya da bu günlere ilişkin sefer sayısı azaltılabilir.

Belli bir andaki sefer sayısı mevsimlere bağlı değişmekle birlikte firma için yüzlerce sefer mevcuttur. Çalışmadaki amacımız sorunu kapsayan bir model geliştirmek olduğundan bu seferlerden yalnız altısı için modelleme yapıldı. Oluşturulan model diğer seferleri kapsayacak genişletilebilir. Modelin gerçek probleme uygulanması sonucunda firmada daha etkili bir operasyon yönetimi yapılabilir.

### **KAYNAKLAR**

- A.Ravidran,Dont.Phıllıps,Jamesj.Solberg (1987 ), "Operational Resourch Principles And Practice " Ohn Wiley &Sons Inc Singapure
- Altiok Tayfur , Melamed Benjamin (2007), "Simulation Modeling And Analysis With Arena" ,Elsevier Inc.
- Anderson ,D.R.,Sweeny ,D.J.,Willams T.A ,(1985), "An Introduction To Management Science Quantitatve Approach To Decision Making",West Publishing Company , St .Paul,.
- Aytaç Mustafa, (2004), "Matematiksel İstatistik" Ezgi Kitabevi,Genişletilmiş 3. Baskı Bursa,
- Banks J.(1999), " Discrete Event Sımulatıon" ,Initially Published In The Proceedings Of The 1999 Winter Simulation Conference.
- Banks J.,(1998), " Handbook Of Simulation: Principles, Methodology, Advances, Applications, And Practice", John Wiley & Sons, Inc,
- Banks J., Carson Ii J.S., Nelson B.L., (1996) , " Discrete Event System Simulation", 2.Baskı, Prentice Hall International, Inc, New Jersey – Usa,
- Banks, J., Carson Iı, J. S. , Nelson, B. L., Nicol, D. M., (2001) ," Discrete-Event System Simulation. Printice Hall "3rd Edition, New-Jersey.
- Baş, M.(2008), "Gelir Yönetiminde Dinamik Kapasite Yönetim Simülasyonu Ve Bir Hava Yolu Şirketinde Uygulanması",Yıldız Teknik Üniversitesi, Fen Bilimleri Enstitüsü, Endüstri Mühendisliği Anabilim Dalı, Yüksek Lisans Tezi.
- Berkhout, J., (1985)" Structure Method For Vehicle Scheduling." Computer Scheduling Of Public Transport 2, 199–208.
- Bircan H.,Karagöz Y. ve Kasapoğlu Y., (2003 )"Ki Kare Ve Kolmogorov Smirnov Uygunluk Testlerinin Simülasyon Ile Elde Edilen Veriler Üzeinde Karşılaştırılması" ,Cumhuriyet Üniversitesi İkdisadi Ve İdari Bilimler Dergisi ,Cilt 4 ,Sayı 1 ,
- Brian L.H., Hill R.R.(2010),"Handbook of Research on Discrete Event Simulation Environments: Technologies and Applications, Agent Based Modelling: A

Historical Perspective and a Rewiev of Validation and Verification Efforts," Uniformation Science Referance ,(Sayfa 28).

- Bush, A., W. E. Biles, And G. W. Depuy. (2003). "Interative Optimization And Simulation Of Barge Traffic On An Inland Waterway." In Proceedings Of The 2003 Wintersimulation Conference, 1751-1756.
- Ceder, A., (1991)." Transit Scheduling. Journal Of Advanced Transportation" 25, 137– 160.
- Ceder, A., Wilson, N.H.M., (1986). "Bus Network Design. Transportation Research" B 20, 331–344.
- Chang, S.K., (1990). "Analytic Optimization Of Bus Systems İn Heterogeneous Environments. "Ph.D. Dissertation, University Of Maryland,College Park, Maryland, Usa.
- Chang, S.K., Schonfeld, P.M., (1991) "Multiple Period Optimization Of Bus Transit System. "Transportation Research B 25, 453–478.
- Chase B.R.., Aquilano N. J., (1981) "Production And Operations Management; Alife Cycle Approach" Richard D. Irwin Inc.,Usa
- Chua, T.A., (1984) The Planning Of Urban Bus Routes And Frequencies: A Survey. Transportation 12, 147–172.
- David G Dannenbring; Martin K Starr (1981) "Management Science An Introduction " Mc Graw-Hill.Inc,Tokyo, s.695
- Demir M.Hulusi, Gümüşoğlu Şevkinaz, (1994 )"Üretim/İşlemler Yönetimi",Beta Kitabevi,İstanbul,
- Emshoff James R., Sisson Roger L., (1970 )"Design And Use Of Computer Simulation Models", The Macmillan Company, Usa,
- Erkut Haluk, (1996 )" Analiz, Tasarım Ve Uygulamalı Sistem Yönetimi ", İrfan Yayımcılık, 2. Baskı, Yönetim Bilimleri Dizisi=4, İstanbul,
- Eroles M.E.P, Ramos J.J.,E. Robayna, (2009) "Simulation Based Case Studies In Logistic, Airport Logistis Operation" Sayfa 209.
- Gamgam Hamza, (1989 )" Parametrik Olmayan İstatistiksel Teknikler", Gazi Üniversitesi, Ankara
- Goldsman, D., S. Pernet, And K. Kang.(2002). "Simulationof Transportation Logistics. "In Proceedings Of The 2002 Winter Simulation Conference, Ed. E. Yucesan, C.H. Chen, J. L. Snowdown, And J. M. Charnes, 901-904.
- Guru A., Savory S., Willimas R.,(2000) " A Web Based Interface For Storing And Executing Simulation Models ", Proceedings Of The 2000 Winter Simulation Conference, Joines J .A.,Barton R.R., Kang K. And Fish Wick P.A.Eds ,University Of Nebraska, Lincoln,Usa
- Halaç Osman, (1982 )" İşletmelerde Simülasyon Tekniği ", İstanbul Matbaası, İstanbul,
- Halaç Osman, (1991 )"Kantitatif Karar Verme Teknikleri", Evrim Dağıtım, 3. Baskı,İstanbul,
- Hiller S. Frederickh., Lieberman Gerald J., (1990) " Introduction To Operations Research ", Mc Graw – Hill Publishing Company ,Usa,
- İşyar Yüksel, (1999) "Ekonometrik Modeller", Ceren Basım Yayın Evi, Bursa,
- İşyar Yüksel,( 1997) "Model Kurma Teknikleri", Uludag Üniversitesi Basımevi, Bursa,
- Karian A. Zaven, Dudewicz J. Edward,( 1999) " Modern Statistical Systems And Gpss Simulation ", Crc Press, Boca Raton, London, New York, Washington, D.C.,Usa,
- Kenyon, A.S., Morton, D.P., (2003). "Stochastic Vehicle Routing With Random Travel Times", Transportation Science 37, 69–82
- Koruca, H. Ġ., (2002). "Bir Bisiklet Fabrikasında Üretim Hattının Simülasyon Metodu İle Yeniden Yapılandırması Üzerine Bir Araştırma." Süleyman Demirel Üniversitesi, Fen Bilimleri Enstitüsü, Makine Mühendisliği Anabilim Dalı, Doktora Tezi, 212s.
- Kuş Pelin (2000 )"Simülasyon Uygulamaları",Yayımlanan Makalesi, www.Kho.Edu.Tr/Yayınlar/ Bilim Dergisi/ 2000\_2/ - 9k, Ankara,
- Lapin L., (1988), "Quantative Methods For Business Decisions With Cases", Harcourt B. Inc.
- Law Averil M., Comas Michael G. Mc.,(1998) " Simulation Of Manufacturing Systems" In Proceeding Of The 1998 Winter Simulation Conference, Medeiros D .J., Watson E .F., Carson J .F., Manivannan M. S.,Eds. ,Usa
- Law, A. M., Kelton, W. D., (2000). "Simulation Modeling And Analysis", Mcgraw-Hill, 3nd Edition, Singapore
- Mendes Mehmet (2005) "Uygun Benzetim Sayısının Belirlenmesi: Monte Carlo Benzetim Çalışması", Tarım Bilimleri Dergisi , 11 (1) 12–15)
- Merkuryev Y., Merkuryeva G.,(2009), " Simulation-Based Case Studies İn Logistics ",Springer.

Mooney Z.Christopher ,(1997) "Monte Carlo Simulation ",Sage Publications, Inc.

- Mustafa Sevüktekin, (1992 ),"Ekonometrik Benzetim Modelleri" Uludağ Üniversitesi İktisadi İdari Bilimler Fakültesi Dergisi, Cilt:Xııı, Sayı:1-2, Bursa, S.235
- Naylor Thomas H.,Balintfy Joseph L., Chu Kong, Burdick Donalds, (1966) , "Computer Simulation Techniques", John Wiley And Sons, Inc., Usa,
- Nicholas P. Anderson , Gerald W. Evans (2008), " Determination Of Operating Policies For A Barge Transportatıon System Through Simulation And Optimization Modeling "Proceedings Of The 2008 Winter Simulation Conference.
- Norman Johnson, Kotz Samuel, Ingram Olkin, Sheldon Ross ,(2004),"Discrete Random Variables And Probability Distributions ", Chapter 3,
- Özdamar K. (1988), " Bilgisayar ile Benzetim Yöntemleri (Benzetime Giriş)", Eskişehir: Anadolu Üniversitesi Yayınları, No:281
- Öztürk A., (1986), "Leontief Modeli ve Doğrusal Programlama", Örnek Kitapevi, Bursa
- Öztürk F., Özbek L., (2004), "Matematiksel Modelleme Ve Simülasyon , Gazi Kitabevi, Ankara
- Pegden C.D., Shannon R.E., Sadowski R.P.,(1990), "Introduction to Simulation Using SIMAN", McGraw-Hill, Inc.
- Pidd Miichael, (2009) "Yöneylem Araştırmasında Benzetim", Çev. Sezen H. Kemal, Günal M. Murat,Ekin Kitabevi, Bursa
- Pidd Michael, (1995) , "Object-Orientation, Discrete Simulation And The Three-Phase Approach", Journal Of The Operational Research Society, Vol.46,S.362- 374,
- Richmond Samuel B., (1968) " Operations Research For Management Decisions ", The Ronald Press Company, New York,
- Ruszczynski, A., Shapiro, A., (2003). "Stochastic Programming". Elsevier, Amsterdam.
- Sariaslan Halil, (1986 ), "Sıra Bekleme Sistemlerinde Simülasyon Tekniği", A.Ü.S.B.F. Ve Basın -Yayın Yüksekokulu Basımevi, Ankara,
- Serper Özer, (1993) , "Uygulamalı İstatistik 2 ", Genisletilmis 2. Baskı, Filiz Kitabevi, İstanbul,
- Sevüktekin Mustafa, (1992) ,"Ekonometrik Simülasyon Modelleri", Uludağ Üniversitesi İktisadi İdari Bilimler Fakültesi Dergisi Cilt=13, Sayı=1-2 Bursa,

Sezen H. K.(2007), "Yöneylem araştırması "Basım:2., Ekin Yayınevi, Bursa

- Sezen H.K., Günal M.M.(2007), "Yöneticilerin Karar Verme Sürecine Yardımcı Bir Araç Olarak Benzetim Tekniği Ve Kullanımını Kısıtlayan Etkenler ",8. Türkiye Ekonometri ve İstatistik Kongresi, Malatya
- Sezen H.K , Erdoğmuş Ş., (2005), " Envanter Politikası Belirlemede Benzetim Uygulaması ", VII Ulusal Ekonometri İstatistik Sempozyumu , İstanbul
- Shamblin J. E., Stevens G. T., (1974 )" Operations Research A Fundamental Approach ", Mc. Graw Hill Inc.,Usa,
- Shannon E. Robert, (1998), " Introduction To The Art And Science Of Simulation "In Proceeding Of The 1998 Winter Simulation Conference, Medeiros D.J., Watson E.F., Carson J.F., Manivannan M.S.,Eds.,Usa,
- Song, D., J. Zhang, J. Carter, T. Field, J. Marshall, J. Polak,K. Schumecher, P. Shina-Ray, And J. Woods.(2005)." On Cost-Efficiency Of The Global Container Shipping Network." Maritime Policy And Management ,32(1), 15-30.
- Şahin, M. ,(1978), " Üretim Yönetiminde Simülasyon Analizi Ve Uygulaması", Eskişehir Üniversitesi, İşletme Bölümü, Yayın No: 194/124, Eskişehir, S. 37-47
- Taha Hamdy A., (1988 ), " Simulation Modeling And Simnet", Prentice Hall Inc., New Jersey,
- Taha Hamdy A., (2000 ) ," Yöneylem Arastırması ", Literatür Yayıncılık, Dagıtım,Pazarlama San Tic. Ltd. Sti., Beyoglu - İstanbul,
- Tekin Mahmut, (1992 ),"Kantitatif Karar Verme Teknikleri", Akça Ofset Basımevi, 2. Baskı, Konya,
- Tocher K.D.,(1973), "The Art Of Simulation",The English Universities Press Ltd., London.
- Ulusçu Ö.S., Altıok T., Almaz A.Ö.,(2009), "Simulation Based Case Studies İn Logistic, Vessel Traffic İn The State Of İstanbul",Springer, Sayfa 189.
- Van Rensburg, J. J., J. He, And A. J. Kleywegt. (2005). "A computer Simulation Model Of Container Movement By Sea." Proceedings Of The 2005 Winter Simulation conference, Ed. M. E. Kuhl, N. M. Steiger, F. B. Armstrong, And J. A. Joines, 1559-1566.
- Winston W.L. ,(1991),"Operatons Research Application And Algorithms",Kent Publishing Company, Boston,
- Yan, S., Chen, H.L., (2002)." A Scheduling Model And A Solution Algorithm For İnter-City Bus Carriers. "Transportation Research A 36, 805–825.
- Yan, S., Lin, C.G., (1997)." Airline Scheduling For The Temporary Closure Of Airports." Transportation Science 31, 72–82.
- Yan, S., Shieh, C.W., Chen, M., (2002)." A Simulation Framework For Evaluating Airport Gate Assignments". Transportation Research A 36.
- Yilmaz Zekai, (1995) "Sayısal Yöntemler", Uludağ Üniversitesi Basımevi, Bursa,
- Zeigler B.P., (1984)" Theory Of Modelling And Simulation", New York: John Willey & Sons, Inc.
- www.efunda.com., "Distributions İn Discrete Systems" / Math / Distributions /Dist \_ Discrete .Cfm.,2010

www.Uytes.Com.Tr

**EKLER** 

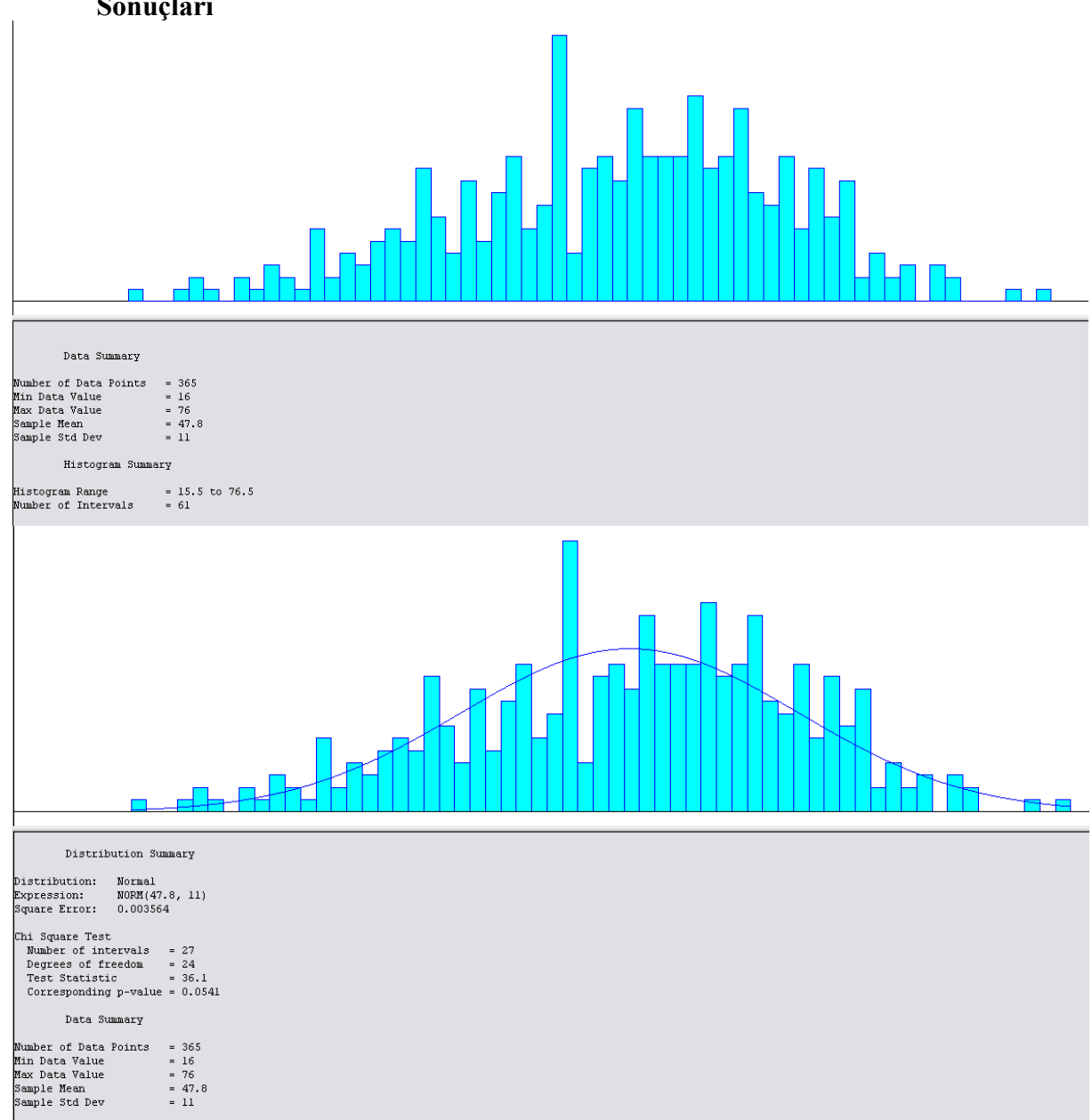

# **EK 1: Ankara-Çanakkale 21:00 Seferine İlişkin Bir Yıllık Yolcu Sayısı Data Analiz Sonuçları**

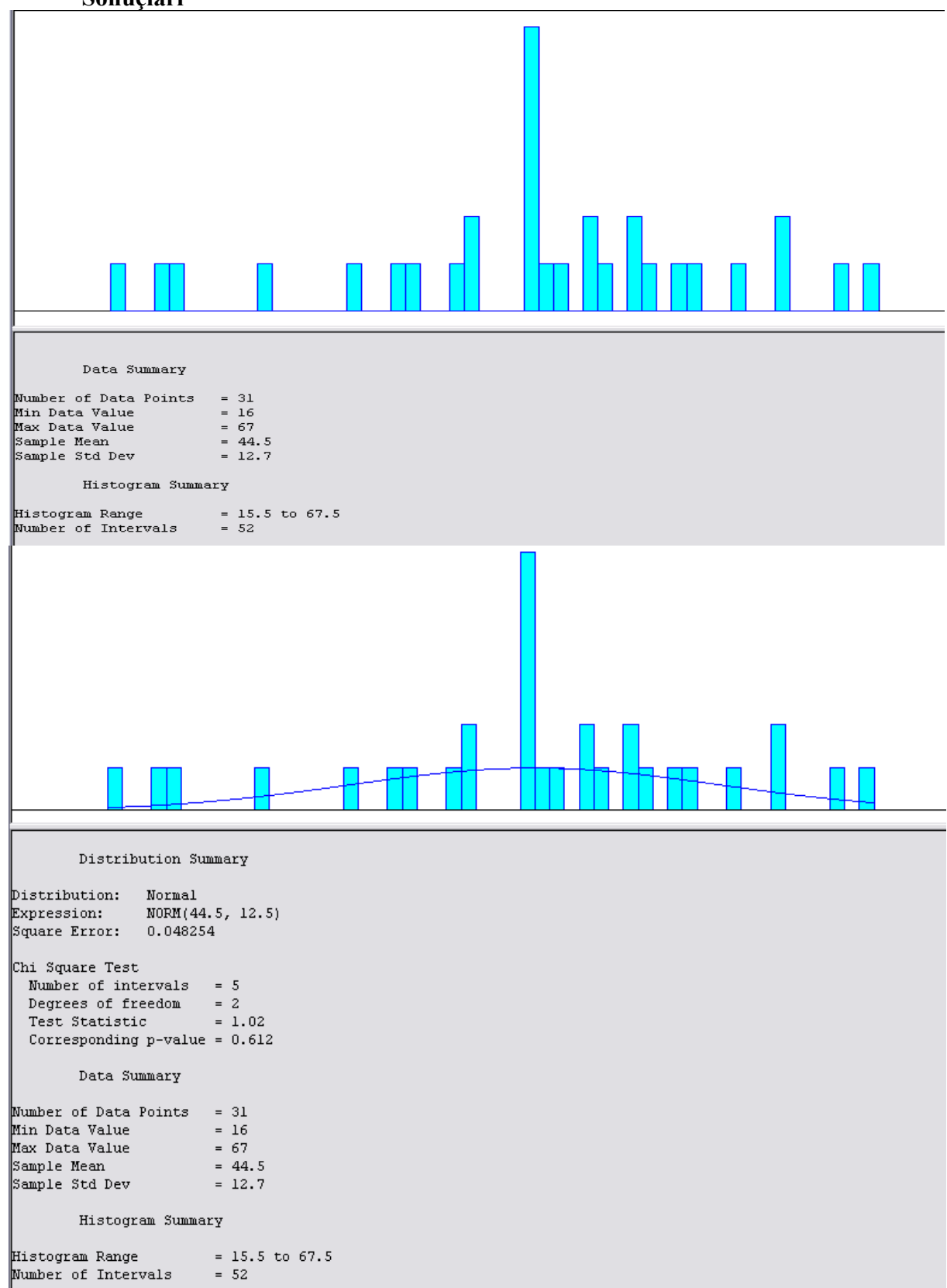

**EK 2: Ankara-Çanakkale 21:00 Seferine İlişkin Ocak Ayı Yolcu Sayısı Data Analiz Sonuçları**

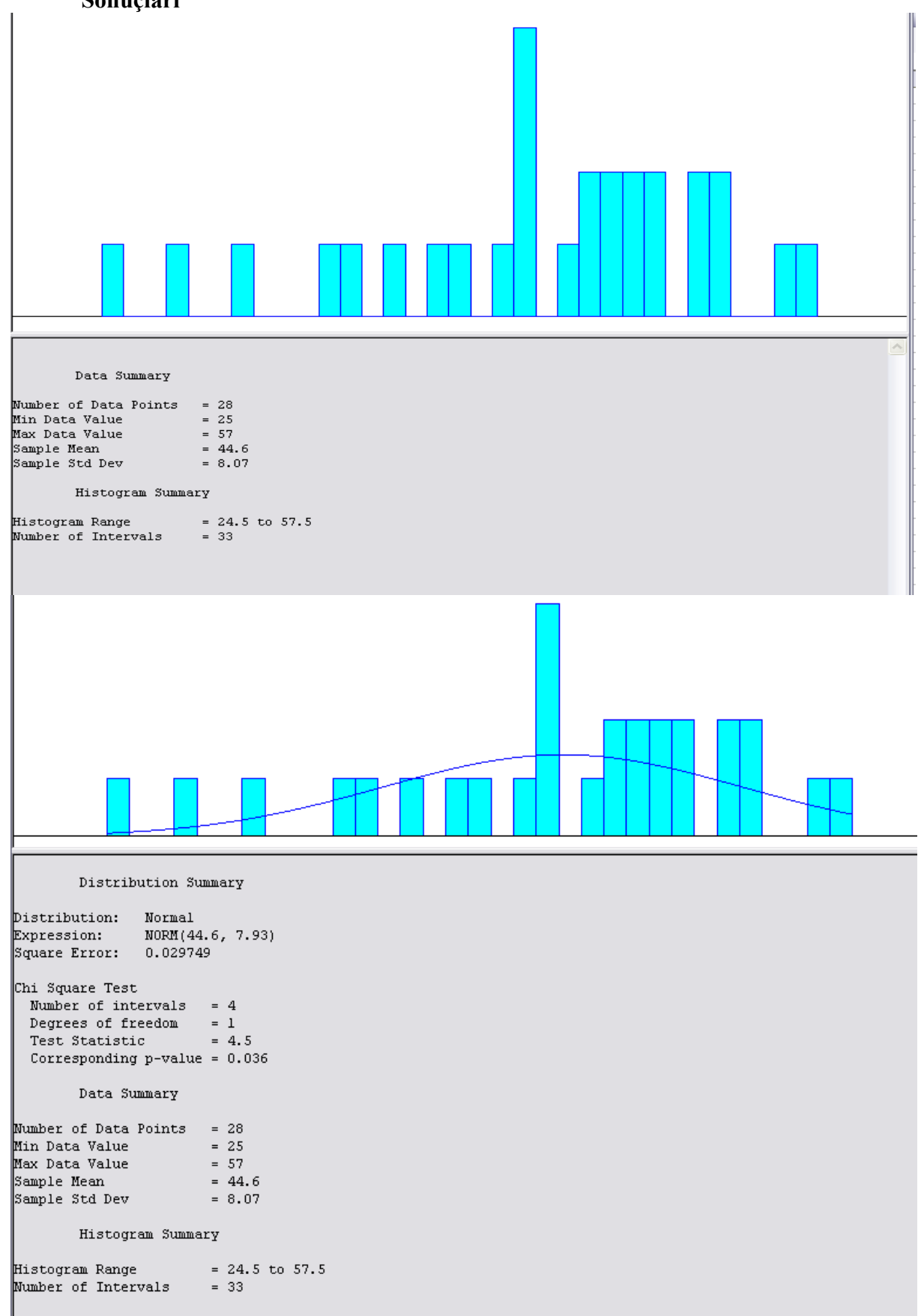

## **EK 3: Ankara-Çanakkale 21:00 Seferine İlişkin Şubat Ayı Yolcu Sayısı Data Analiz Sonuçları**

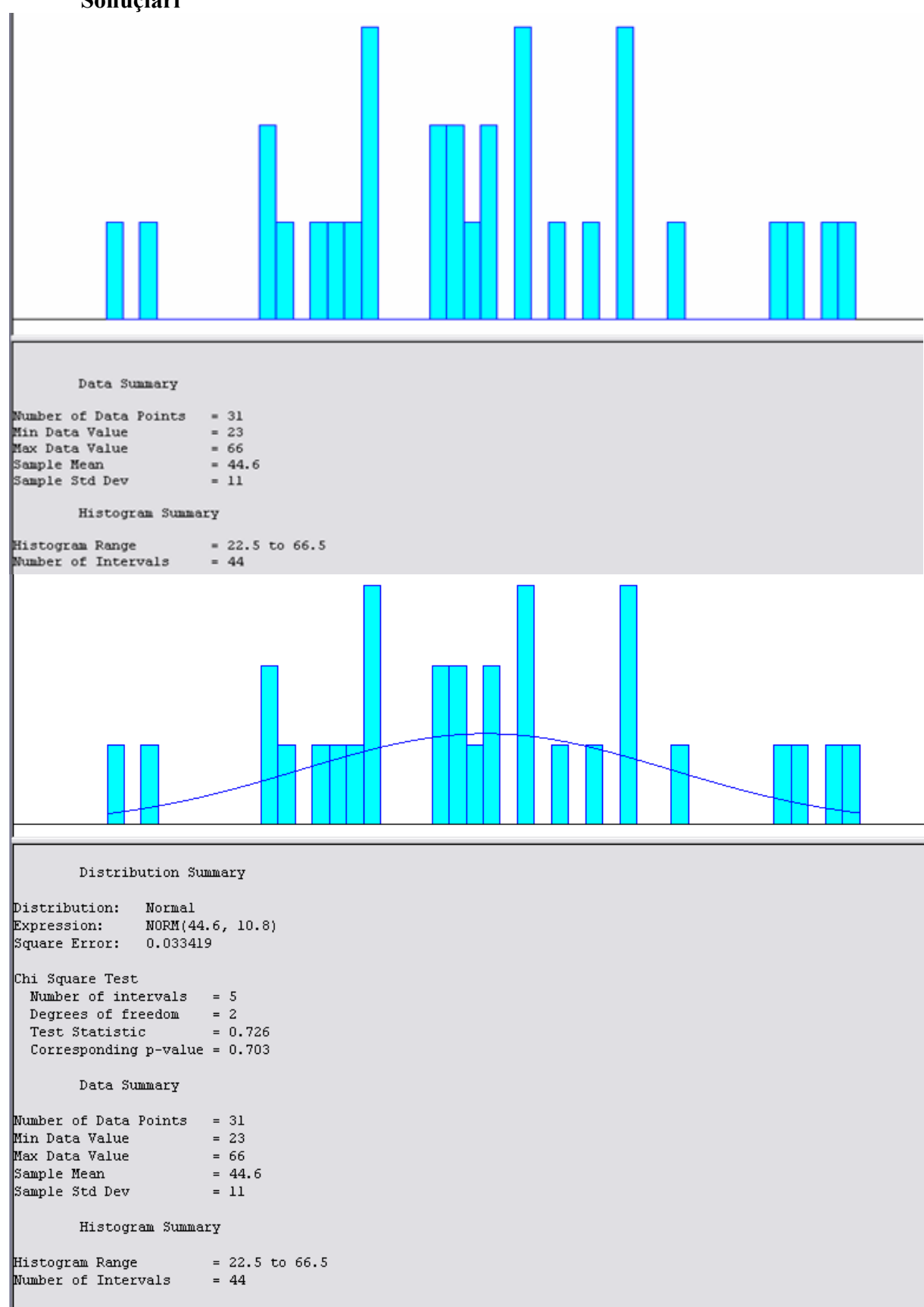

**EK 4: Ankara-Çanakkale 21:00 Seferine İlişkin Mart Ayı Yolcu Sayısı Data Analiz Sonuçları**

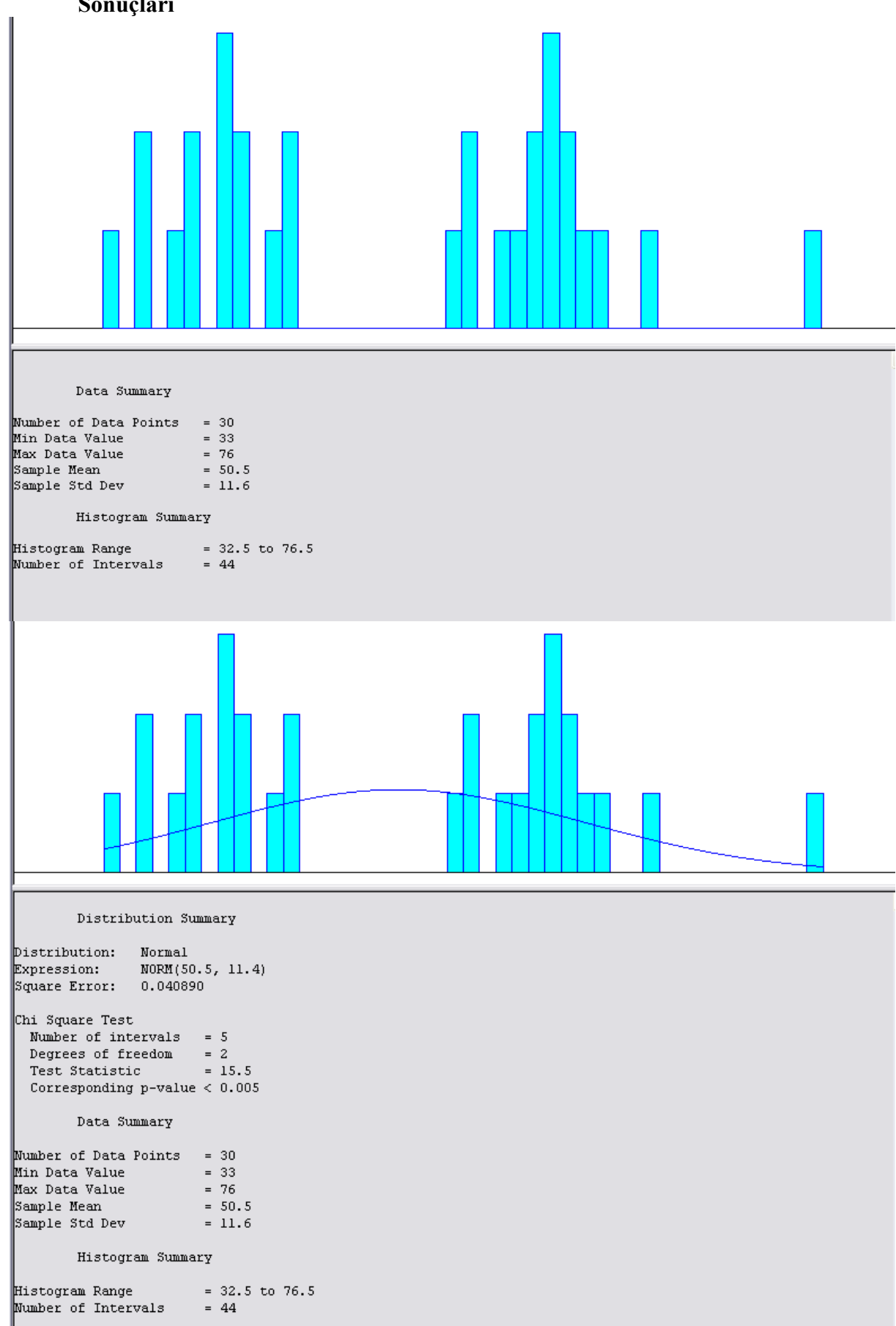

**EK 5: Ankara-Çanakkale 21:00 Seferine İlişkin Nisan Ayı Yolcu Sayısı Data Analiz Sonuçları**

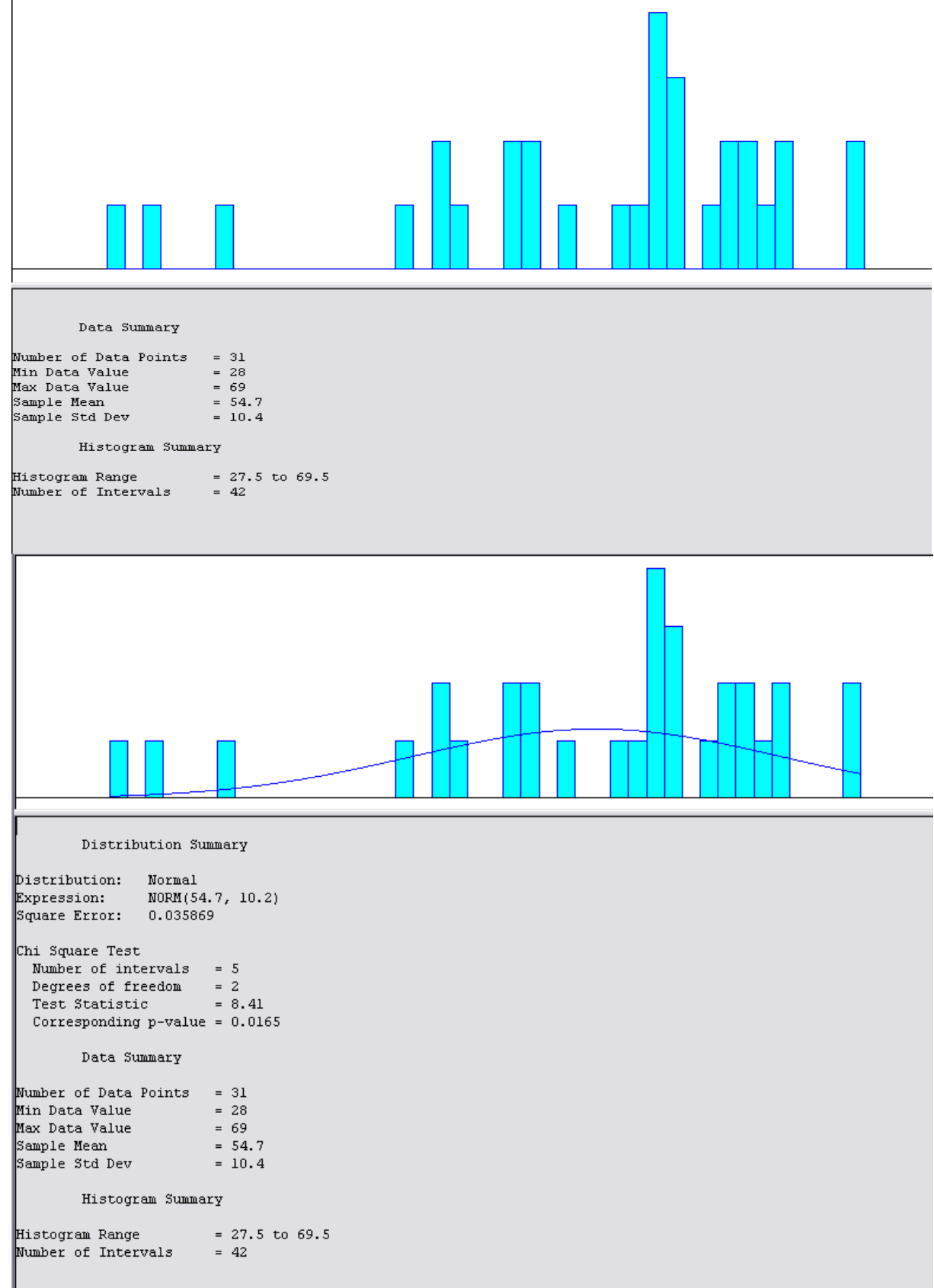

**EK 6: Ankara-Çanakkale 21:00 Seferine İlişkin Mayıs Ayı Yolcu Sayısı Data Analiz Sonuçları**
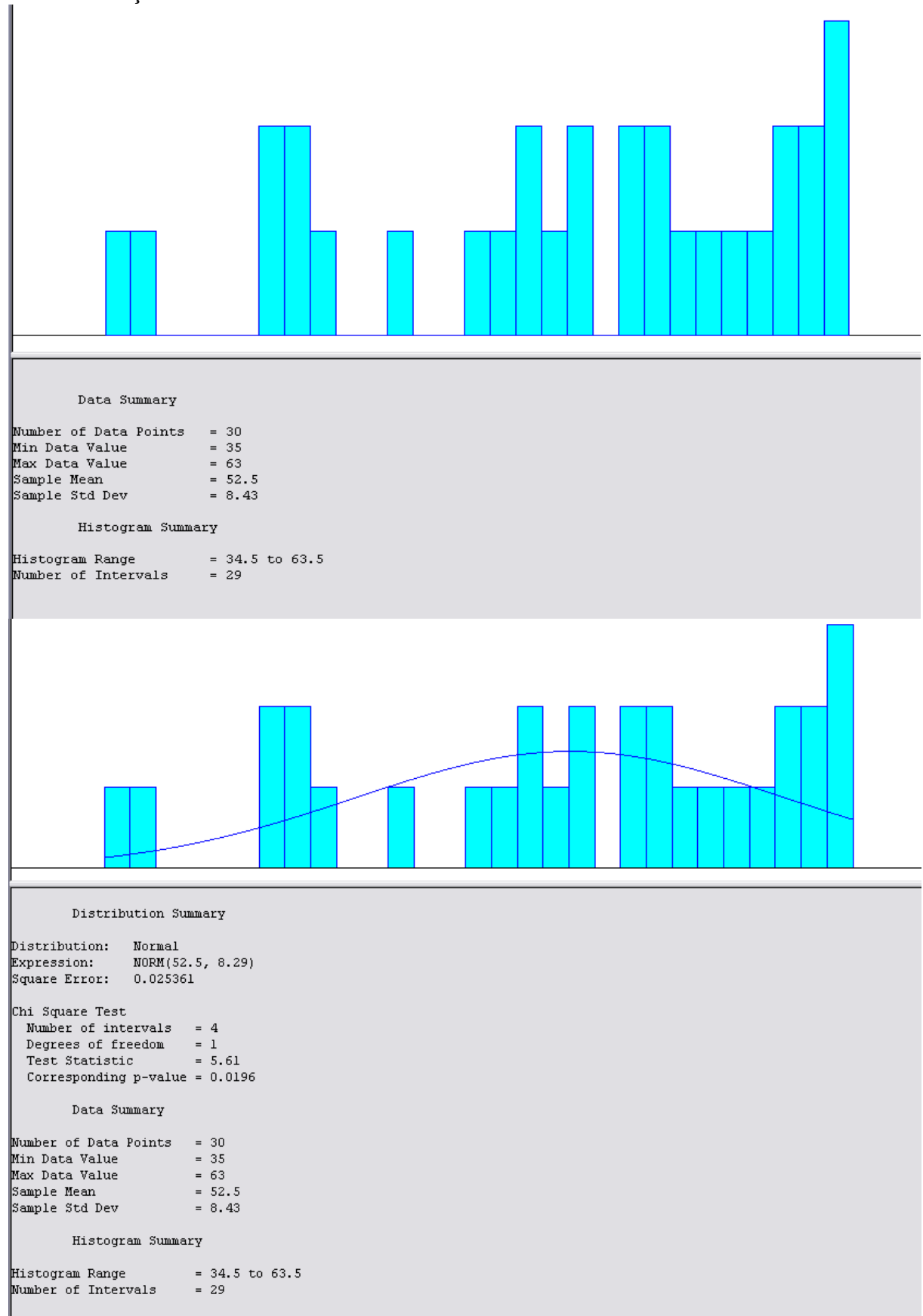

### **EK 7: Ankara-Çanakkale 21:00 Seferine İlişkin Haziran Ayı Yolcu Sayısı Data Analiz Sonuçları**

### **EK 8: Ankara-Çanakkale 21:00 Seferine İlişkin Temmuz Ayı Yolcu Sayısı Data Analiz Sonuçları**

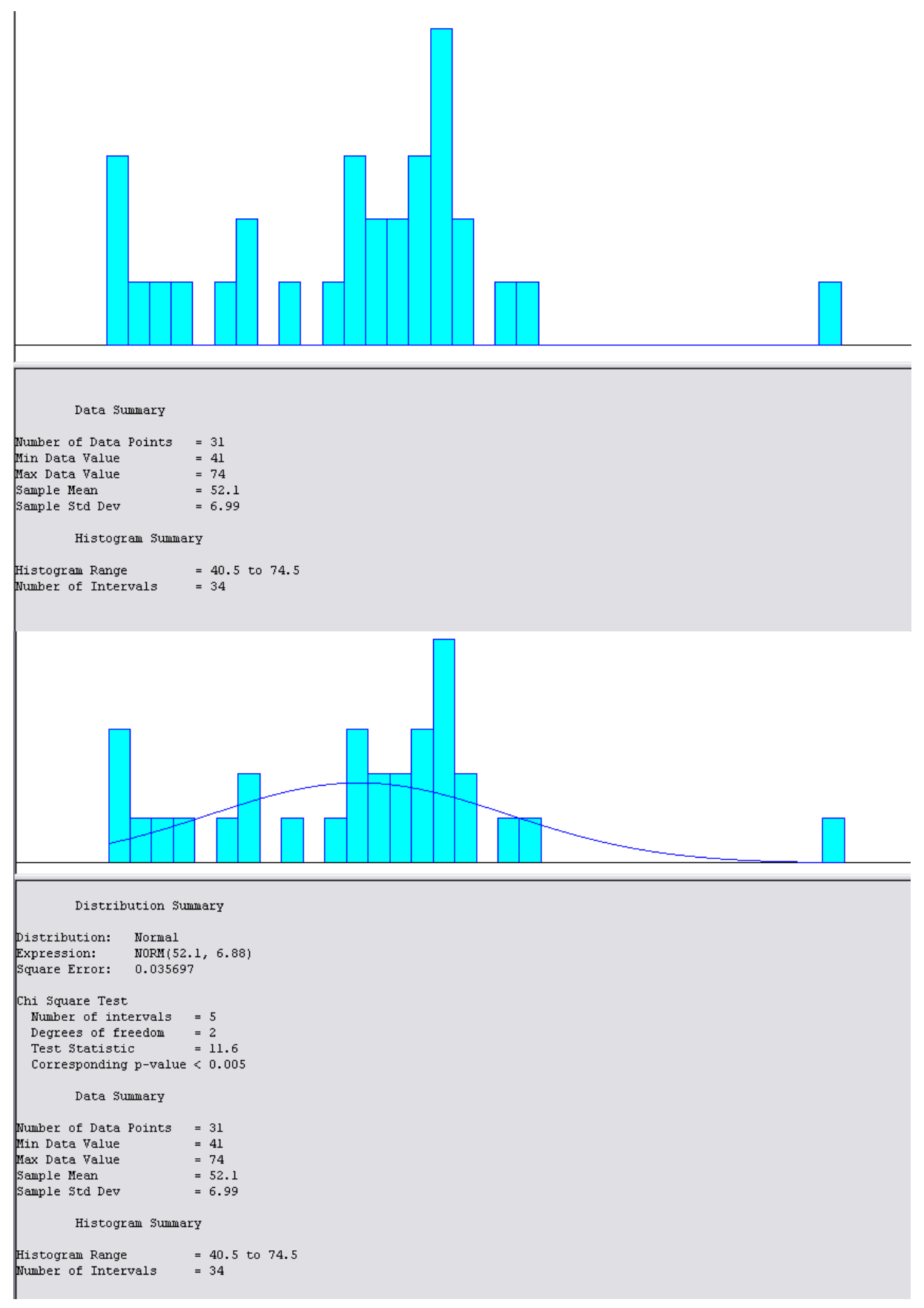

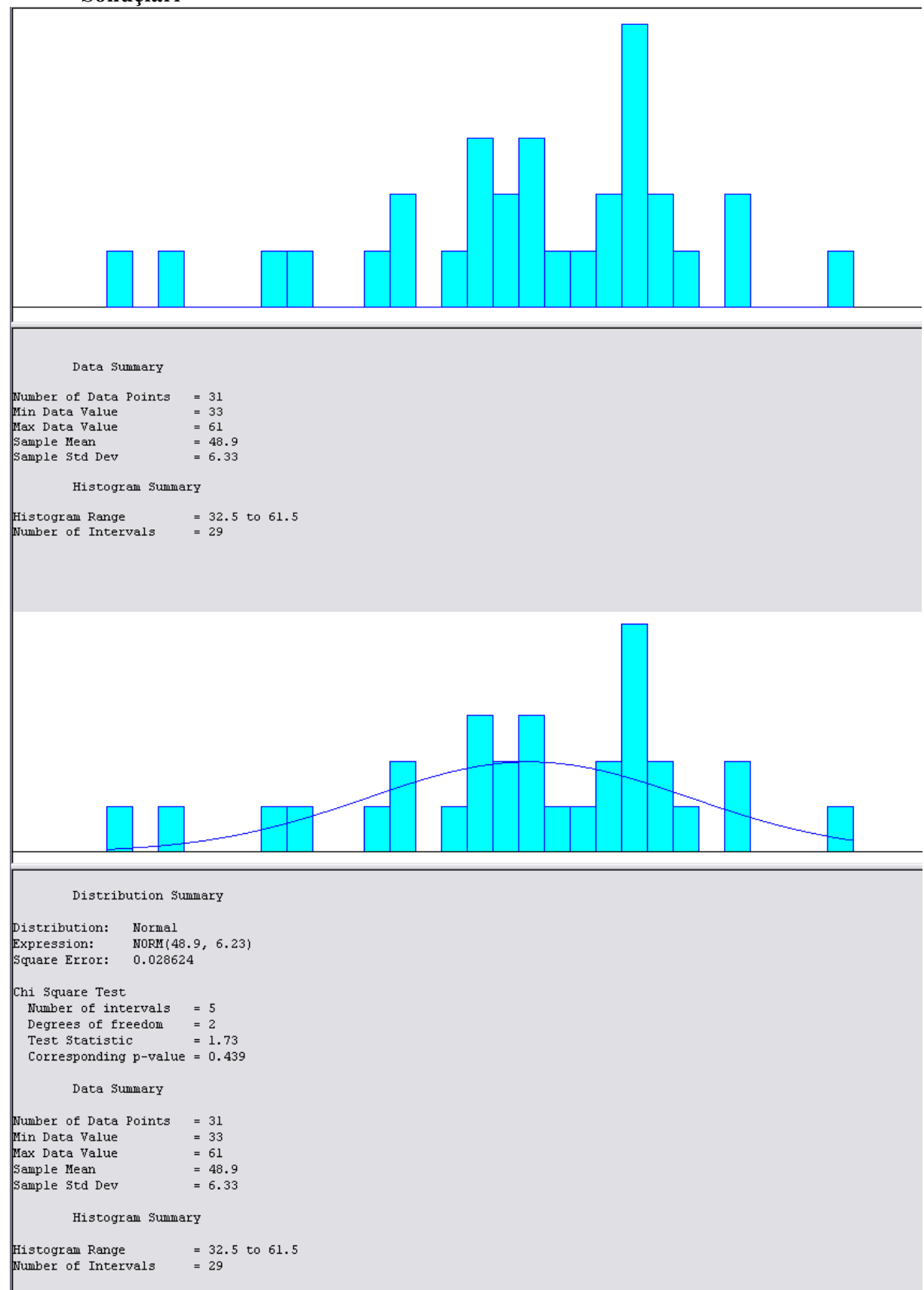

### **EK 9: Ankara-Çanakkale 21:00 Seferine İlişkin Ağustos Ayı Yolcu Sayısı Data Analiz Sonuçları**

### **EK 10: Ankara-Çanakkale 21:00 Seferine İlişkin Eylül Ayı Yolcu Sayısı Data Analiz Sonuçları**

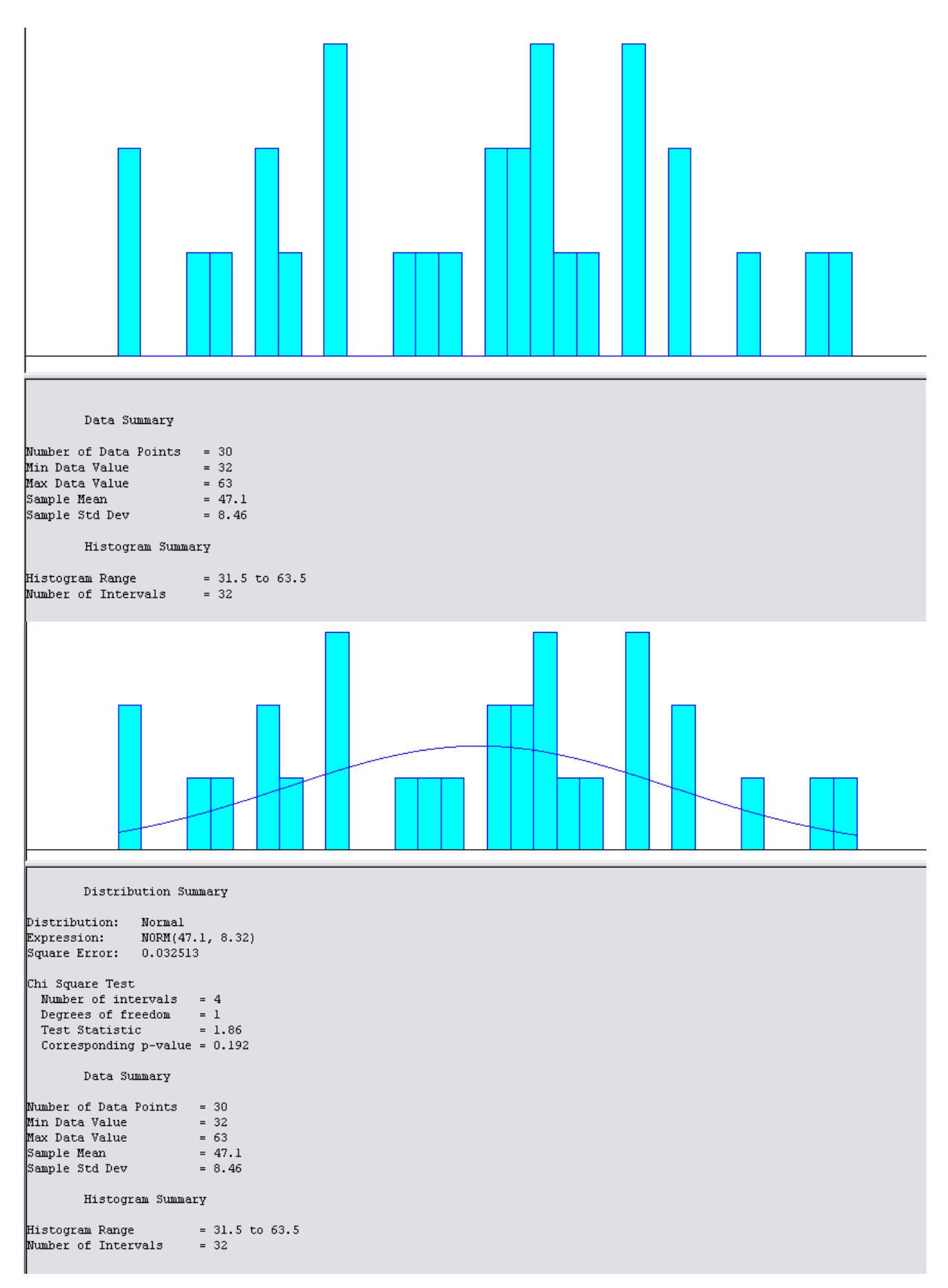

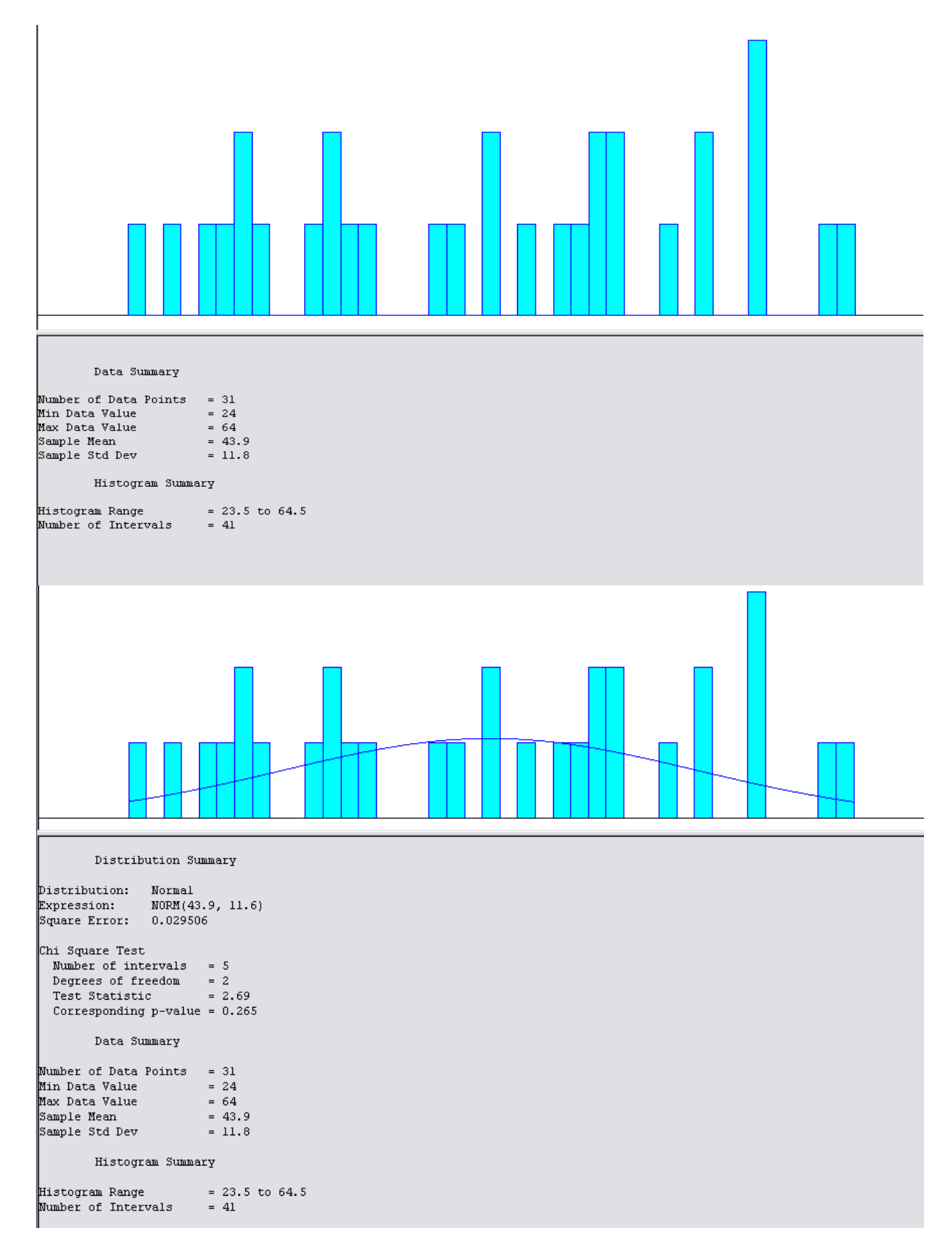

### **EK 11: Ankara-Çanakkale 21:00 Seferine İlişkin Ekim Ayı Yolcu Sayısı Data Analiz Sonuçları**

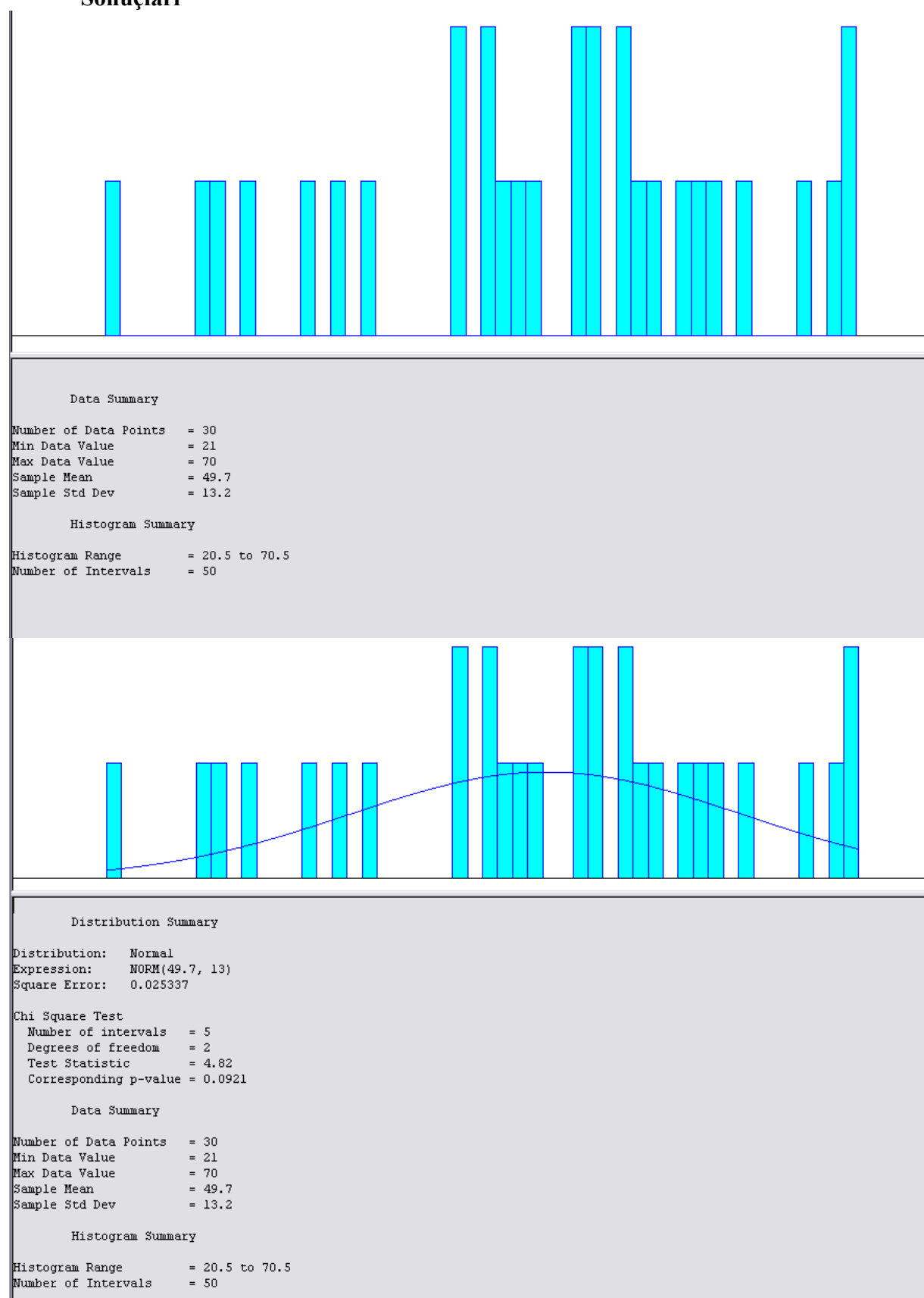

### **EK 12: Ankara-Çanakkale 21:00 Seferine İlişkin Kasım Ayı Yolcu Sayısı Data Analiz Sonuçları**

### **EK 13: Ankara-Çanakkale 21:00 Seferine İlişkin Aralık Ayı Yolcu Sayısı Data Analiz Sonuçları**

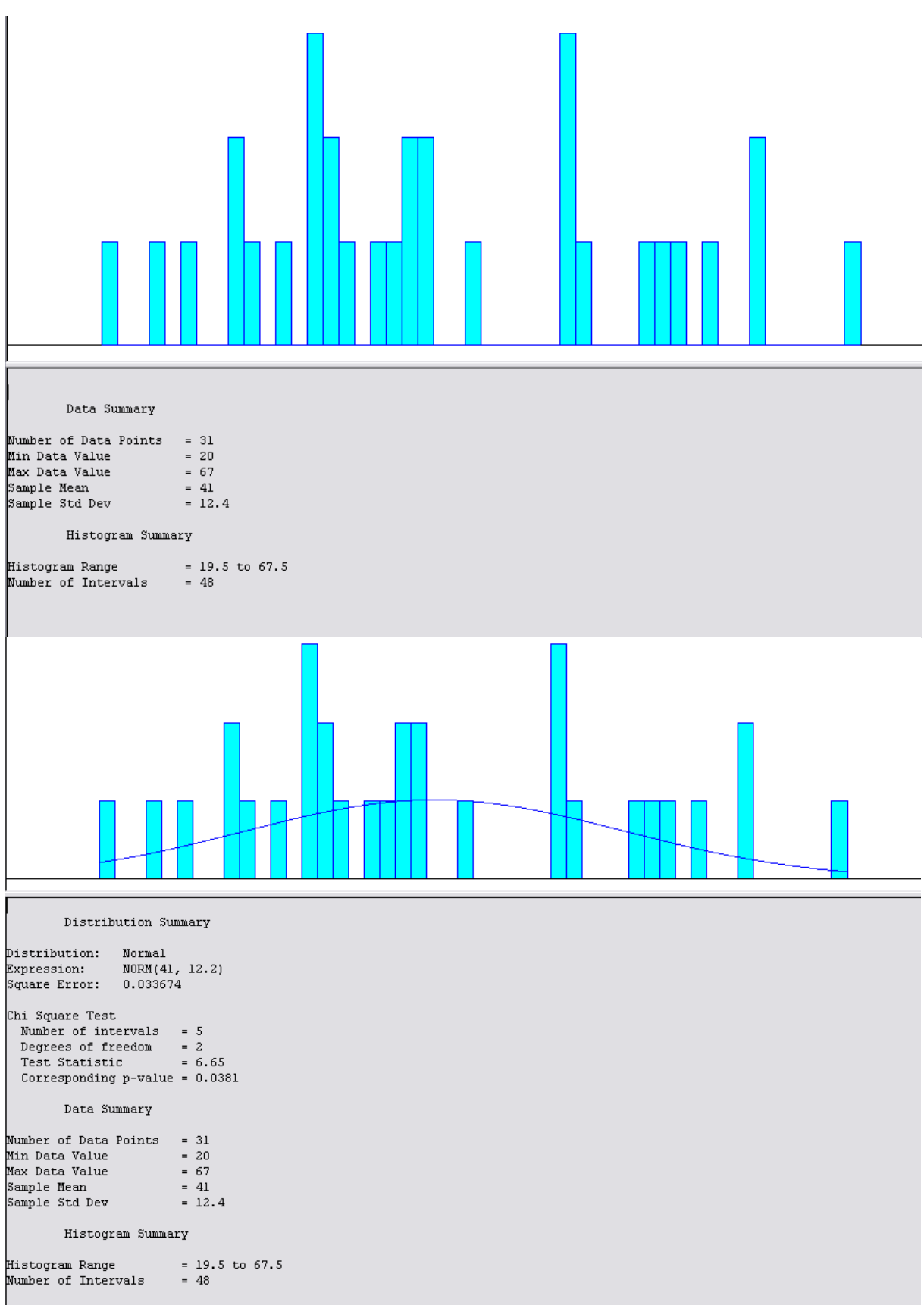

## **EK 14: Ankara-Çanakkale 22:30 Seferine İlişkin Bir Yıllık Yolcu Sayısı Data Analiz Sonuçları**

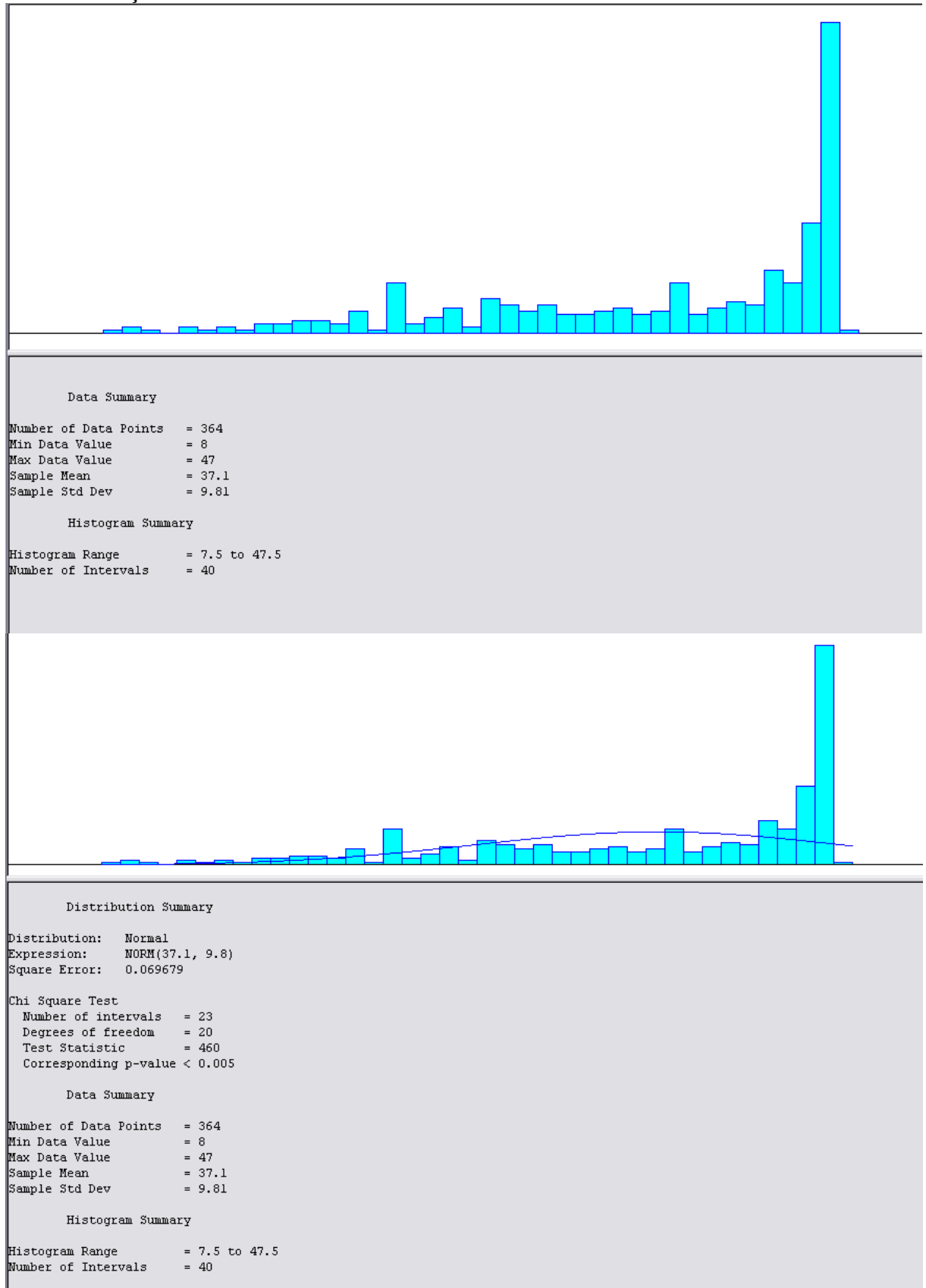

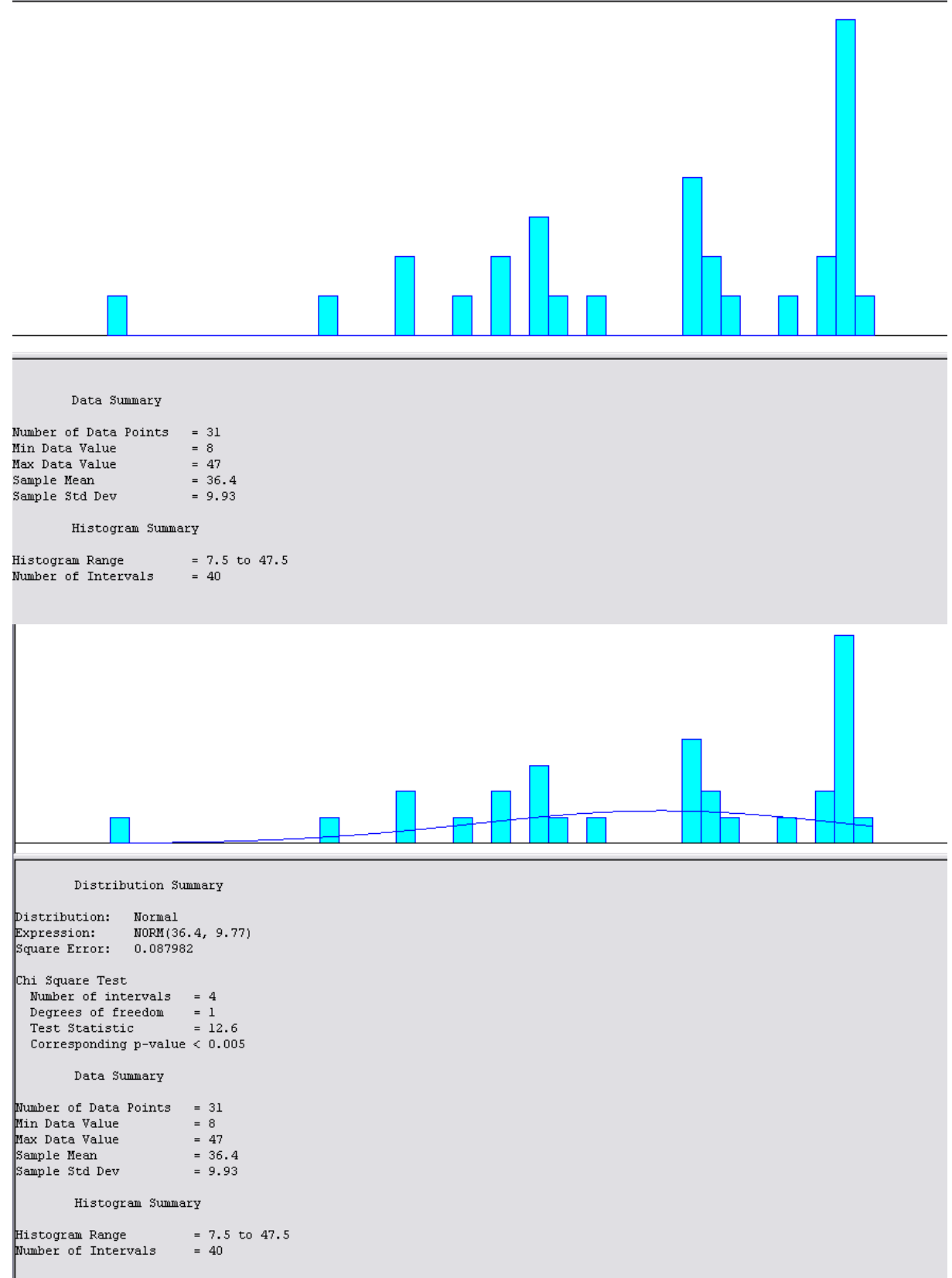

### **EK 15: Ankara-Çanakkale 22:30 Seferine İlişkin Ocak Ayı Yolcu Sayısı Data Analiz Sonuçları**

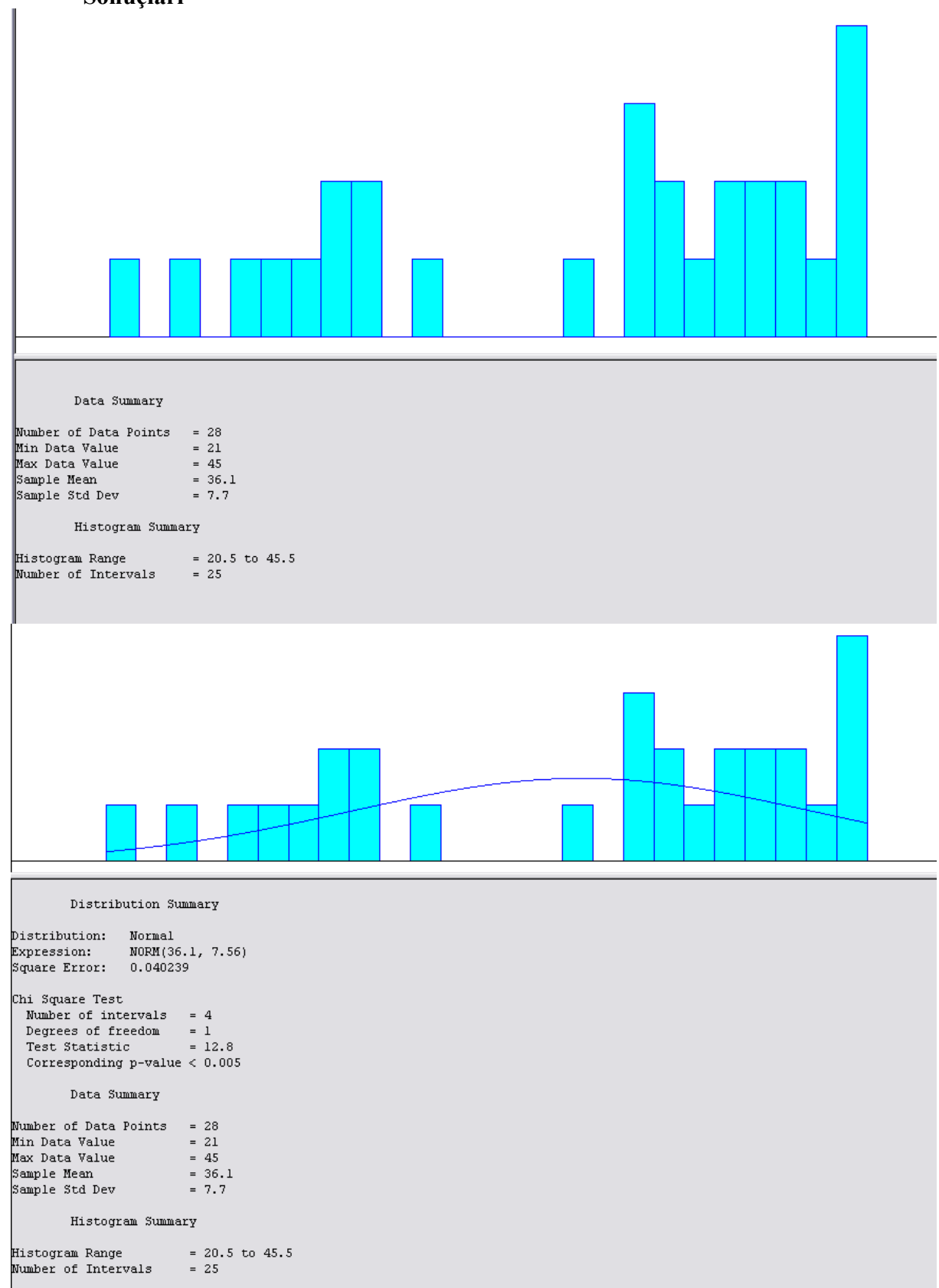

## **EK 16: Ankara-Çanakkale 22:30 Seferine İlişkin Şubat Ayı Yolcu Sayısı Data Analiz Sonuçları**

## **EK 17: Ankara-Çanakkale 22:30 Seferine İlişkin Mart Ayı Yolcu Sayısı Data Analiz Sonuçları**

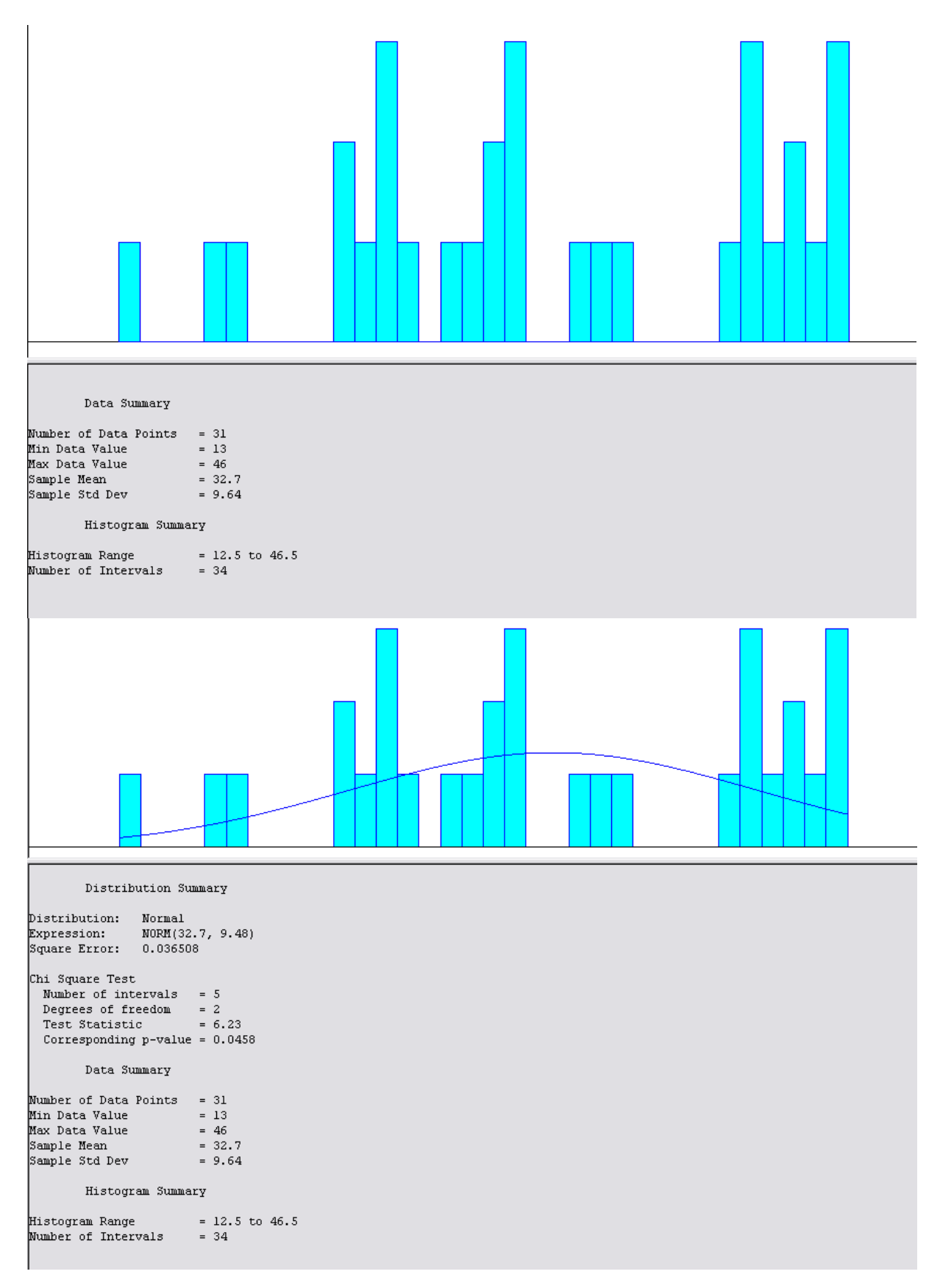

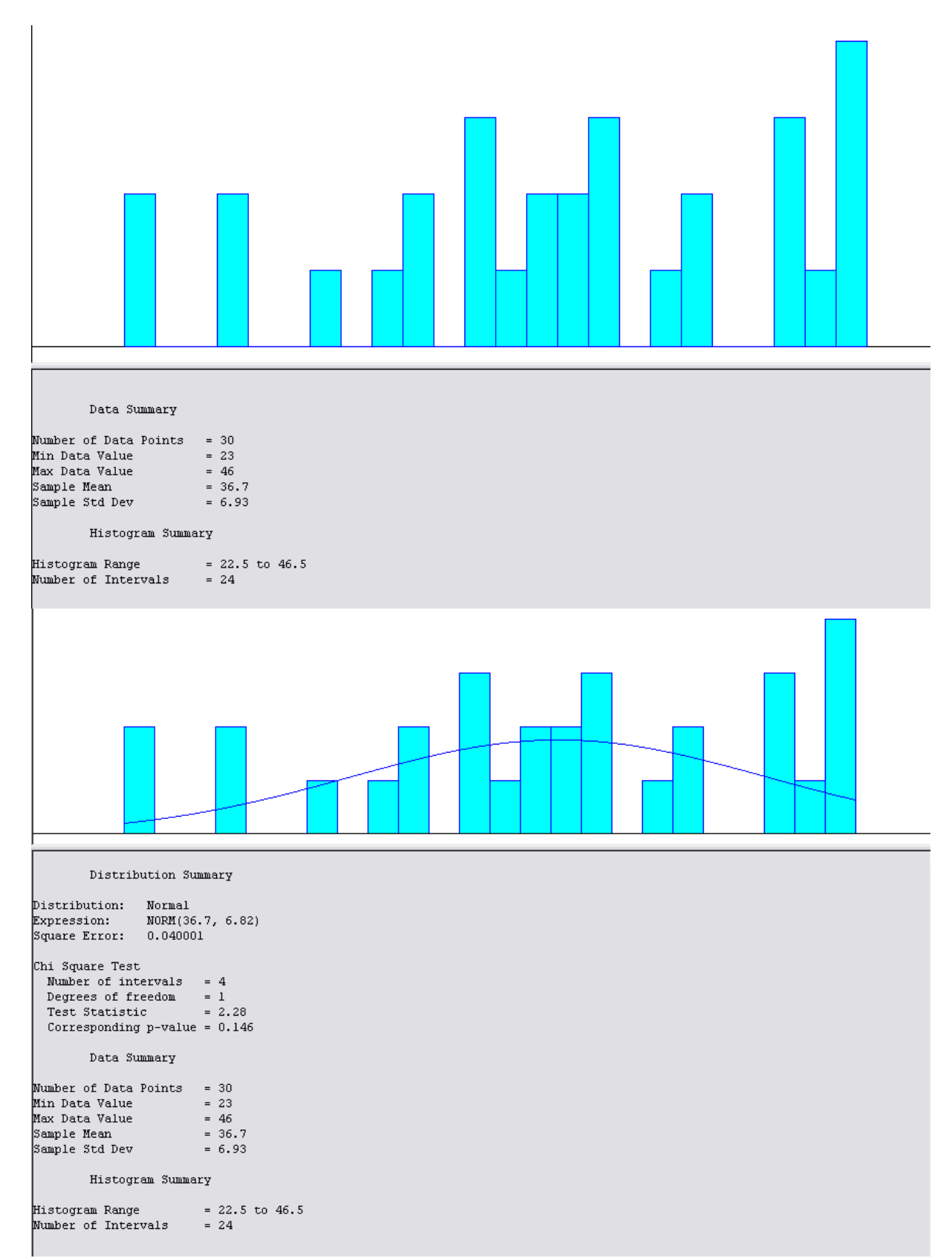

# **EK 18: Ankara-Çanakkale 22:30 Seferine İlişkin Nisan Ayı Yolcu Sayısı Data Analiz Sonuçları**

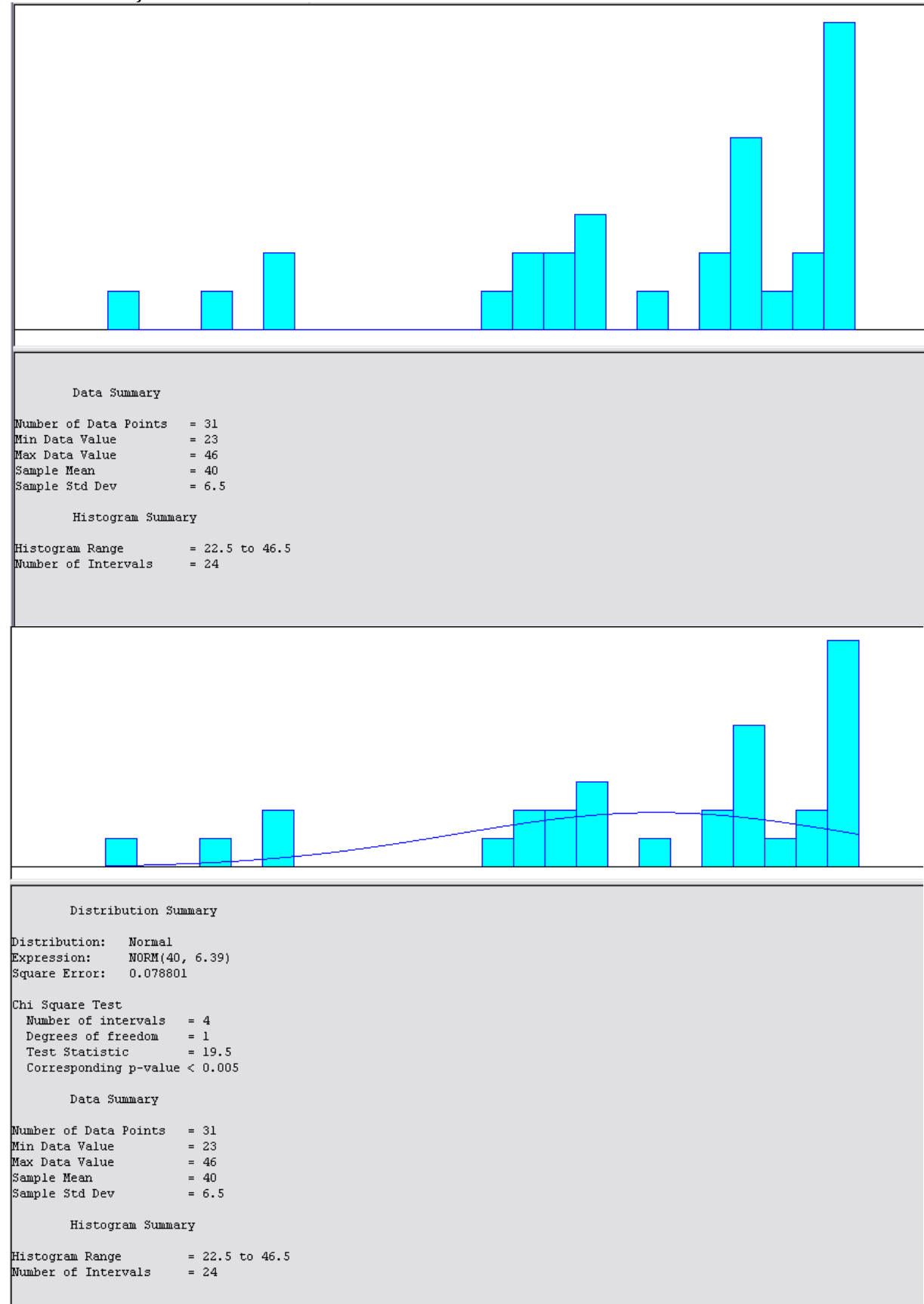

### **EK 19: Ankara-Çanakkale 22:30 Seferine İlişkin Mayıs Ayı Yolcu Sayısı Data Analiz Sonuçları**

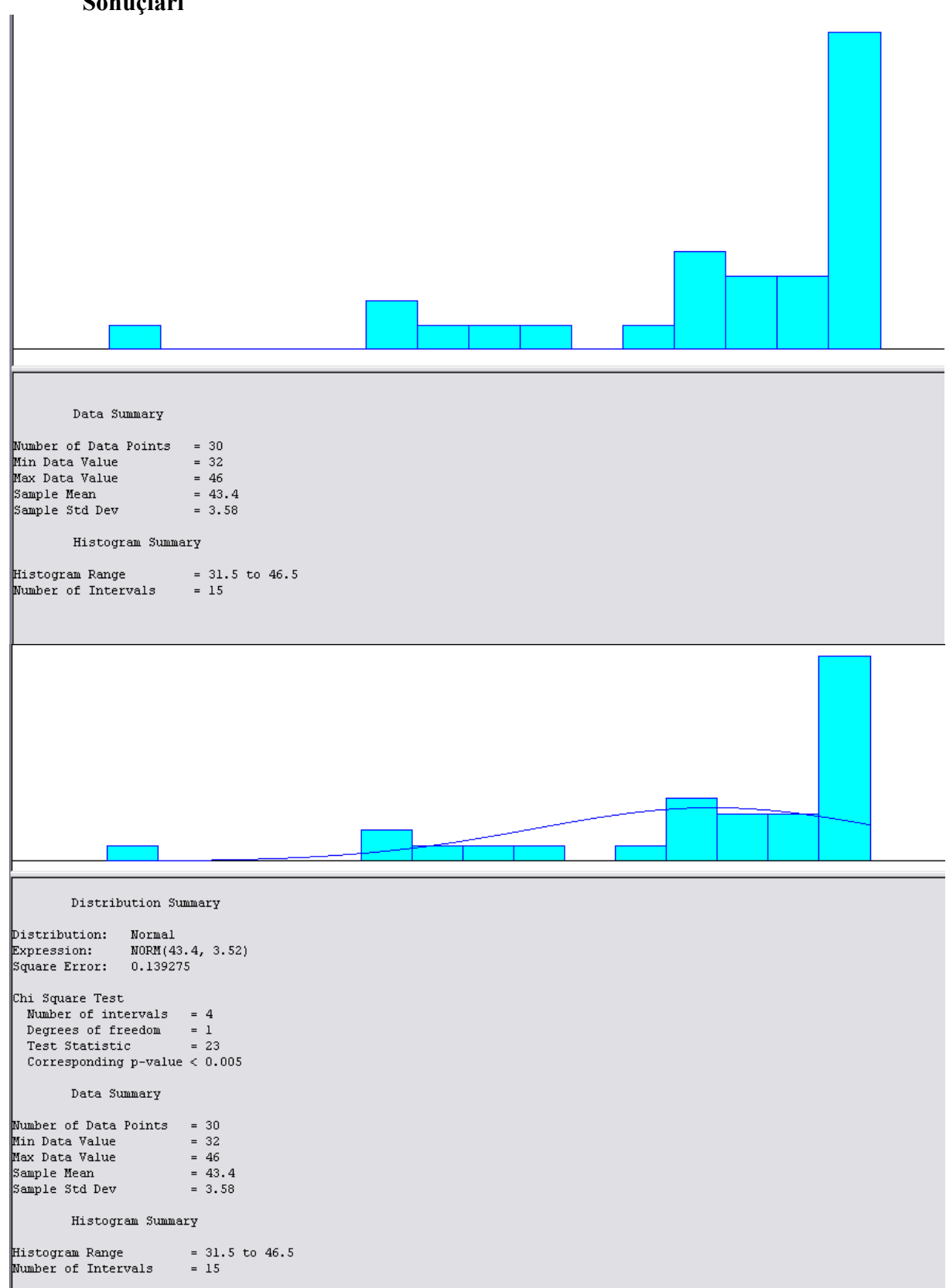

**EK 20: Ankara-Çanakkale 22:30 Seferine İlişkin Haziran Ayı Yolcu Sayısı Data Analiz Sonuçları**

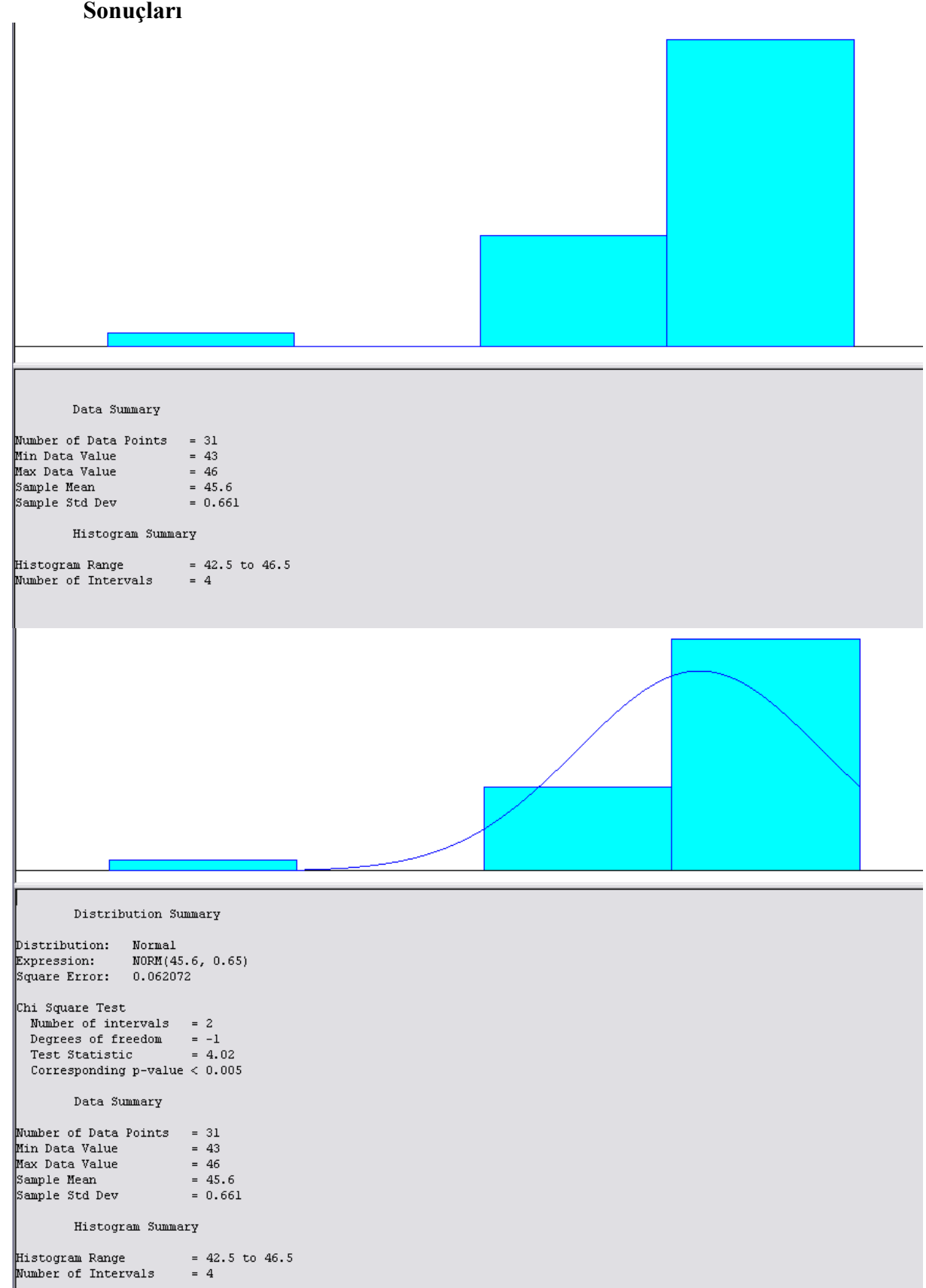

## **EK 21: Ankara-Çanakkale 22:30 Seferine İlişkin Temmuz Ayı Yolcu Sayısı Data Analiz Sonuçları**

# **EK 22: Ankara-Çanakkale 22:30 Seferine İlişkin Ağustos Ayı Yolcu Sayısı Data Analiz Sonuçları**

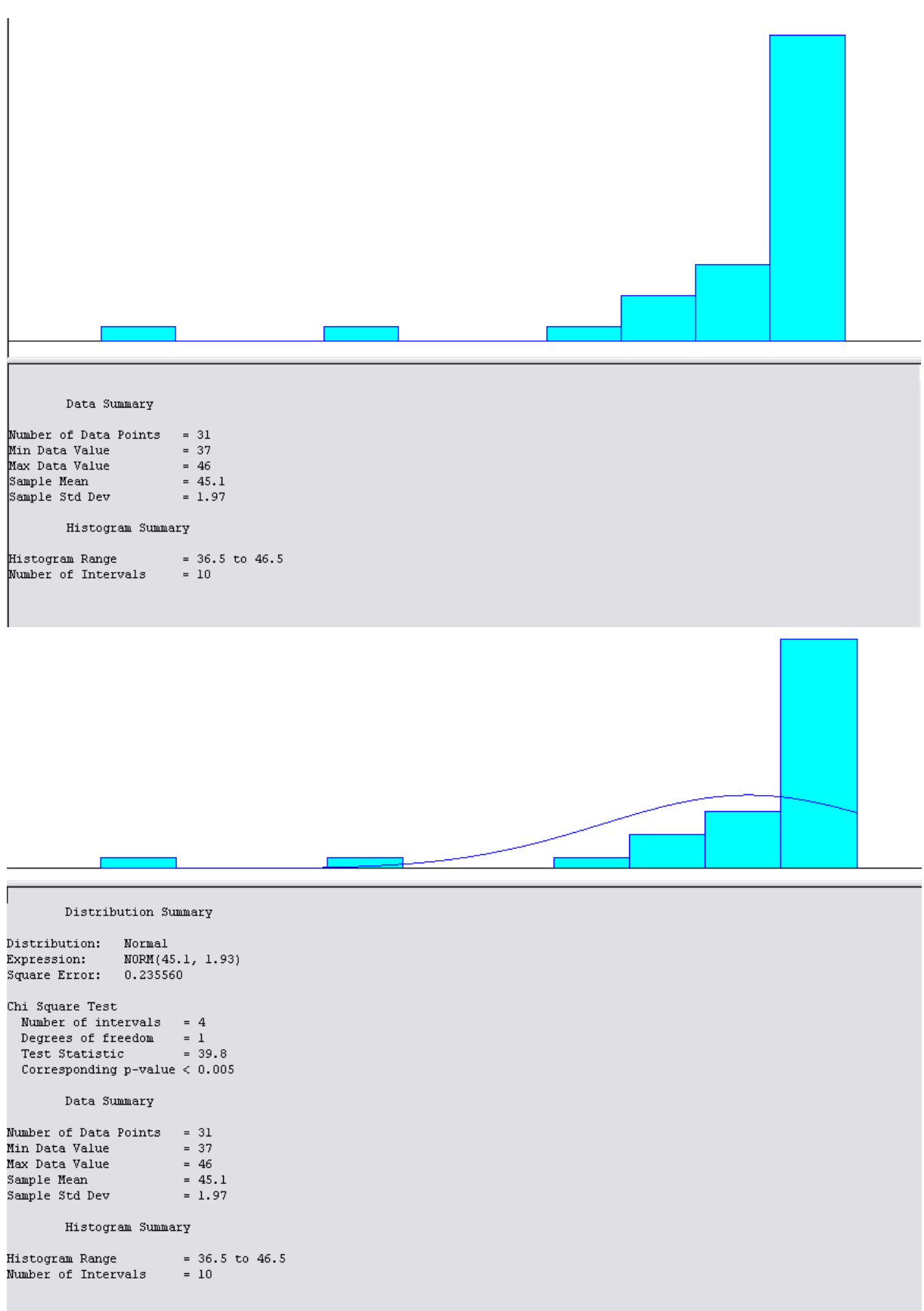

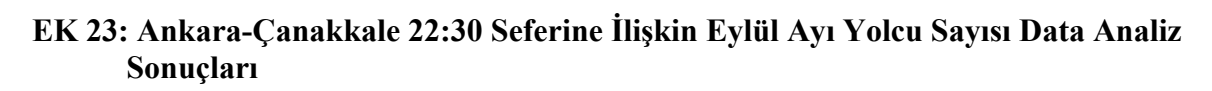

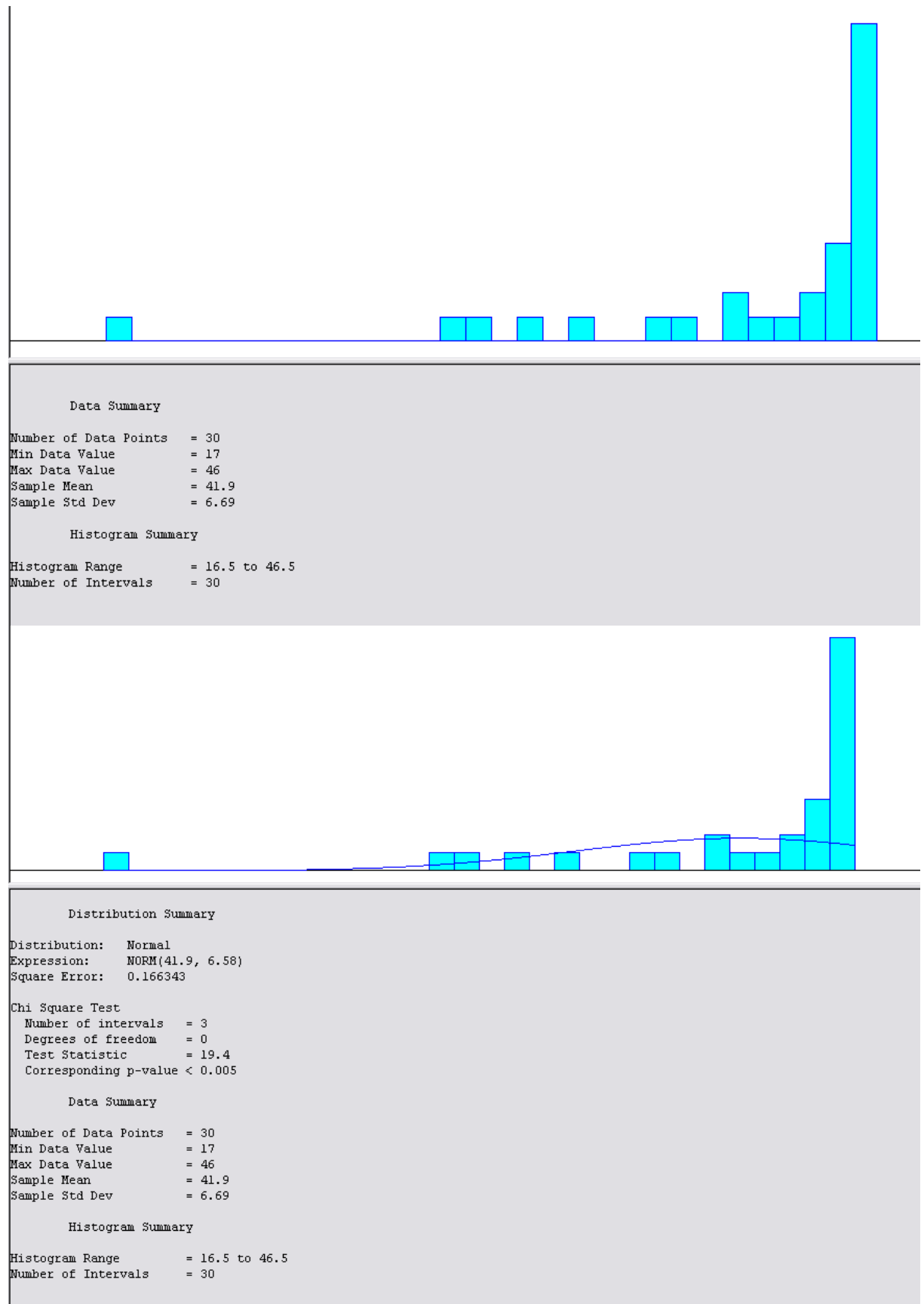

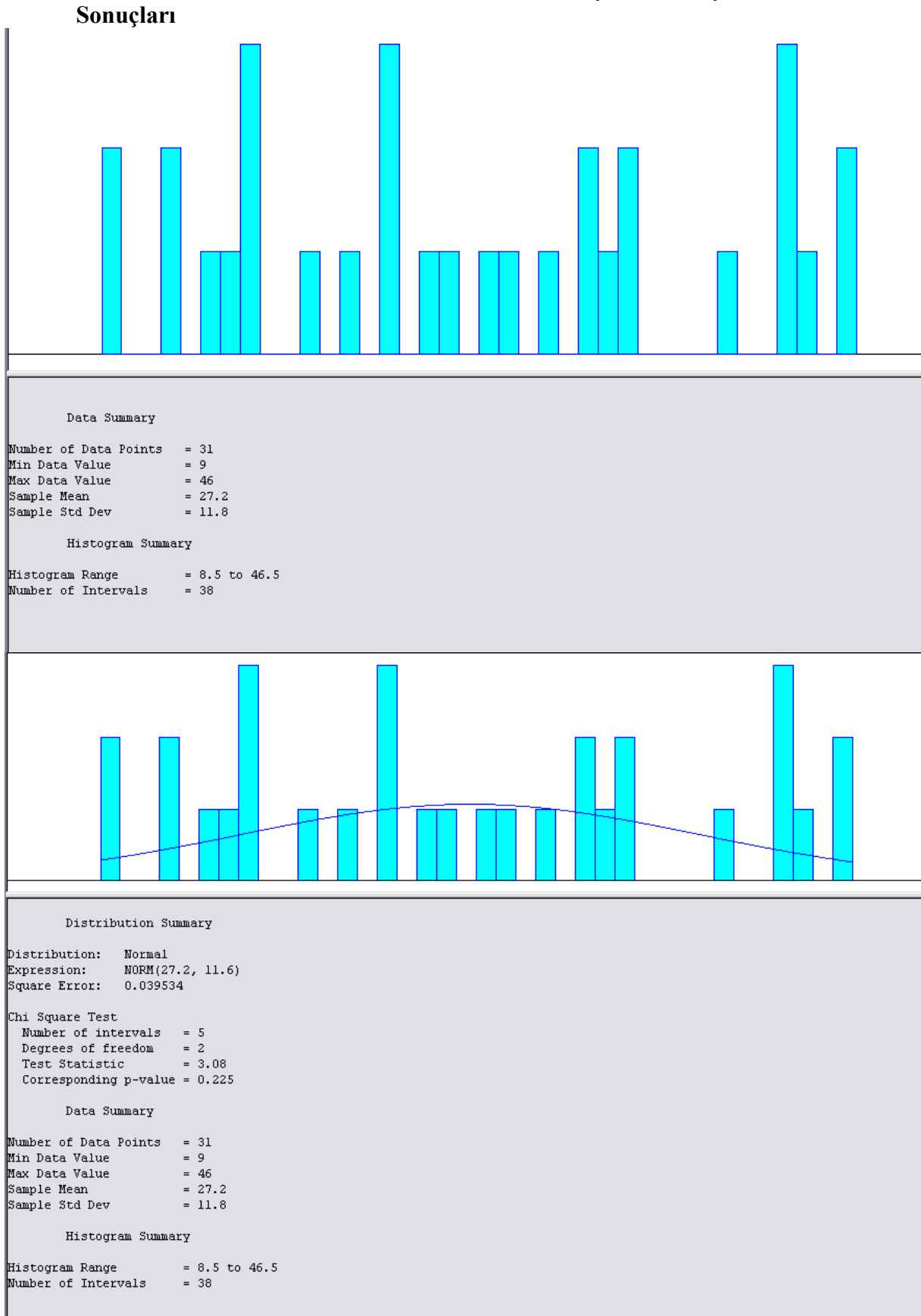

# **EK 24: Ankara-Çanakkale 22:30 Seferine İlişkin Ekim Ayı Yolcu Sayısı Data Analiz**

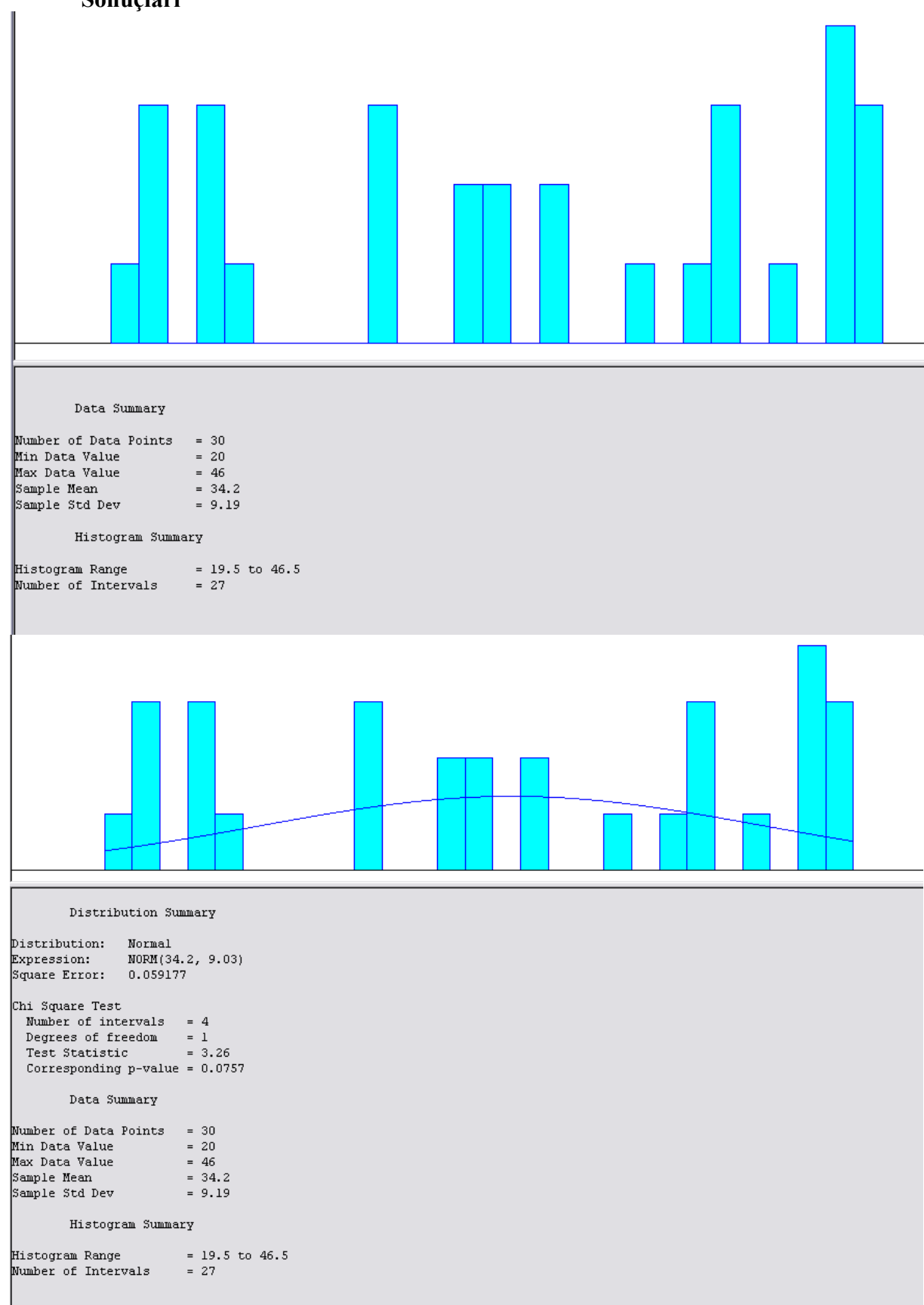

**EK 25: Ankara-Çanakkale 22:30 Seferine İlişkin Kasım Ayı Yolcu Sayısı Data Analiz Sonuçları**

### **EK 26: Ankara-Çanakkale 22:30 Seferine İlişkin Aralık Ayı Yolcu Sayısı Data Analiz Sonuçları**

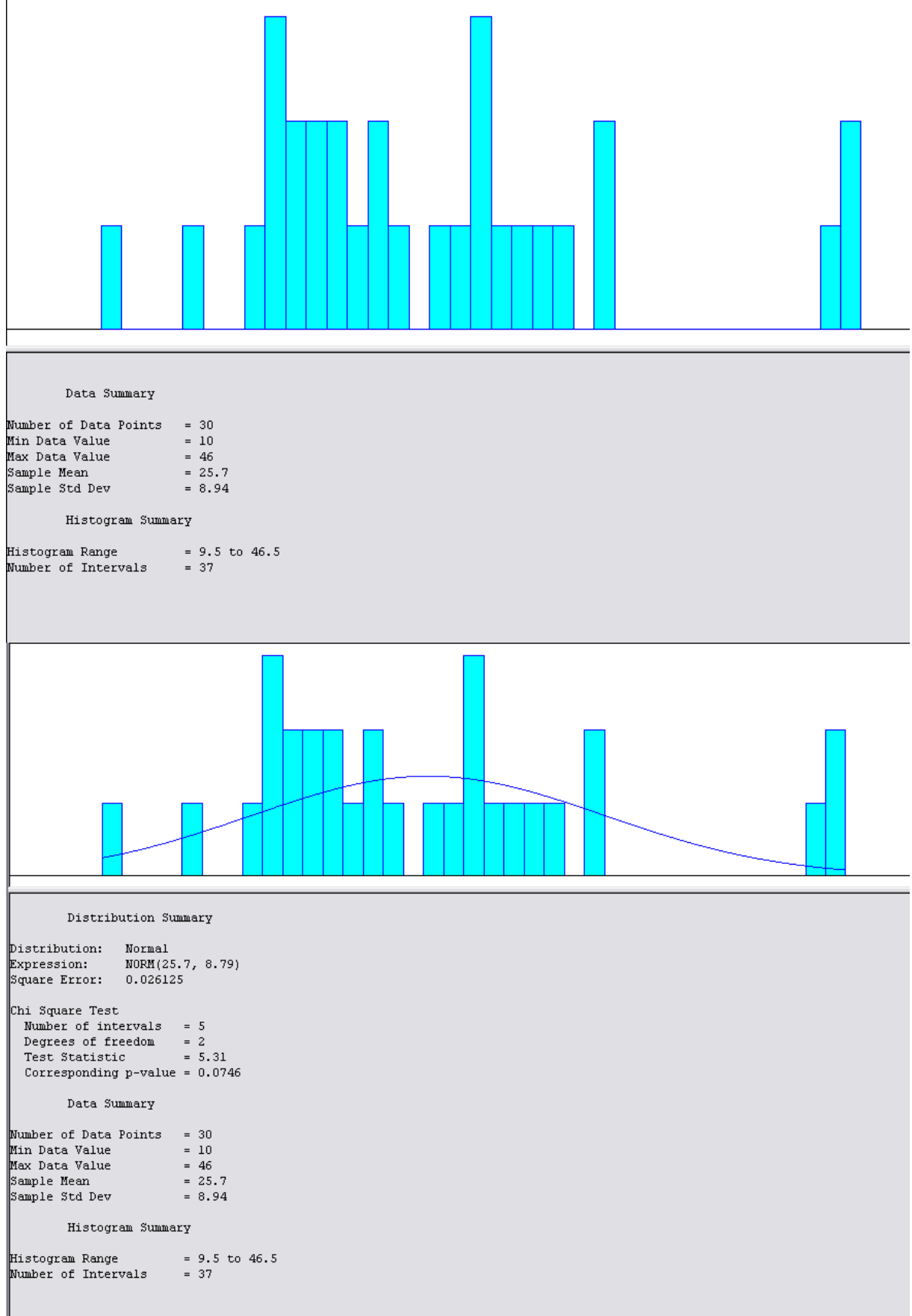

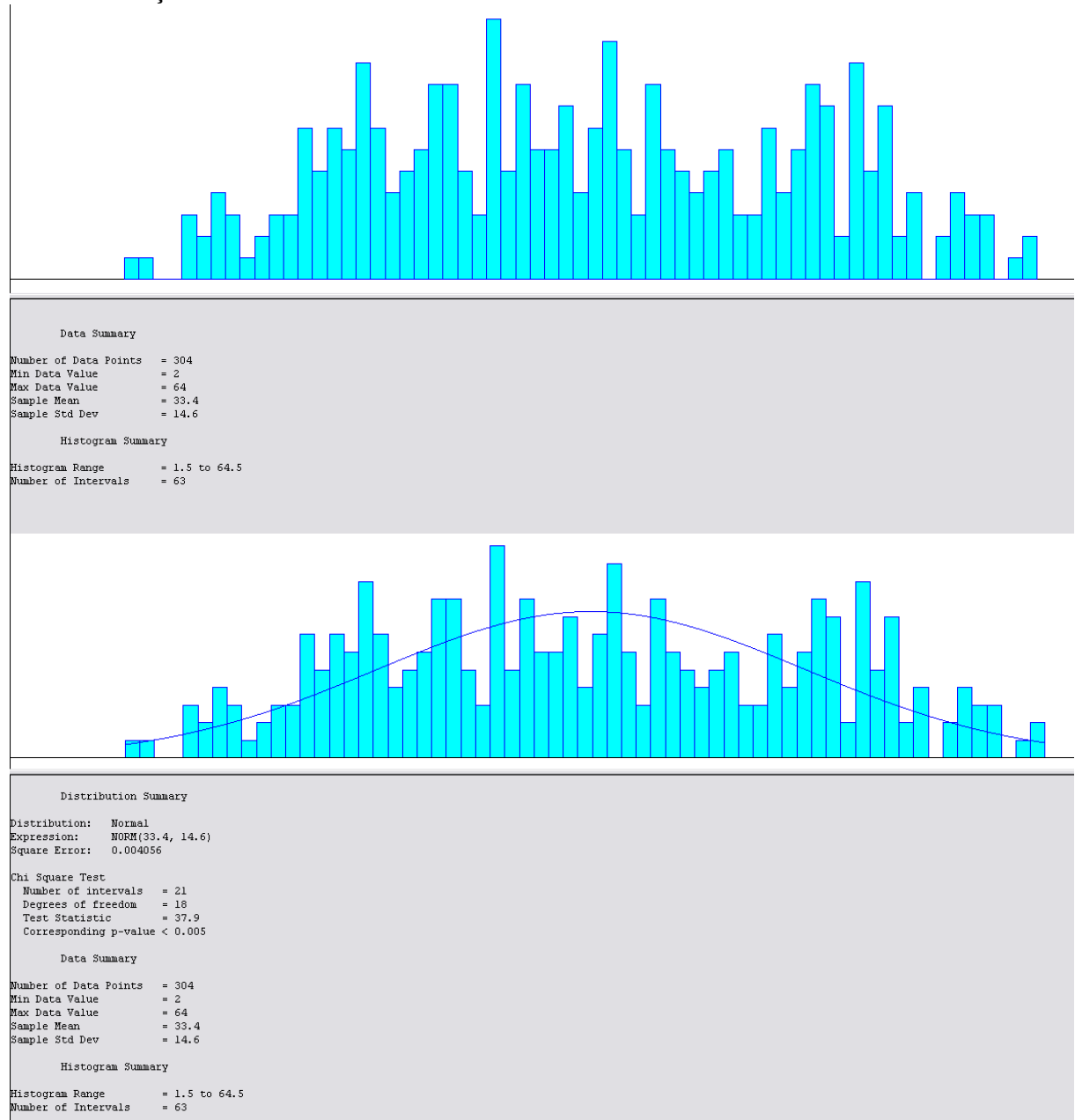

### **EK 27: Çanakkale-Bursa 15:00 Seferine İlişkin Bir Yıllık Yolcu Sayısı Data Analiz Sonuçları**

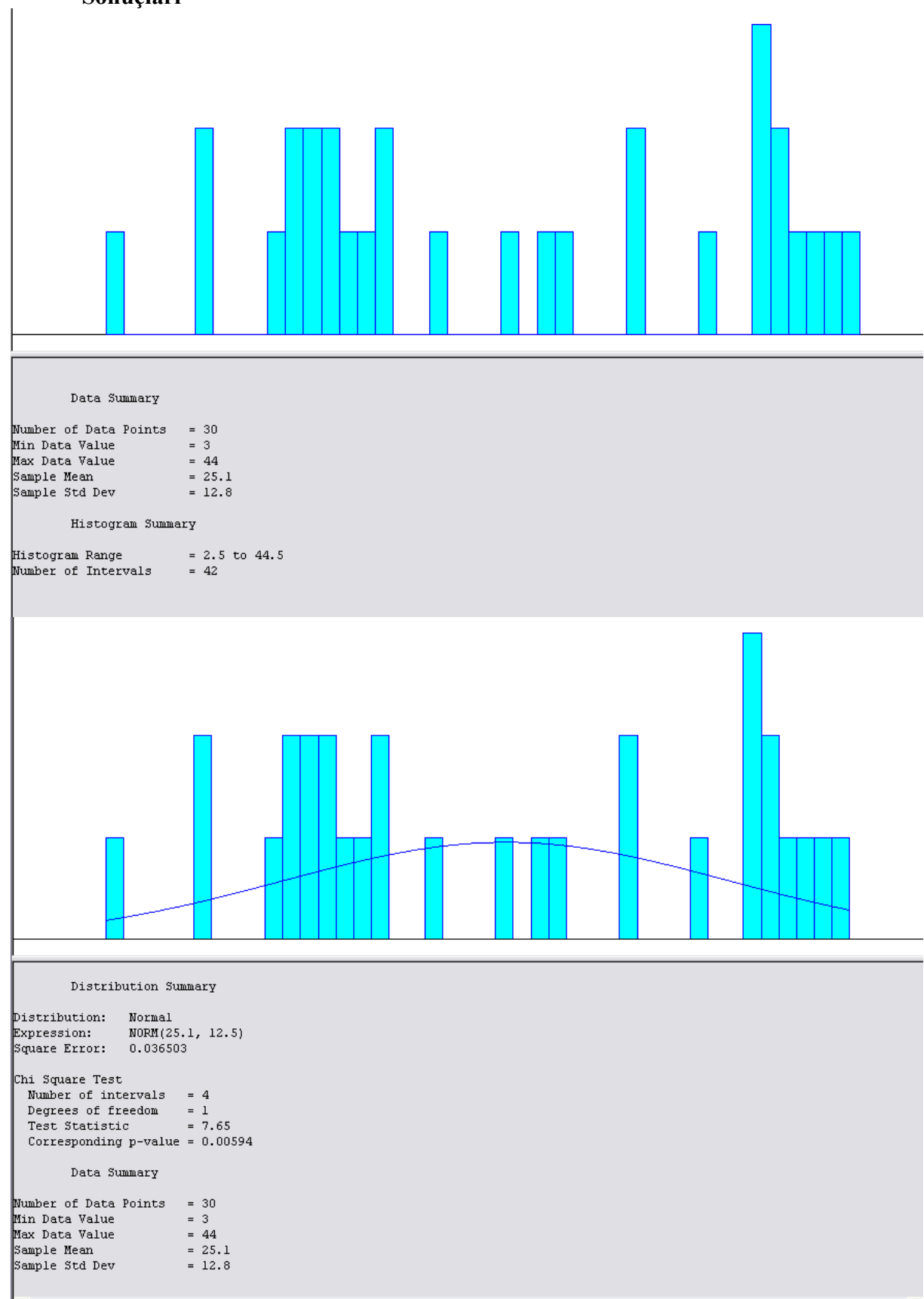

## **EK 28: Çanakkale-Bursa 15:00 Seferine İlişkin Ocak Ayı Yolcu Sayısı Data Analiz Sonuçları**

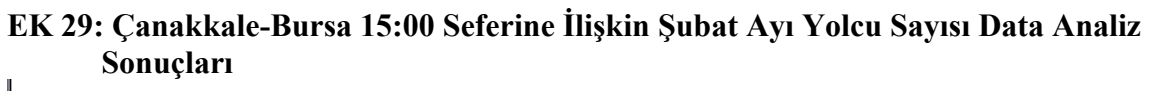

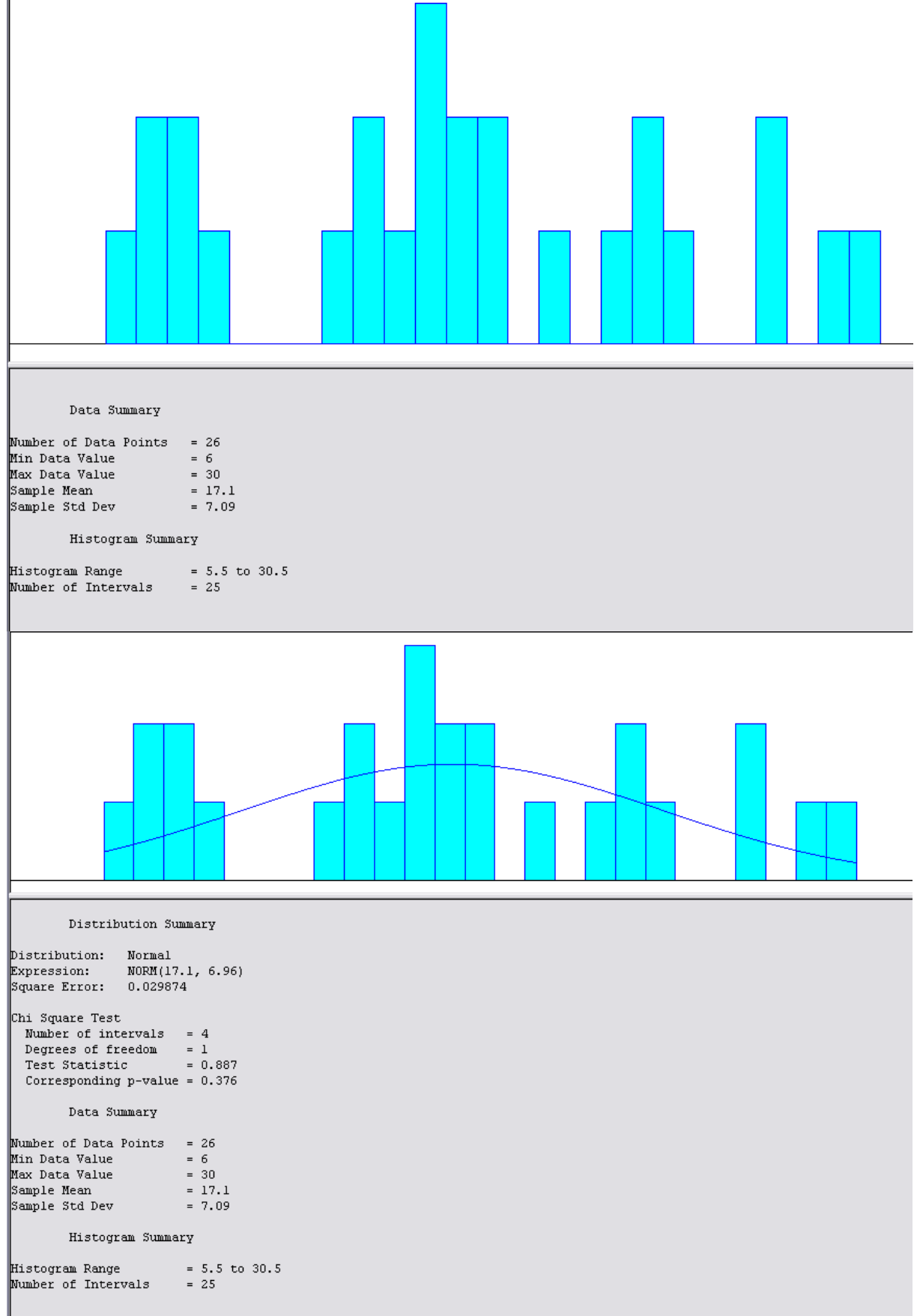

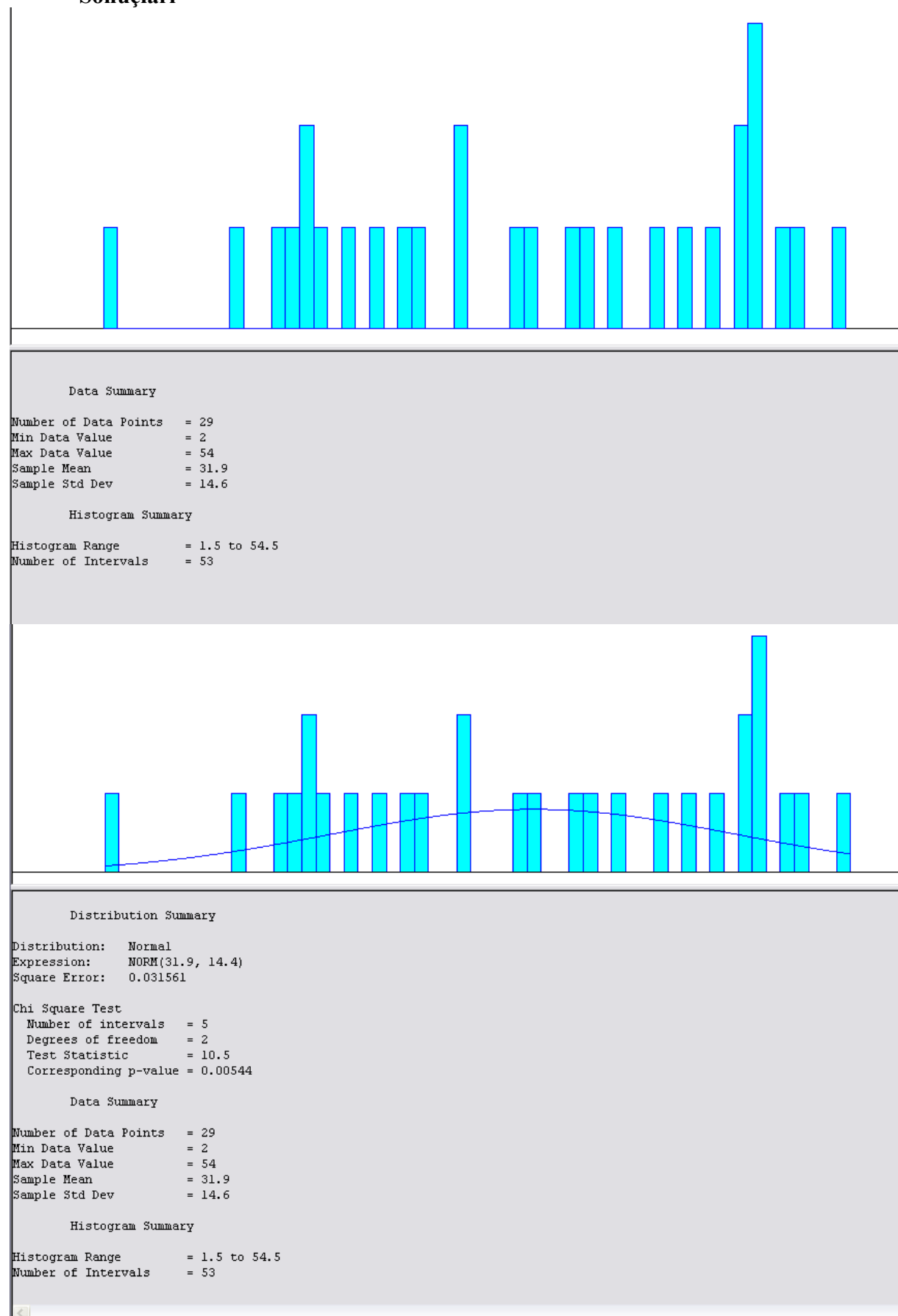

### **EK 30: Çanakkale-Bursa 15:00 Seferine İlişkin Mart Ayı Yolcu Sayısı Data Analiz Sonuçları**

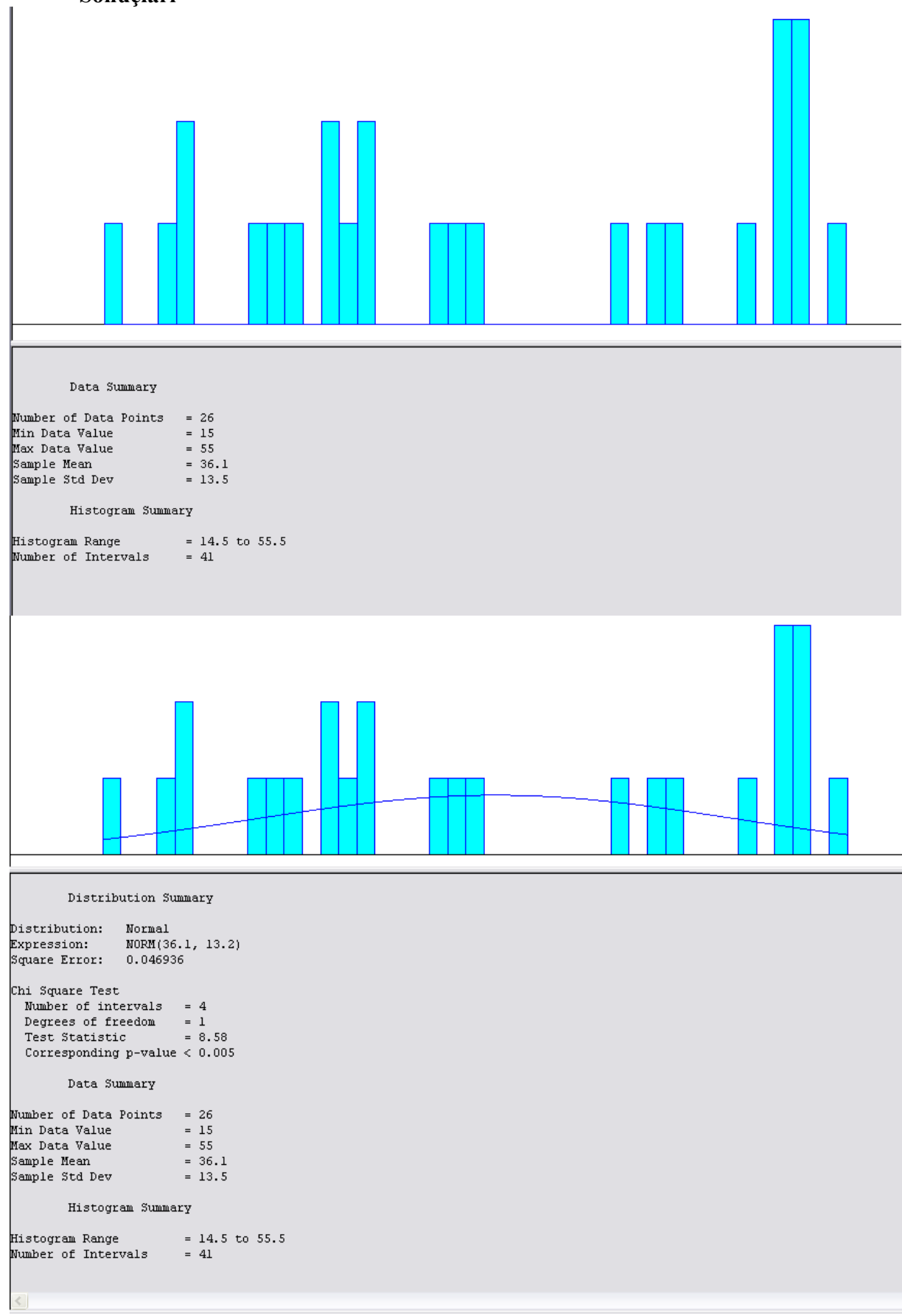

## **EK 31: Çanakkale-Bursa 15:00 Seferine İlişkin Nisan Ayı Yolcu Sayısı Data Analiz Sonuçları**

## **EK 32: Çanakkale-Bursa 15:00 Seferine İlişkin Mayıs Ayı Yolcu Sayısı Data Analiz Sonuçları**

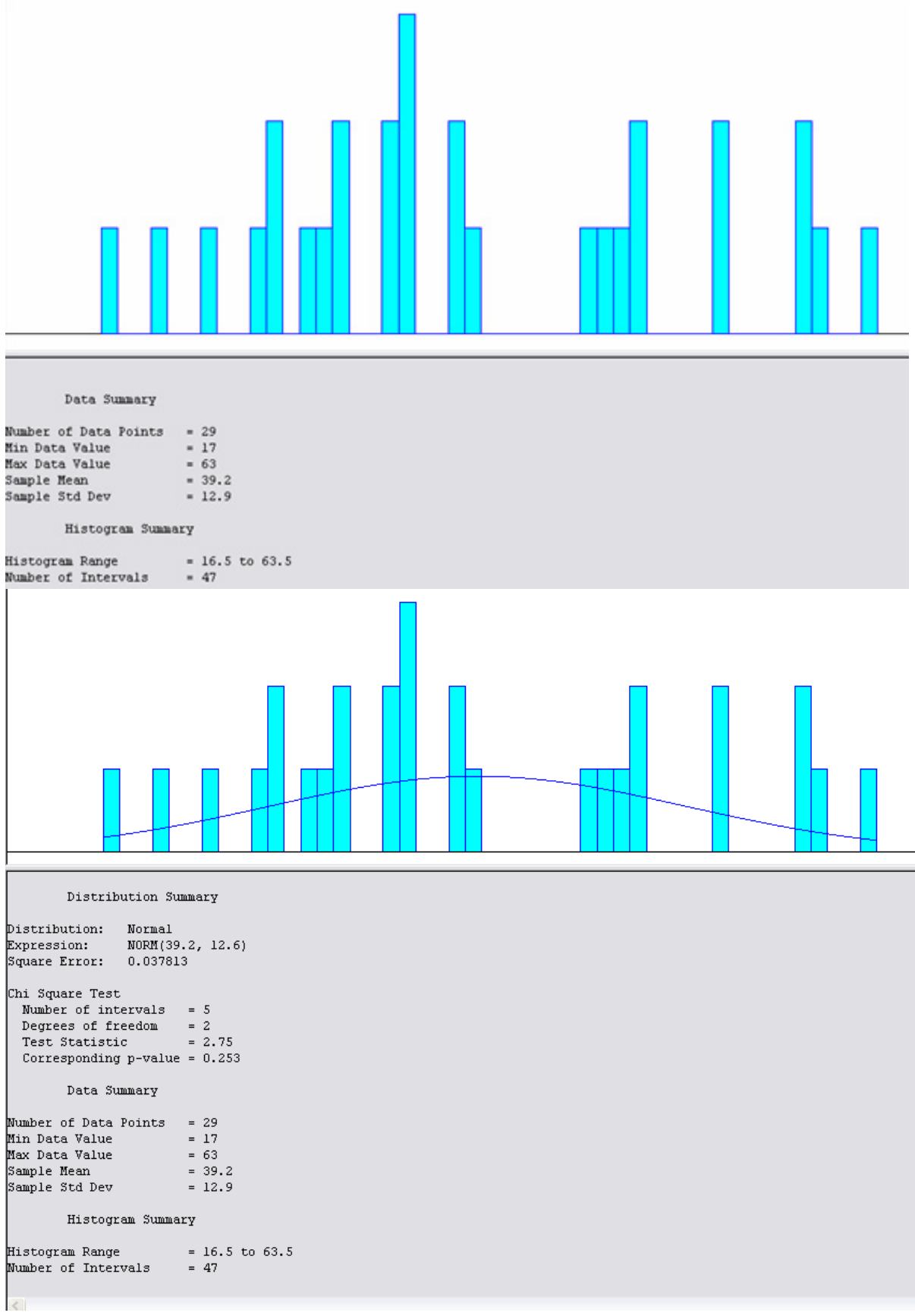

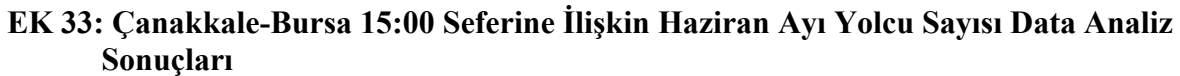

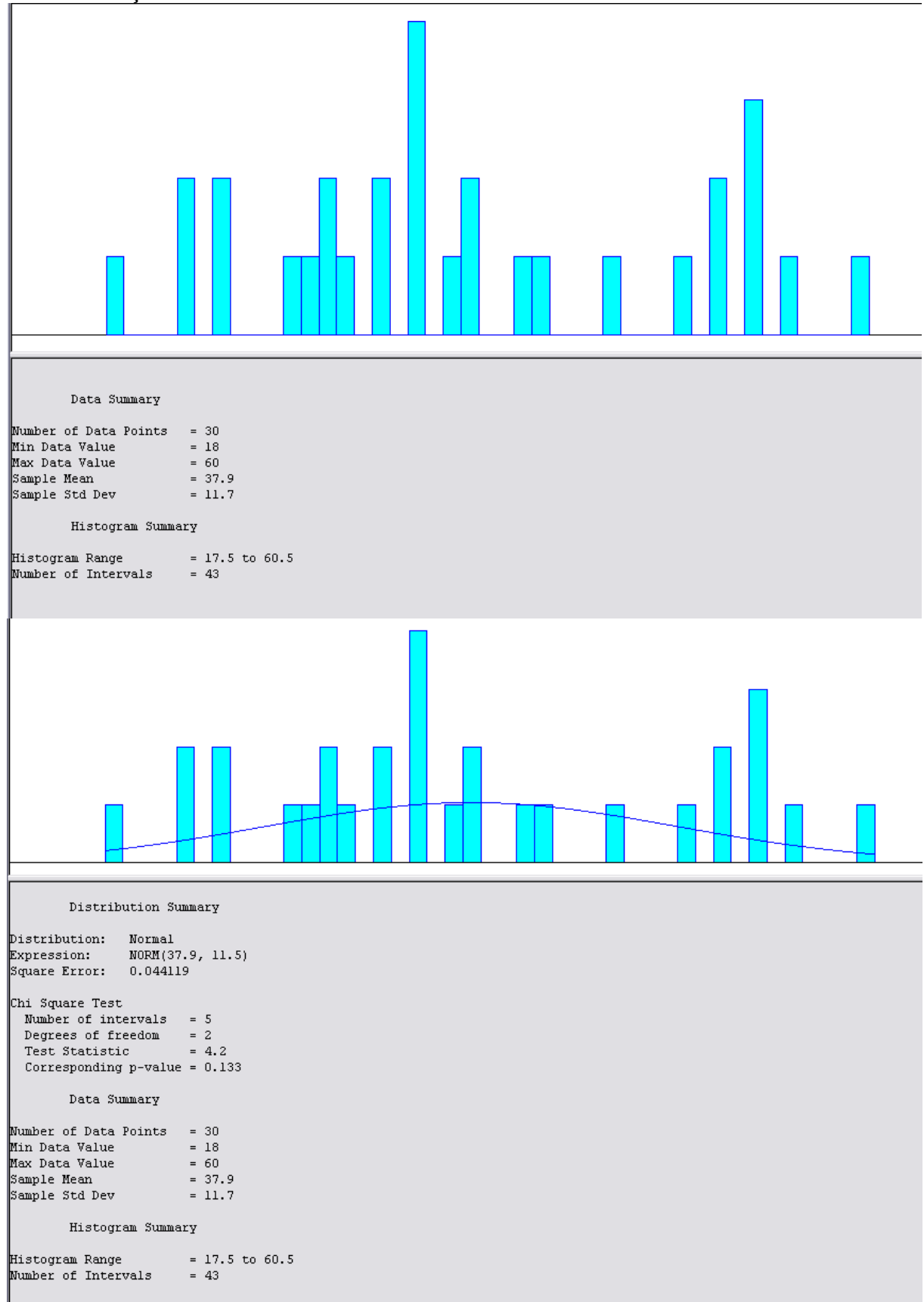

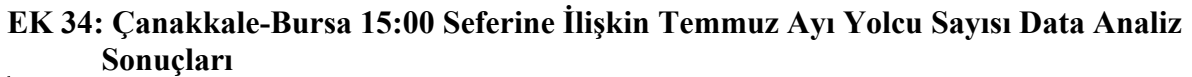

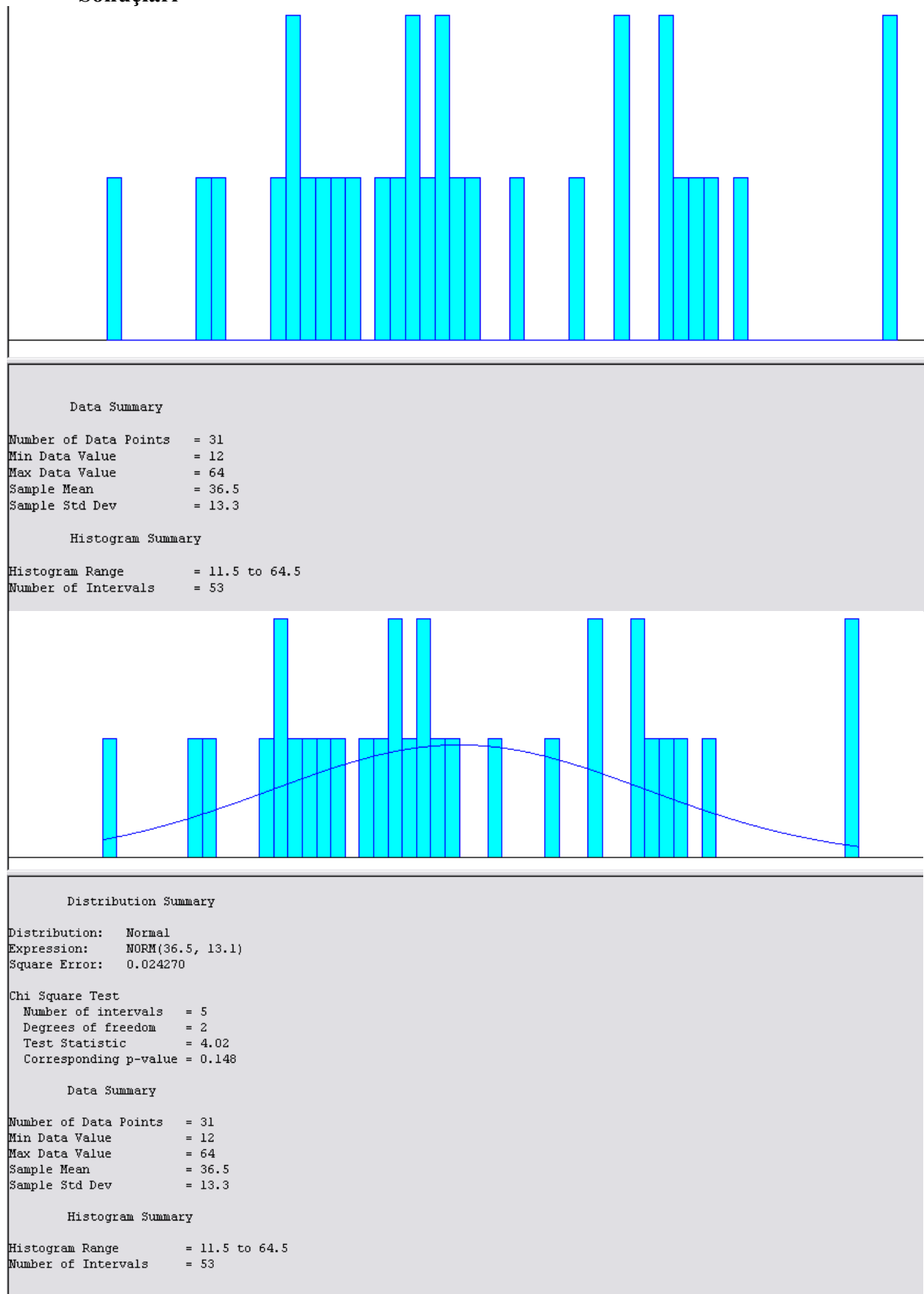

## **EK 35: Çanakkale-Bursa 15:00 Seferine İlişkin Ağustos Ayı Yolcu Sayısı Data Analiz Sonuçları**

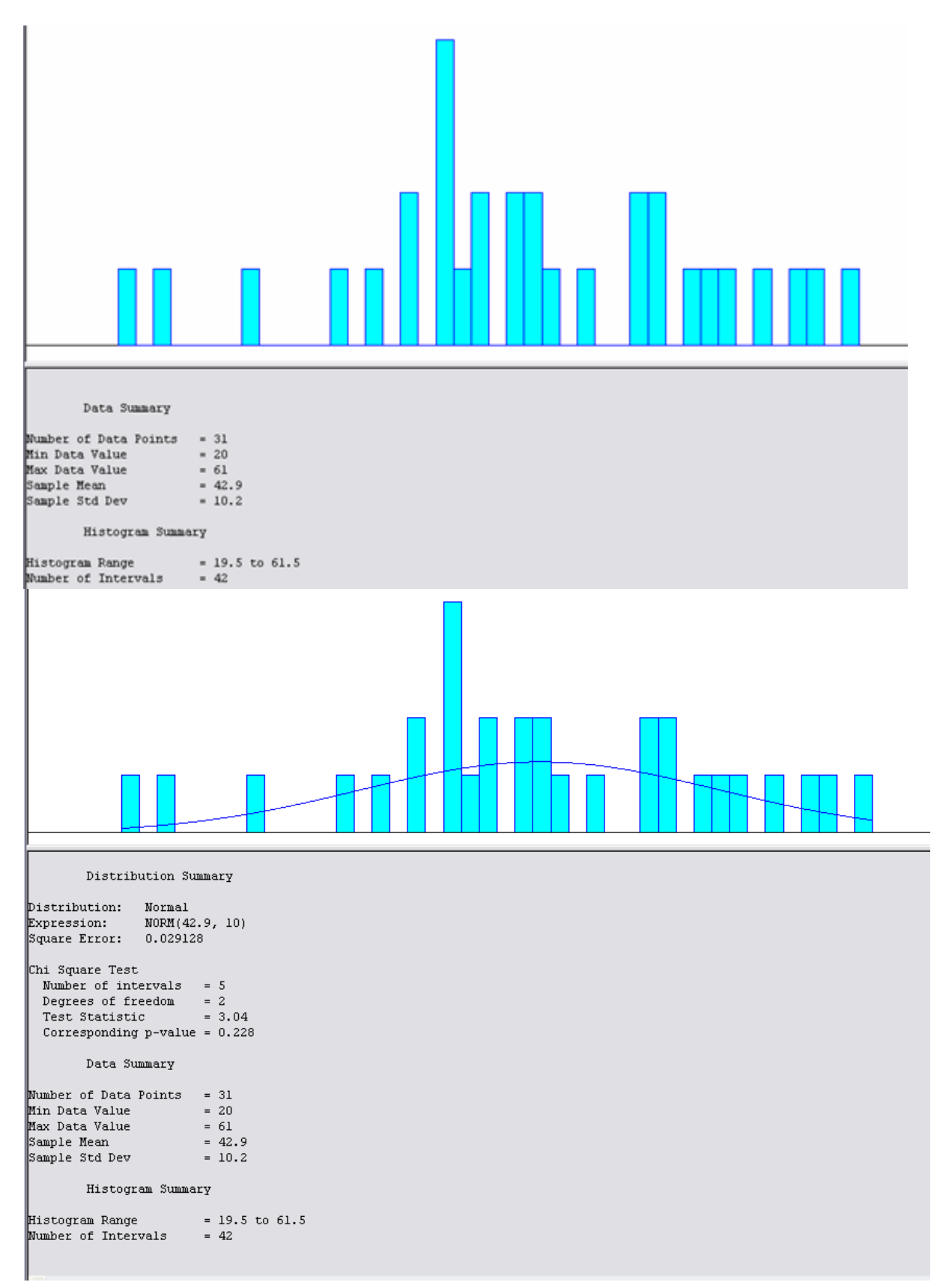

## **EK 36: Çanakkale-Bursa 15:00 Seferine İlişkin Eylül Ayı Yolcu Sayısı Data Analiz Sonuçları**

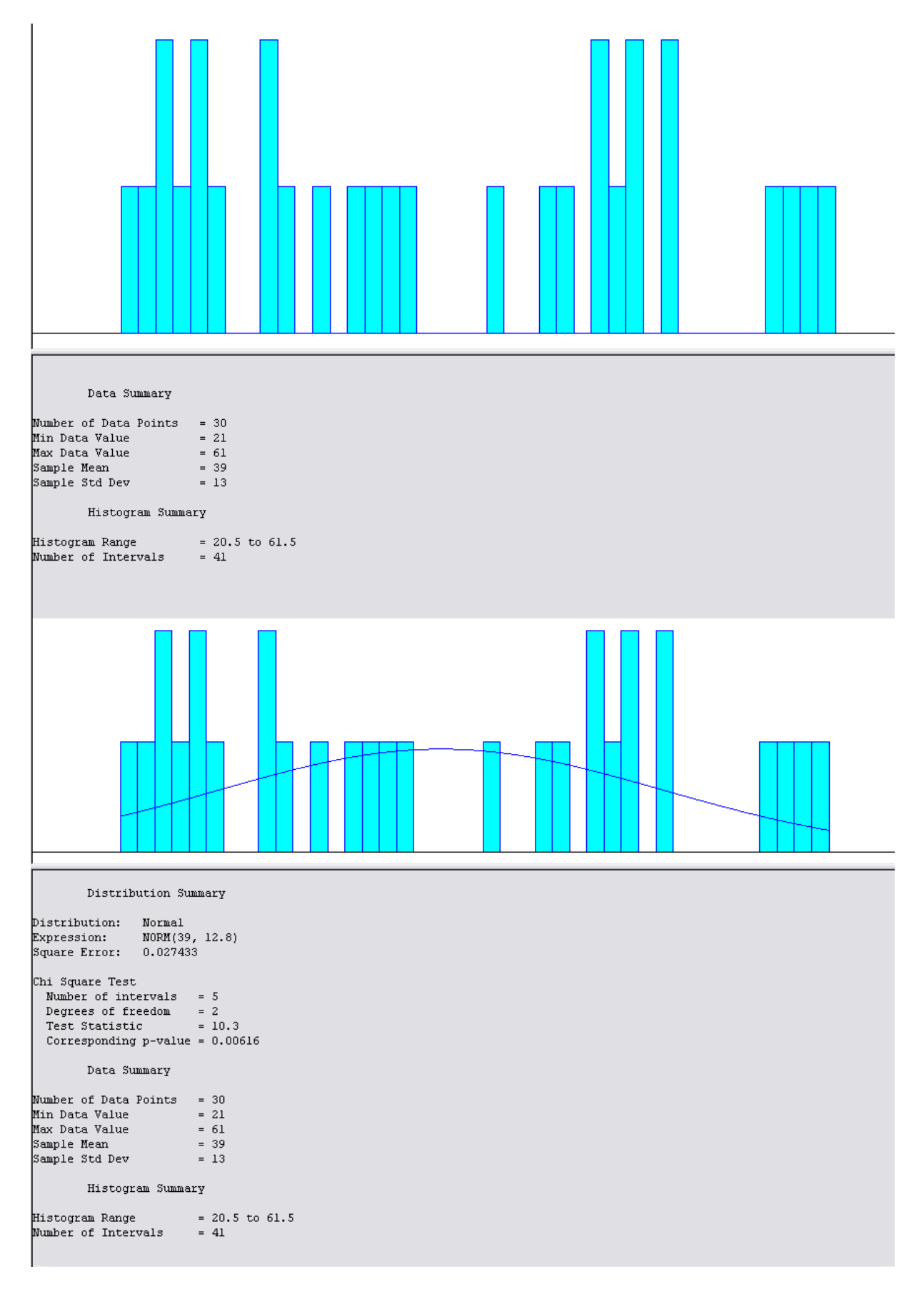

## **EK 37: Çanakkale-Bursa 15:00 Seferine İlişkin Ekim Ayı Yolcu Sayısı Data Analiz Sonuçları**

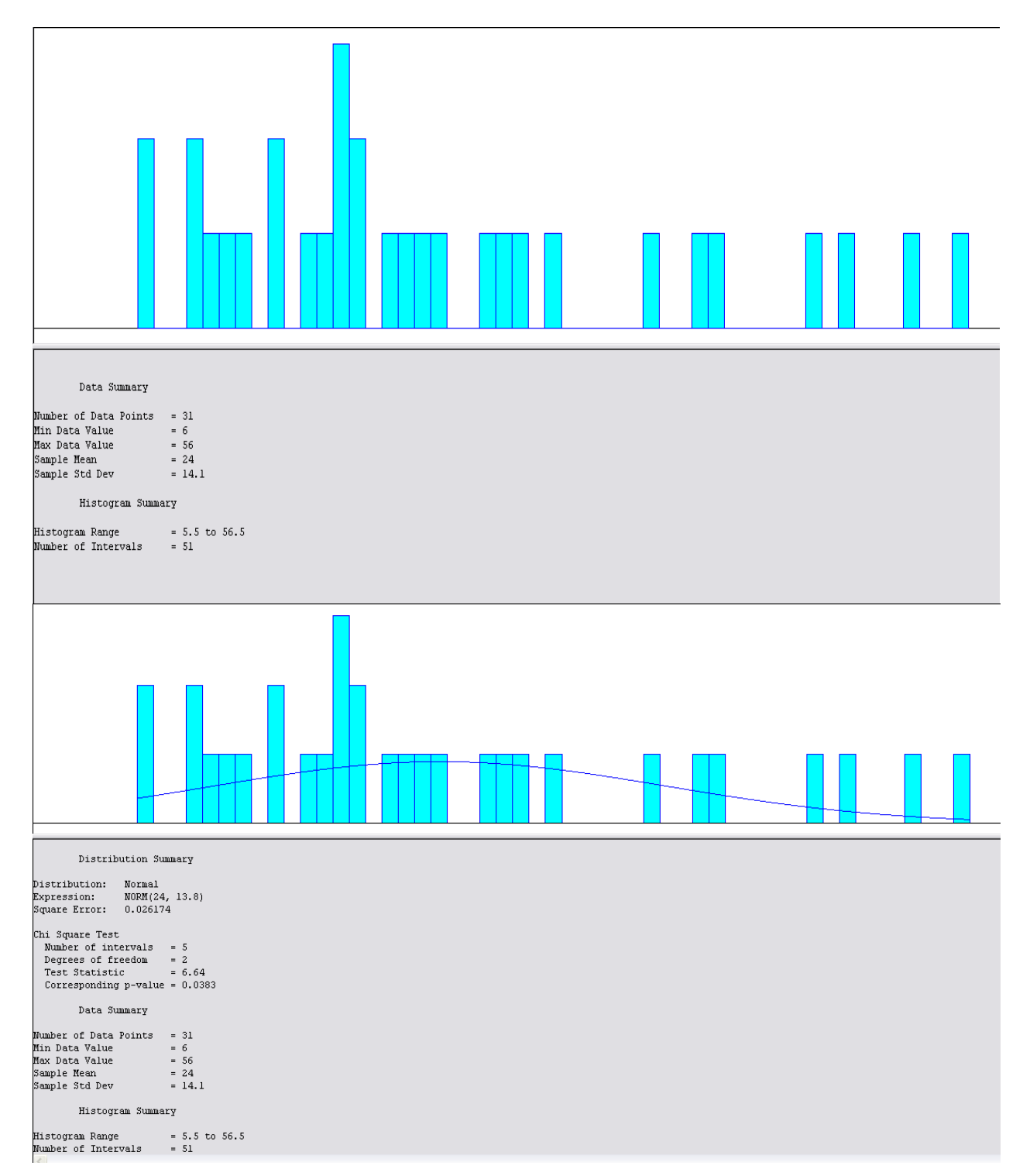

### **EK 38: Çanakkale-Bursa 15:00 Seferine İlişkin Kasım Ayı Yolcu Sayısı Data Analiz Sonuçları**

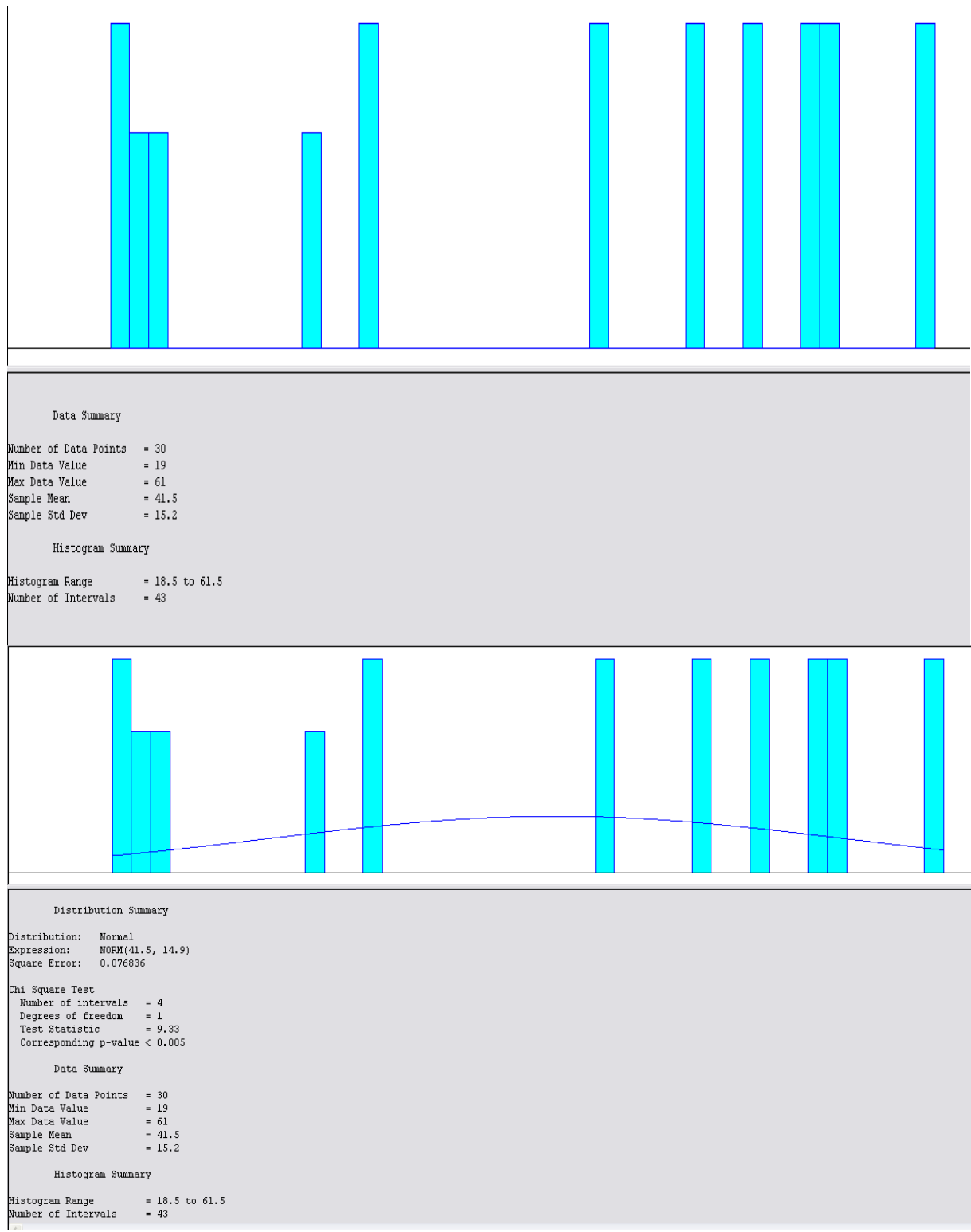

### **EK 39: Çanakkale-Bursa 15:00 Seferine İlişkin Aralık Ayı Yolcu Sayısı Data Analiz Sonuçları**

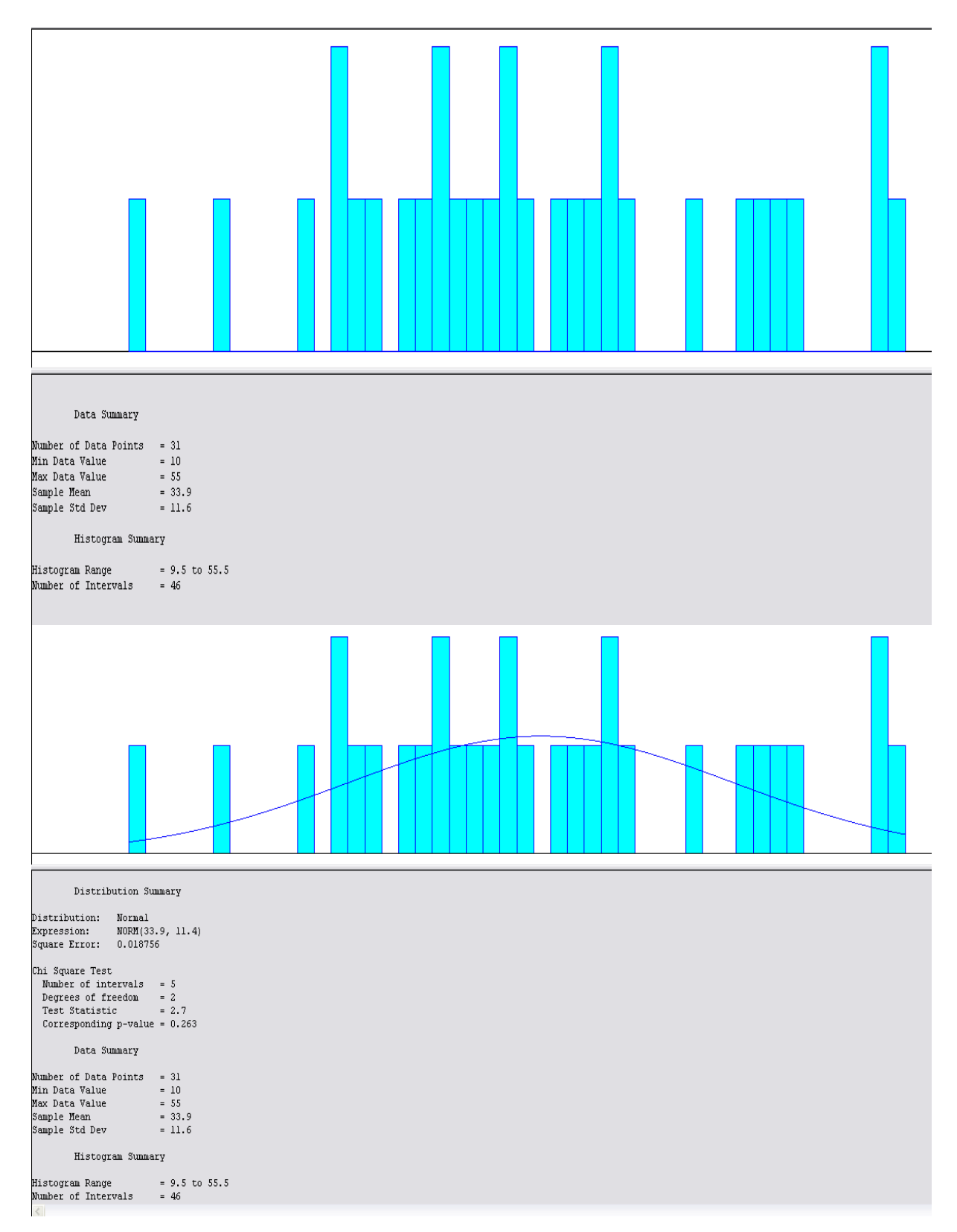

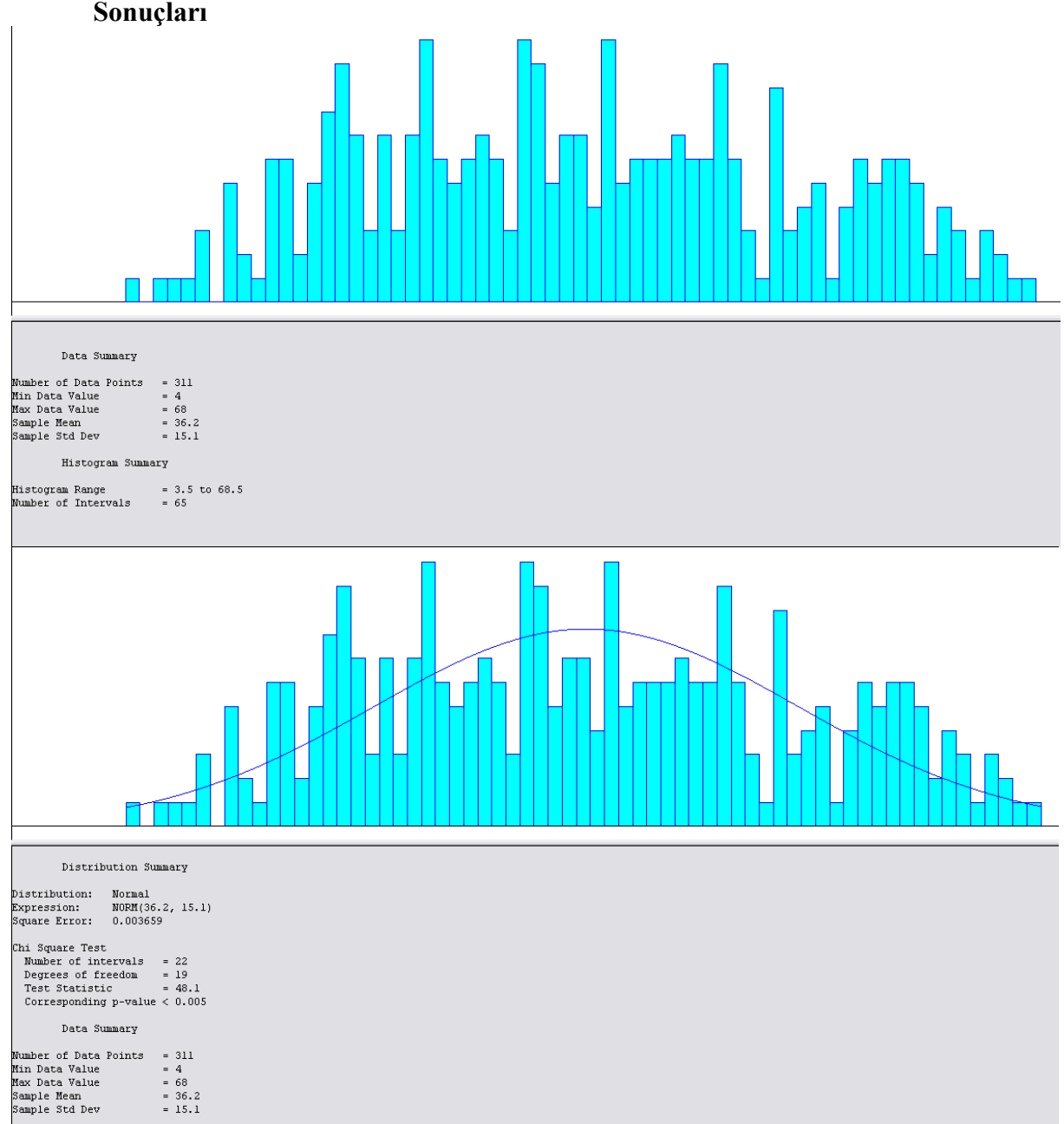

# **EK 40: Çanakkale-Bursa 16:00 Seferine İlişkin Bir Yıllık Yolcu Sayısı Data Analiz Sonuçları**

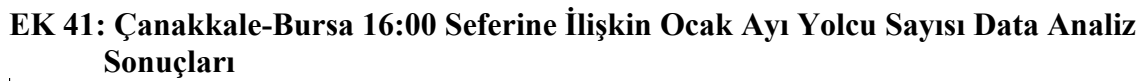

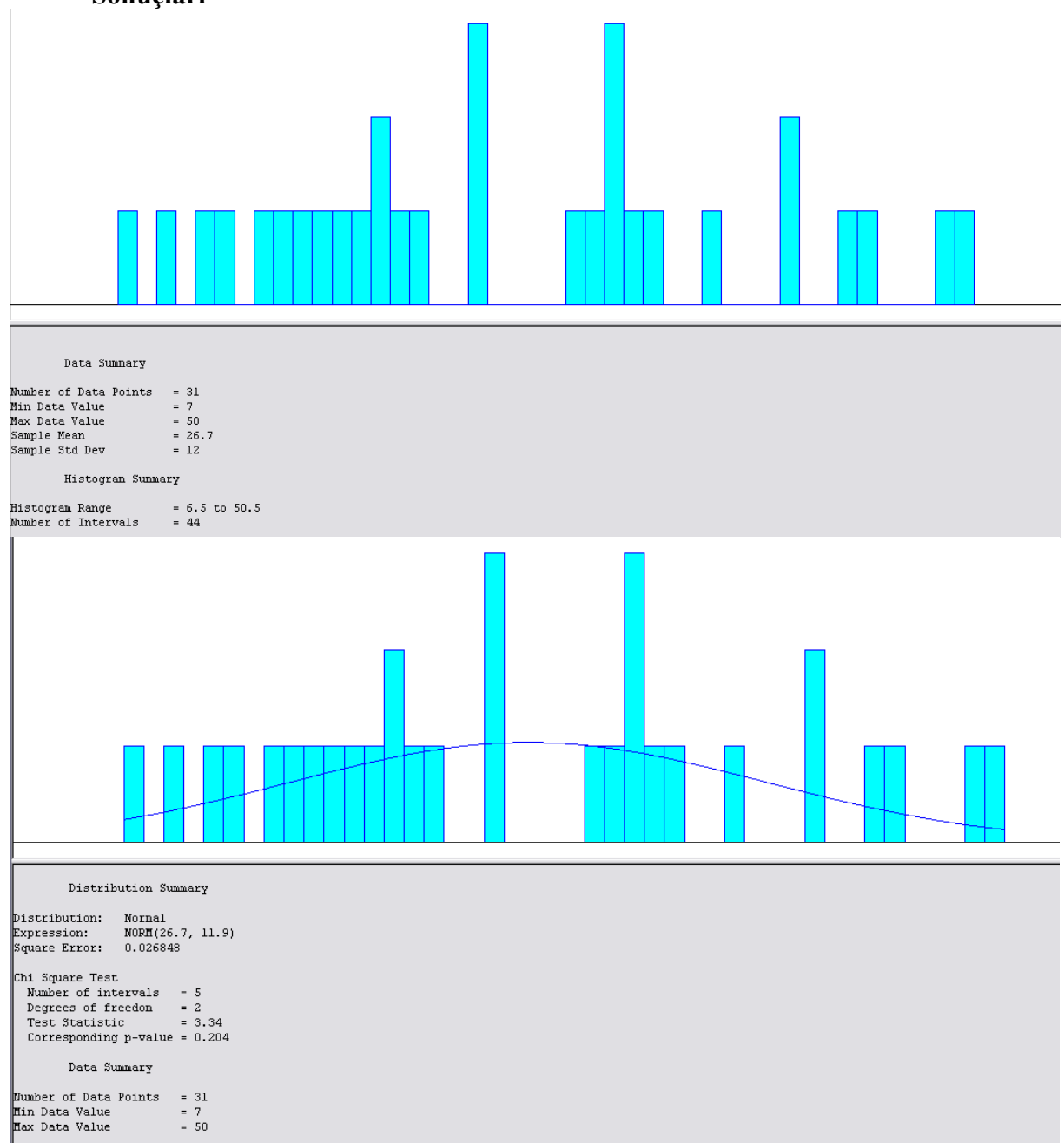

## **EK 42: Çanakkale-Bursa 16:00 Seferine İlişkin Şubat Ayı Yolcu Sayısı Data Analiz Sonuçları**

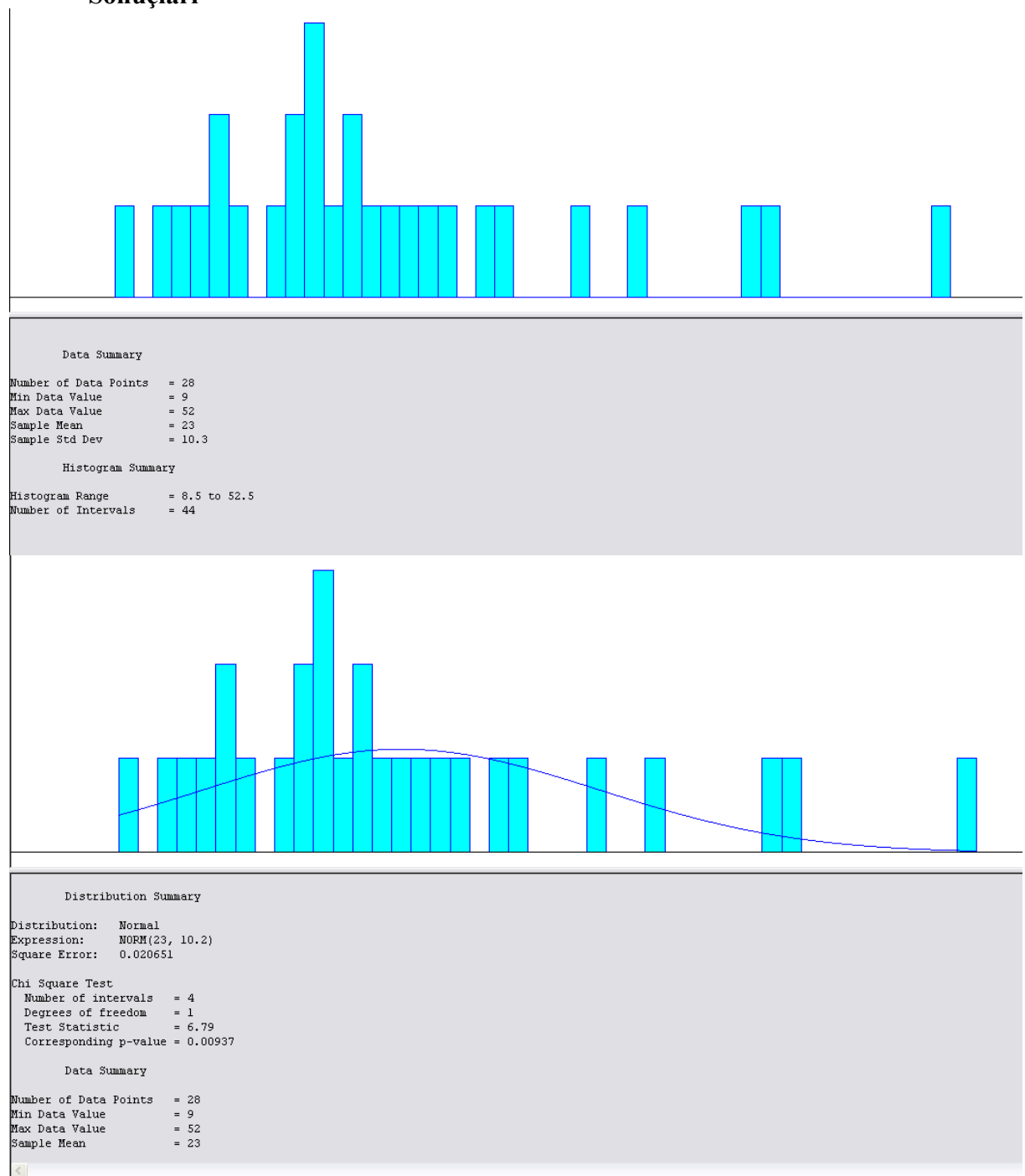
## **EK 43: Çanakkale-Bursa 16:00 Seferine İlişkin Mart Ayı Yolcu Sayısı Data Analiz Sonuçları**

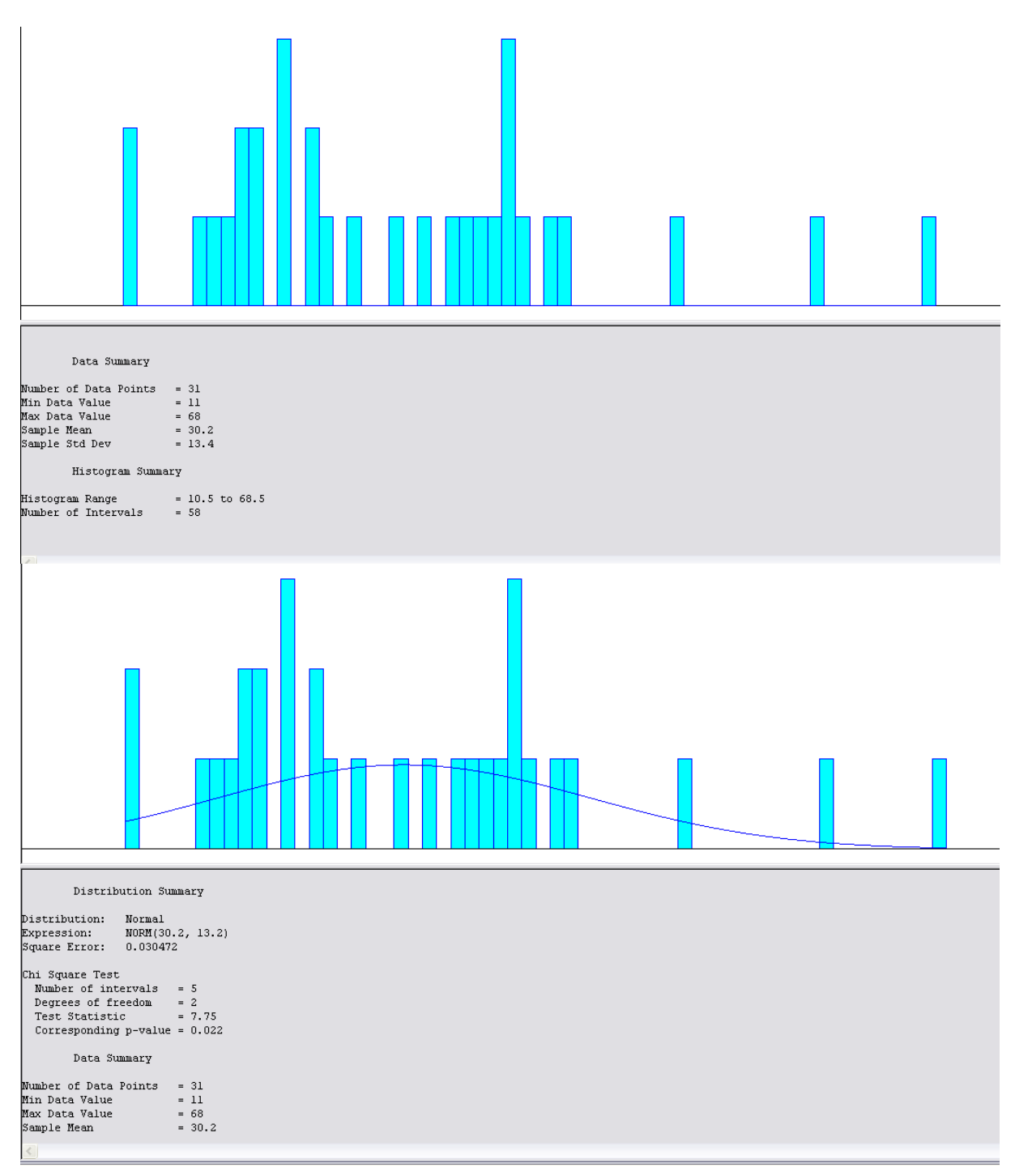

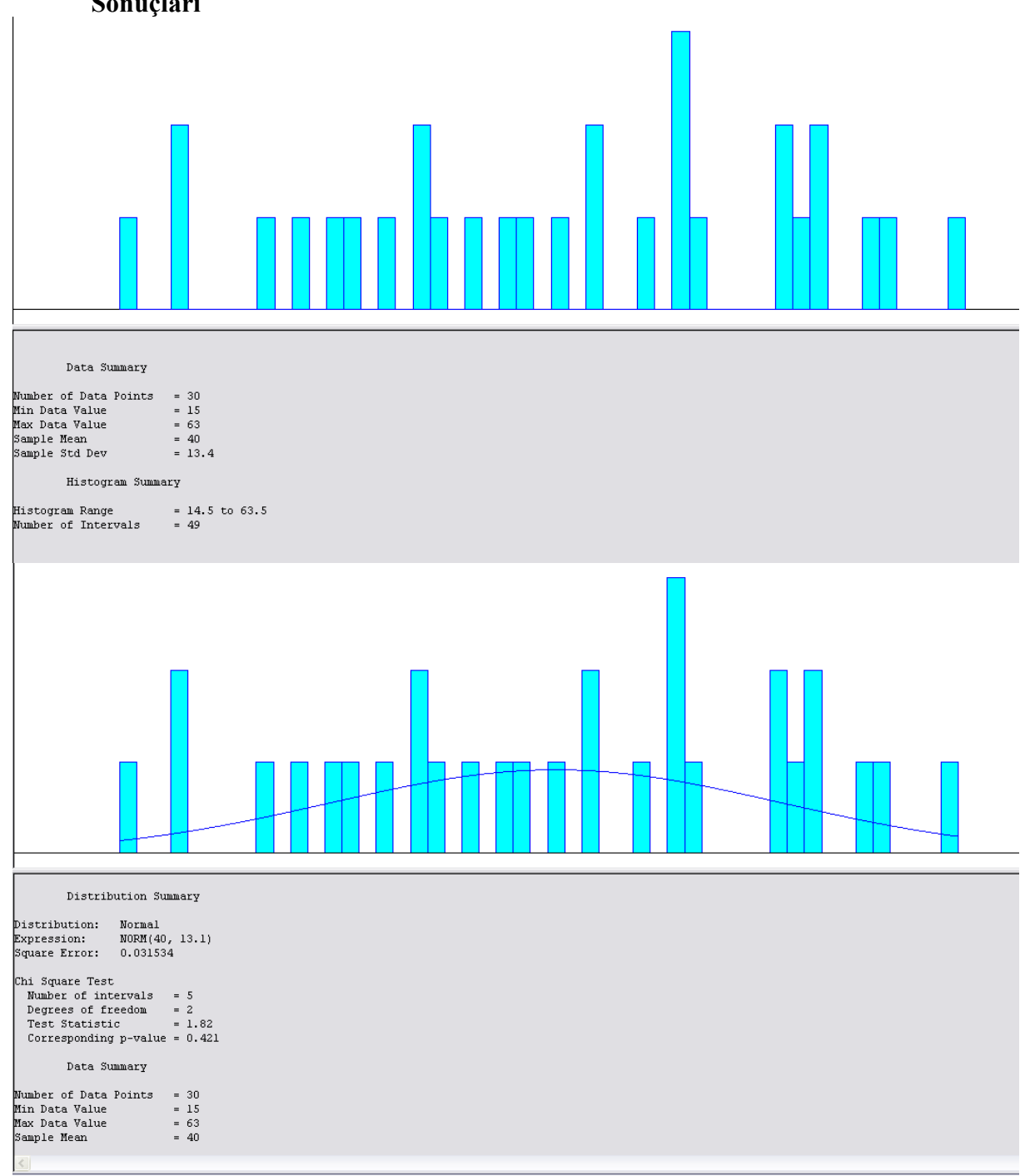

## **EK 44: Çanakkale-Bursa 16:00 Seferine İlişkin Nisan Ayı Yolcu Sayısı Data Analiz Sonuçları**

#### **EK 45: Çanakkale-Bursa 16:00 Seferine İlişkin Mayıs Ayı Yolcu Sayısı Data Analiz Sonuçları**

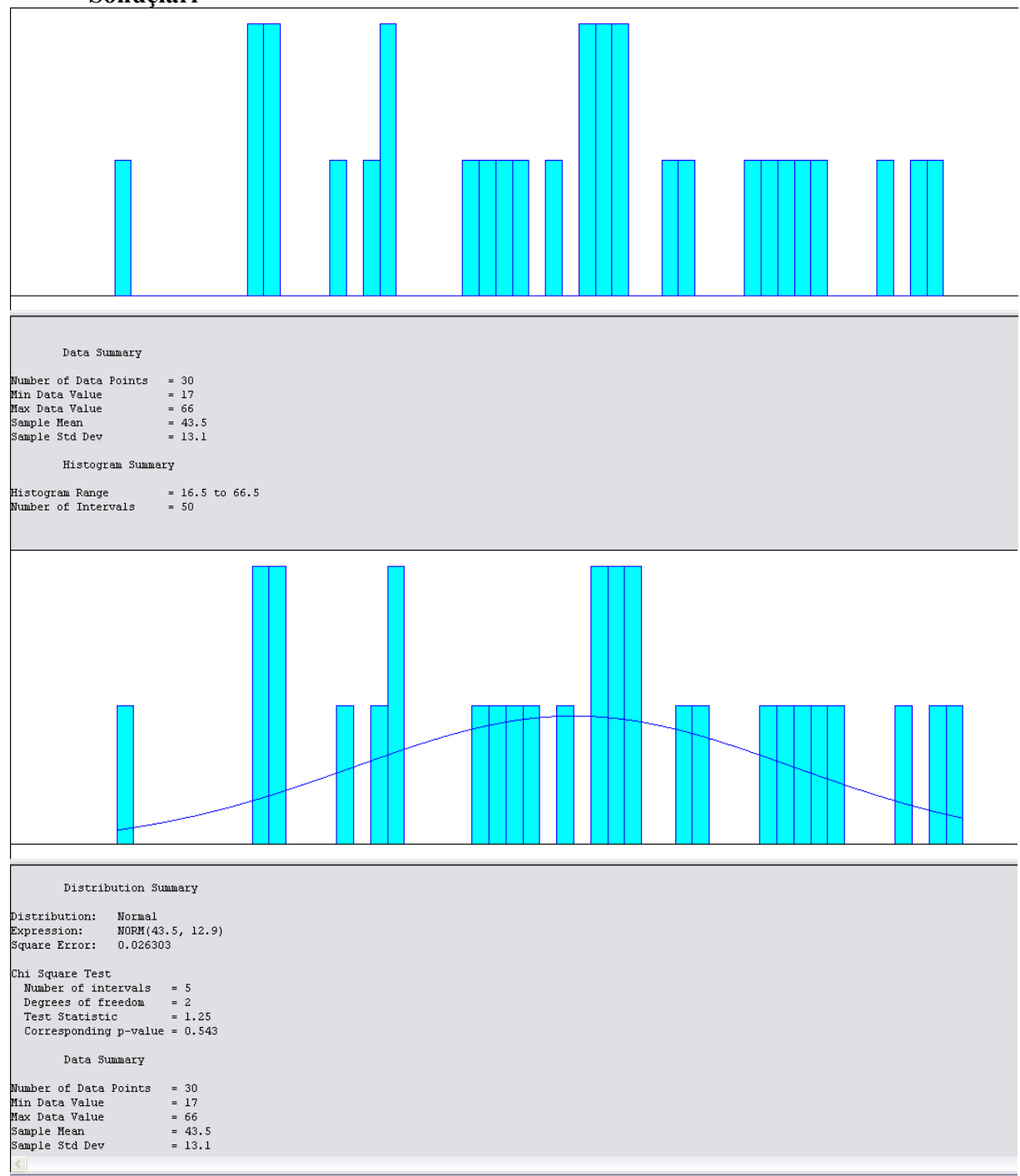

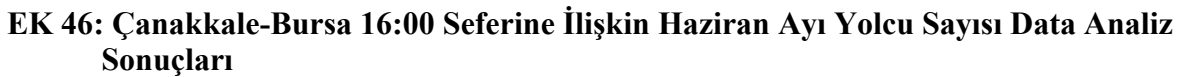

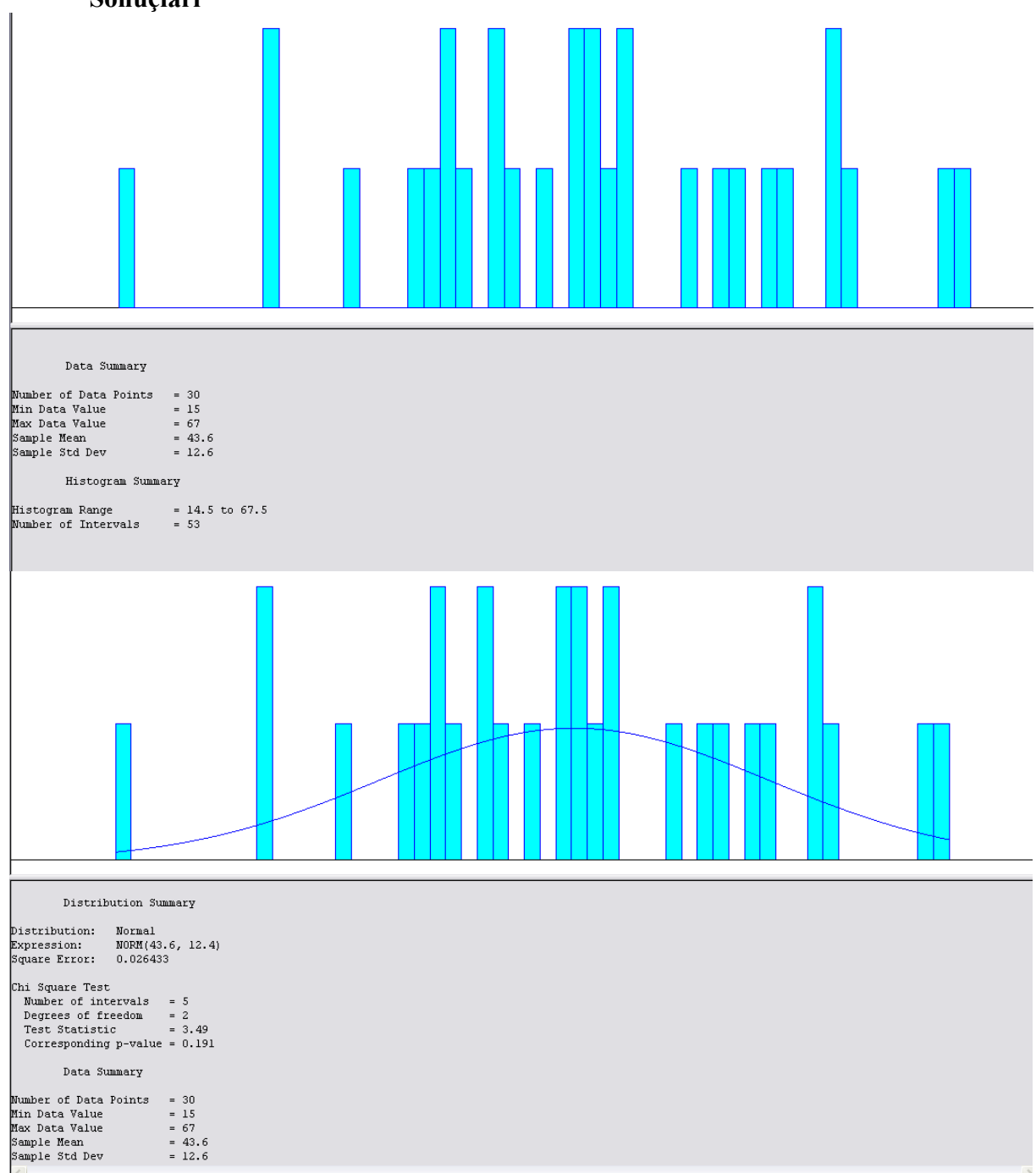

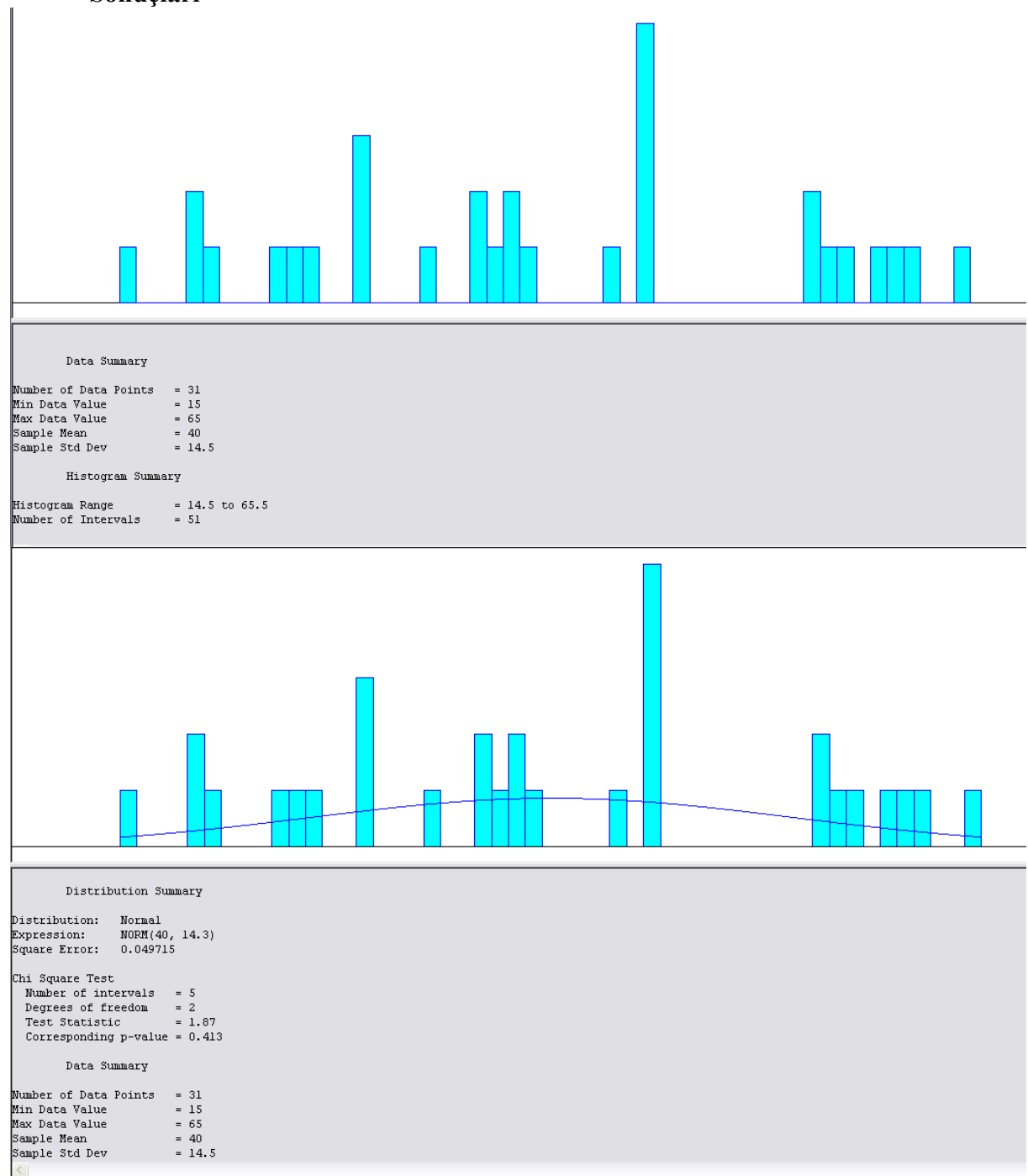

**EK 47: Çanakkale-Bursa 16:00 Seferine İlişkin Temmuz Ayı Yolcu Sayısı Data Analiz Sonuçları**

#### **EK 48: Çanakkale-Bursa 16:00 Seferine İlişkin Ağustos Ayı Yolcu Sayısı Data Analiz Sonuçları**

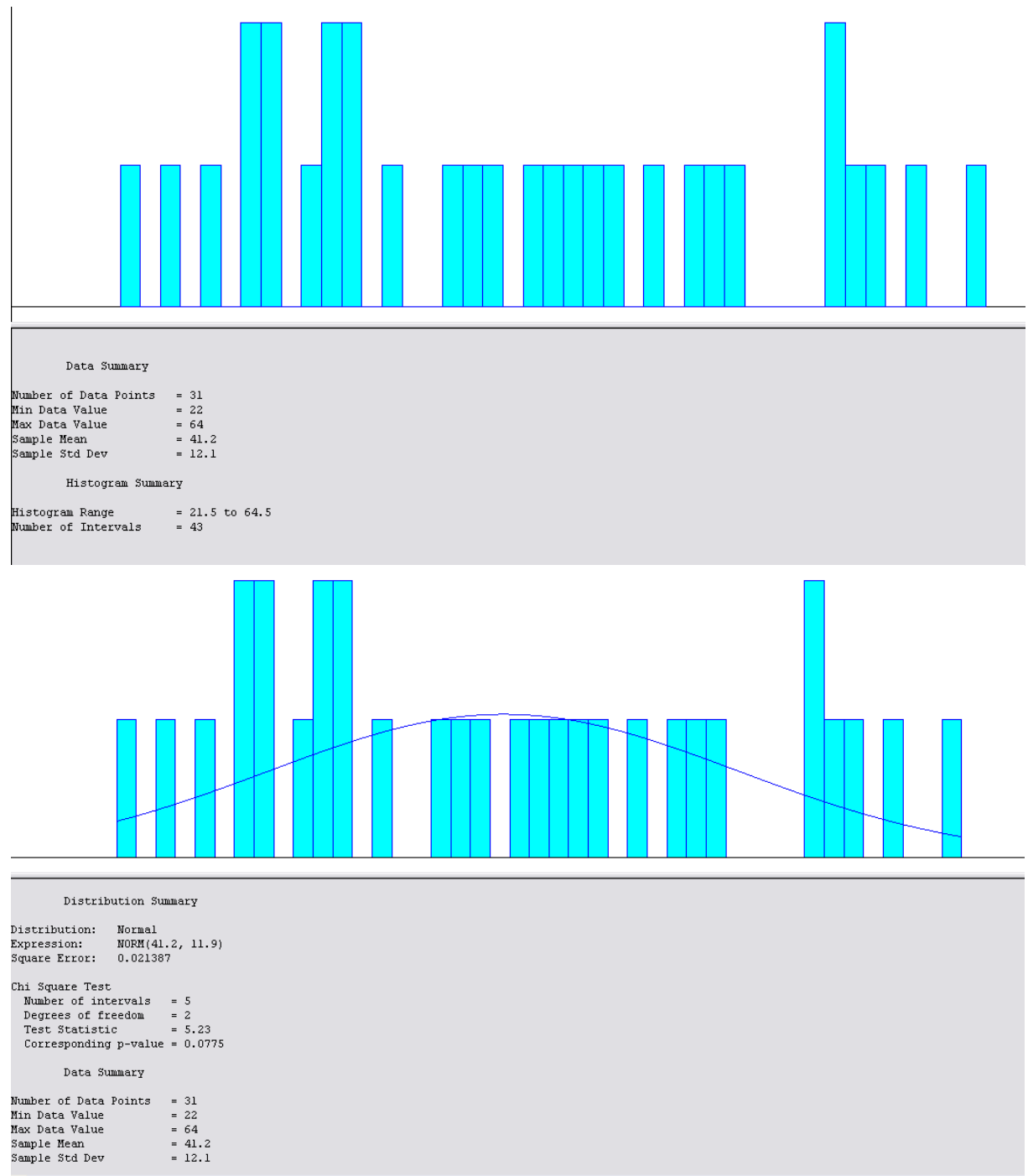

 $\prec$ 

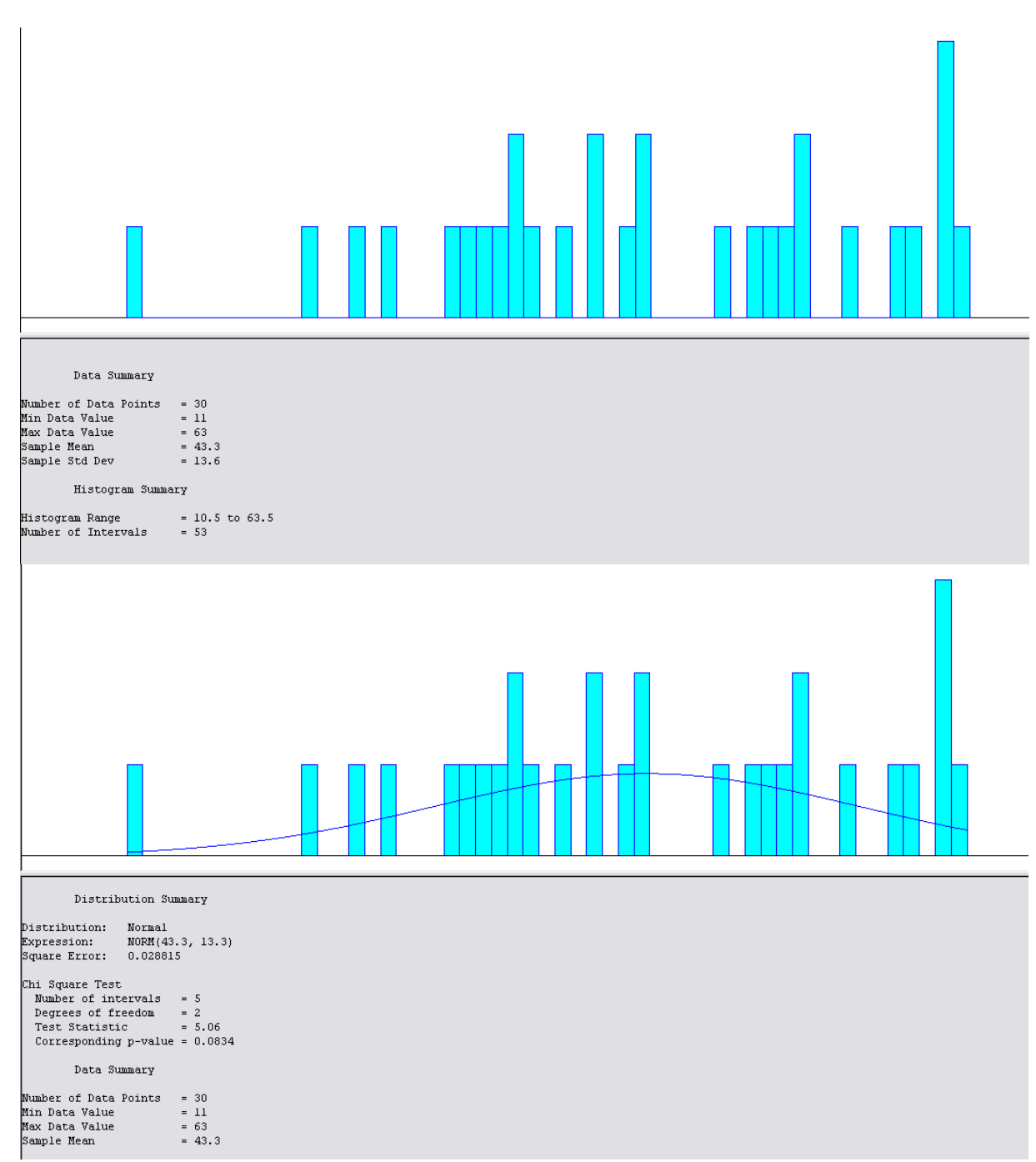

## **EK 49: Çanakkale-Bursa 16:00 Seferine İlişkin Eylül Ayı Yolcu Sayısı Data Analiz Sonuçları**

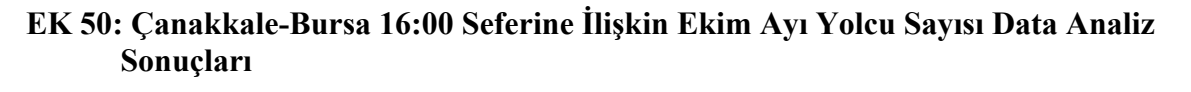

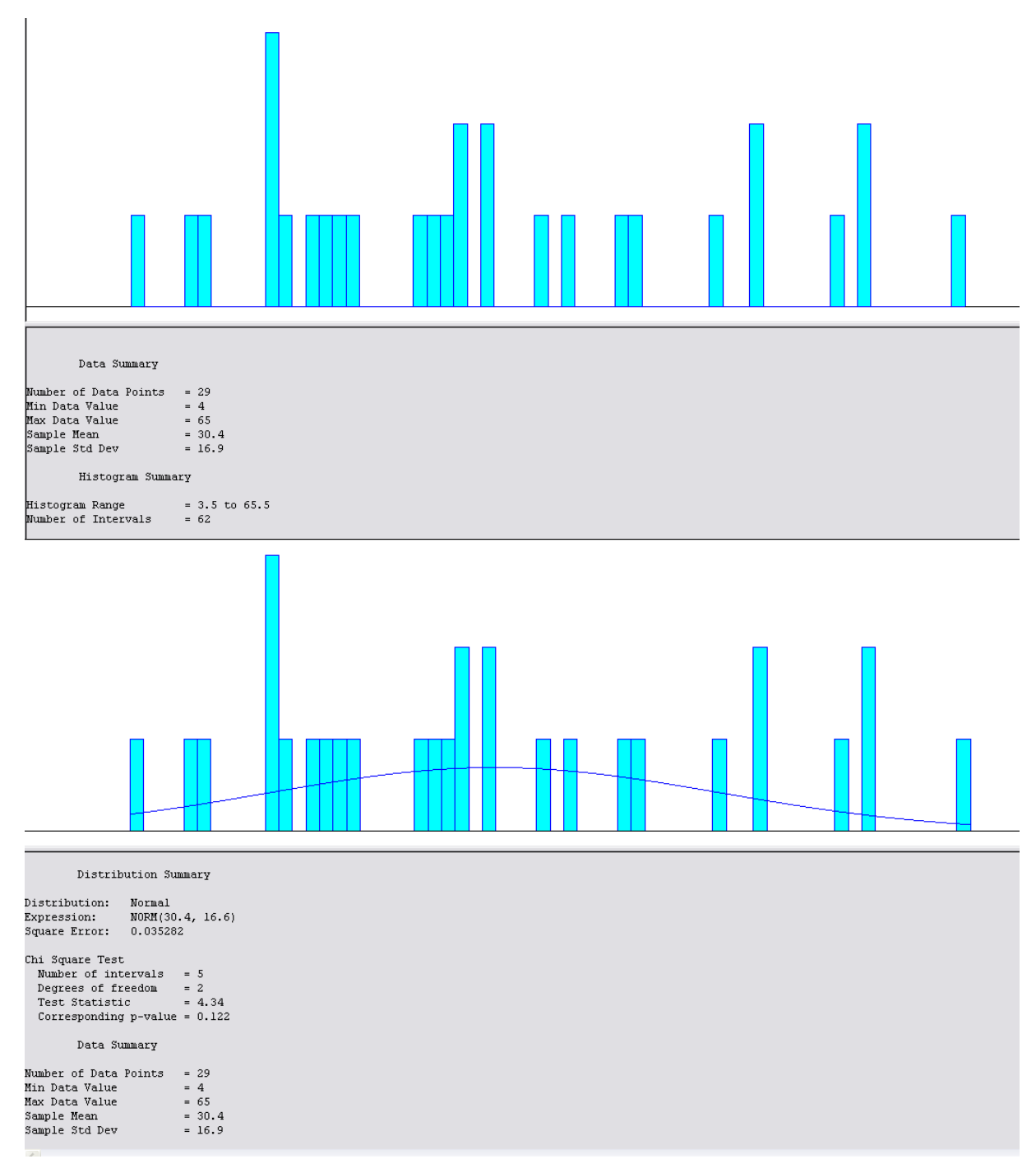

#### **EK 51: Çanakkale-Bursa 16:00 Seferine İlişkin Kasım Ayı Yolcu Sayısı Data Analiz Sonuçları**

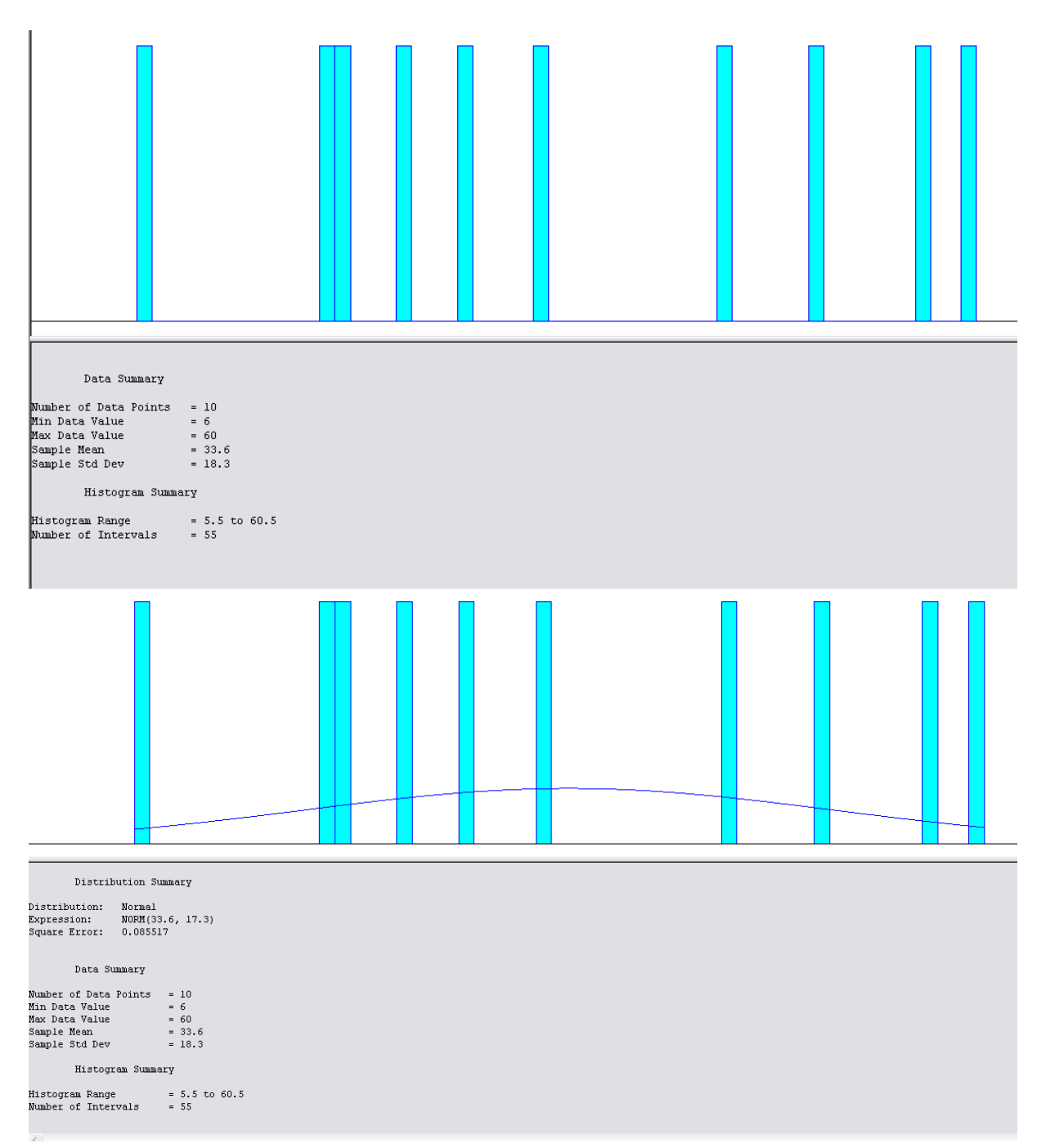

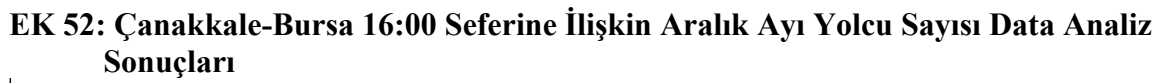

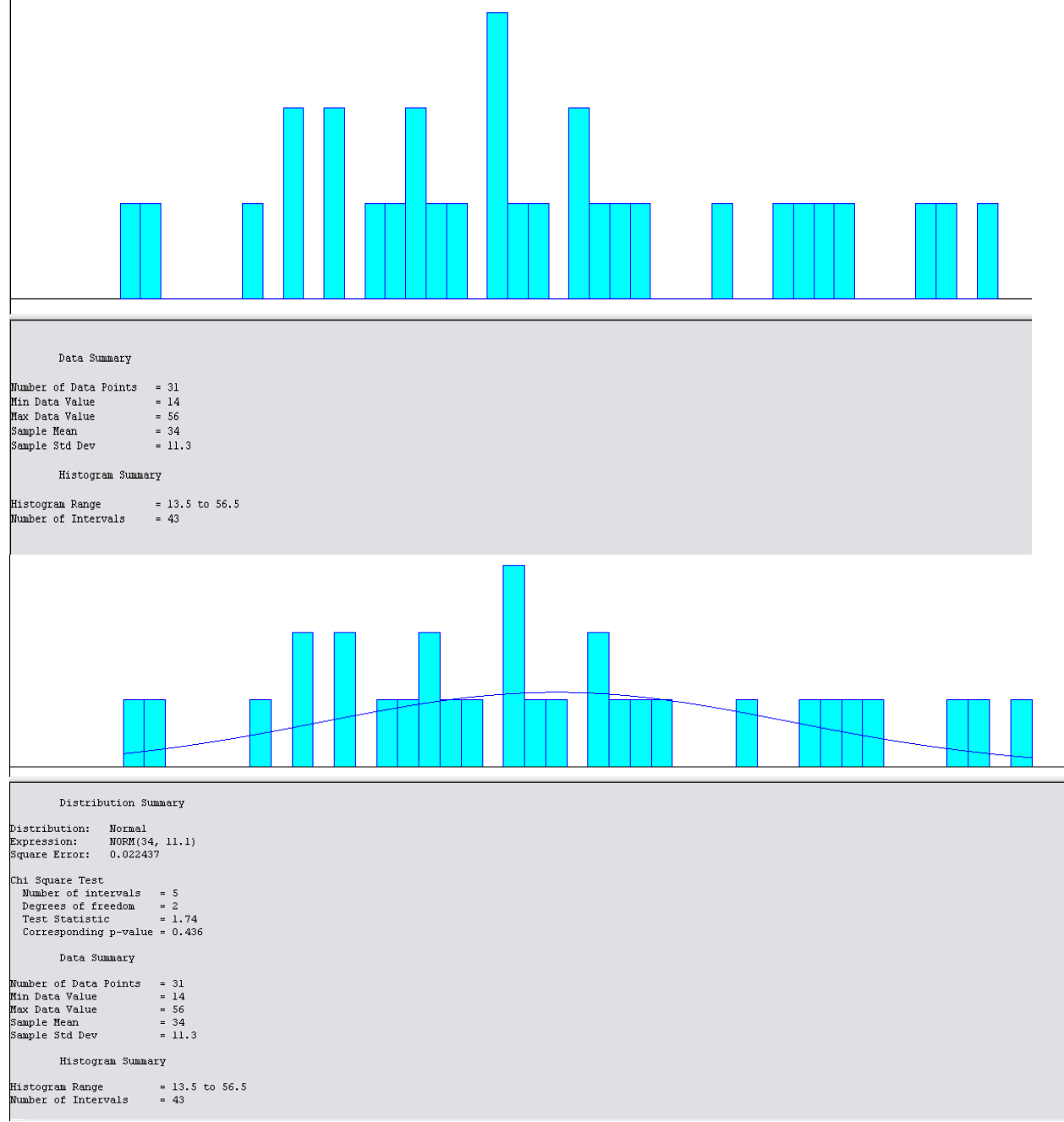

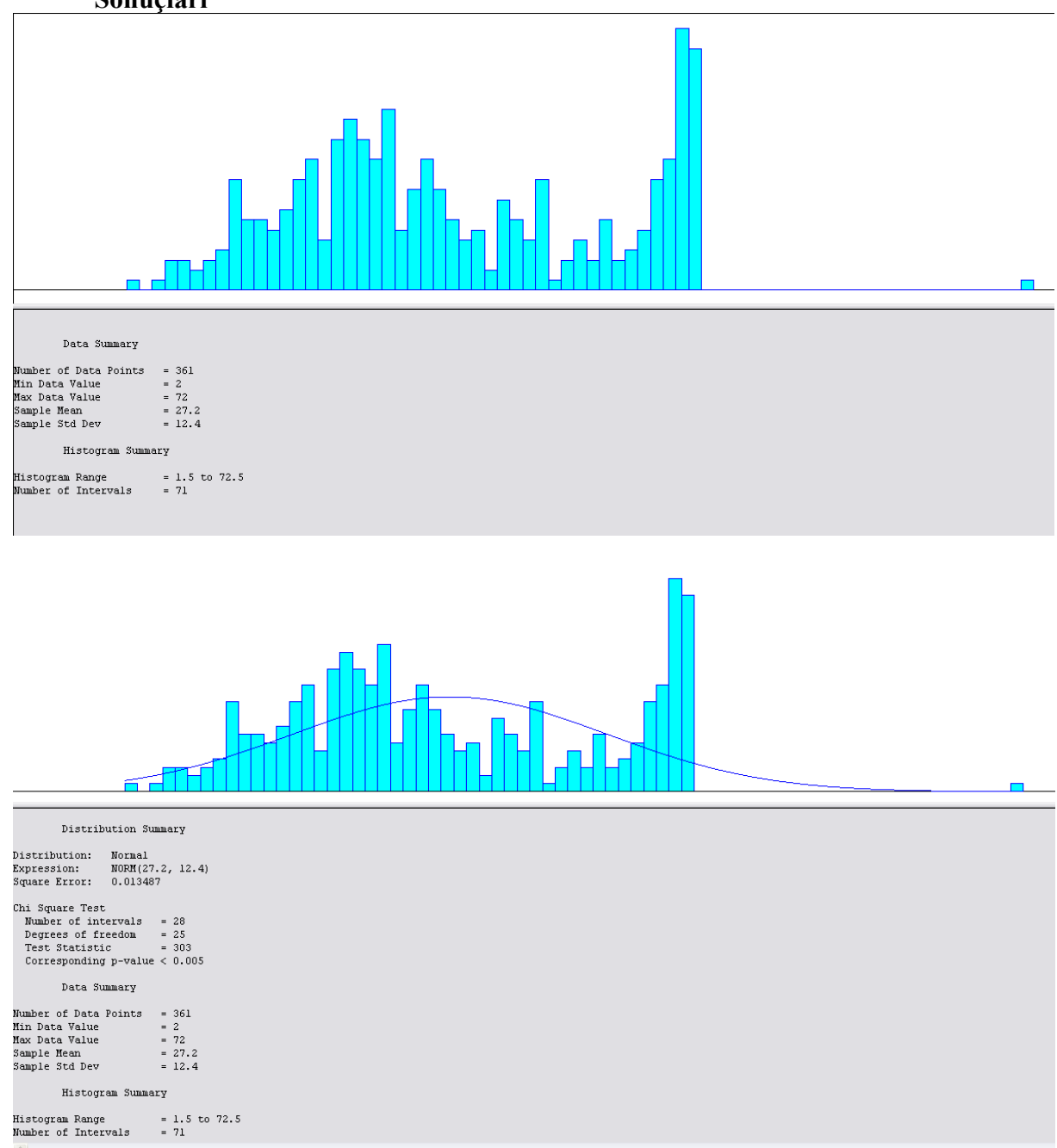

**EK 53: Bursa-Ankara 00:00 Seferine İlişkin Bir Yıllık Yolcu Sayısı Data Analiz Sonuçları**

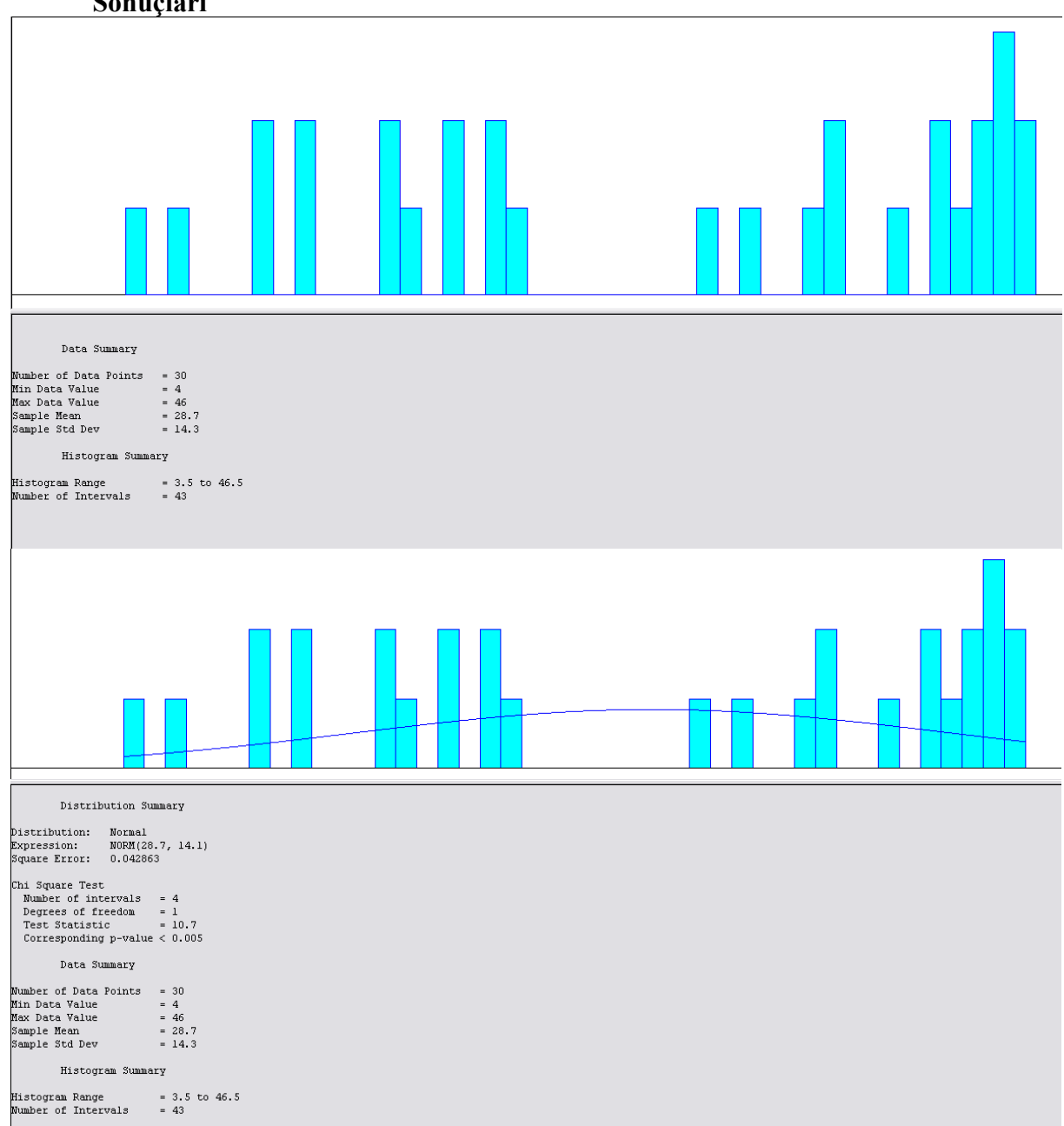

#### **EK 54: Bursa-Ankara 00:00 Seferine İlişkin Ocak Ayı Yolcu Sayısı Data Analiz Sonuçları**

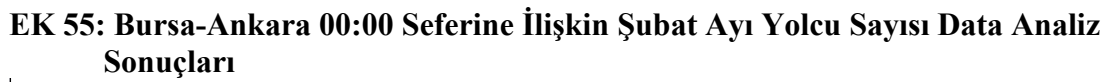

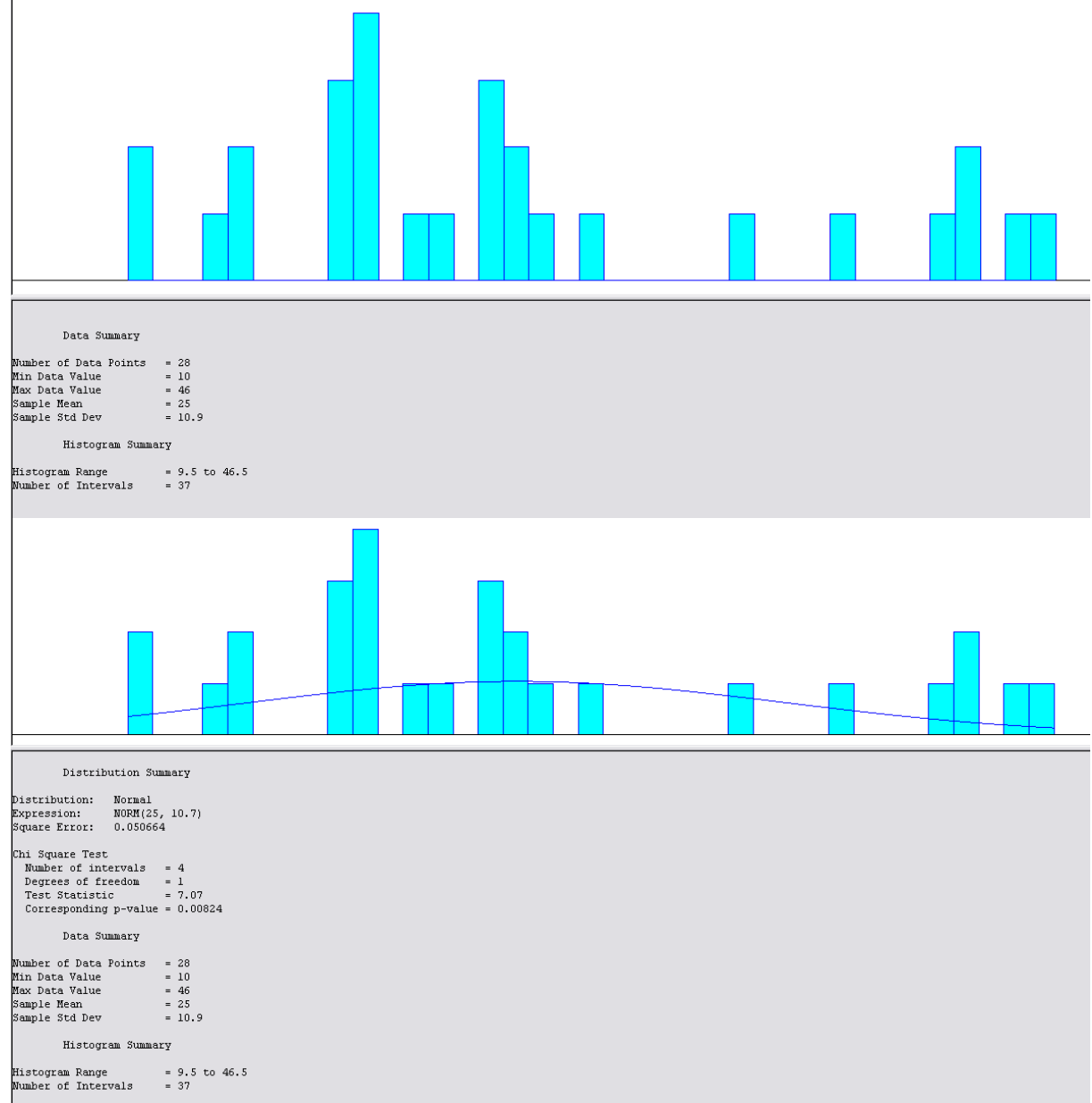

## **EK 56: Bursa-Ankara 00:00 Seferine İlişkin Mart Ayı Yolcu Sayısı Data Analiz Sonuçları**

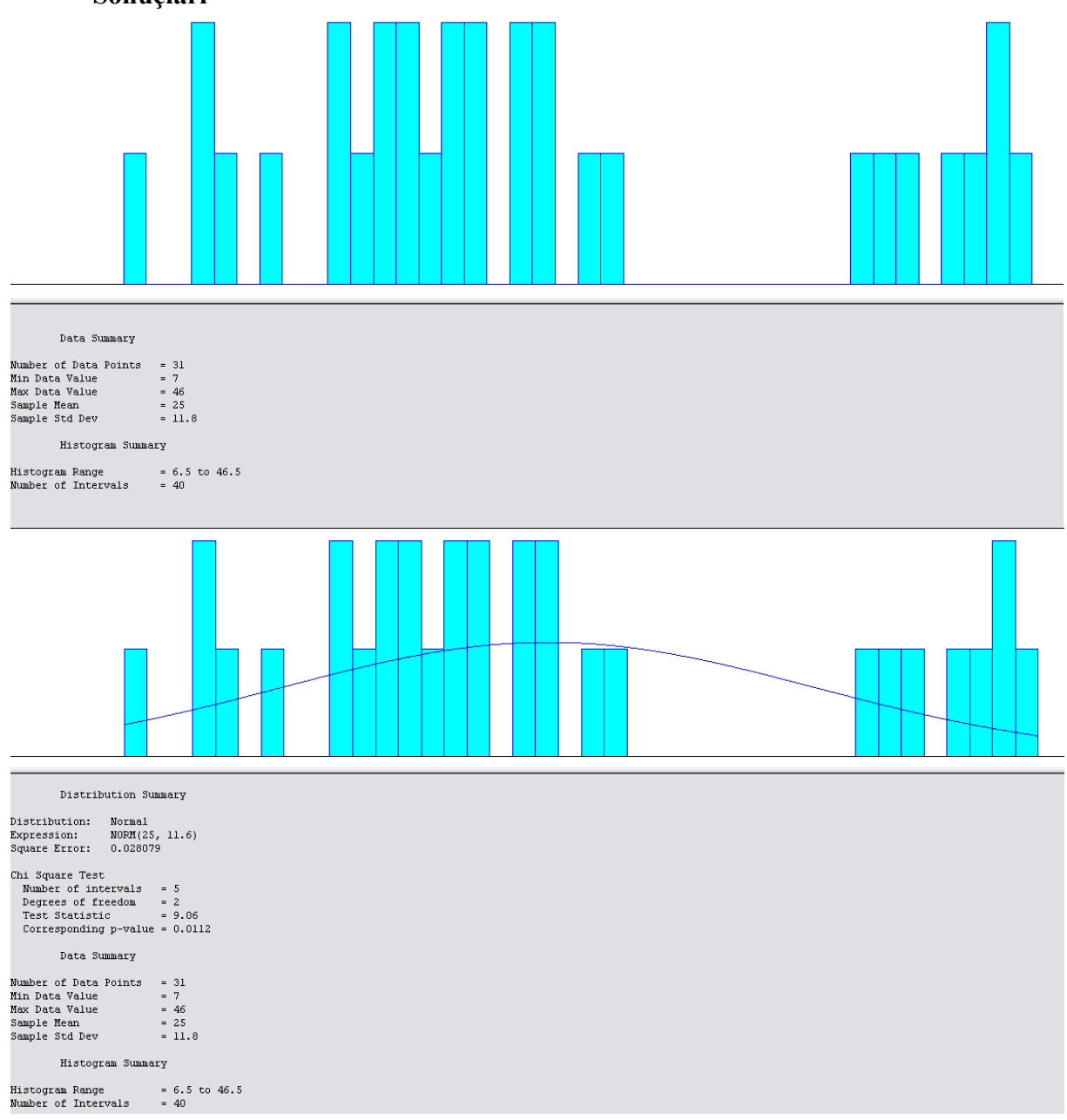

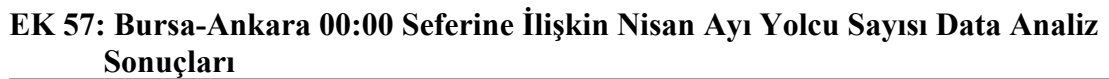

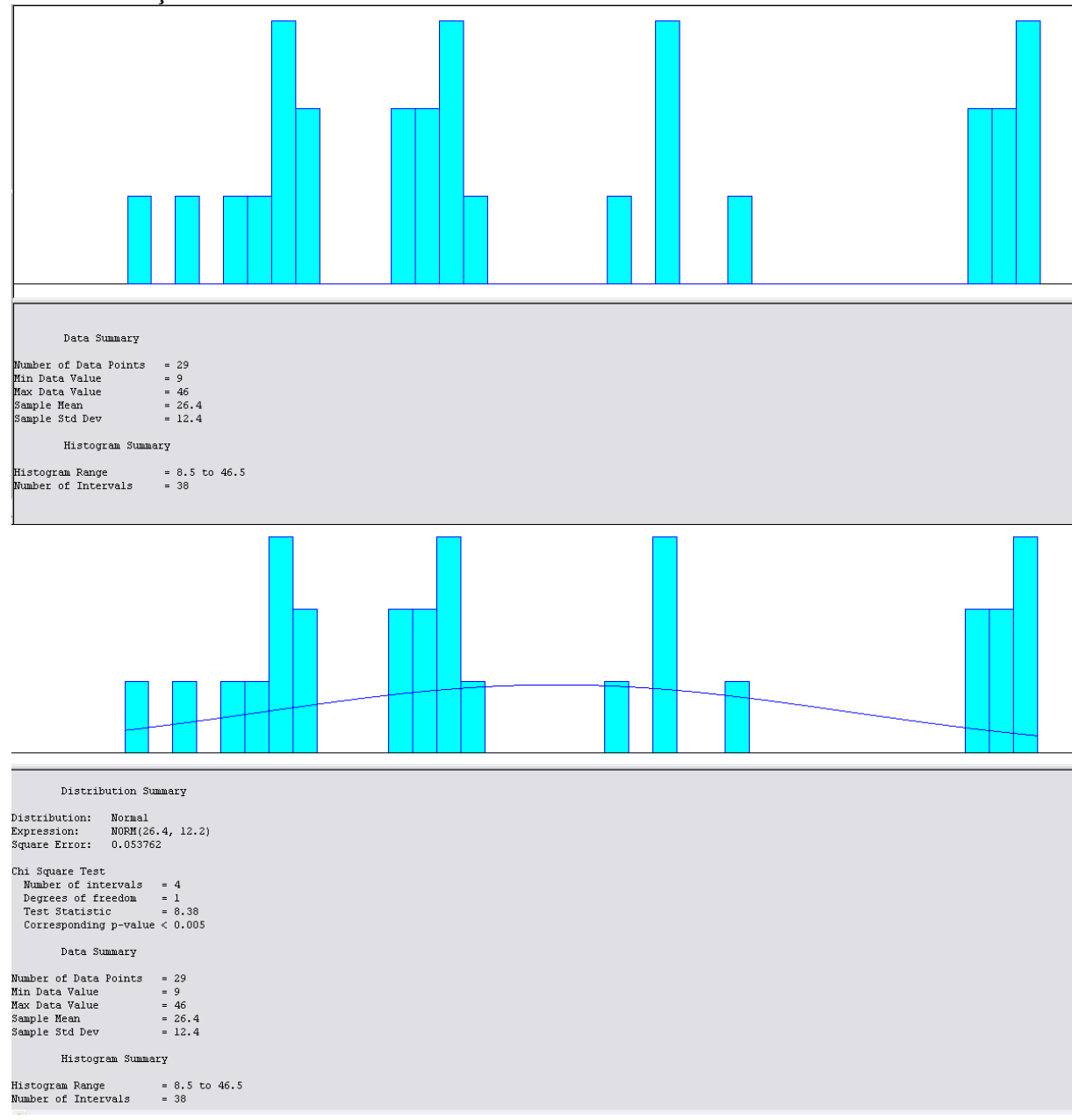

# Data Summary  $\begin{tabular}{lcl} Number of Data Points & = 31\\ \text{Min Data Value} & = 10\\ \text{Max Data Value} & = 46\\ \text{Sample Mean} & = 29.4\\ \text{Sample Std Dev} & = 11.6\\ \end{tabular}$ Histogram Summary Histogram Range = 9.5 to 46.5<br>Number of Intervals = 37 Distribution Summary Distribution: Normal<br>Expression: NORM(29.4, 11.4)<br>Square Error: 0.048145  $\begin{tabular}{ll} \textbf{Chi} \textbf{ Square Test} \\ \textbf{Number of intervals} & = 5 \\ \textbf{Degree set of freedom} & = 2 \\ \textbf{Test Statistic} & = 11 \\ \textbf{Corresponding p-value} & < 0.005 \end{tabular}$ Data Summary  $\begin{tabular}{lcl} \textbf{Number of Data Points} & = 31 \\ \textbf{Min Data Value} & = 10 \\ \textbf{Max Data Value} & = 46 \\ \textbf{Sample Mean} & = 29.4 \\ \textbf{Sample Set} & = 11.6 \\ \end{tabular}$ Histogram Summary

## **EK 58: Bursa-Ankara 00:00 Seferine İlişkin Mayıs Ayı Yolcu Sayısı Data Analiz Sonuçları**

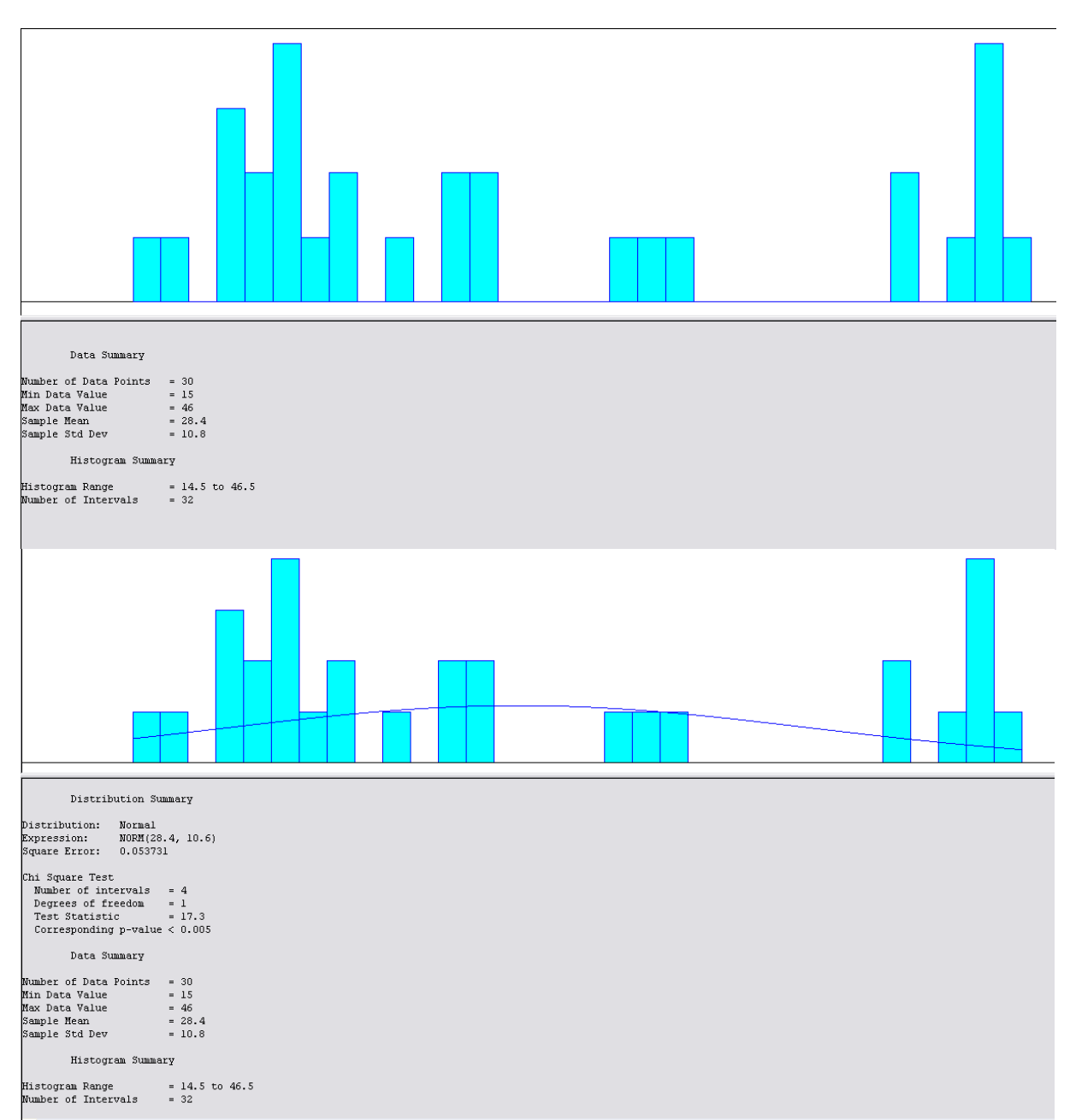

## **EK 59: Bursa-Ankara 00:00 Seferine İlişkin Haziran Ayı Yolcu Sayısı Data Analiz Sonuçları**

## **EK 60: Bursa-Ankara 00:00 Seferine İlişkin Temmuz Ayı Yolcu Sayısı Data Analiz Sonuçları**

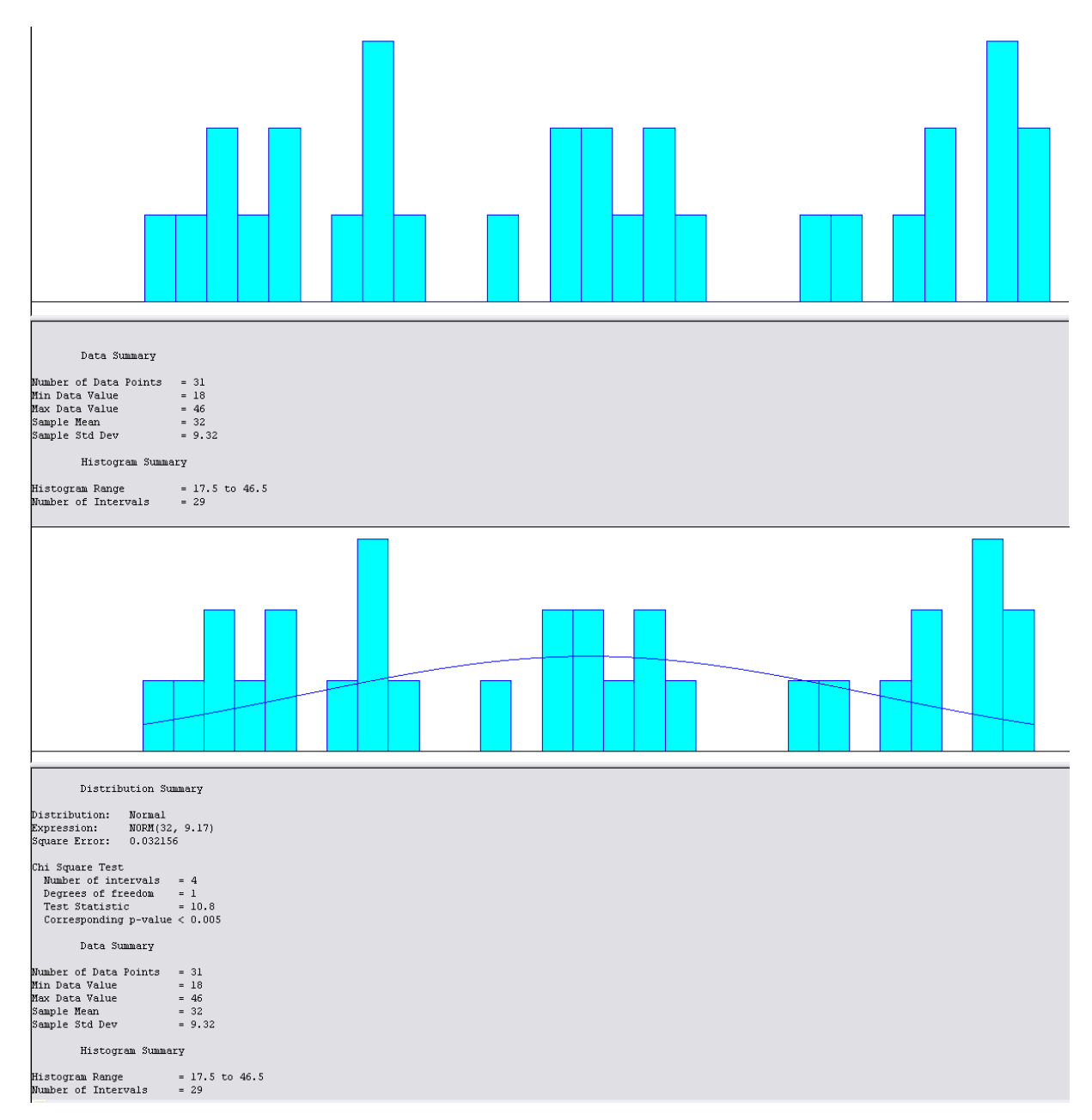

## **EK 61: Bursa-Ankara 00:00 Seferine İlişkin Ağustos Ayı Yolcu Sayısı Data Analiz Sonuçları**

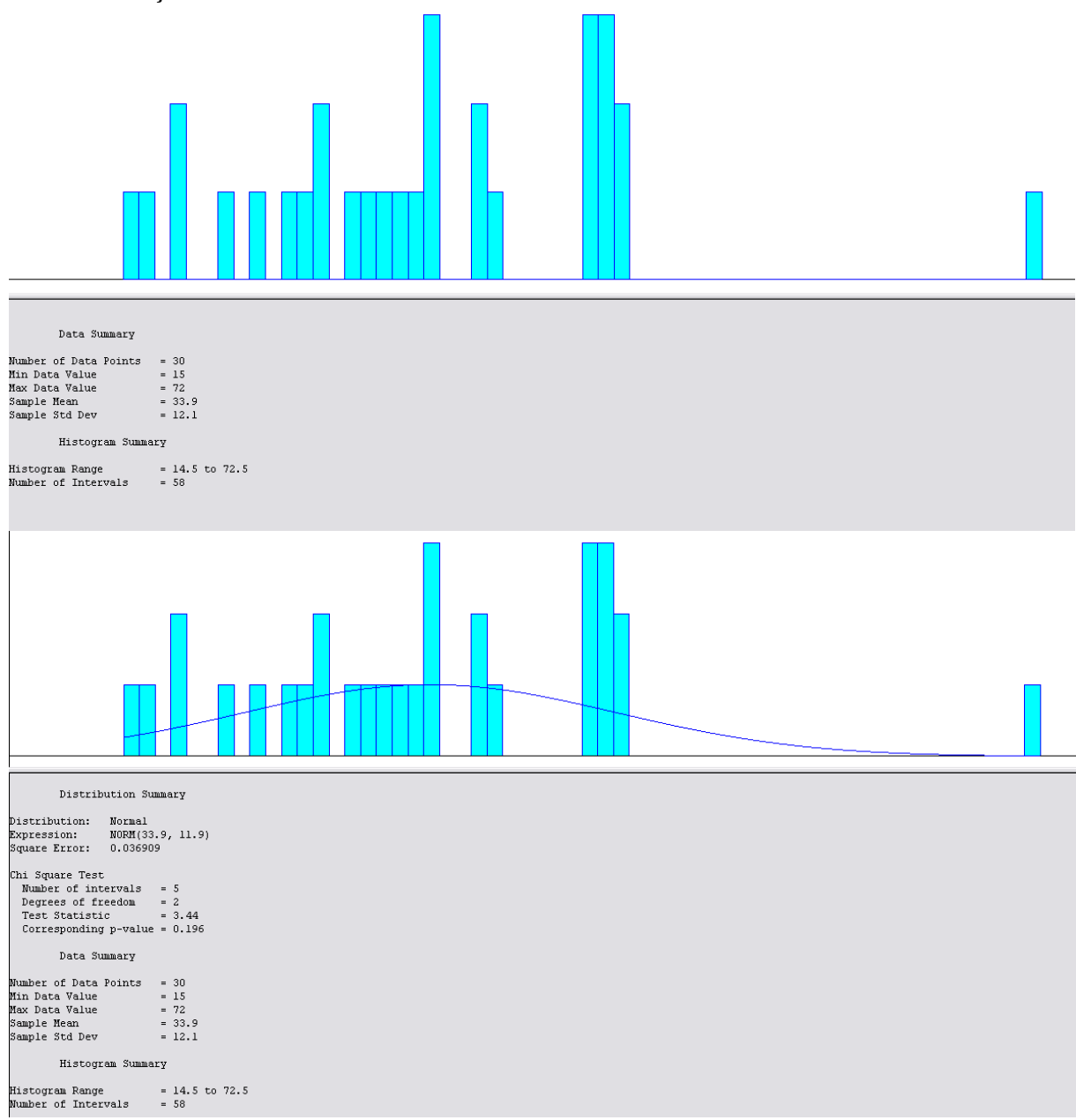

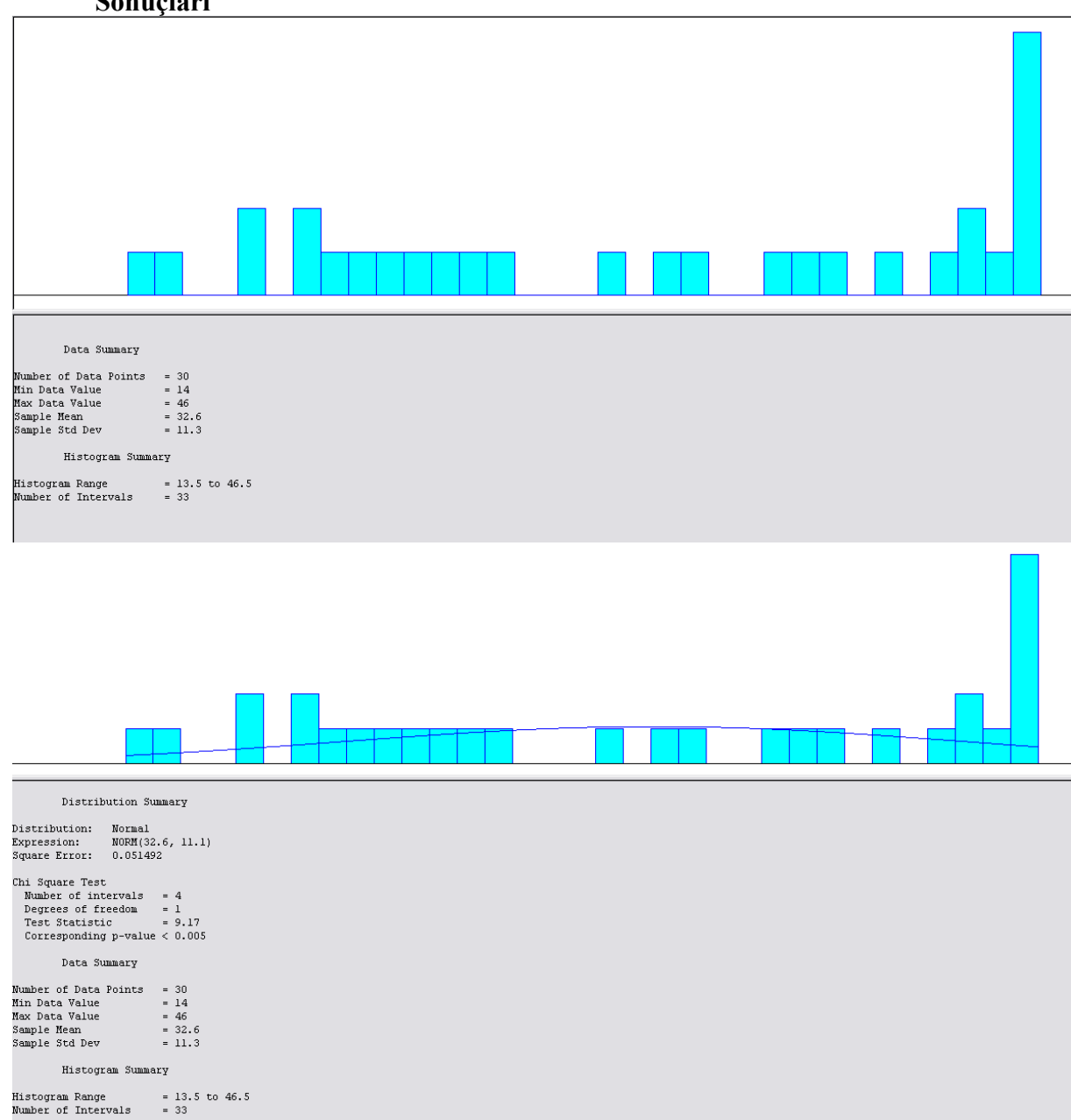

#### **EK 62: Bursa-Ankara 00:00 Seferine İlişkin Eylül Ayı Yolcu Sayısı Data Analiz Sonuçları**

## **EK 63: Bursa-Ankara 00:00 Seferine İlişkin Ekim Ayı Yolcu Sayısı Data Analiz Sonuçları**

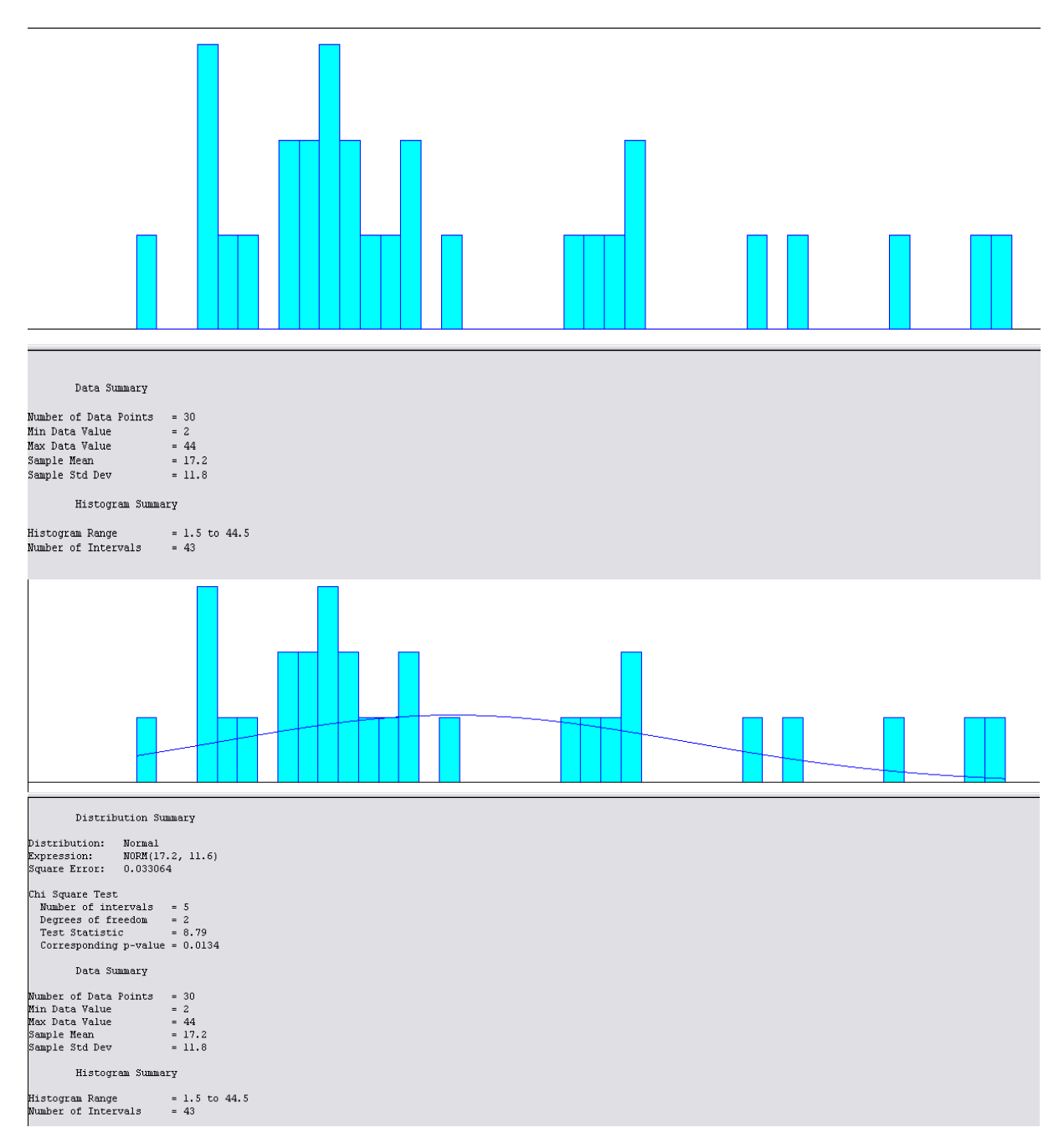

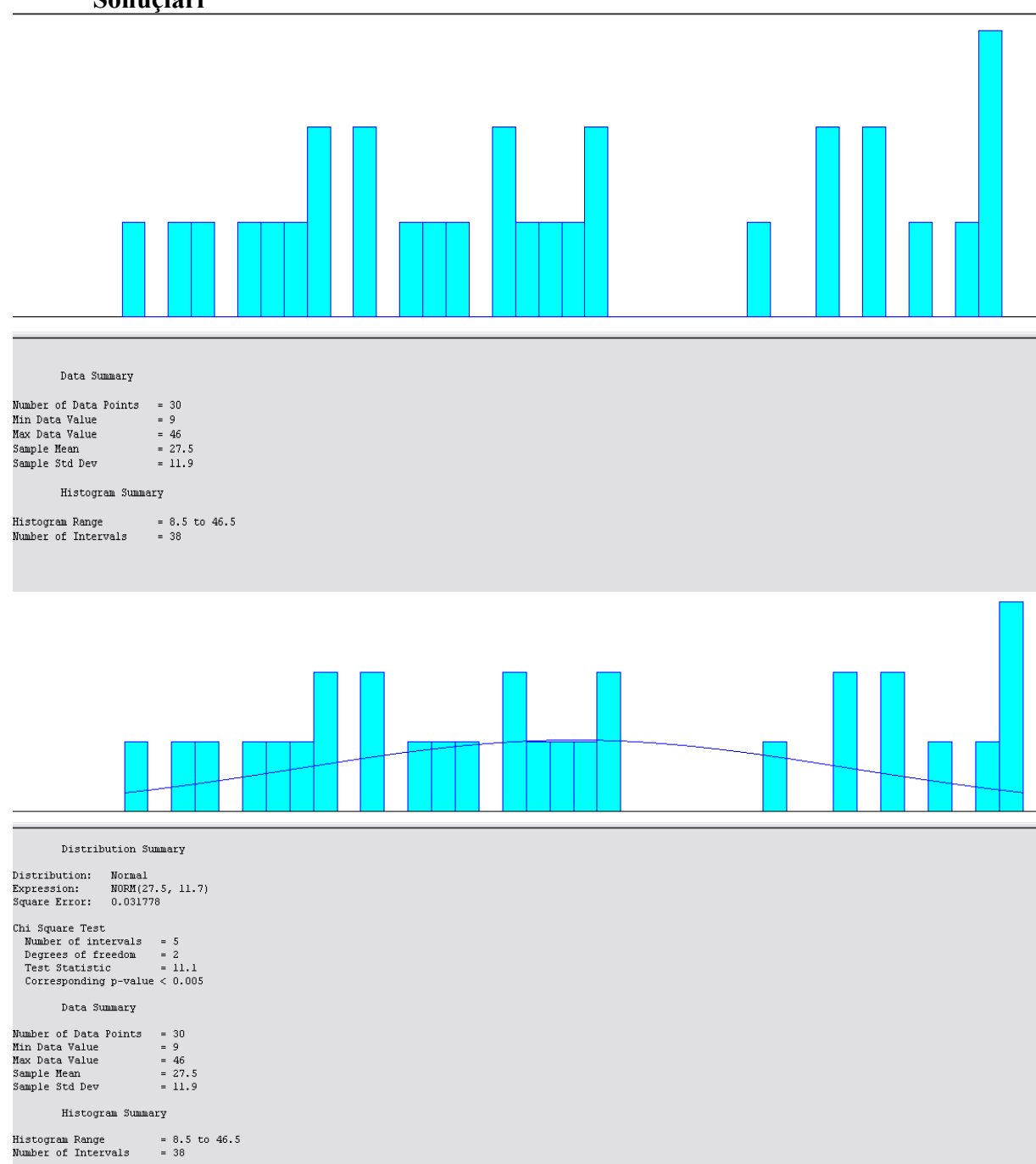

## **EK 64: Bursa-Ankara 00:00 Seferine İlişkin Kasım Ayı Yolcu Sayısı Data Analiz Sonuçları**

## **EK 65: Bursa-Ankara 00:00 Seferine İlişkin Aralık Ayı Yolcu Sayısı Data Analiz Sonuçları**

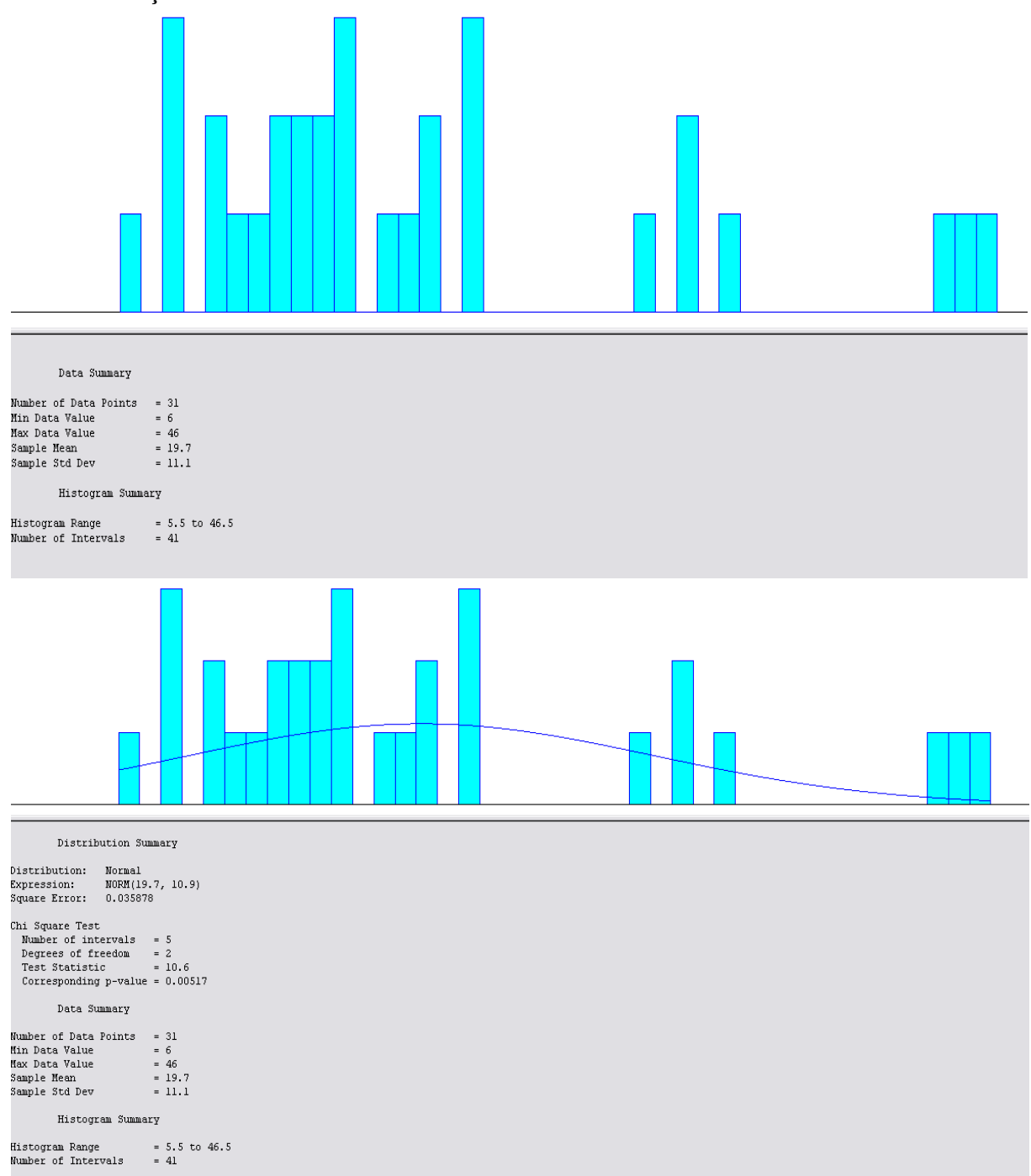

## **EK 66: Bursa-Ankara 01:00 Seferine İlişkin Bir Yıllık Yolcu Sayısı Data Analiz Sonuçları**

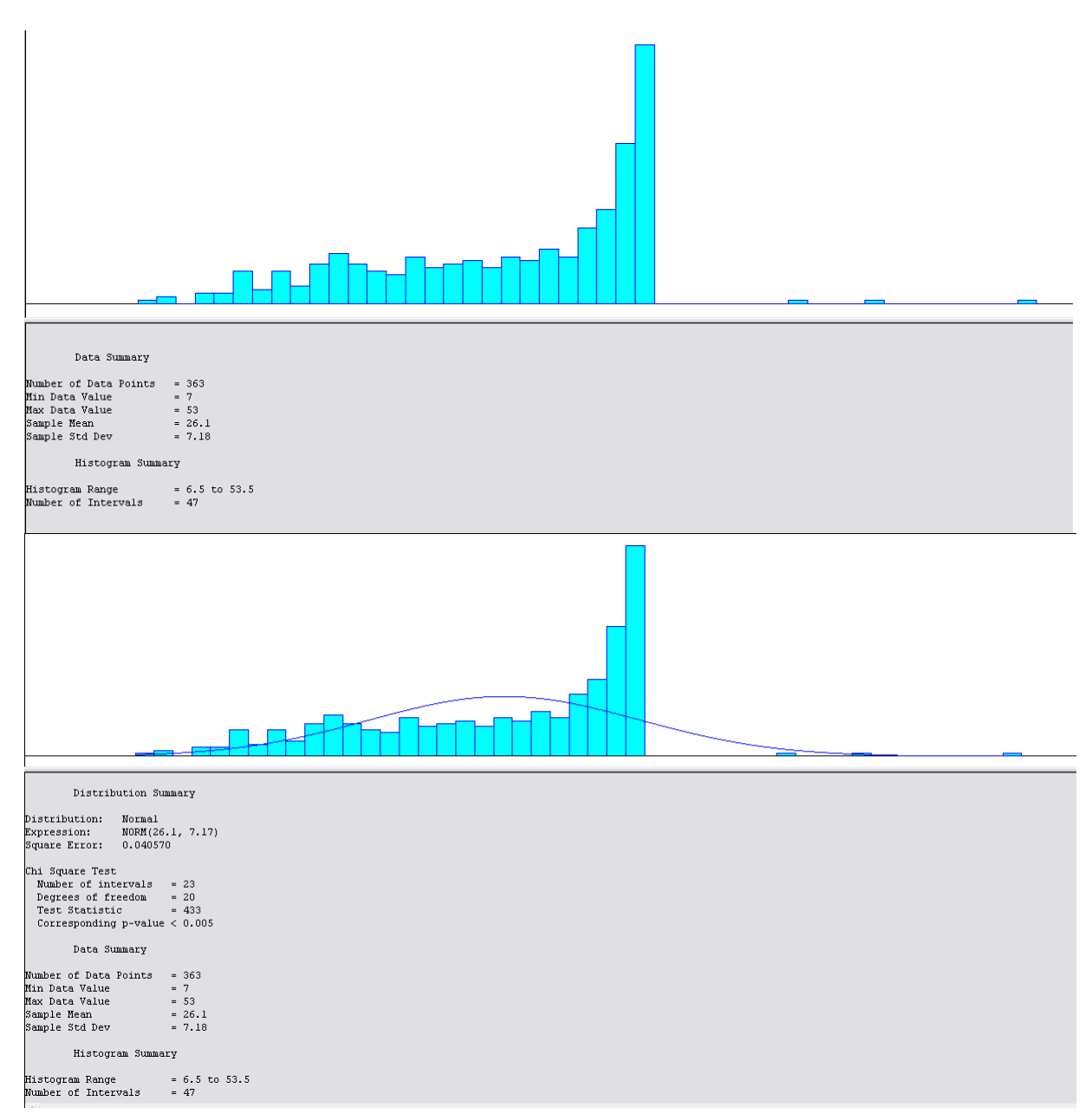

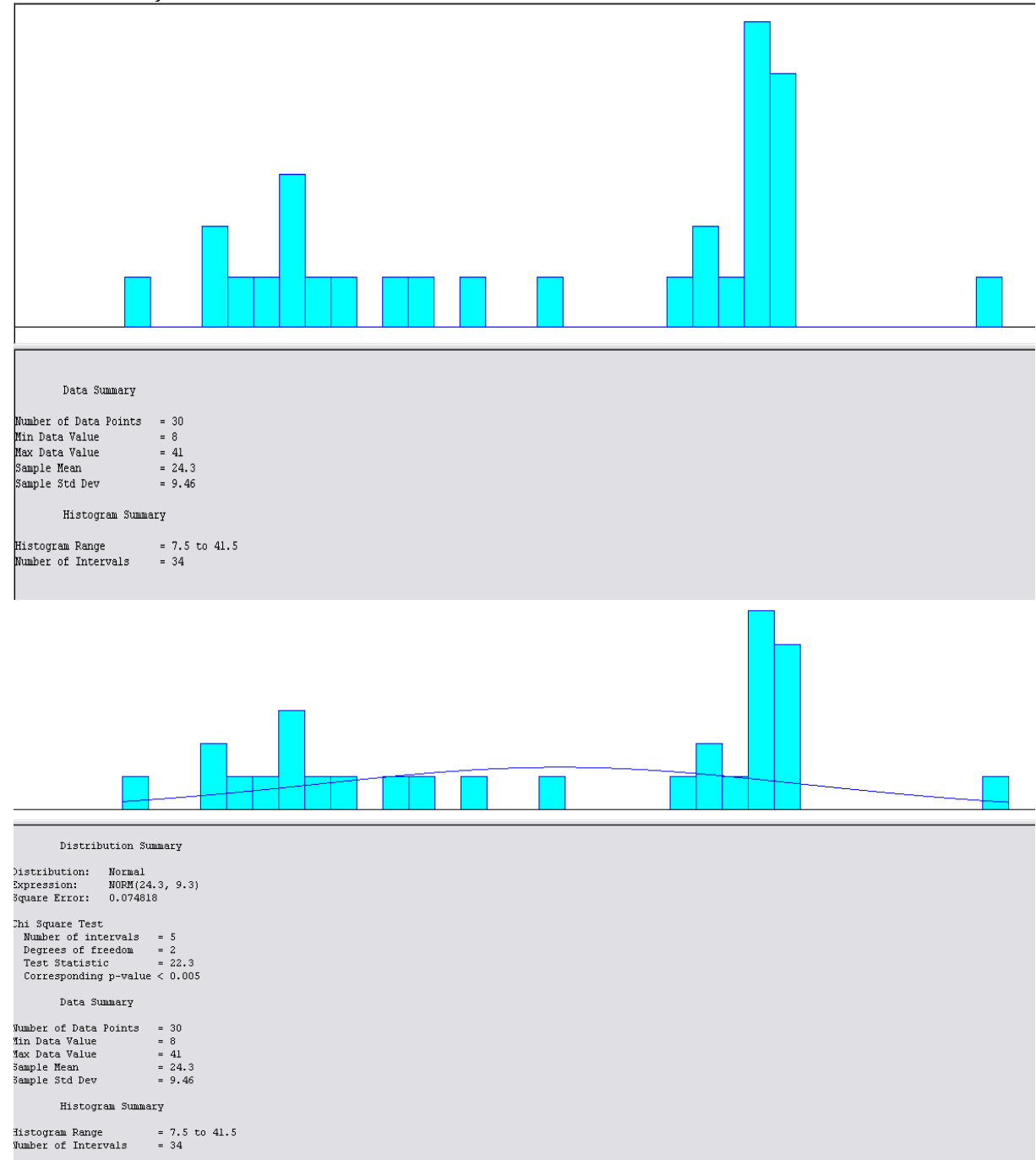

#### **EK 67: Bursa-Ankara 01:00 Seferine İlişkin Ocak Ayı Yolcu Sayısı Data Analiz Sonuçları**

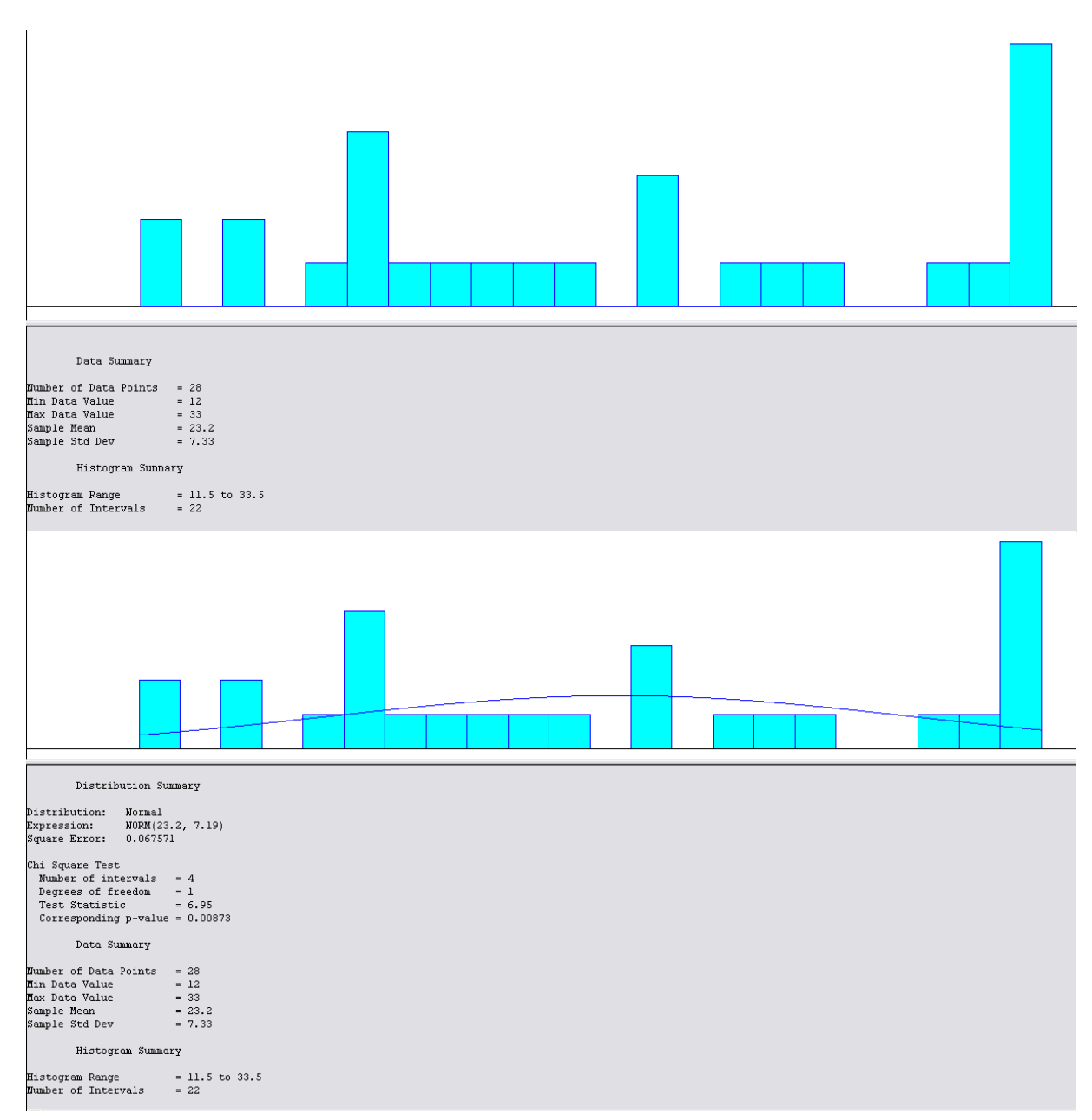

#### **EK 68: Bursa-Ankara 01:00 Seferine İlişkin Şubat Ayı Yolcu Sayısı Data Analiz Sonuçları**

## **EK 69 Bursa-Ankara 01:00 Seferine İlişkin Mart Ayı Yolcu Sayısı Data Analiz Sonuçları**

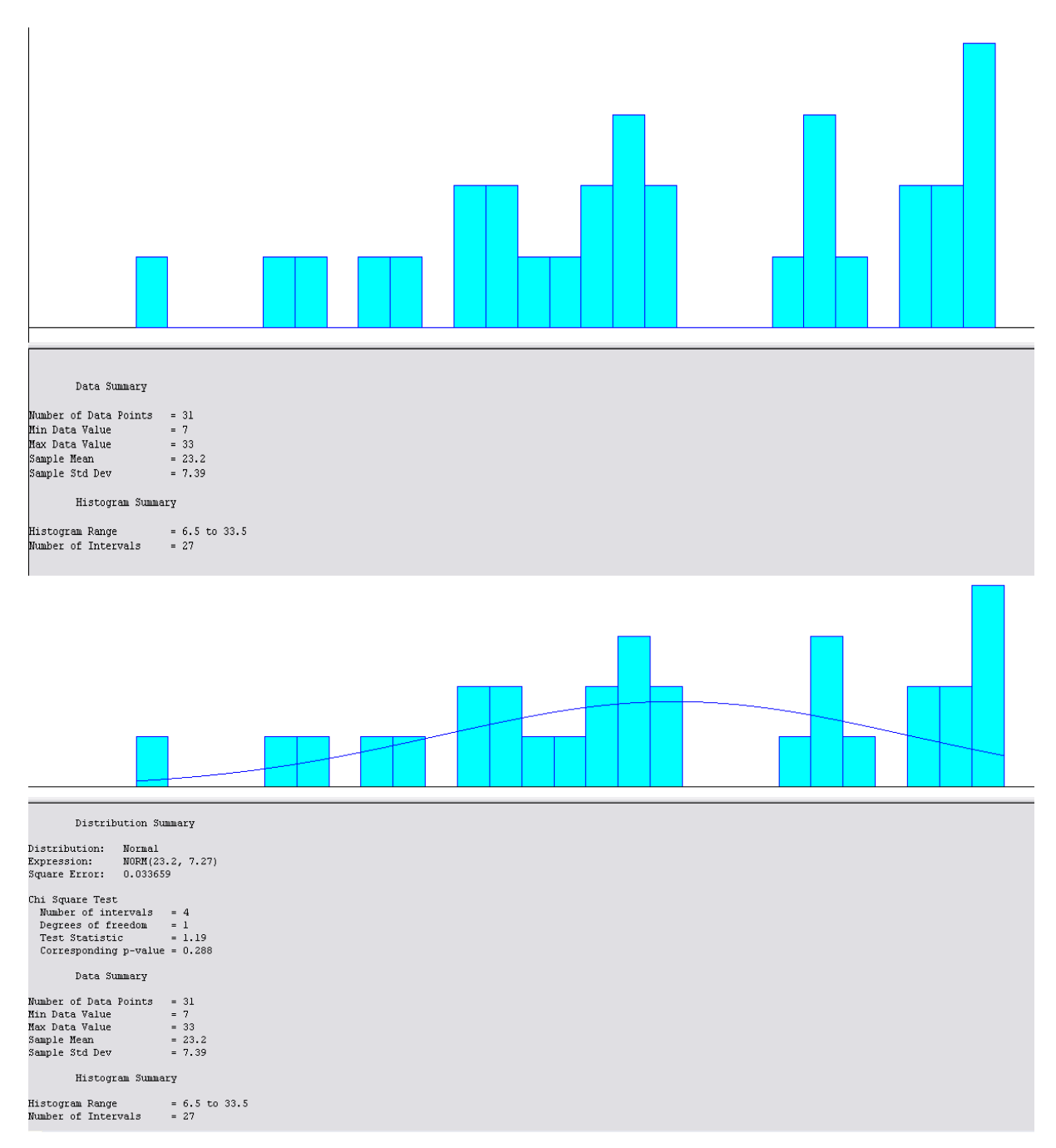

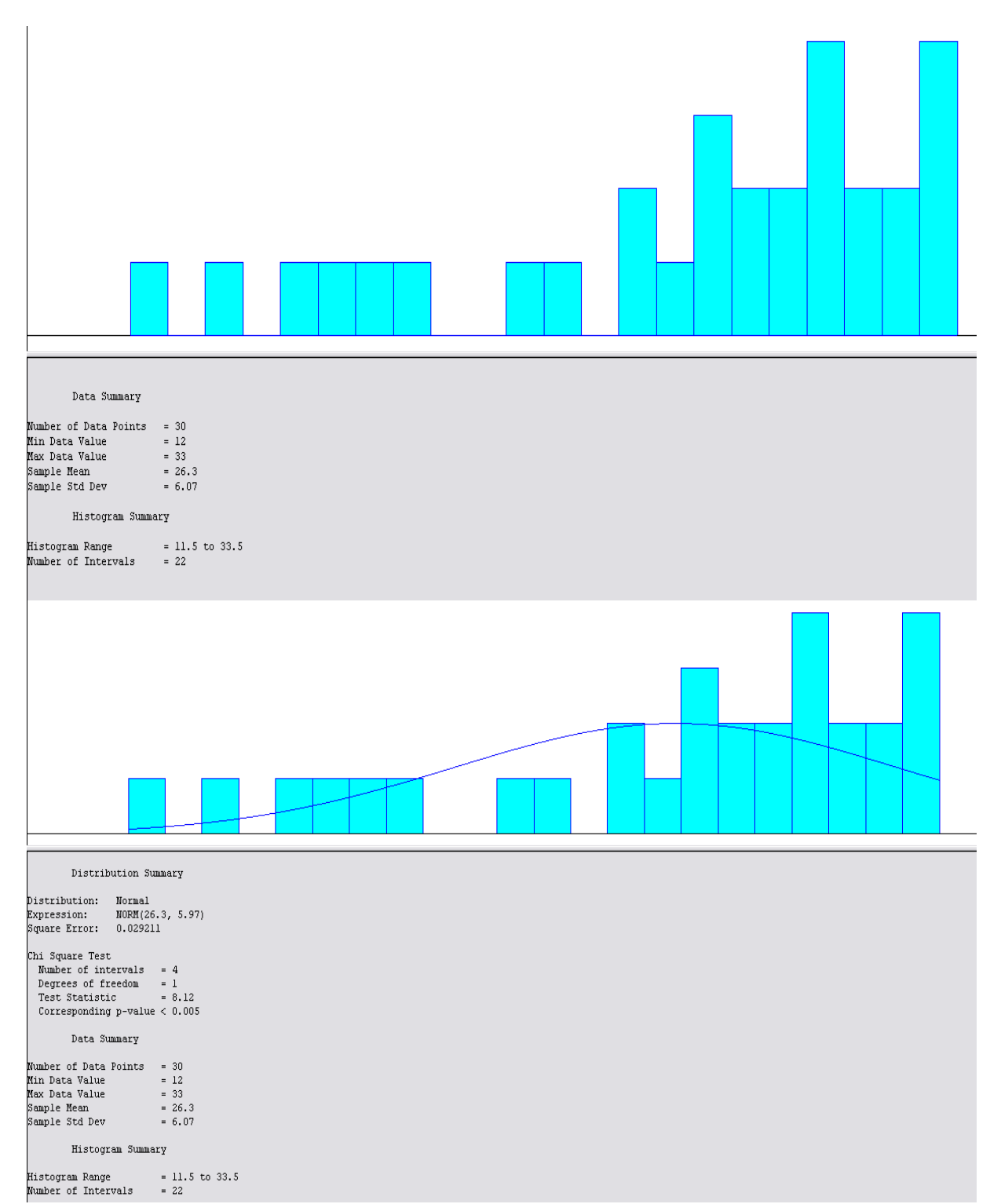

**EK 70: Bursa-Ankara 01:00 Seferine İlişkin Nisan Ayı Yolcu Sayısı Data Analiz Sonuçları**

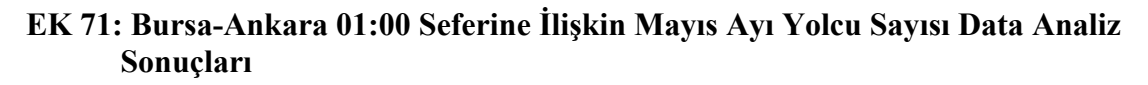

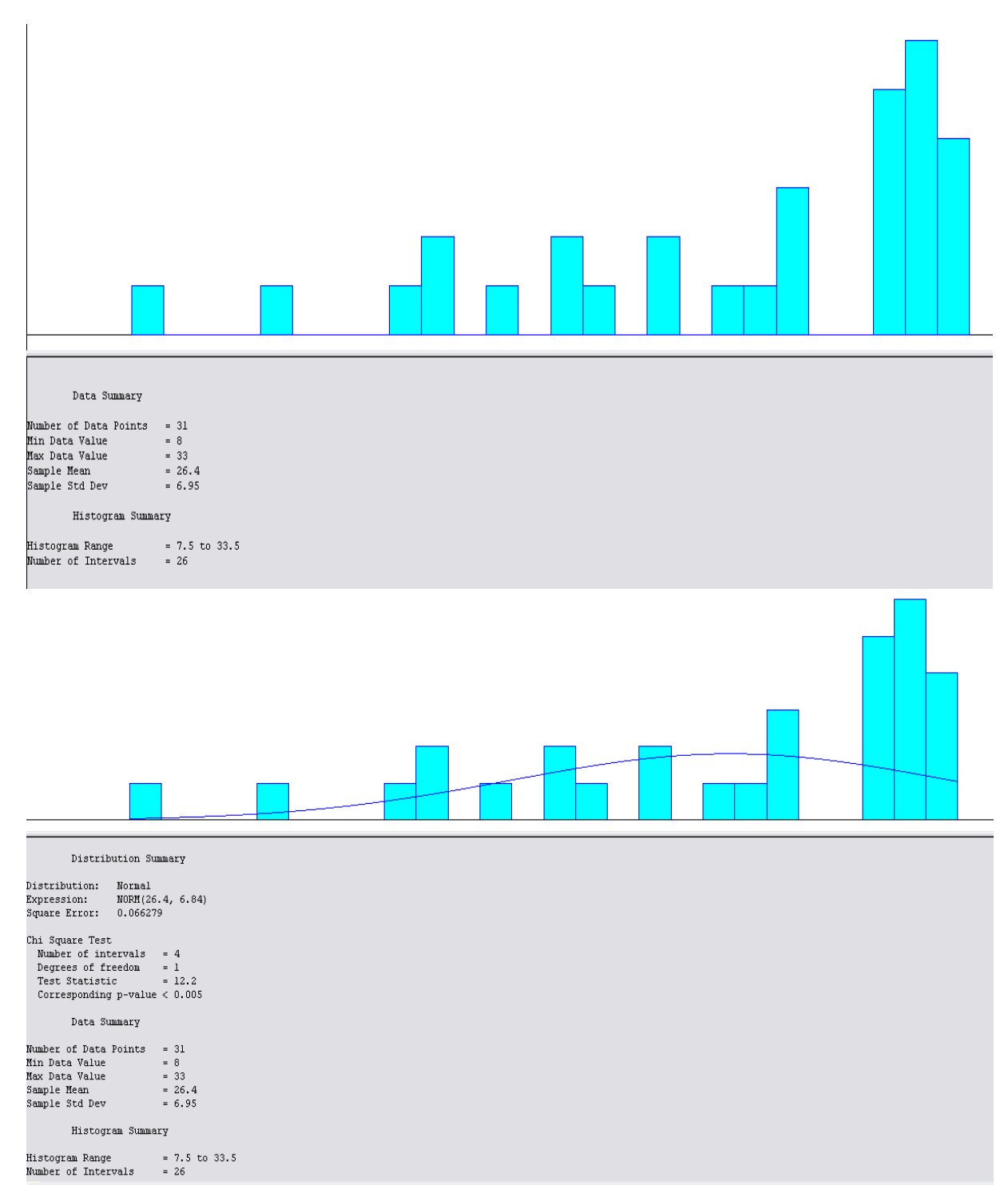

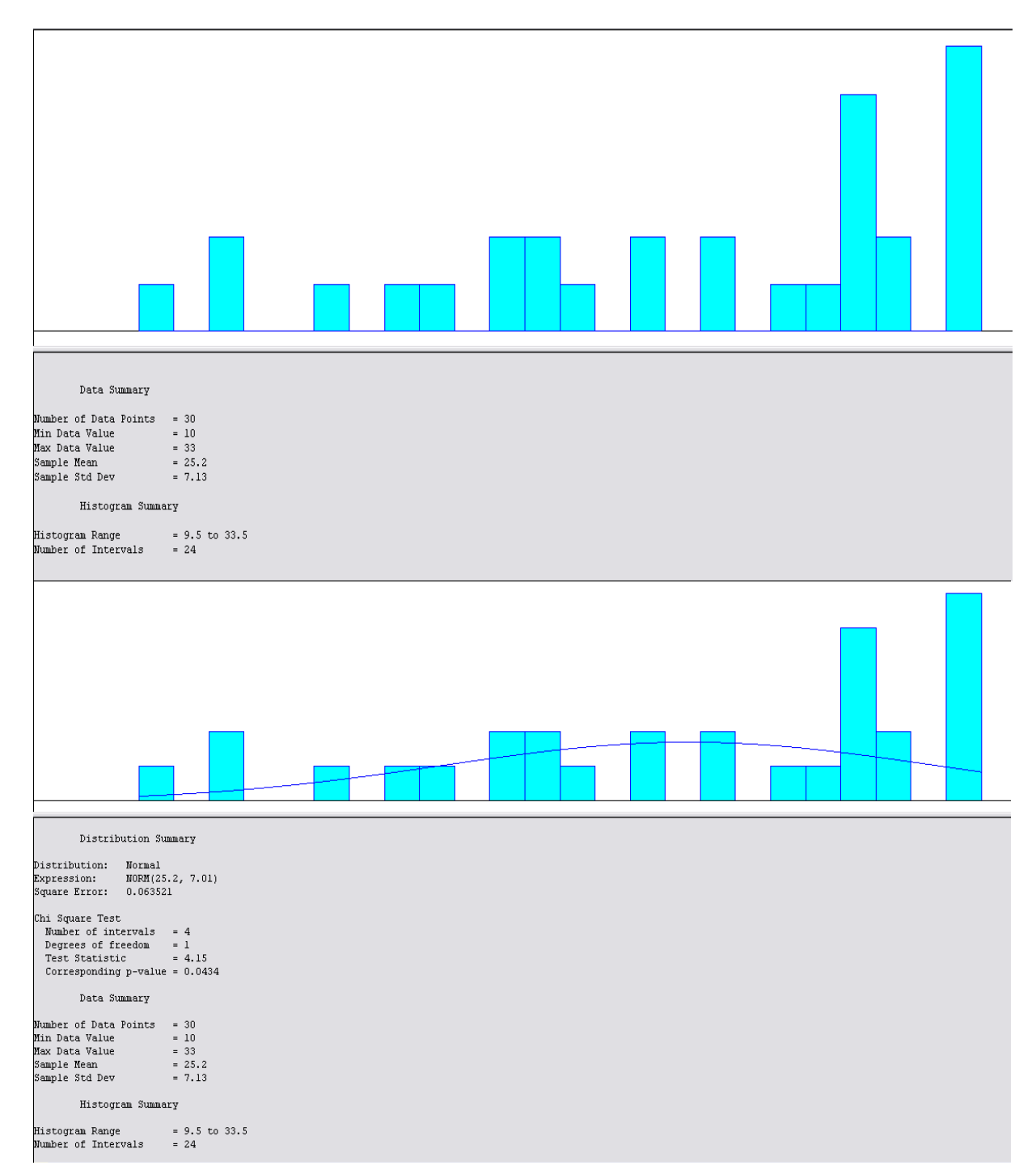

#### **EK 72: Bursa-Ankara 01:00 Seferine İlişkin Haziran Ayı Yolcu Sayısı Data Analiz Sonuçları**

#### **EK 73: Bursa-Ankara 01:00 Seferine İlişkin Temmuz Ayı Yolcu Sayısı Data Analiz Sonuçları**

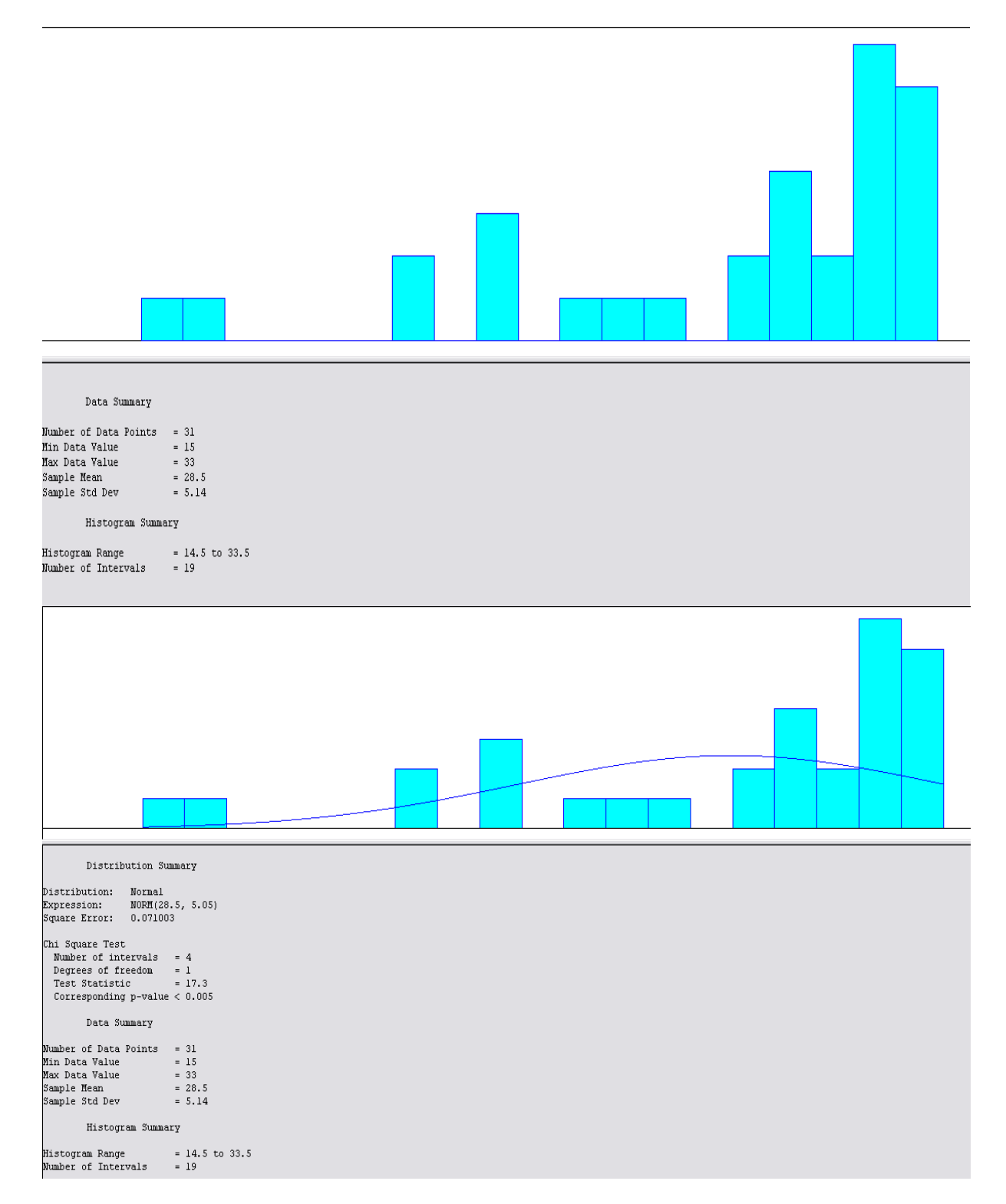

## **EK 74: Bursa-Ankara 01:00 Seferine İlişkin Ağustos Ayı Yolcu Sayısı Data Analiz Sonuçları**

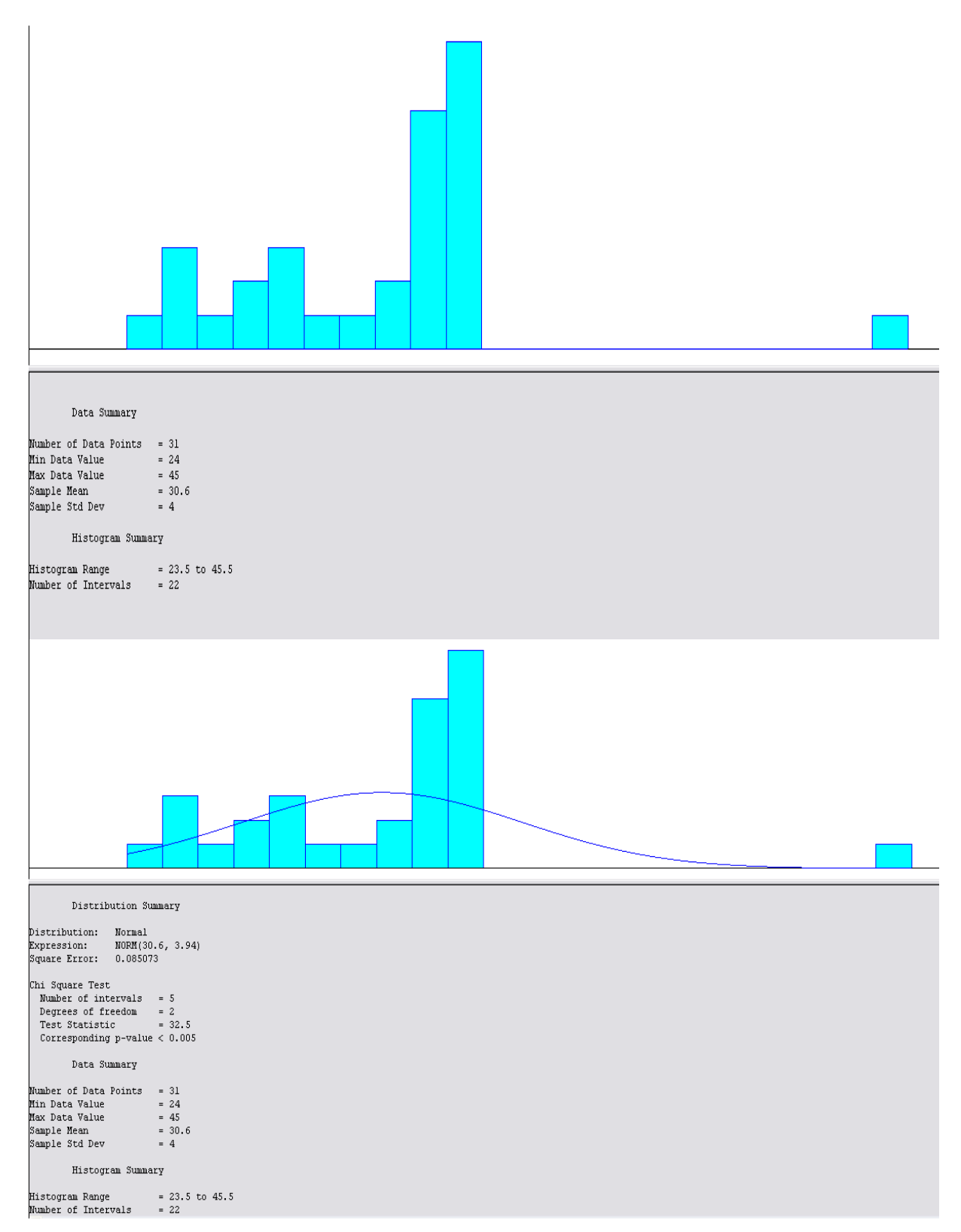

## **EK 75: Bursa-Ankara 01:00 Seferine İlişkin Eylül Ayı Yolcu Sayısı Data Analiz Sonuçları**

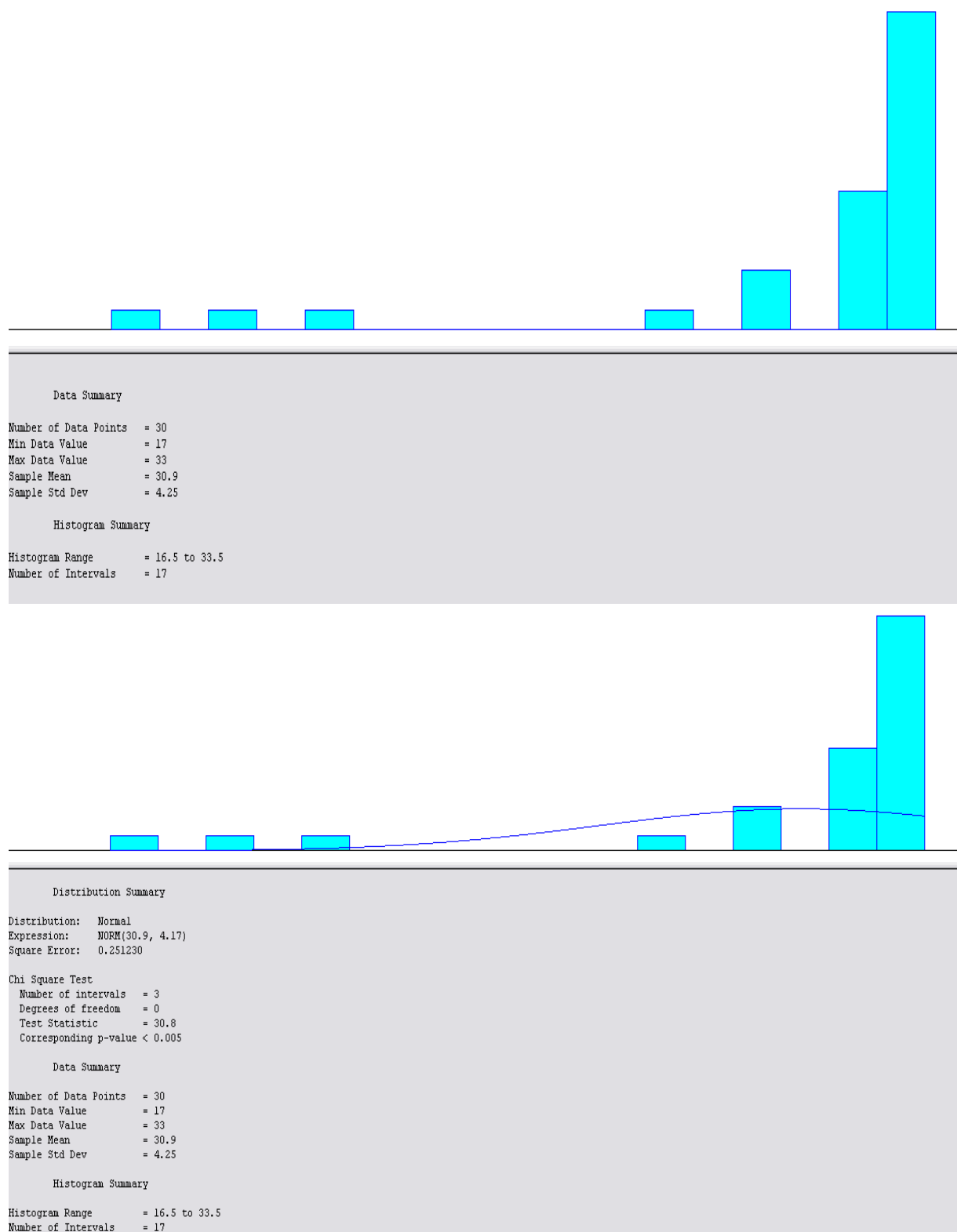

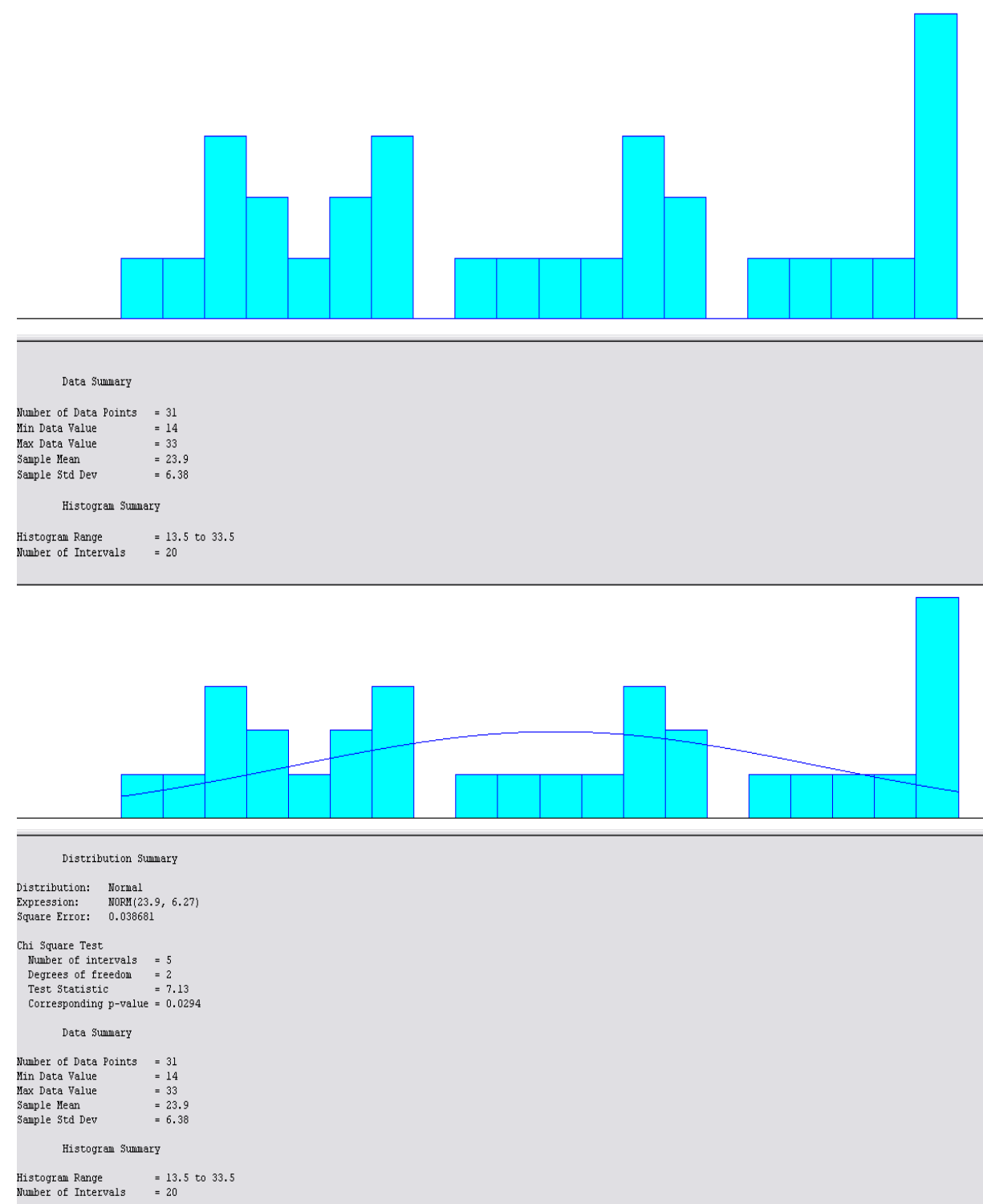

## **EK 76: Bursa-Ankara 01:00 Seferine İlişkin Ekim Ayı Yolcu Sayısı Data Analiz Sonuçları**

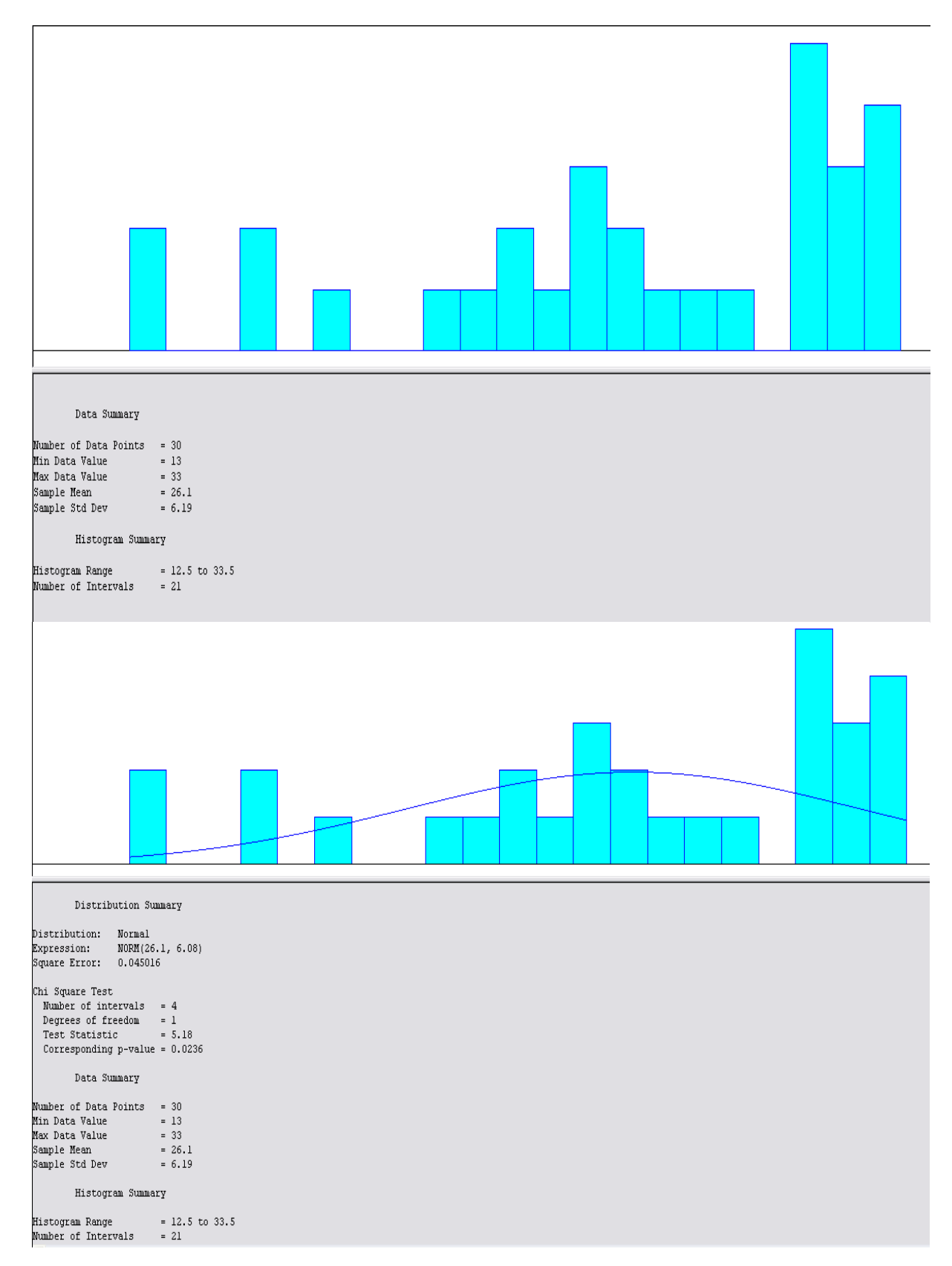

## **EK 77: Bursa-Ankara 01:00 Seferine İlişkin Kasım Ayı Yolcu Sayısı Data Analiz Sonuçları**

#### **EK 78: Bursa-Ankara 01:00 Seferine İlişkin Aralık Ayı Yolcu Sayısı Data Analiz Sonuçları**

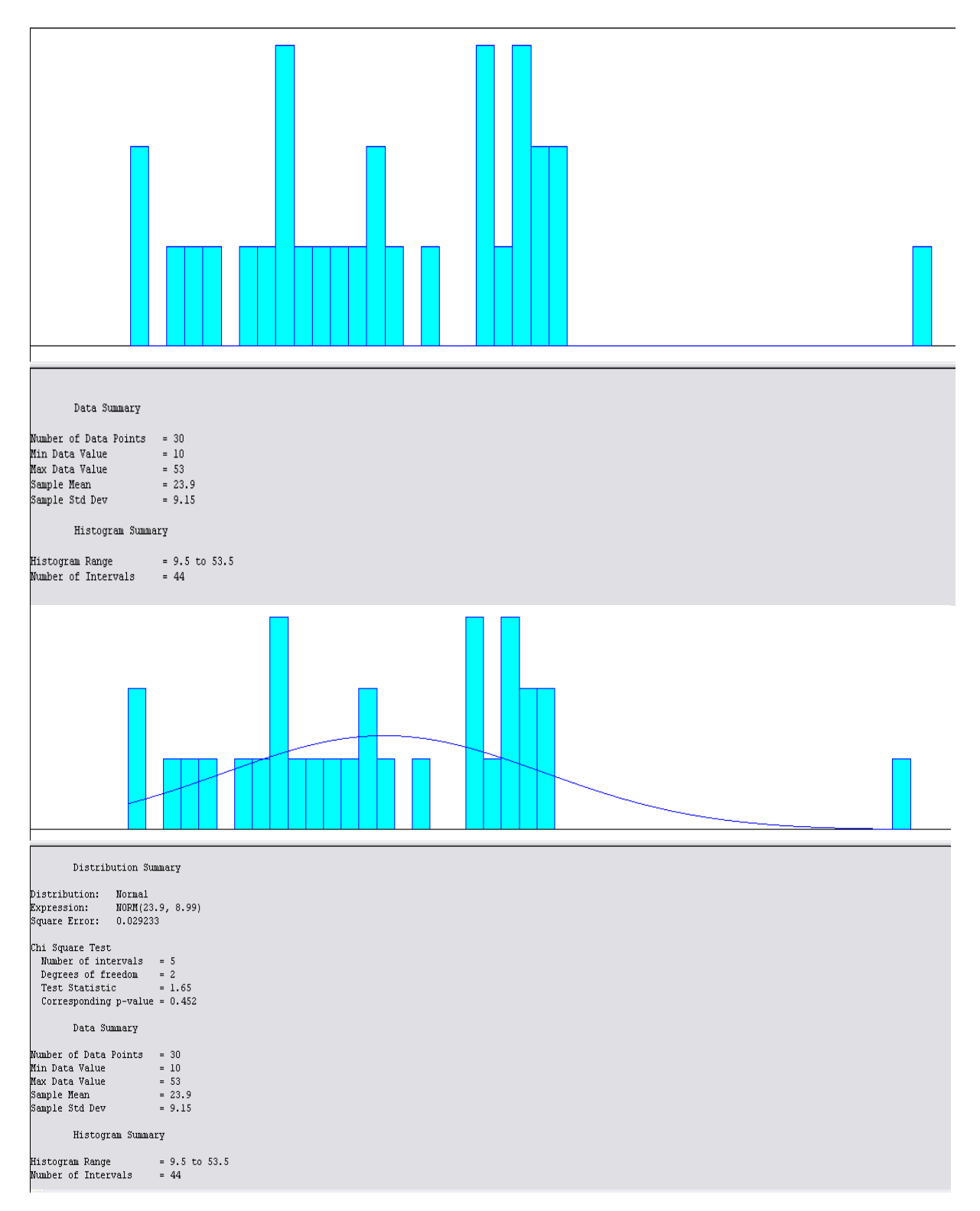
| Ankara-Çanakkale 21:00 Seferi |                  |                  |           |               |                |
|-------------------------------|------------------|------------------|-----------|---------------|----------------|
|                               | <b>Gözlenen</b>  | <b>Beklenen</b>  |           |               |                |
| Gözlem Aralığı                | Frekans( $f_a$ ) | Frekans( $f_b$ ) | $fg - fb$ | $(fg - fb)^2$ | $(fg-fb)^2/fb$ |
| Ocak                          | 44,5             | 47,44            | $-2,94$   | 8,64          | 0, 18          |
| Subat                         | 44,6             | 43,95            | 0,65      | 0,42          | 0,01           |
| Mart                          | 44,6             | 43,41            | 1,19      | 1,42          | 0,03           |
| <b>Nisan</b>                  | 50,5             | 48,57            | 1,93      | 3,72          | 0,08           |
| Mayıs                         | 54,7             | 52,73            | 1,97      | 3,88          | 0,07           |
| Haziran                       | 52,5             | 52,99            | $-0,49$   | 0,24          | 0,00           |
| Temmuz                        | 52,1             | 50,42            | 1,68      | 2,82          | 0,06           |
| Ağustos                       | 48,9             | 46,78            | 2,12      | 4,49          | 0, 10          |
| Eylül                         | 47,1             | 47,55            | $-0,45$   | 0,20          | 0,00           |
| Ekim                          | 43,9             | 43,16            | 0,74      | 0,55          | 0,01           |
| Kasım                         | 49,7             | 51,55            | $-1,85$   | 3,42          | 0,07           |
| Aralık                        | 41               | 42,51            | $-1,51$   | 2,28          | 0,05           |
| $\sum (fg-fb)^2$ / fb         |                  |                  |           |               | 0,67           |

**EK 79: Ankara-Çanakkale 21:00 Seferine İlişkin Ki-Kare Değeri** 

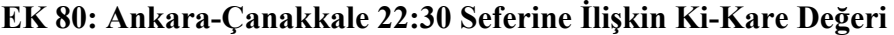

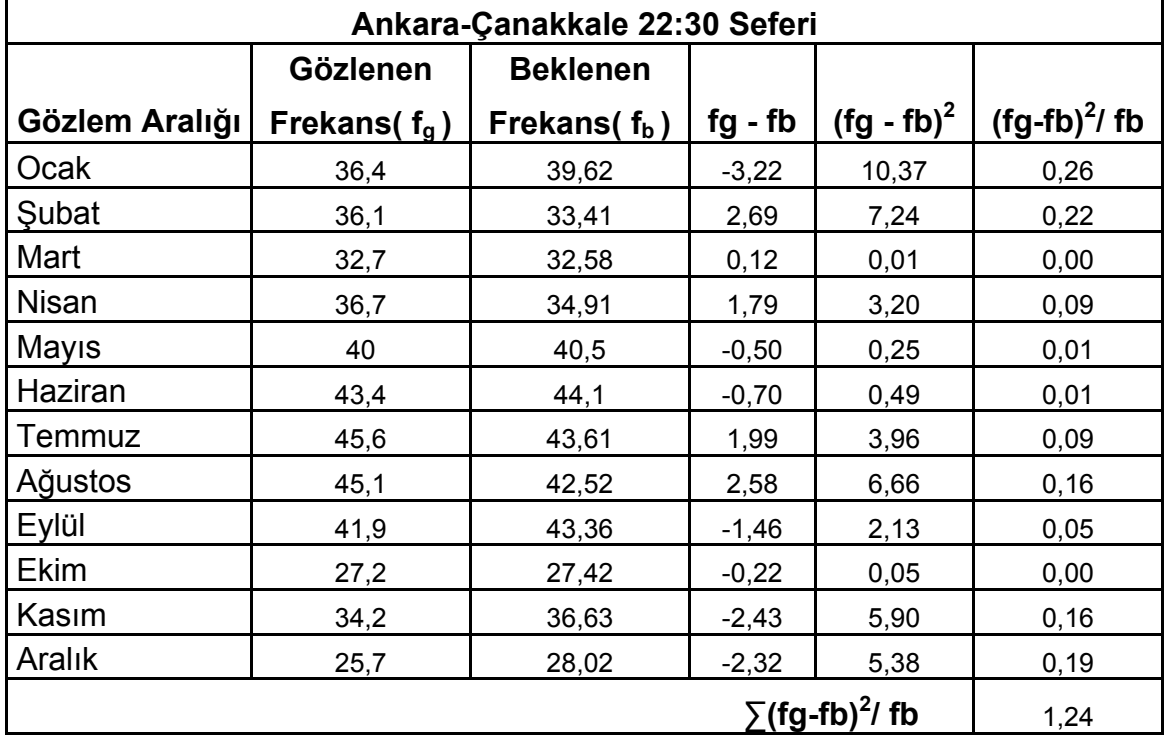

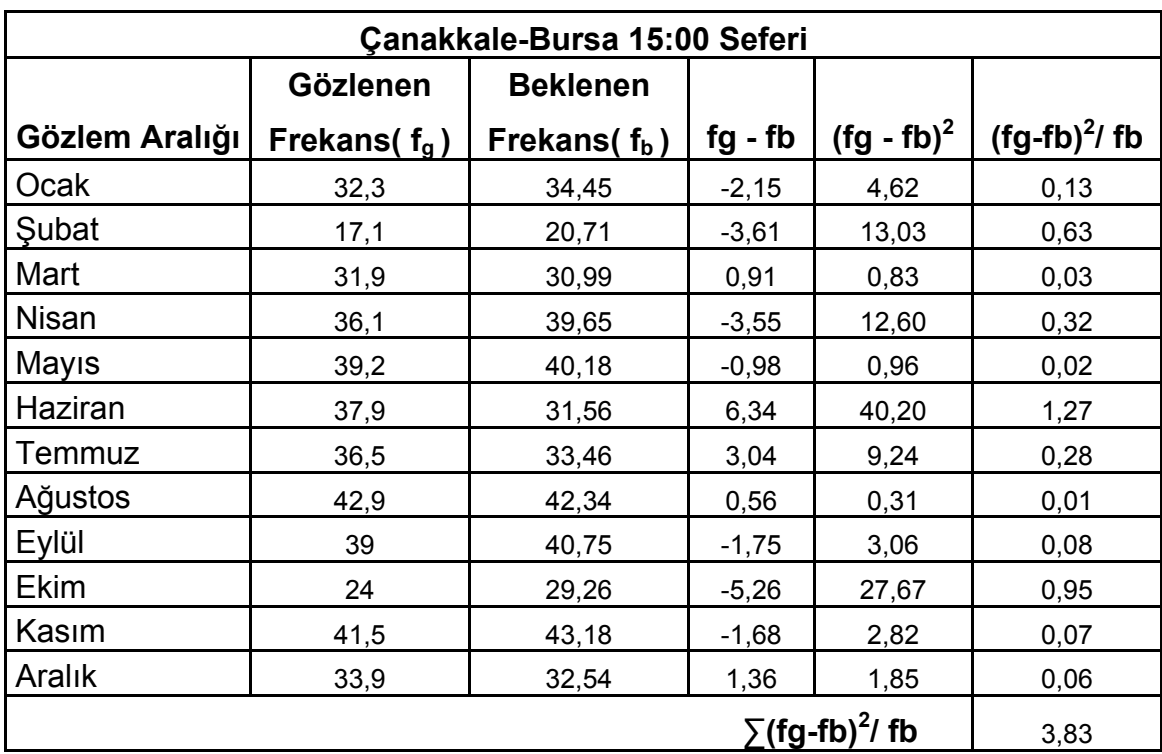

## **EK 81: Çanakkale-Bursa 15:00 Seferine İlişkin Ki-Kare Değeri**

### **EK 82: Çanakkale-Bursa16:00 Seferine İlişkin Ki-Kare Değeri**

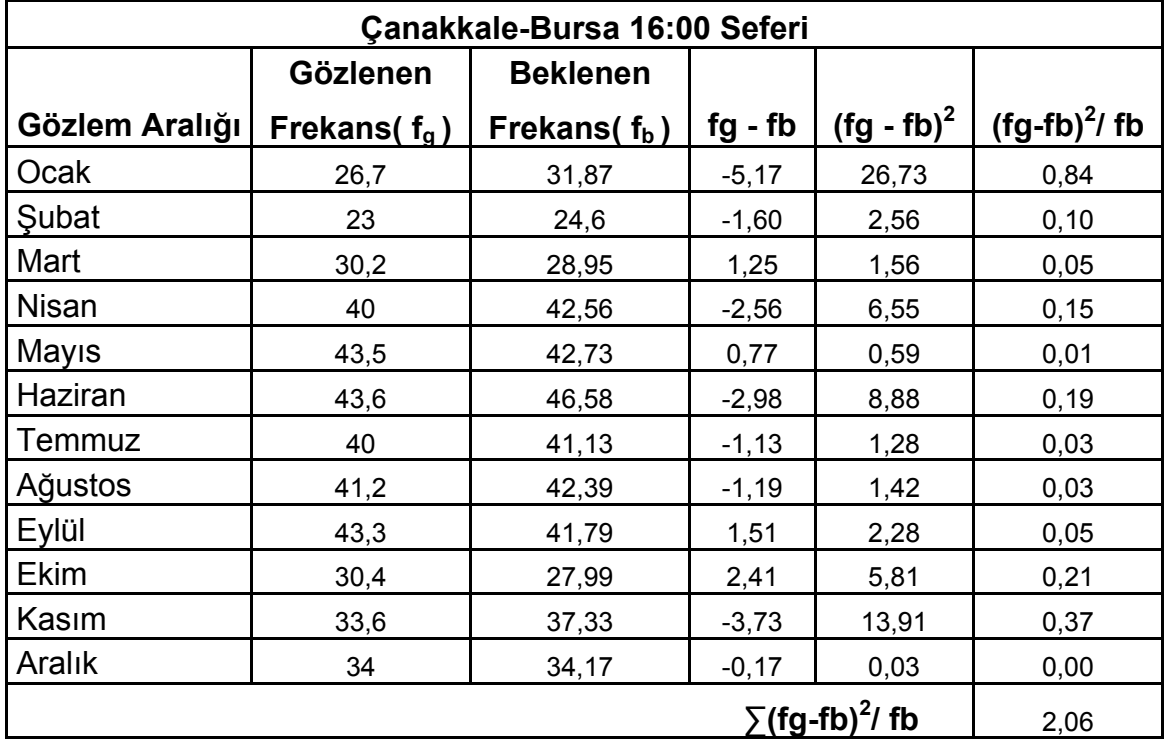

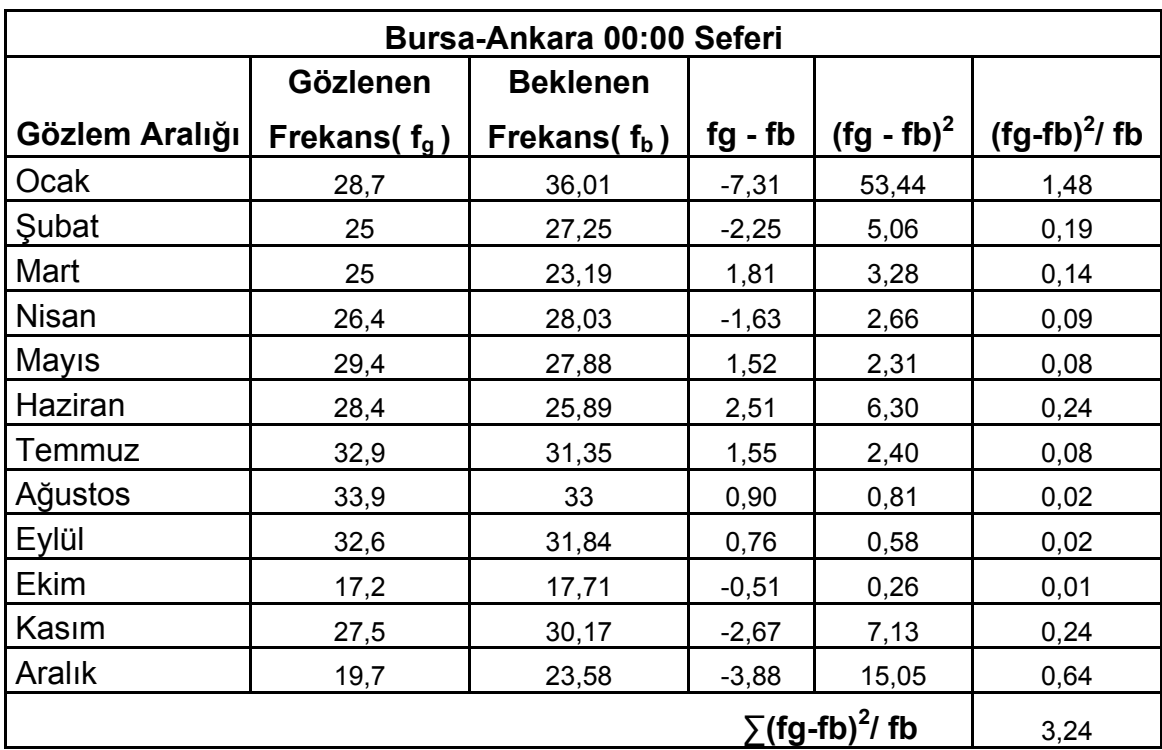

# **EK 83: Bursa- Ankara 00:00 Seferine İlişkin Ki-Kare Değeri**

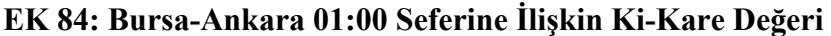

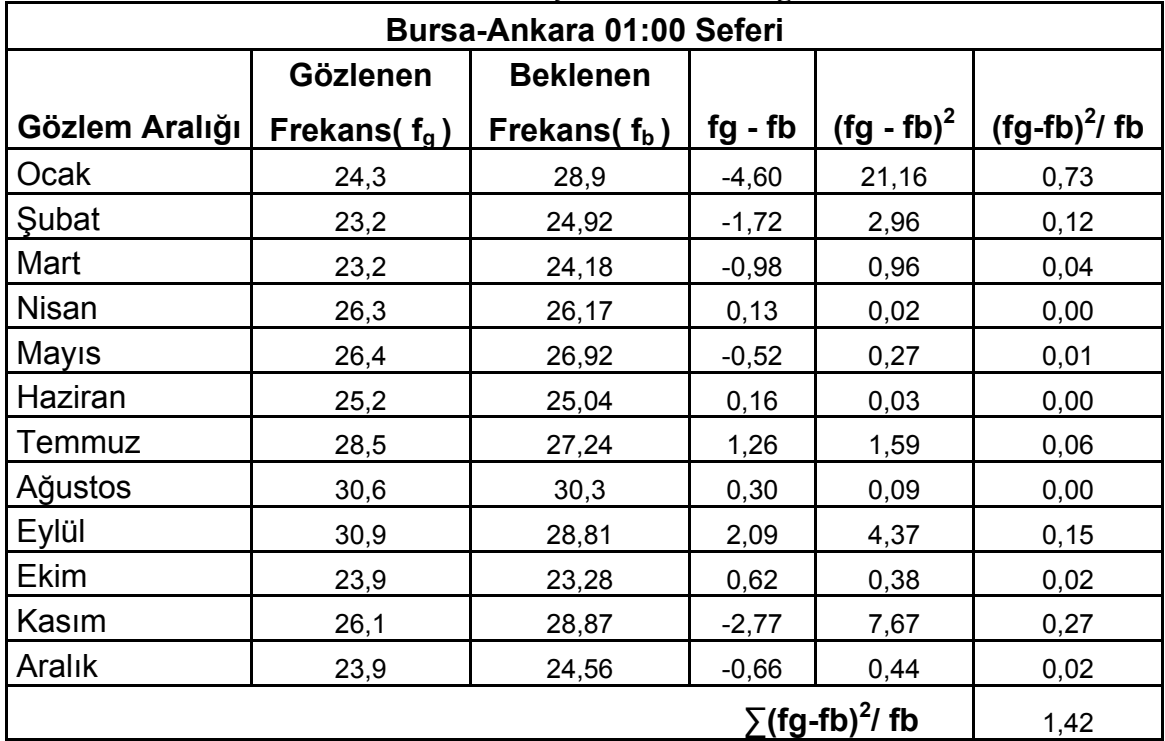

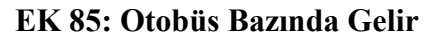

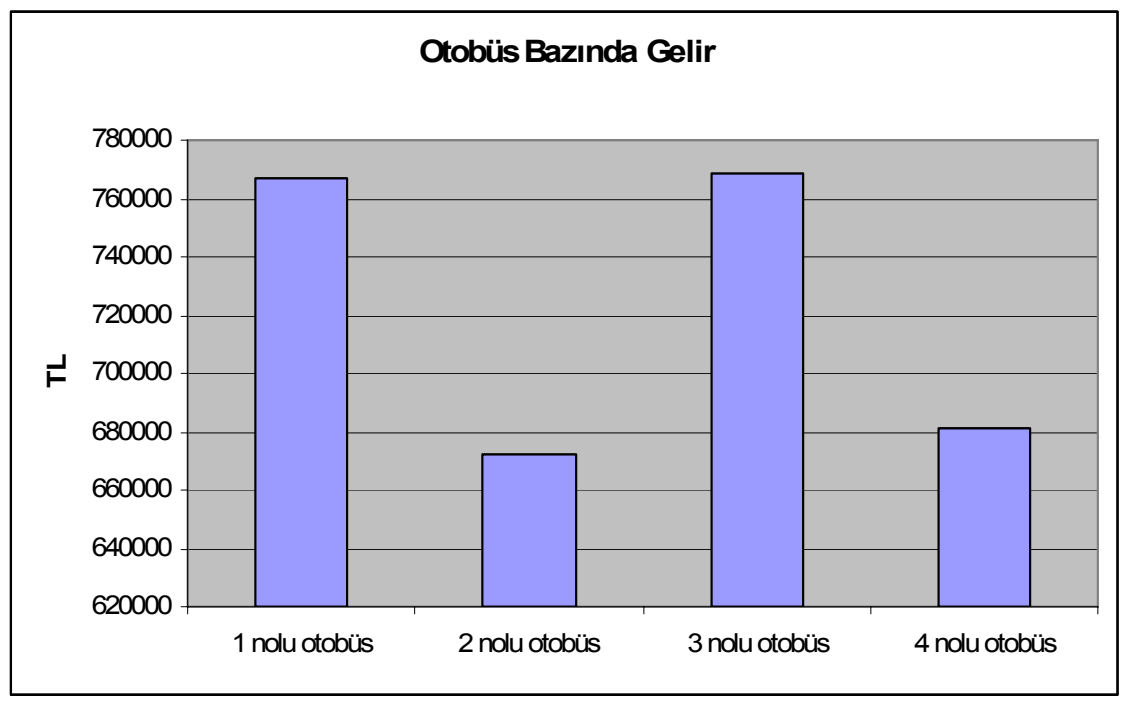

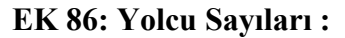

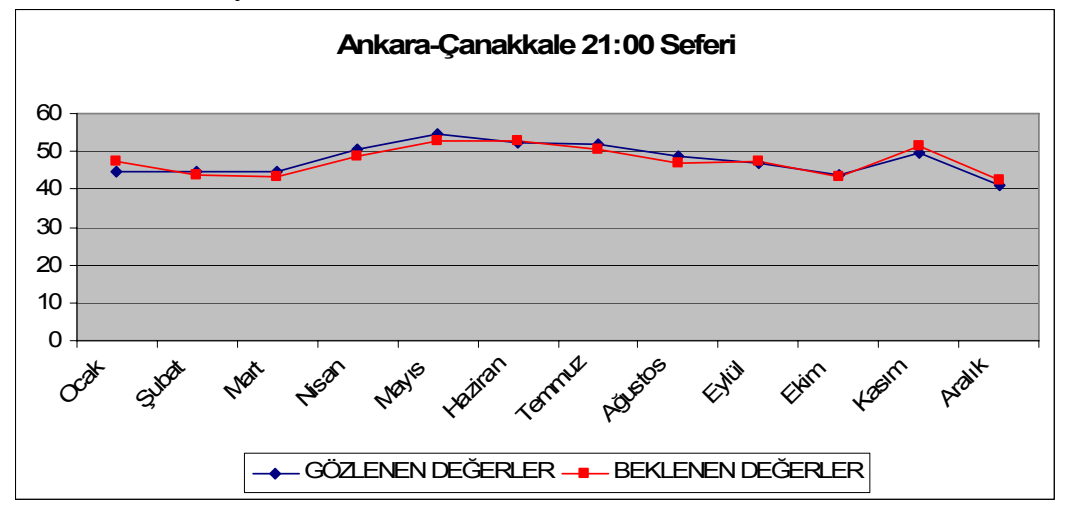

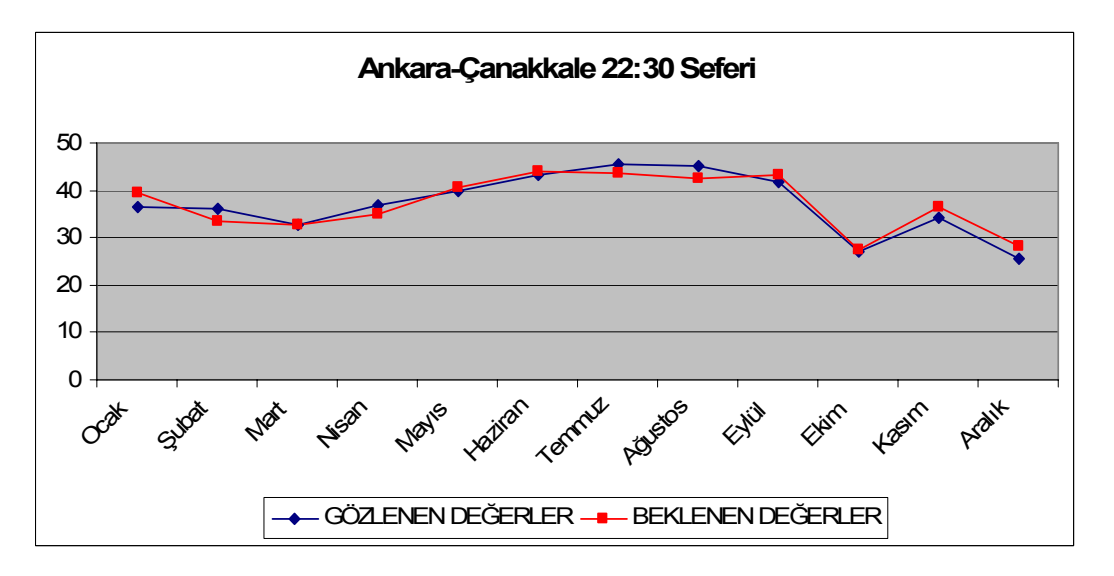

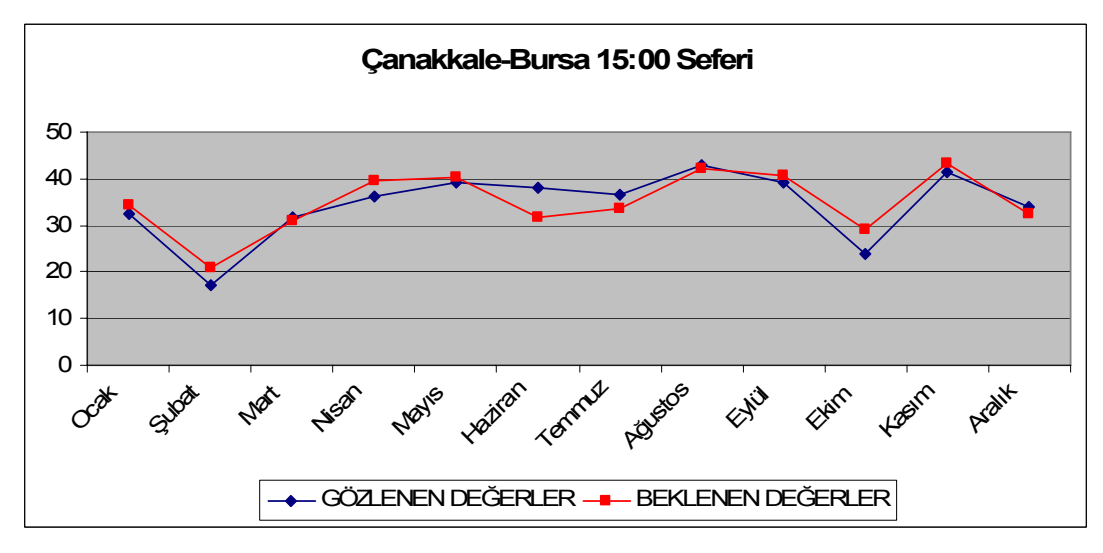

#### **EK 86- DEVAMI**

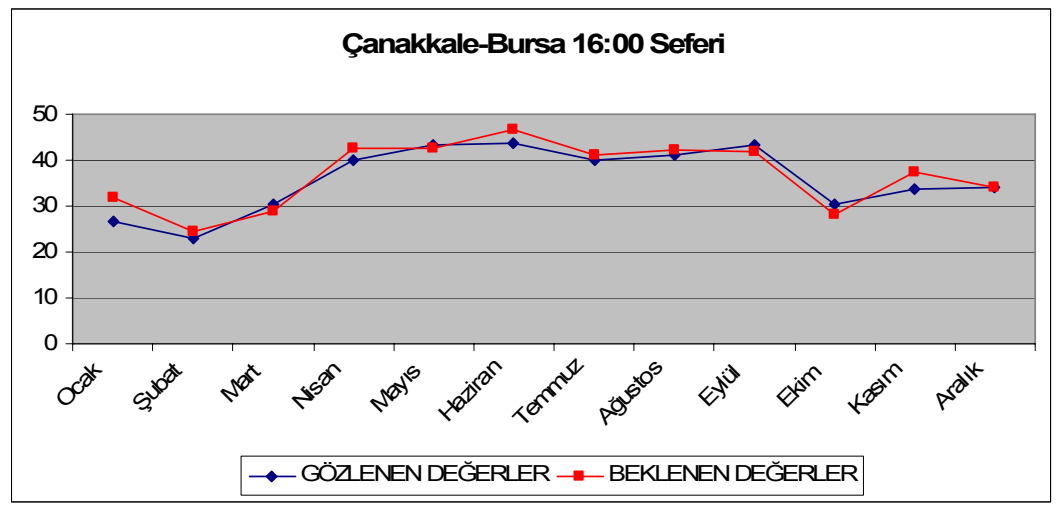

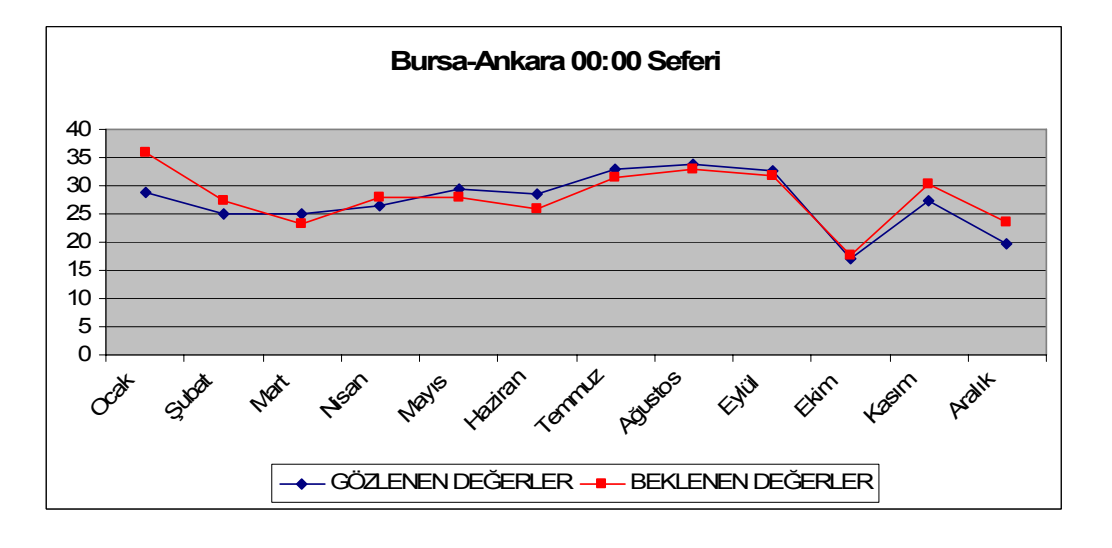

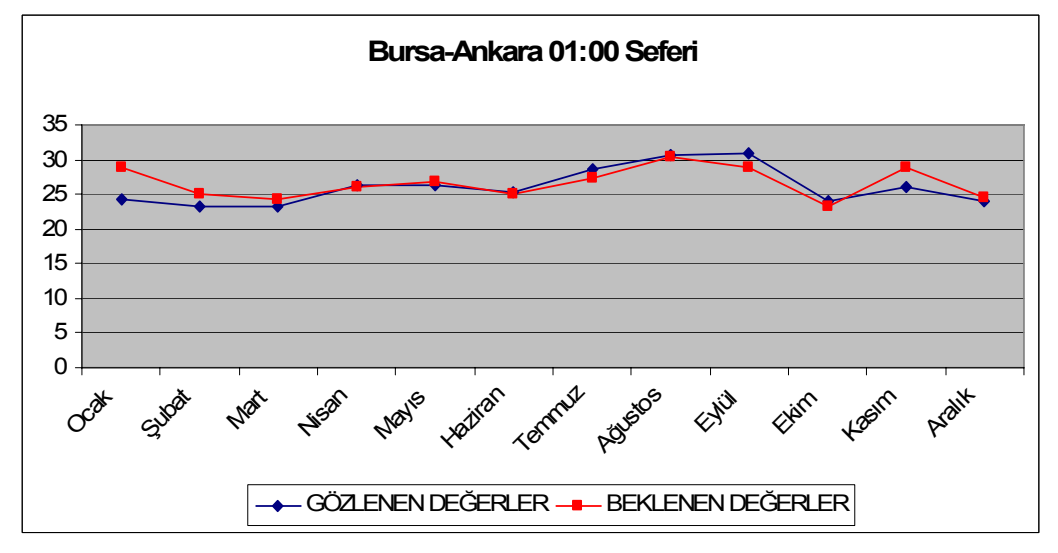

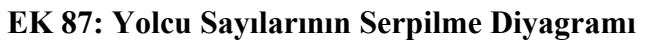

:

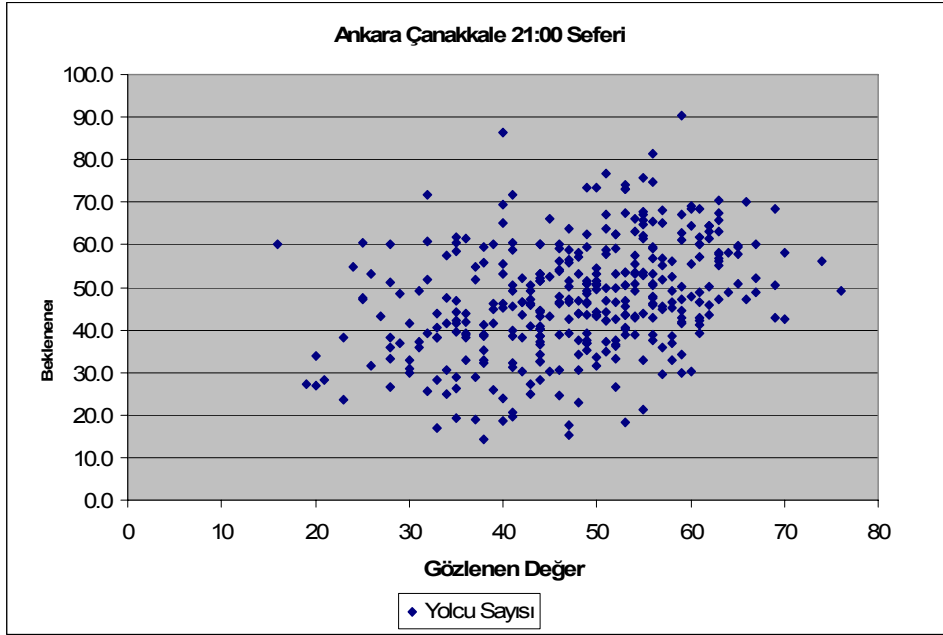

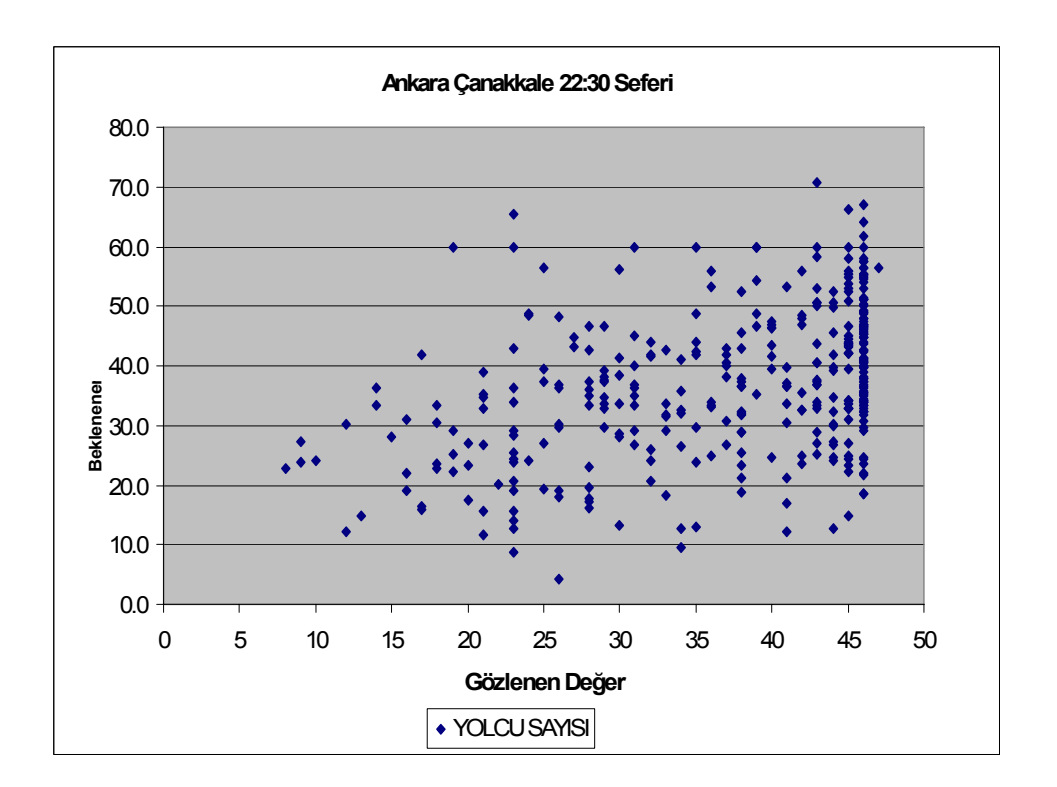

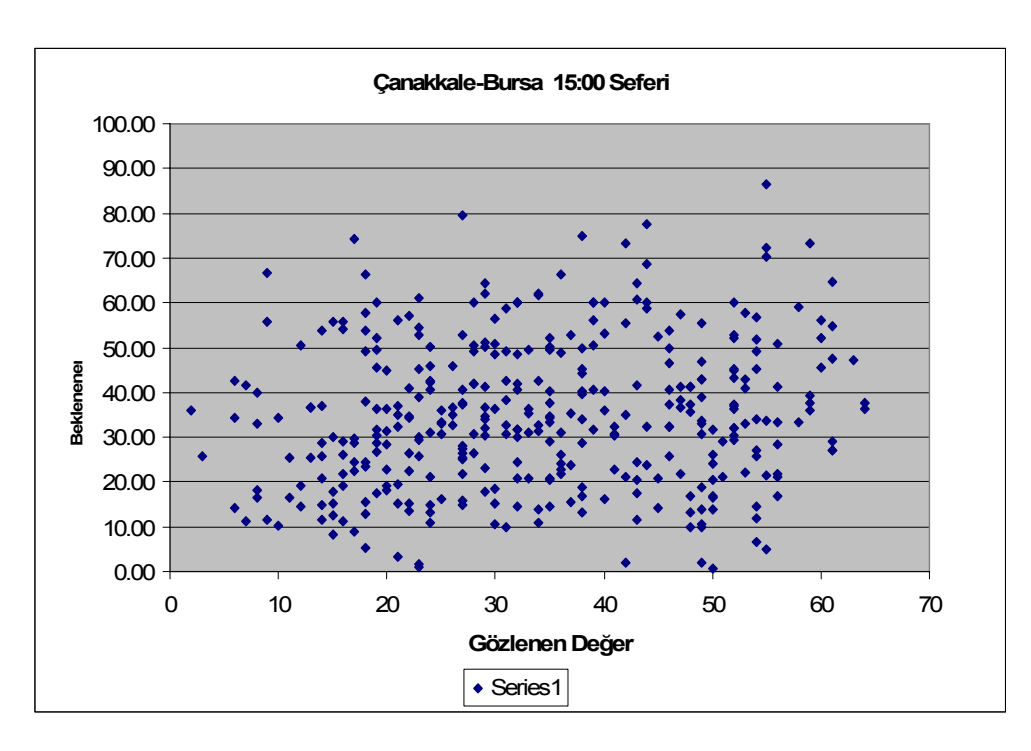

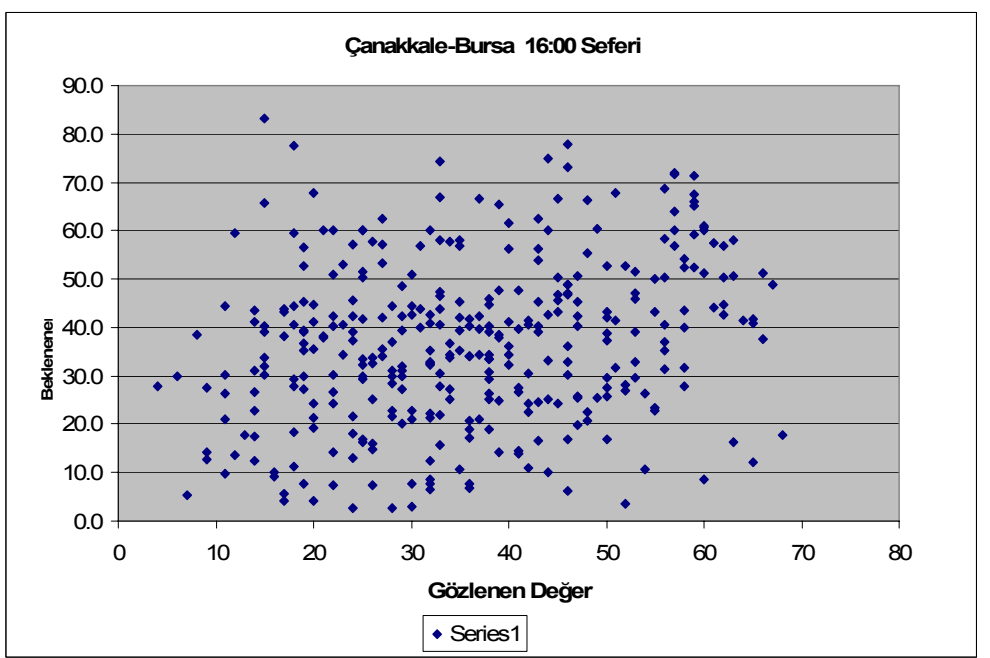

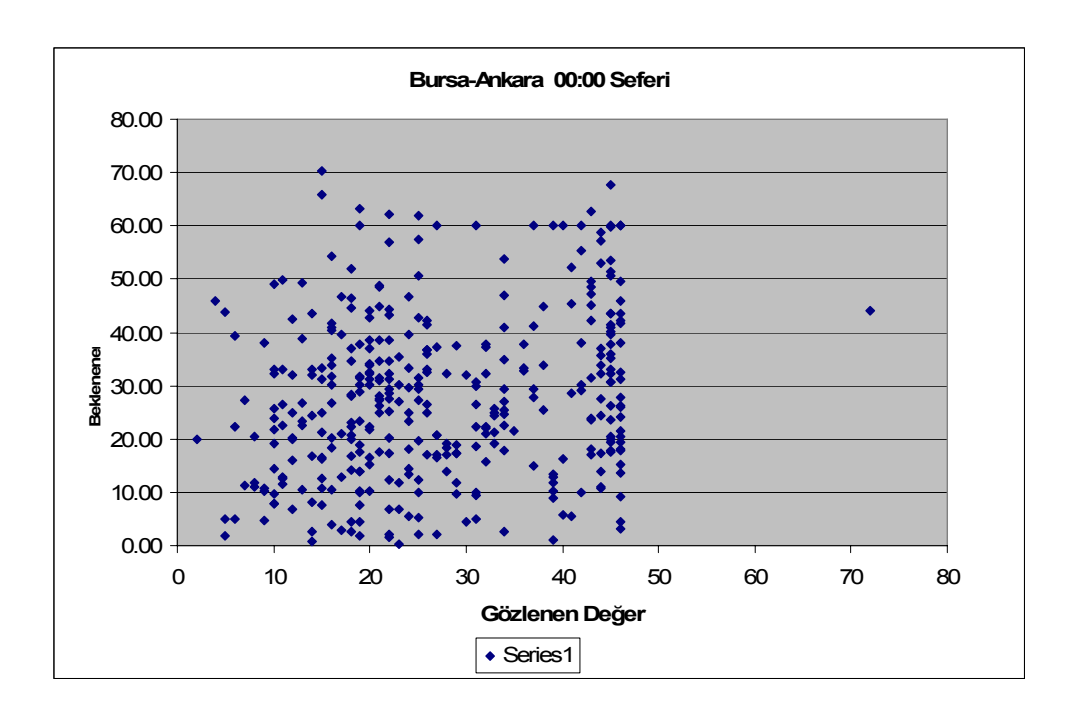

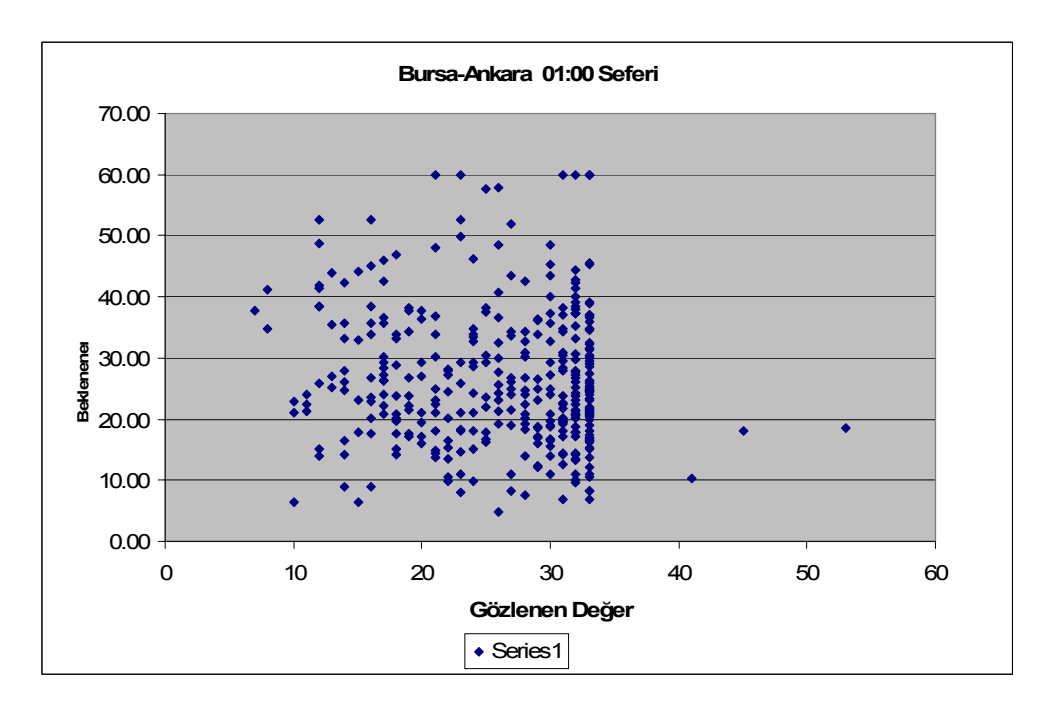

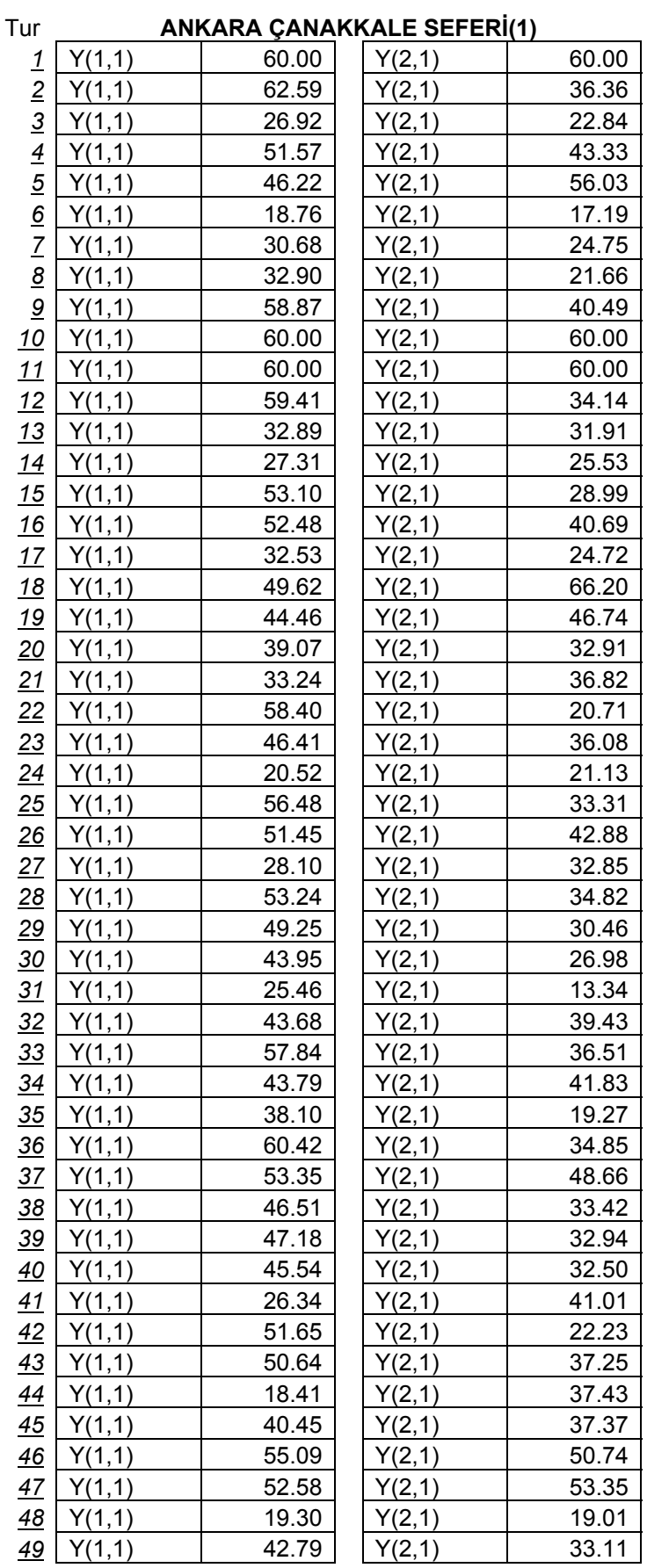

## **Ek 87: Her Bir Sefere İlişkin Beklenen Yolcu Sayıları**

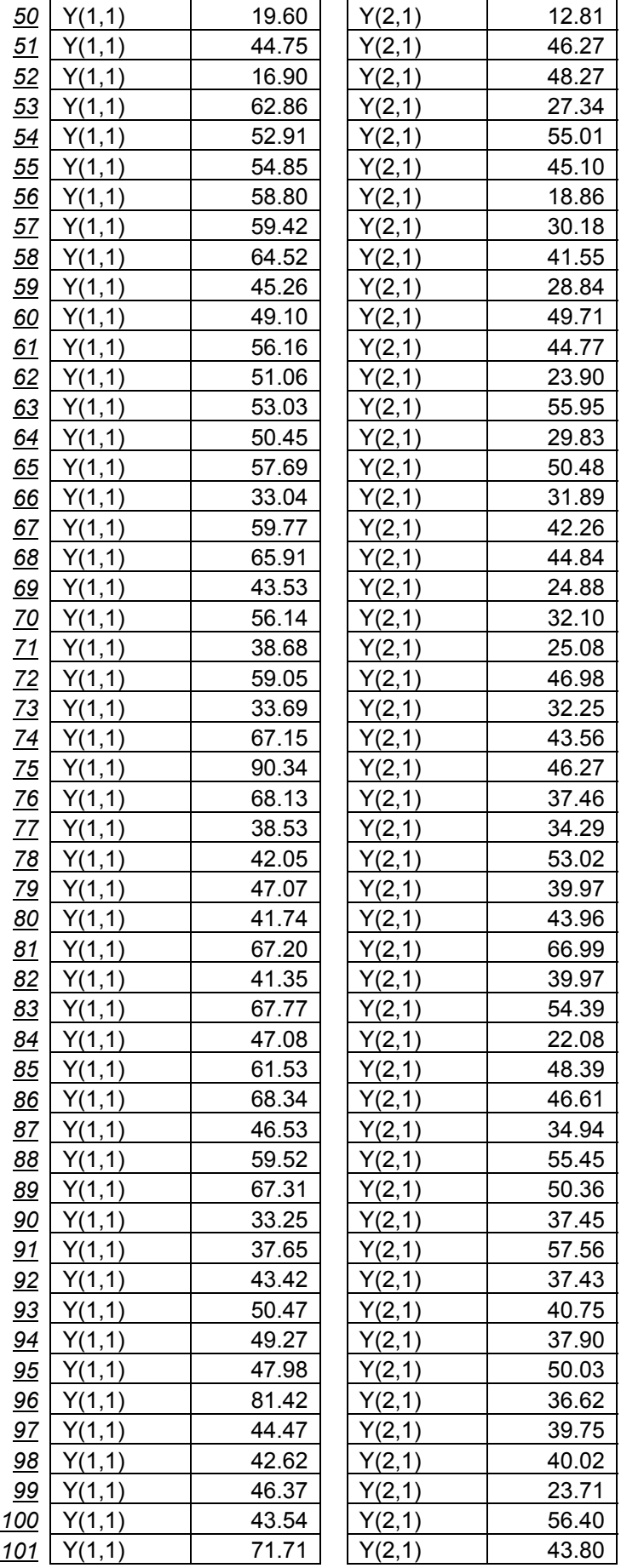

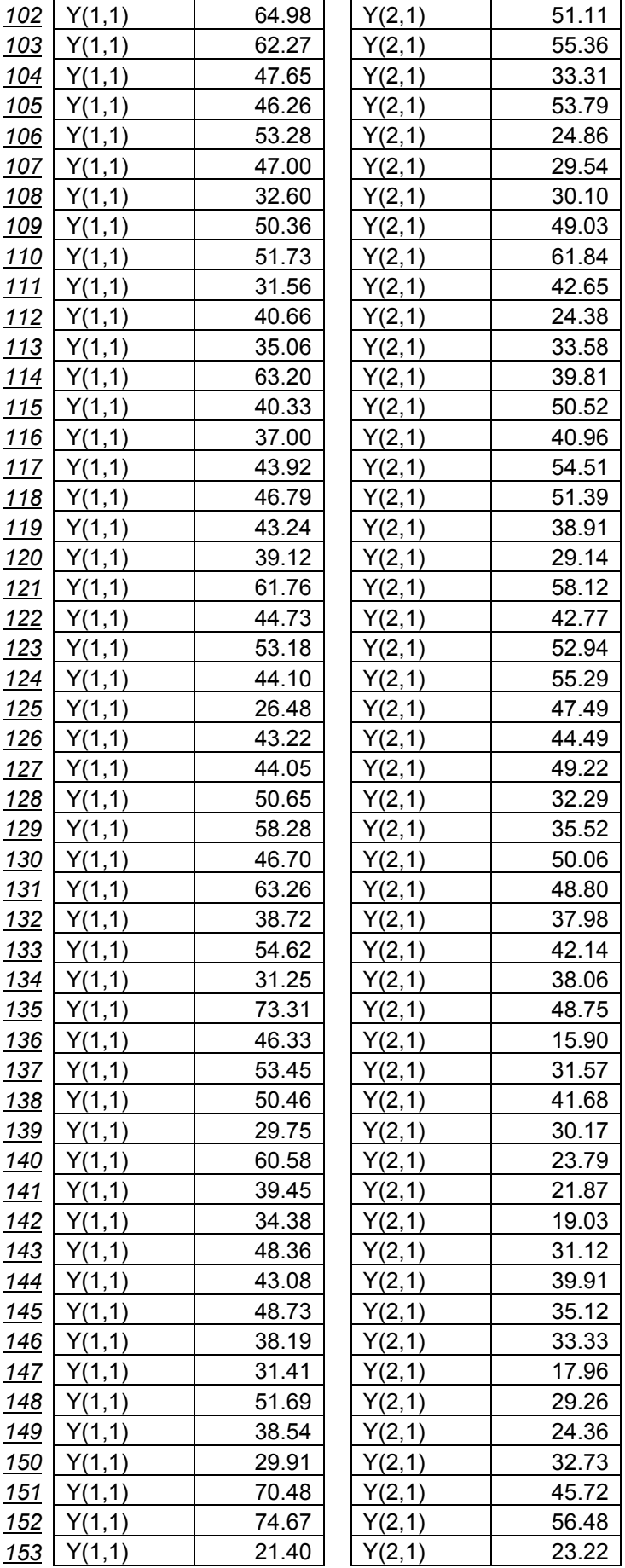

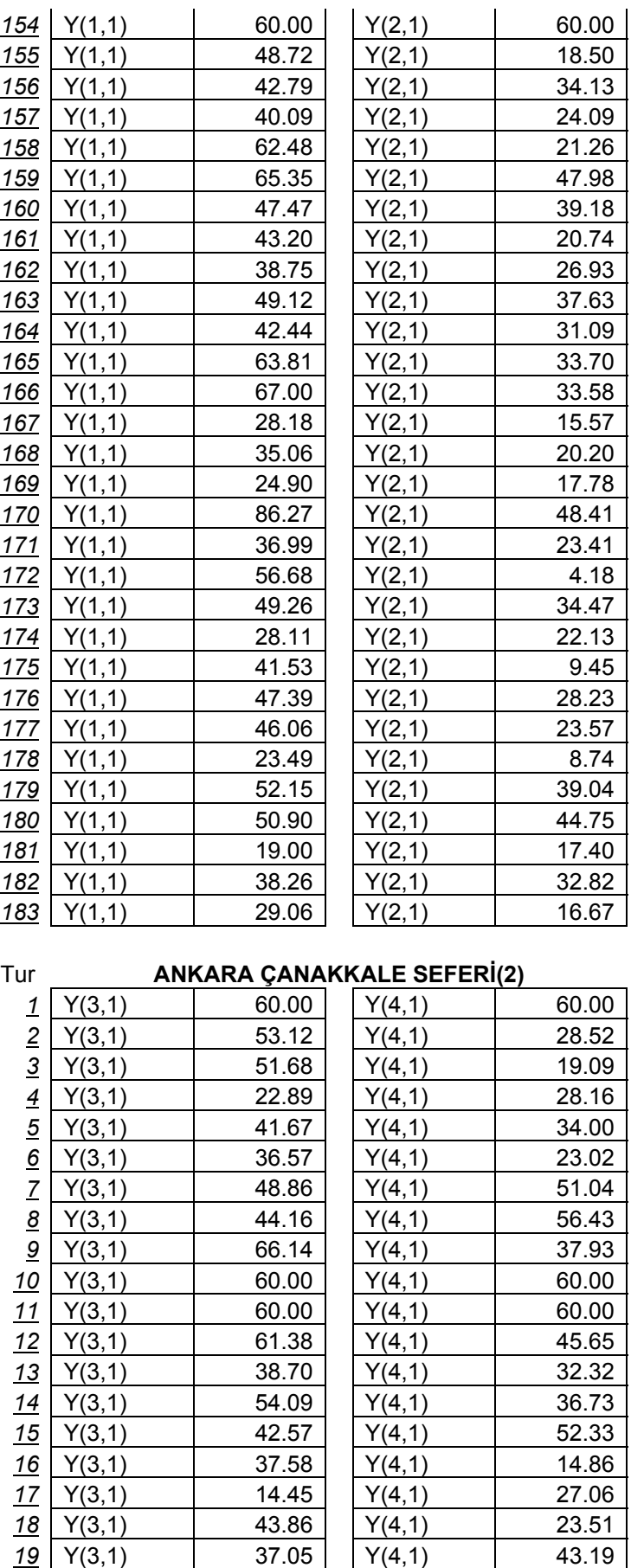

Y(3,1) 47.06 Y(4,1) 19.66

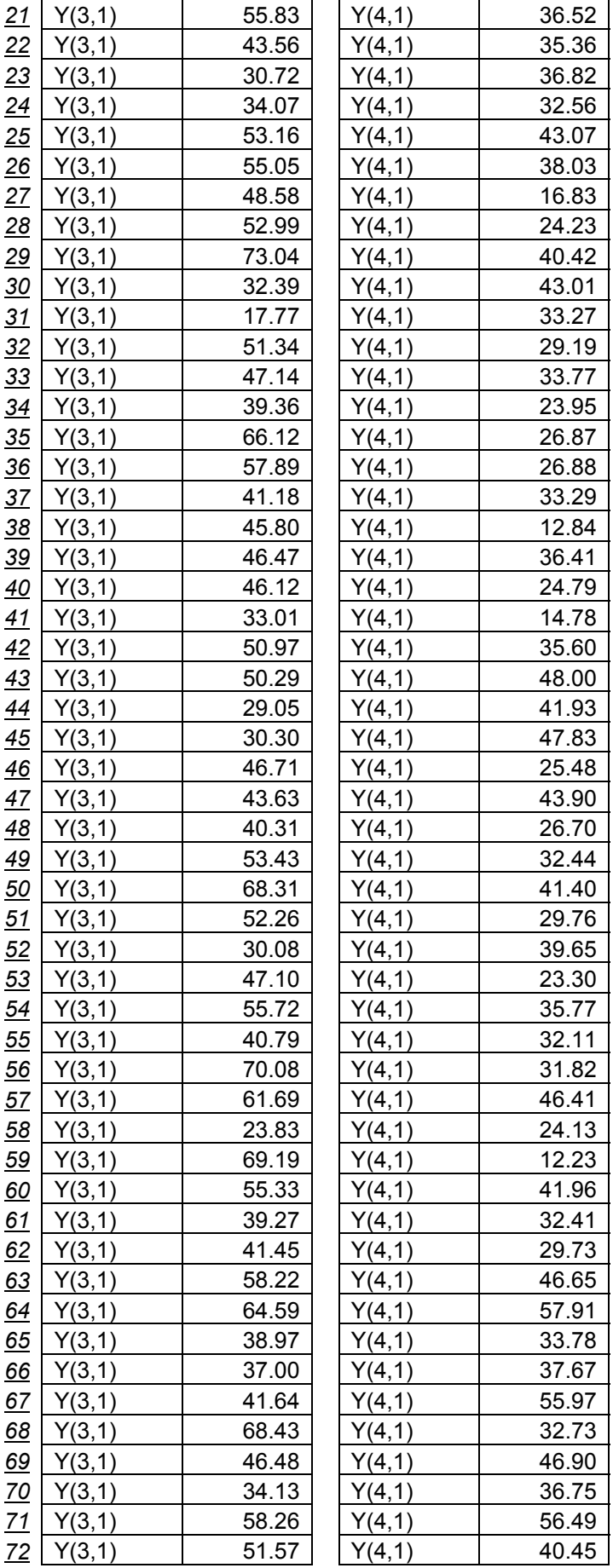

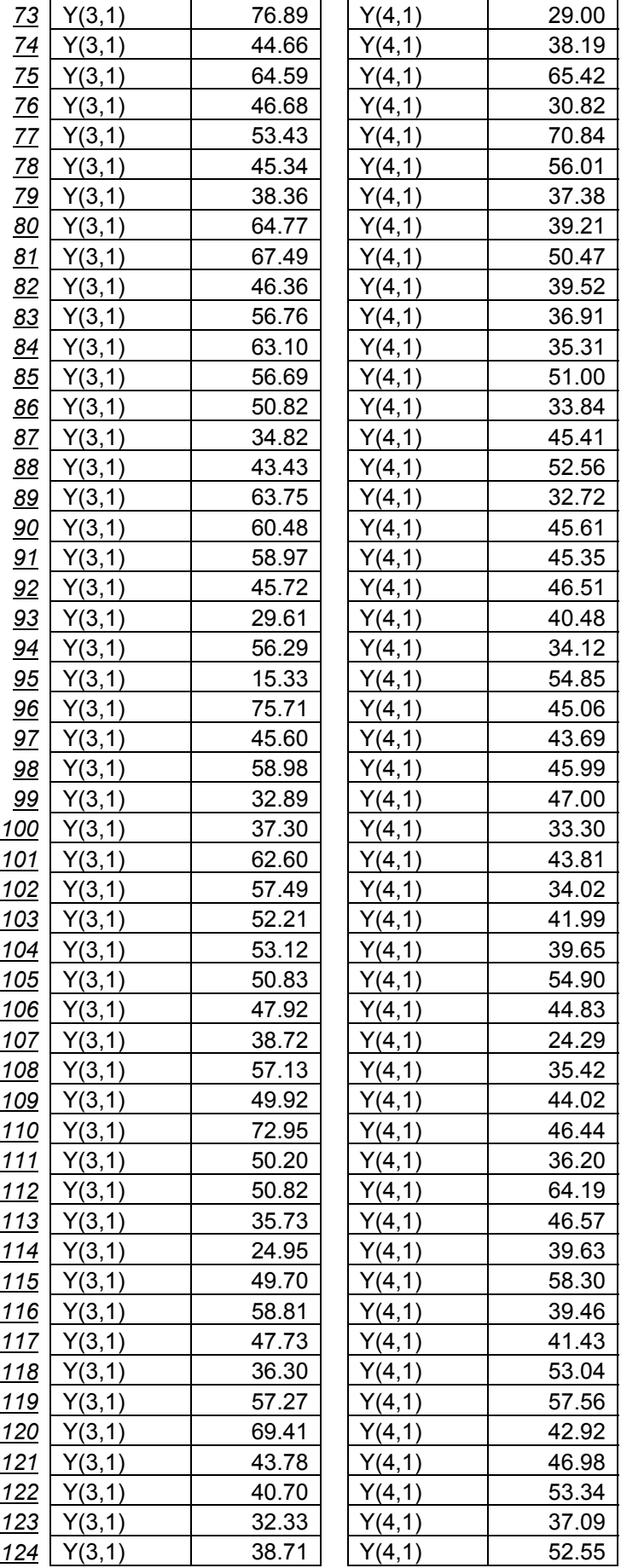

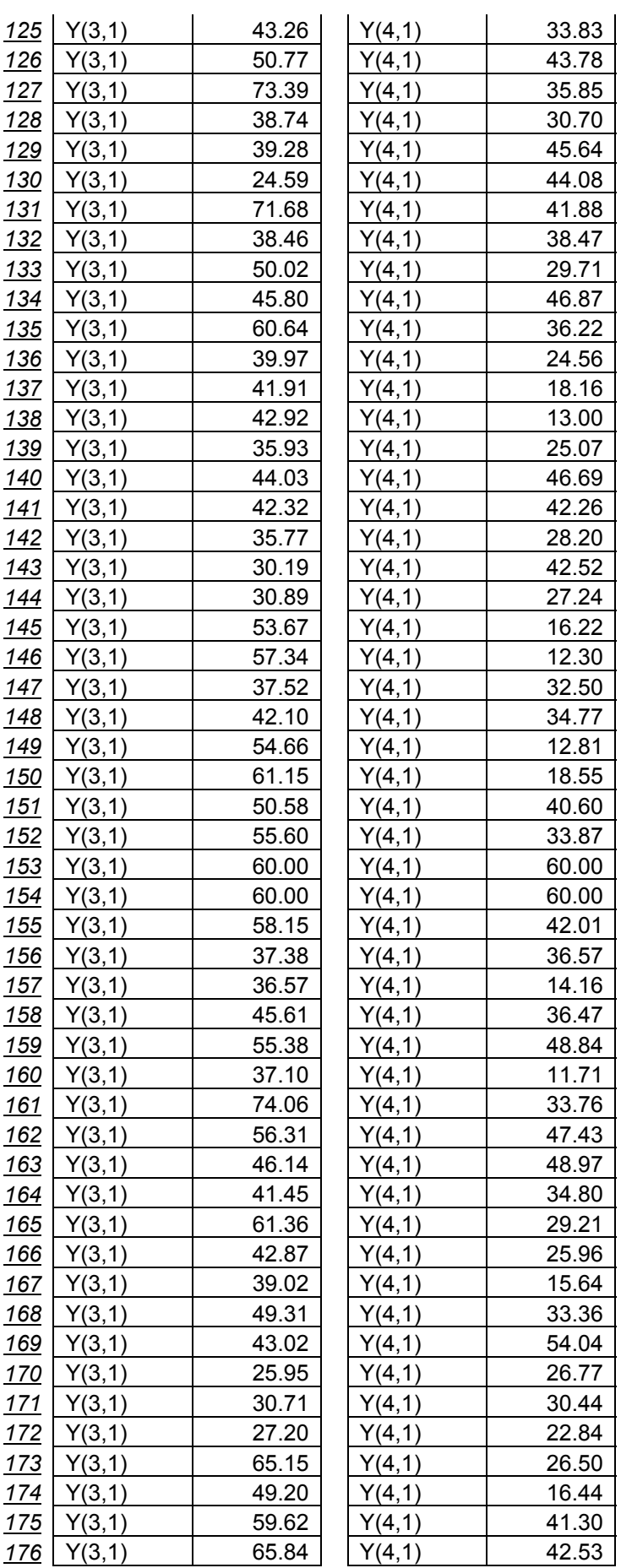

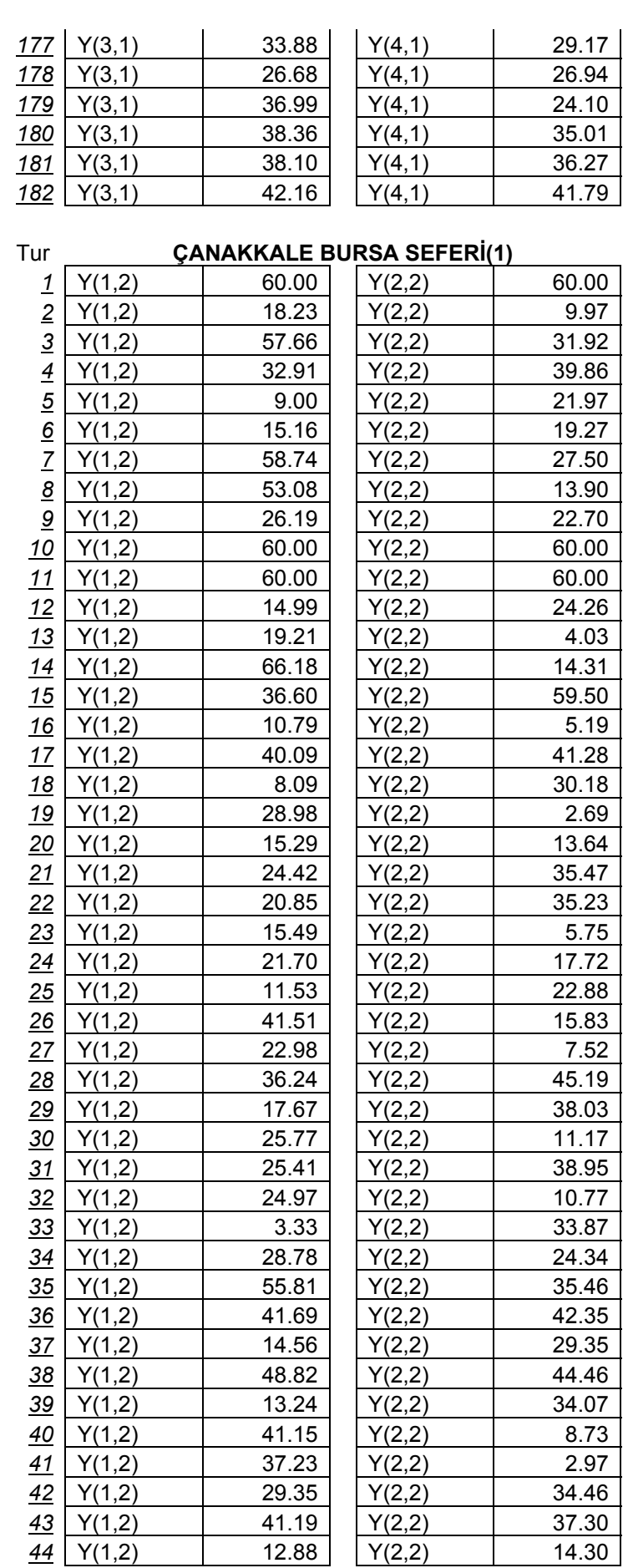

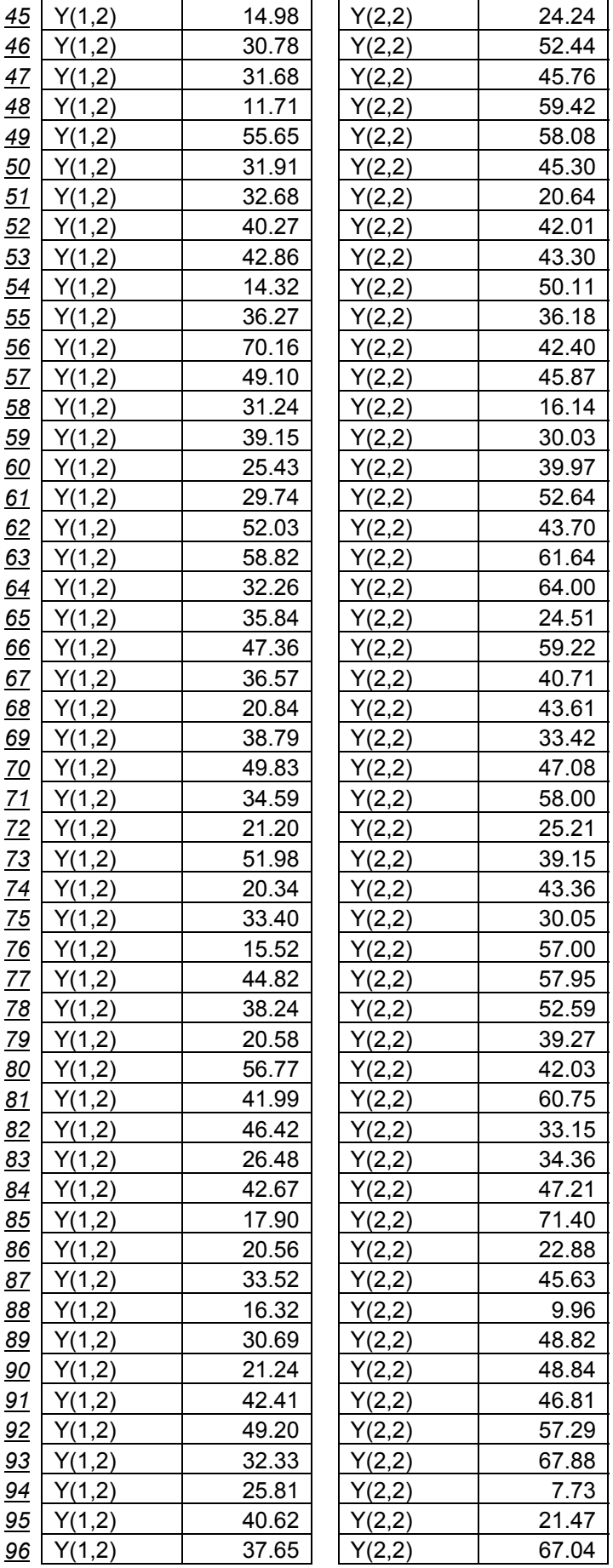

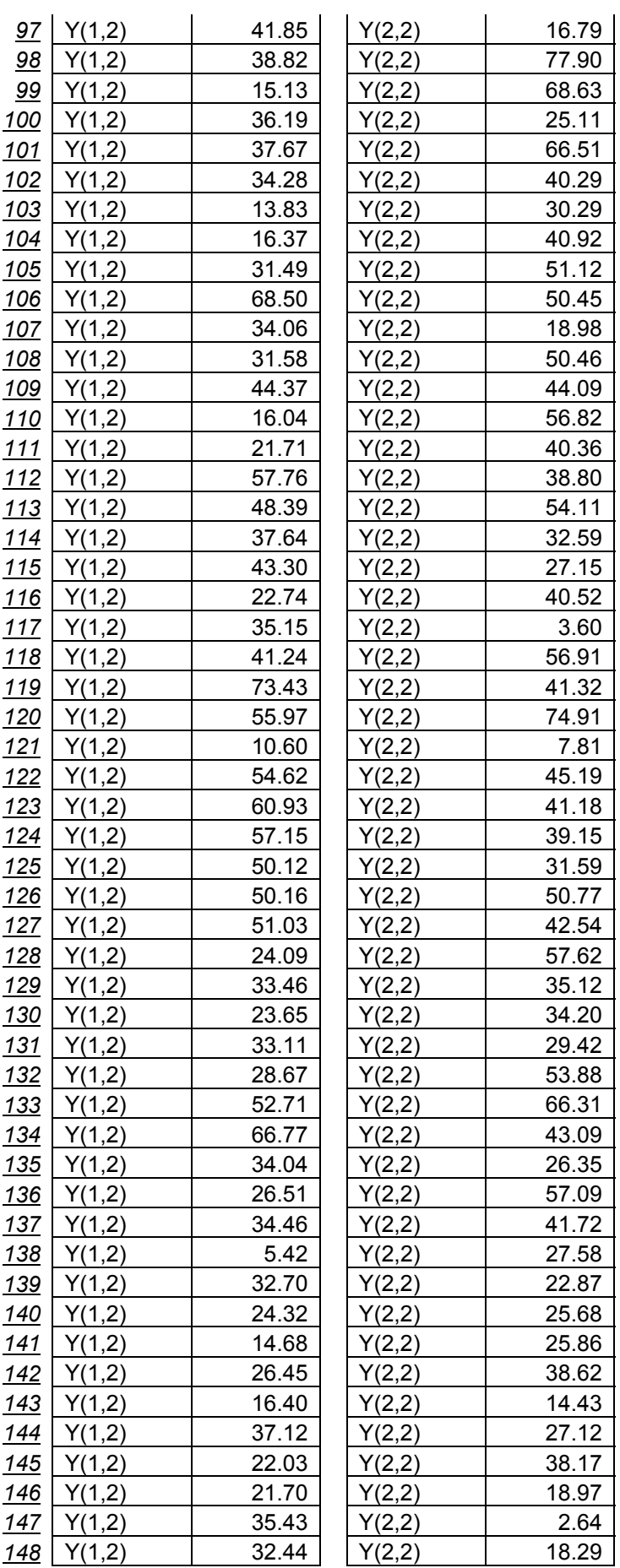

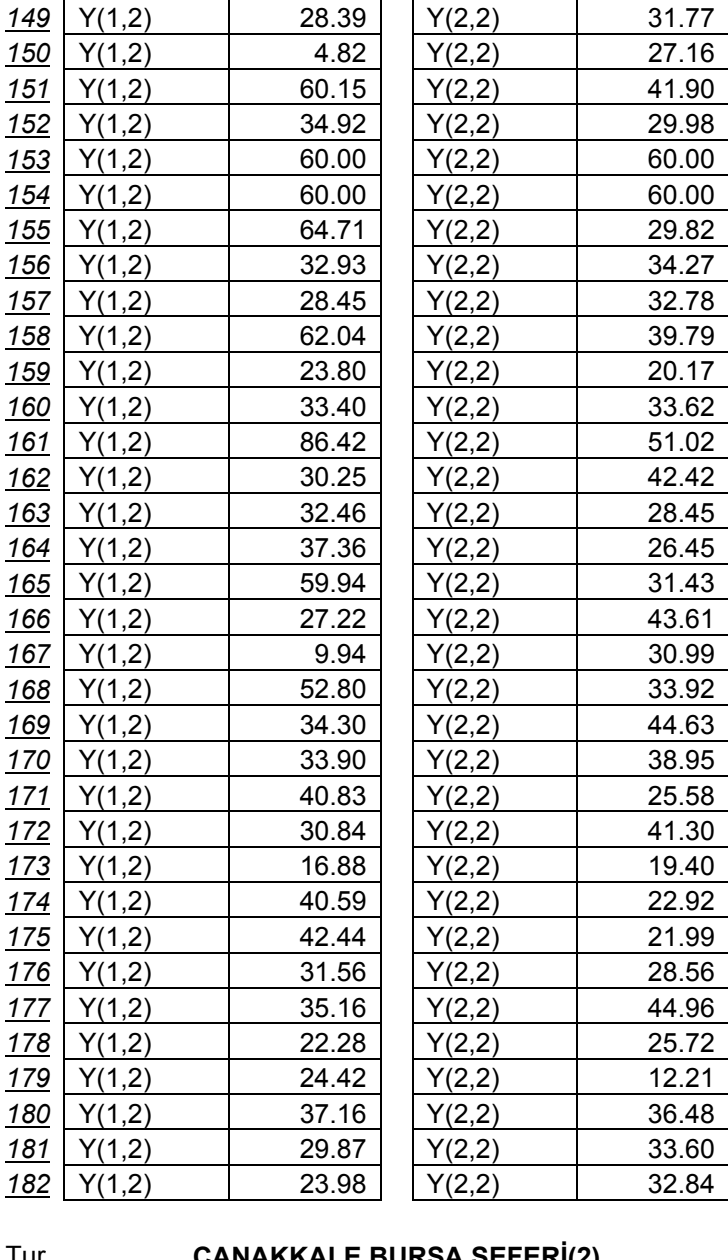

#### Tur **ÇANAKKALE BURSA SEFERİ(2)**

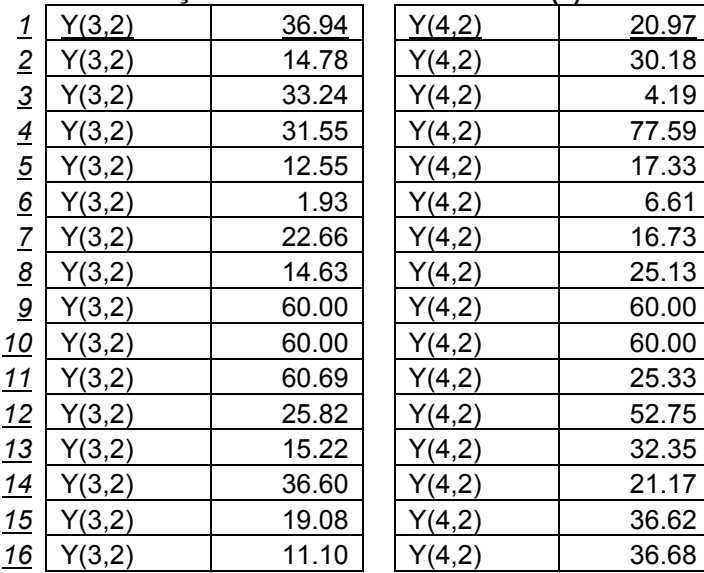

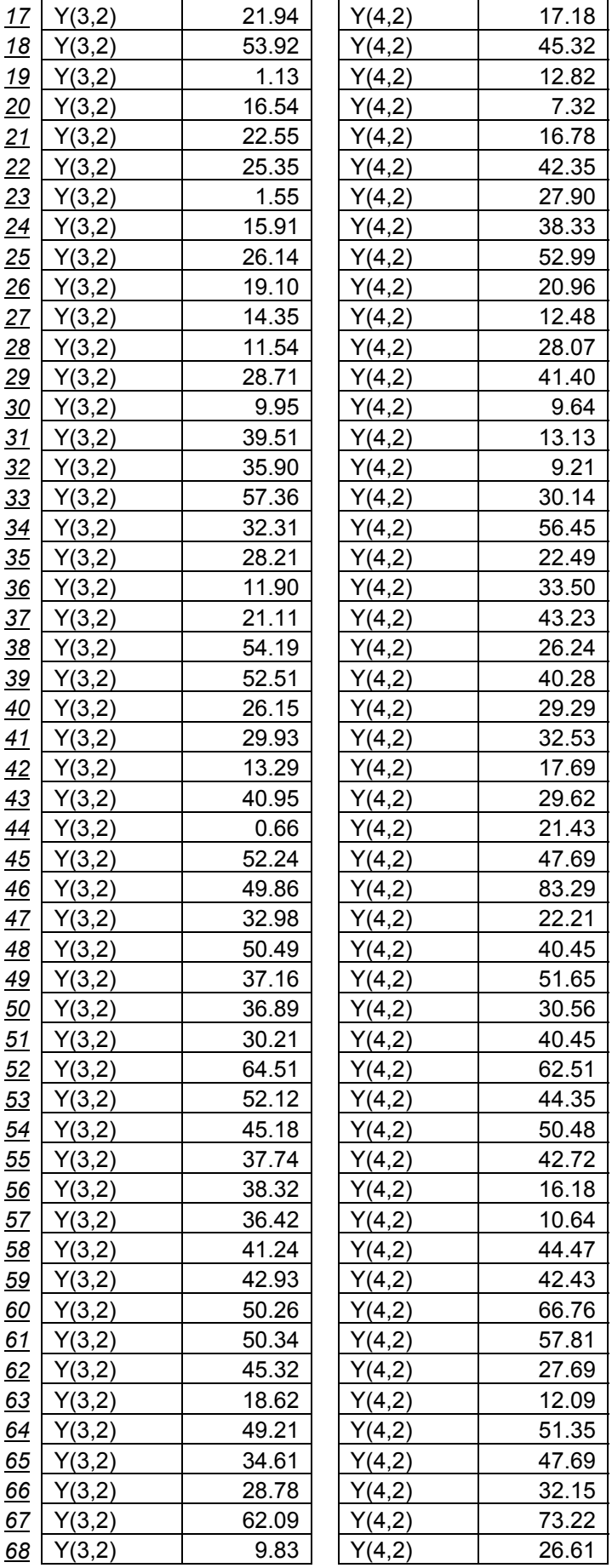

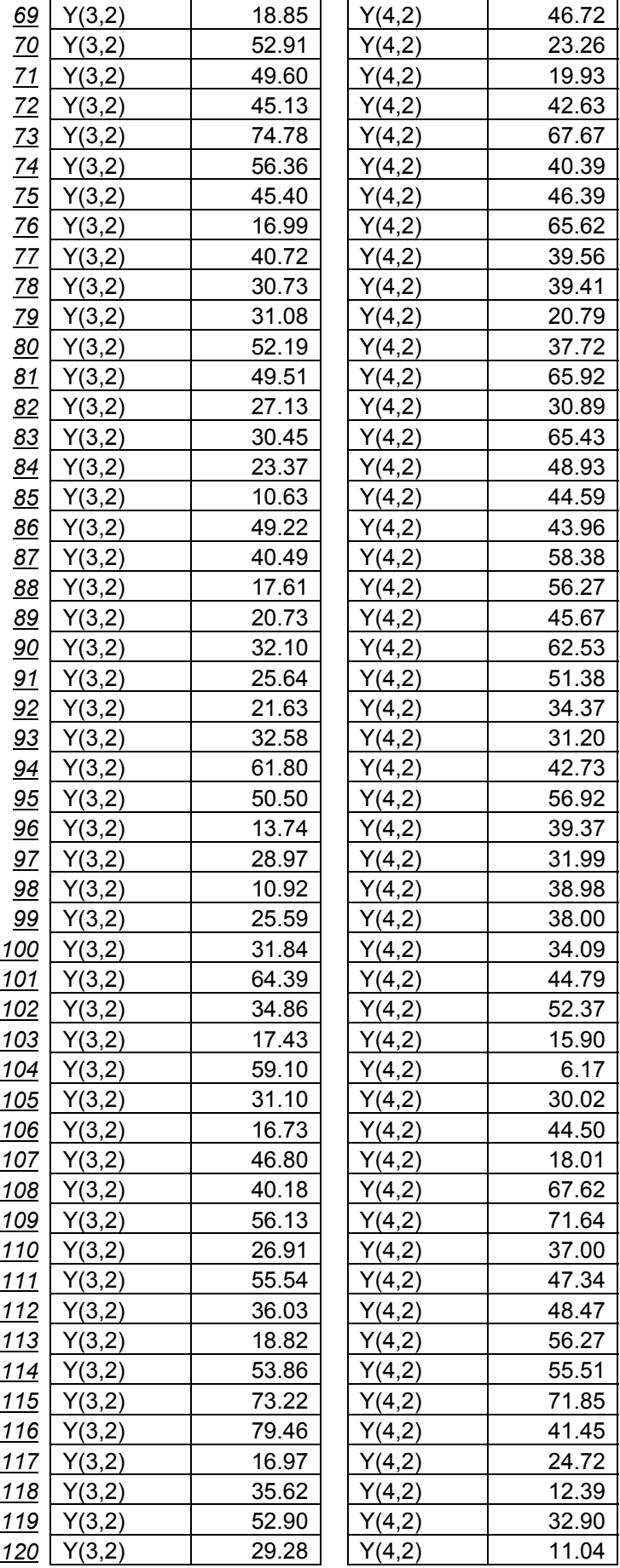

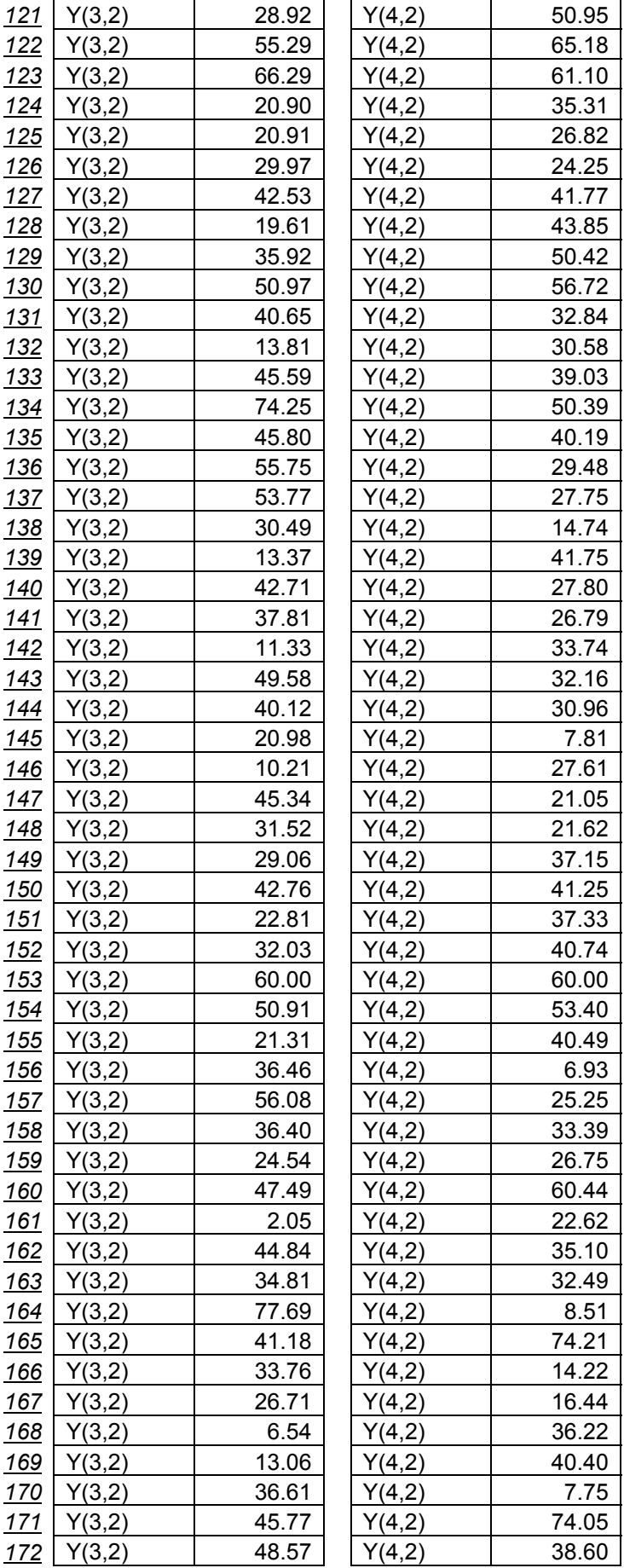

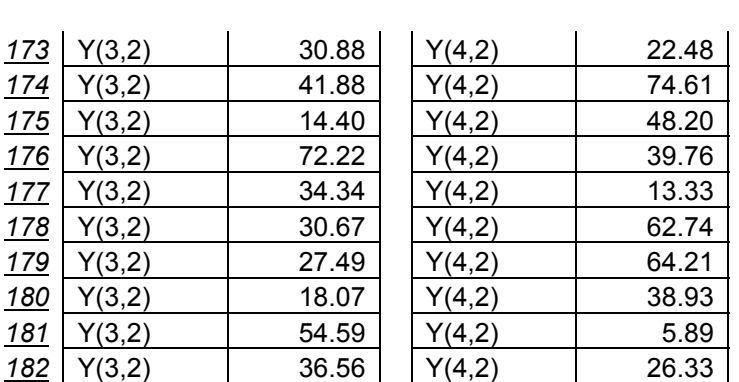

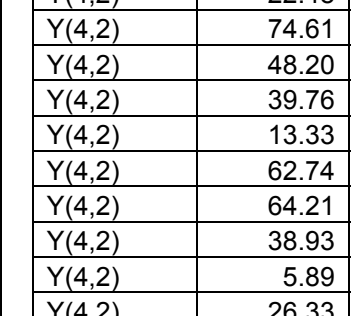

#### Tur **BURSA ANKARA SEFERİ(1)**

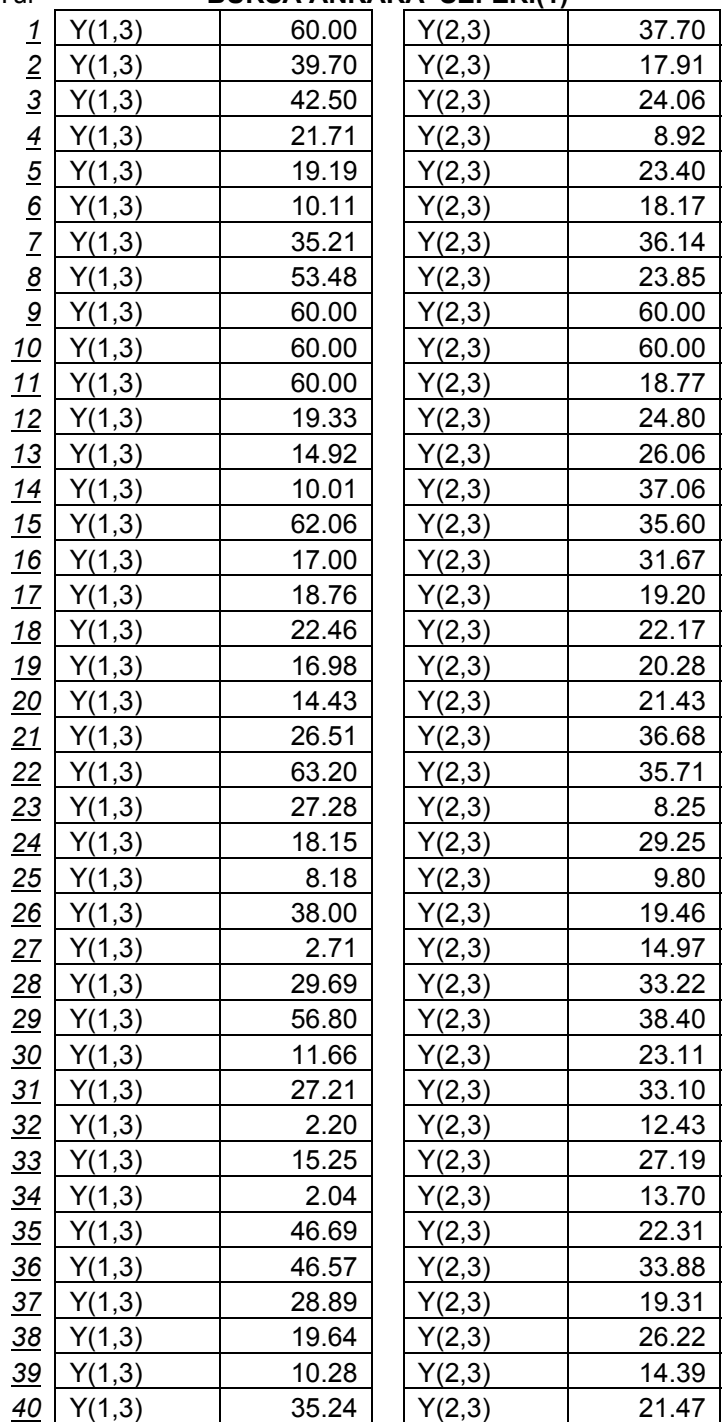

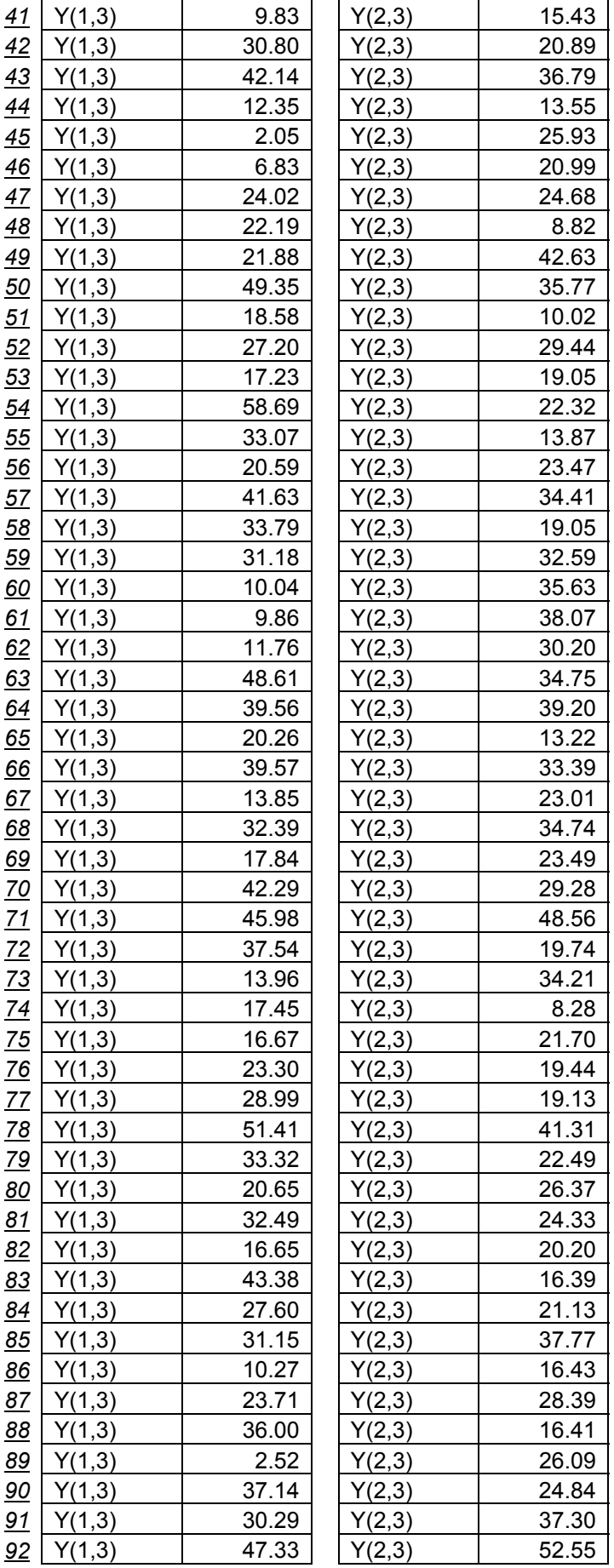

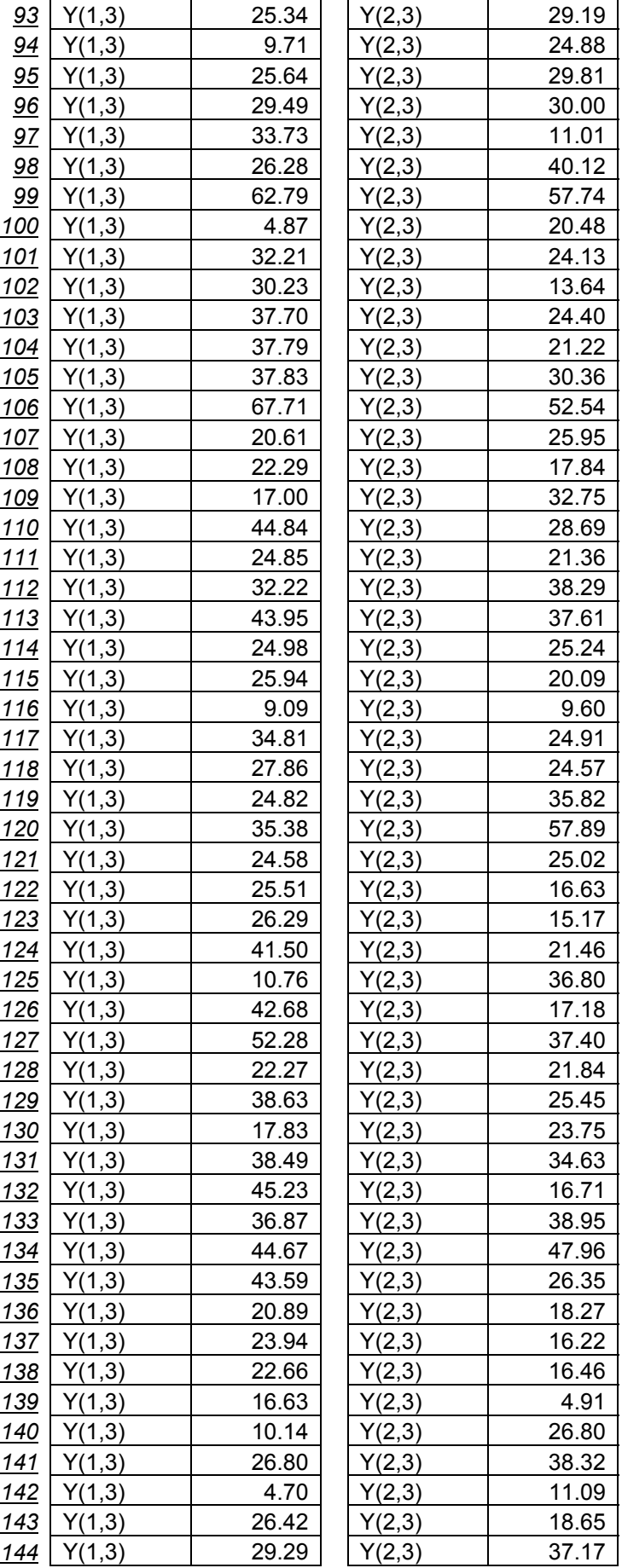

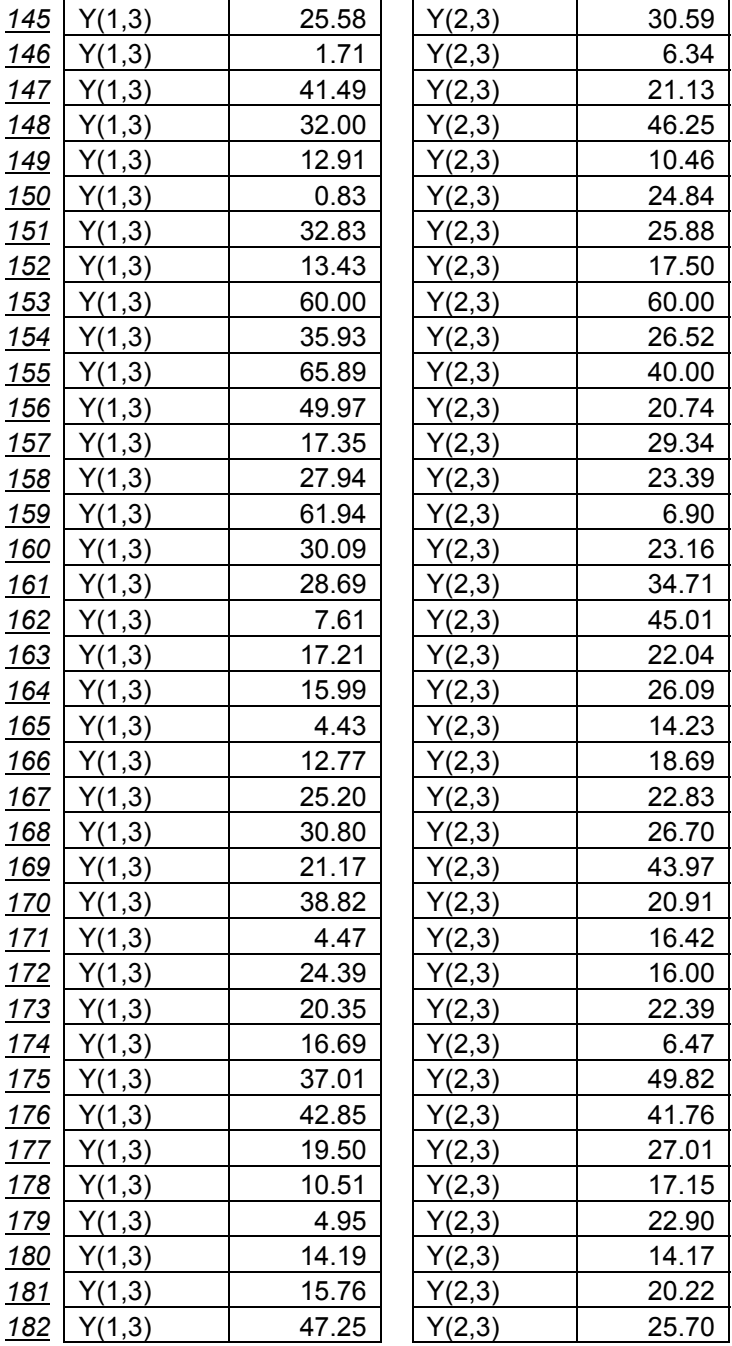

Tur **BURSA ANKARA SEFERİ(2)** 

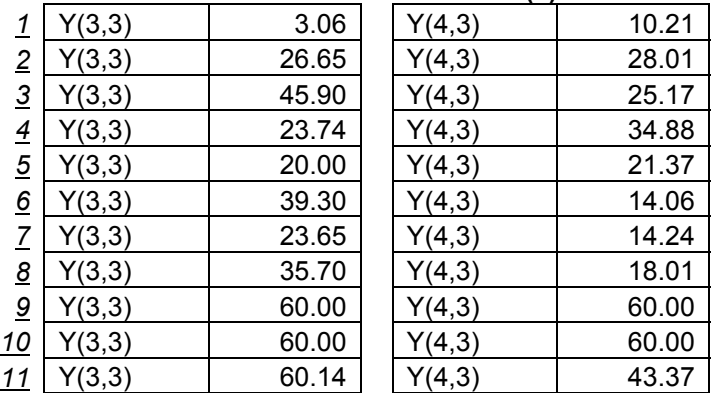

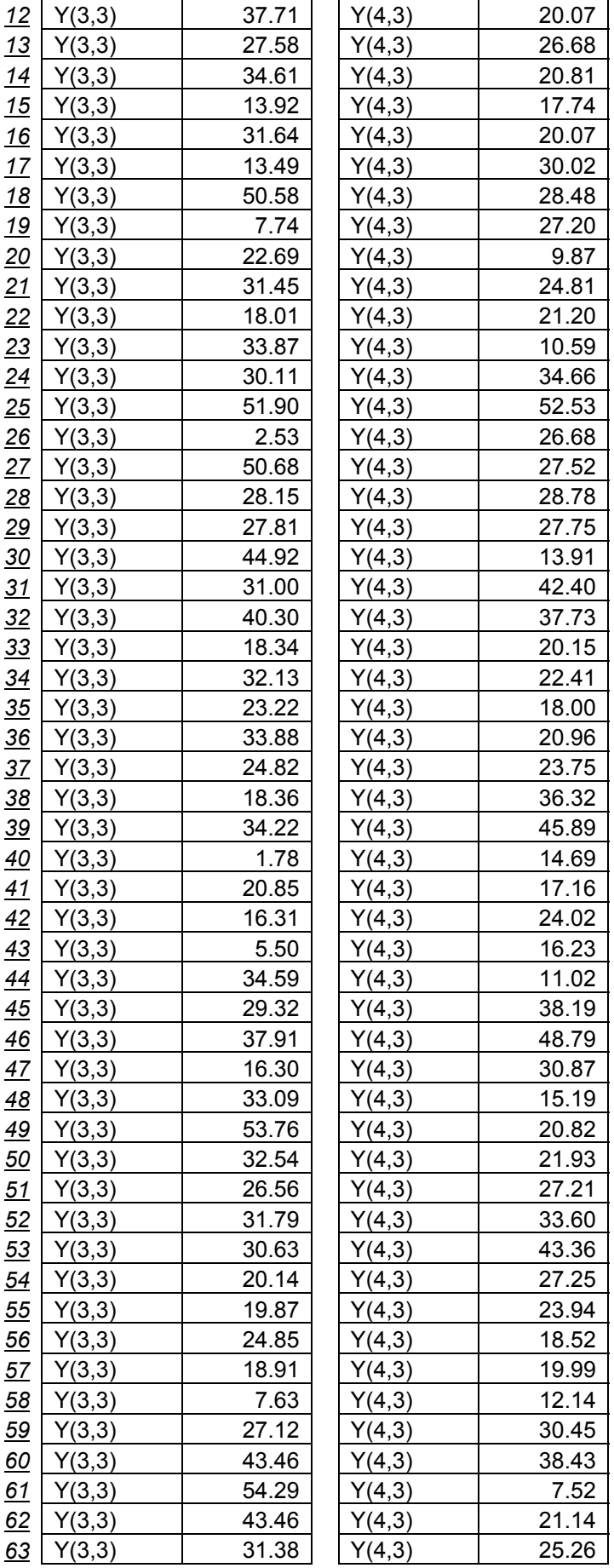

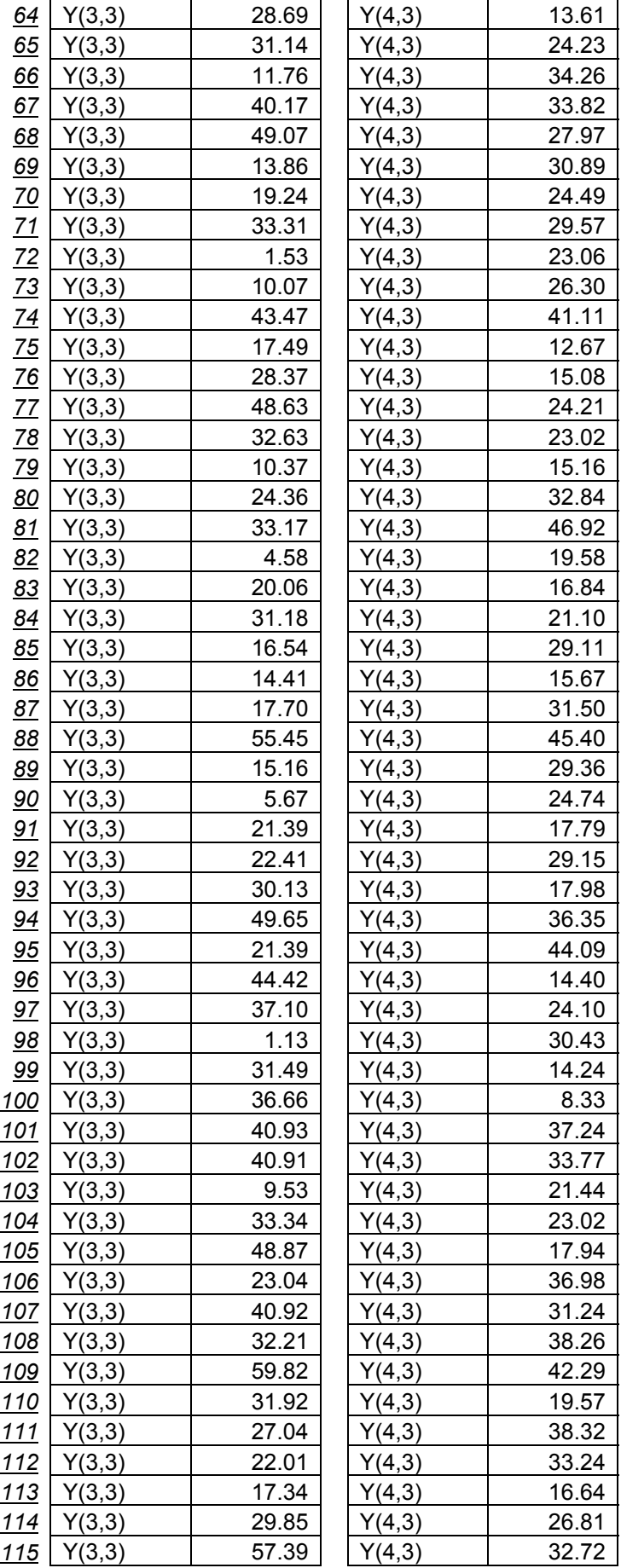

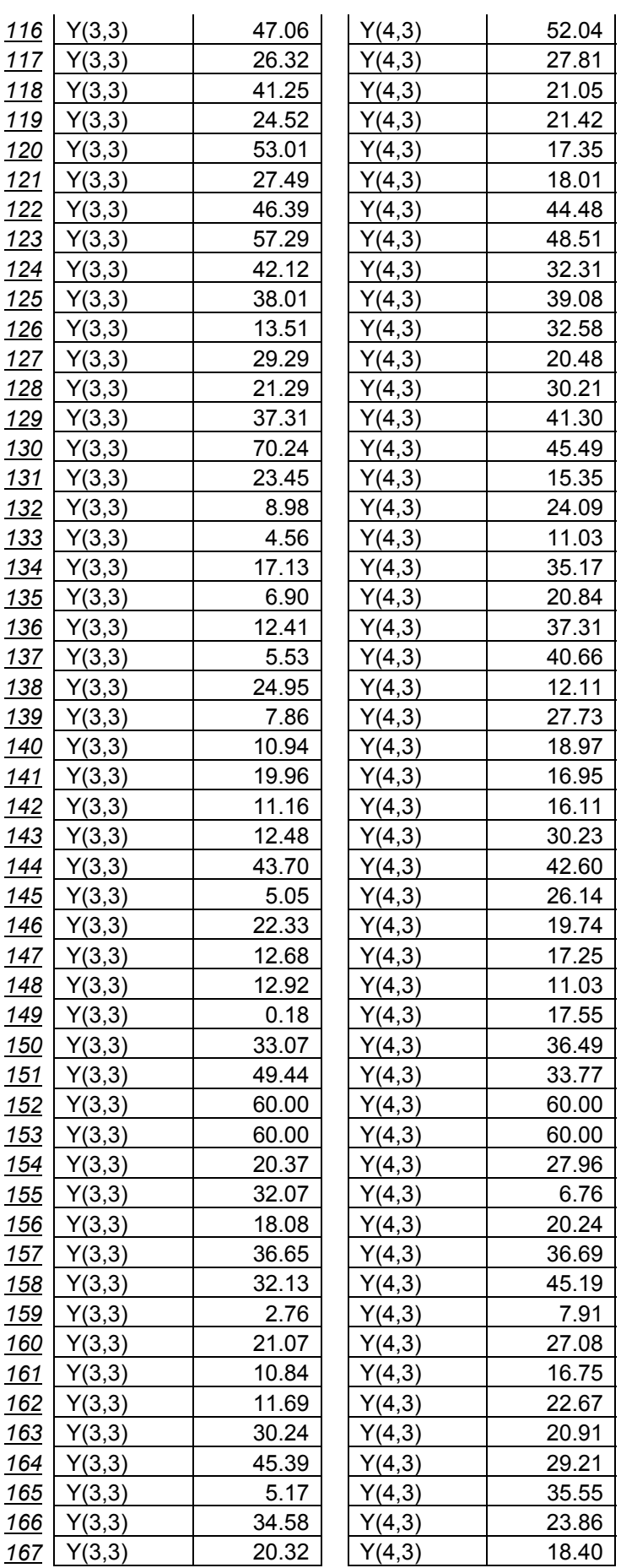

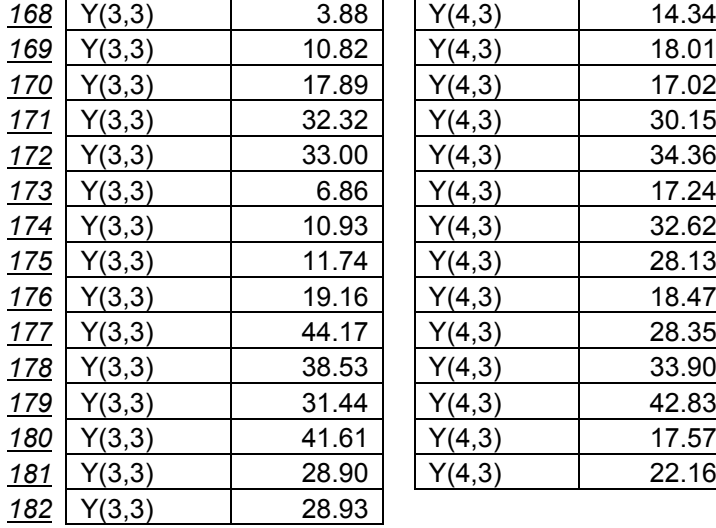

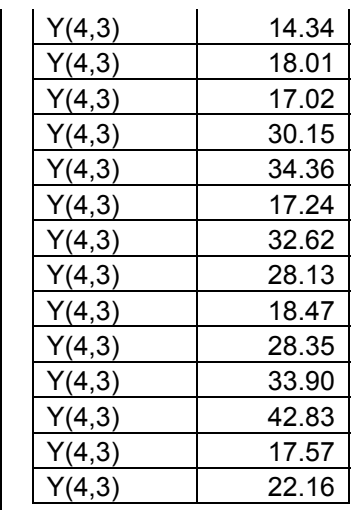

## **ÖZGEÇMİŞ**

#### **Arzu EREN**

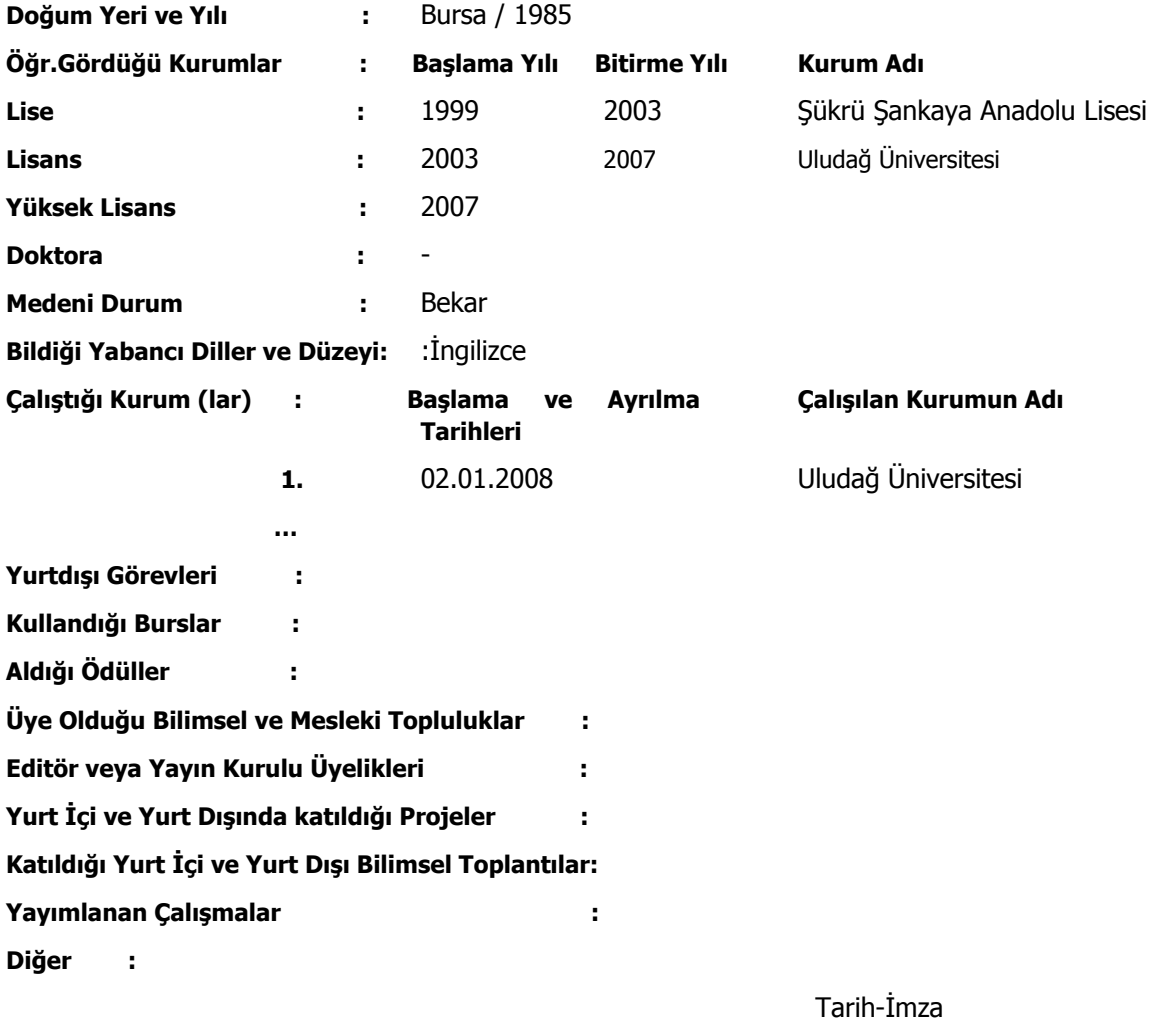

**Arzu EREN**